gar-20006614

# **THE SE**

#### Présentée à l'Université des Sciences et Technologies de Lille

Pour obtenir le titre de

#### DOCTEUR DE L'UNIVERSITE Spécialité: ELECTRONIQUE

par

François DHONDT

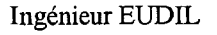

"Modélisation électrothermique des Transistors Bipolaires à Hétérojonction (TBH) pour les applications de puissance à haut rendement en bande X"

*Le 11 Juillet 1997* 

~··  $\overline{ }$ 

- Membres du Jury : ... M<sup>T</sup> E. CONSTANT M<sup>T</sup>R. QUERE M<sup>T</sup> C. RUMELHARD M<sup>T</sup> P.A. ROLLAND M<sup>T</sup> S. DELAGE M<sup>T</sup> A. SCAVENEC M<sup>T</sup>H. VERRIELE M' J. BARRETTE M<sup>T</sup> E. MALAVAL
- Président Rapporteur Rapporteur Directeur de thèse Examinateur Examinateur Examinateur Invité Invité

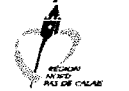

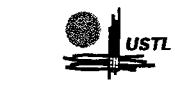

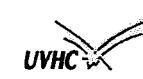

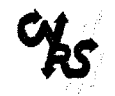

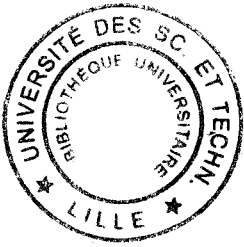

 $-992$ 

## *Remerciements*

*Ce travail a été effectué* à *l'université des sciences et Technologies de Lille,* à *l'institut d'Electronique et de Micro-électronique du Nord (IEMN), dans le département Hyperfréquences et Semiconducteurs dirigé par Monsieur le Professeur G. Salmer.* 

*Je tiens à remercier Monsieur le Professeur E. Constant, directeur de l'IEMN, qui me fait l'honneur de présider la commission d'examen.* 

*Je remercie vivement Monsieur le professeur PA. Rolland qui m'a accueilli dans son équipe et qui m'a donné la chance de pouvoir faire cette thèse. Ses compétences scientifiques et ses discussions enrichissantes m'ont beaucoup apporté.* 

*J'exprime mes plus sincères remerciements* à *Monsieur C. Rumelhard du Conservatoire National des Arts et Métiers (CNAM) de Paris qui a accepté de juger mon travail et d'en être rapporteur.* 

*J'adresse également mes remerciements à Monsieur R. Quéré de l'IUT G.E./.1. de Brives, pour avoir accepté de juger mon travail et d'en être également le rapporteur.* 

*Mes remerciements s'adressent également à Monsieur A. Scavenec du CNET Bagneux pour sa participation à ce jury de thèse.* 

*De même, je remercie Monsieur* **H.** *Verrièle de la DRET qui me fait l'honneur de participer à mon jury de thèse. J'en profite pour remercier la DRET d'avoir financé mes travaux pendant ces trois années.* 

*Tout ce travail a été fait en collaboration avec le Laboratoire Central de Recherches de Thomson (LCR). Monsieur S. Delage m'afait l'honneur de participer* à *mon jury de thèse, je l'en remercie vivement.* 

*Je tiens* à *remercier Monsieur E. Malaval ingénieur chez Philips semiconducteurs qui est un de mes amis et que j'ai eu plaisir à inviter dans mon jury.* 

*Monsieur J. Barrette, capitaine de U.S.A.F, actuellement en délégation à l'IEMN, m'a beaucoup apporté. J'ai eu l'occasion d'apprendre énormément de choses au cours de discussions techniques tout* à *fait intéressantes. Je le remercie tout spécialement et je suis heureux qu'il ait accepté de faire parti de mon jury de thèse.* 

*Je tiens à remercier aussi Monsieur Miserey du CNAM Paris pour l'aide qu'il m'a apportée pour les mesures de températures sur les composants.* 

*J'exprime ma reconnaissance à N. Haese qui a toujours été disponible pour m'expliquer et résoudre des problèmes techniques.* 

*Je tiens à remercier également ].P. Dehorter qui a assuré avec soin la reproduction de ce manuscrit.* 

*Les personnes du service mécanique J.C. Andries, J.C. Jennequin et P. Michon ont également apporté leur contribution* à *ce travail, je les en remercie.* 

*Enfin, je ne saurais oublier les personnes de la centrale de caractérisation Mesdames E. Delos et S. Lepillet qui ont effectué toutes sortes de mesures. Je remercie également Monsieur D. Vandermoëre qui a toujours été présent afin de monter les composants.* 

*Il n'est pas possible de citer ici toutes les personnes qui m'ont permis de mener à bien mes travaux, je les prie de bien vouloir m'en excuser et je les remercie.* 

# *SOMMAIRE*

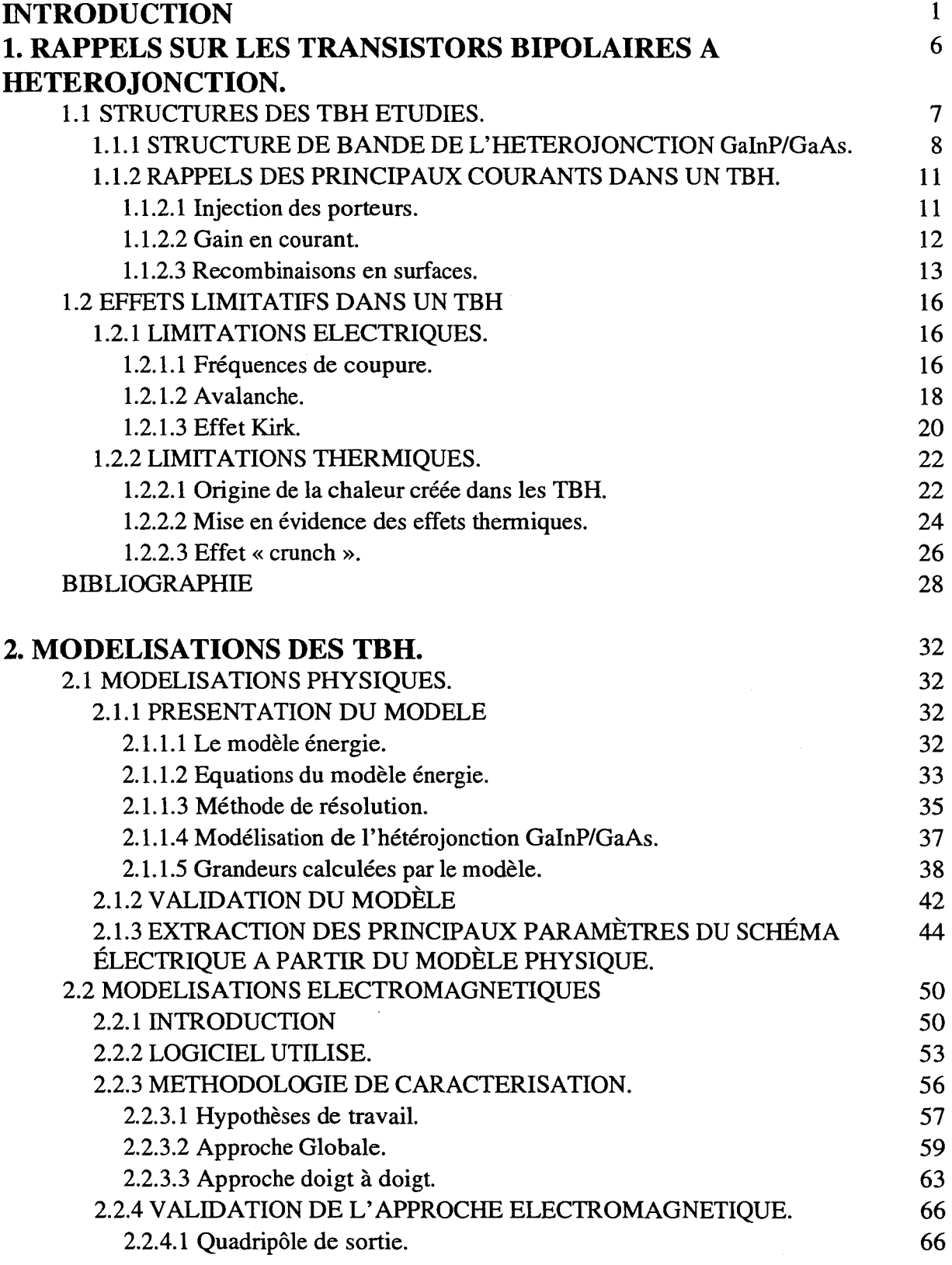

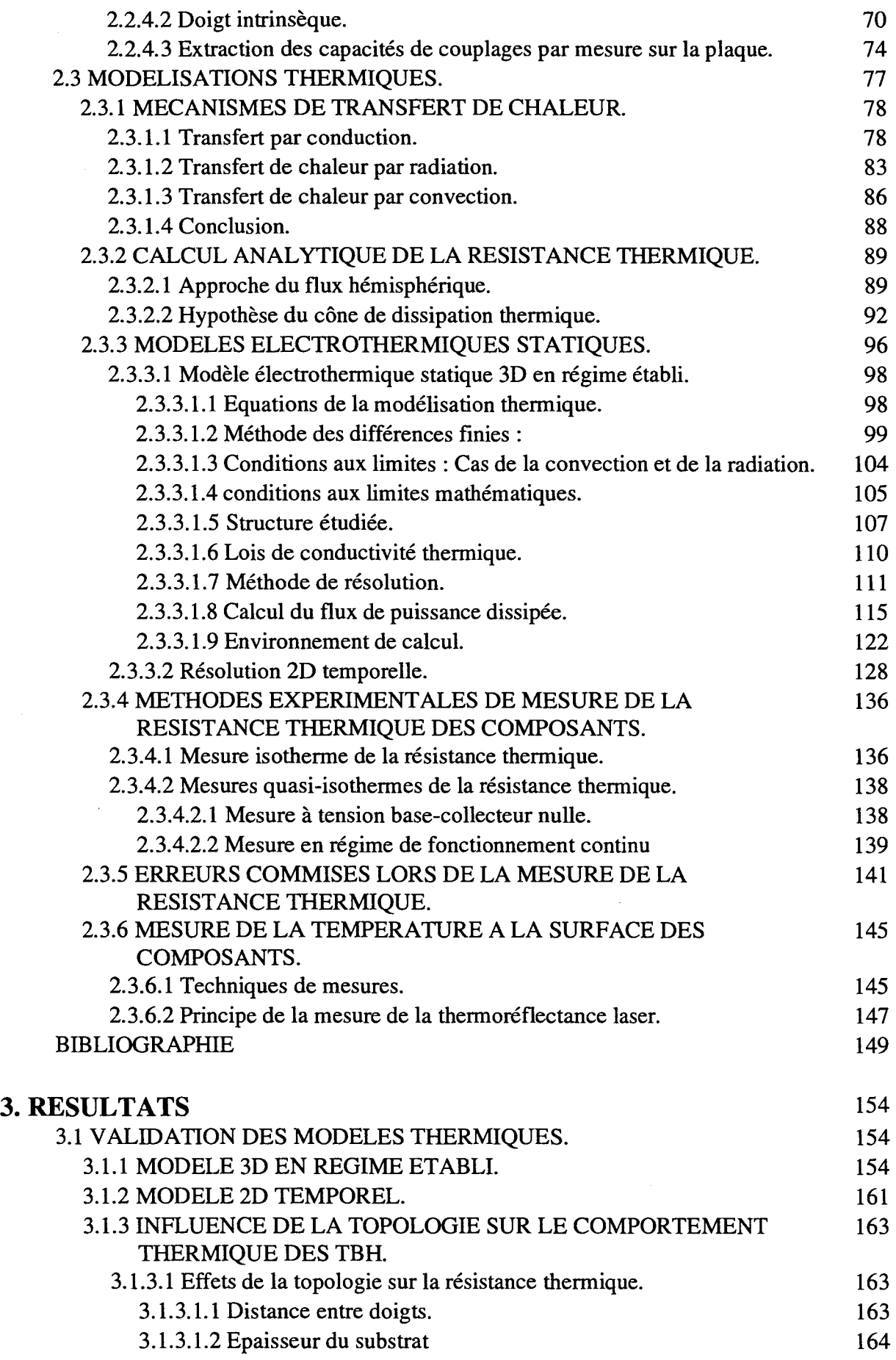

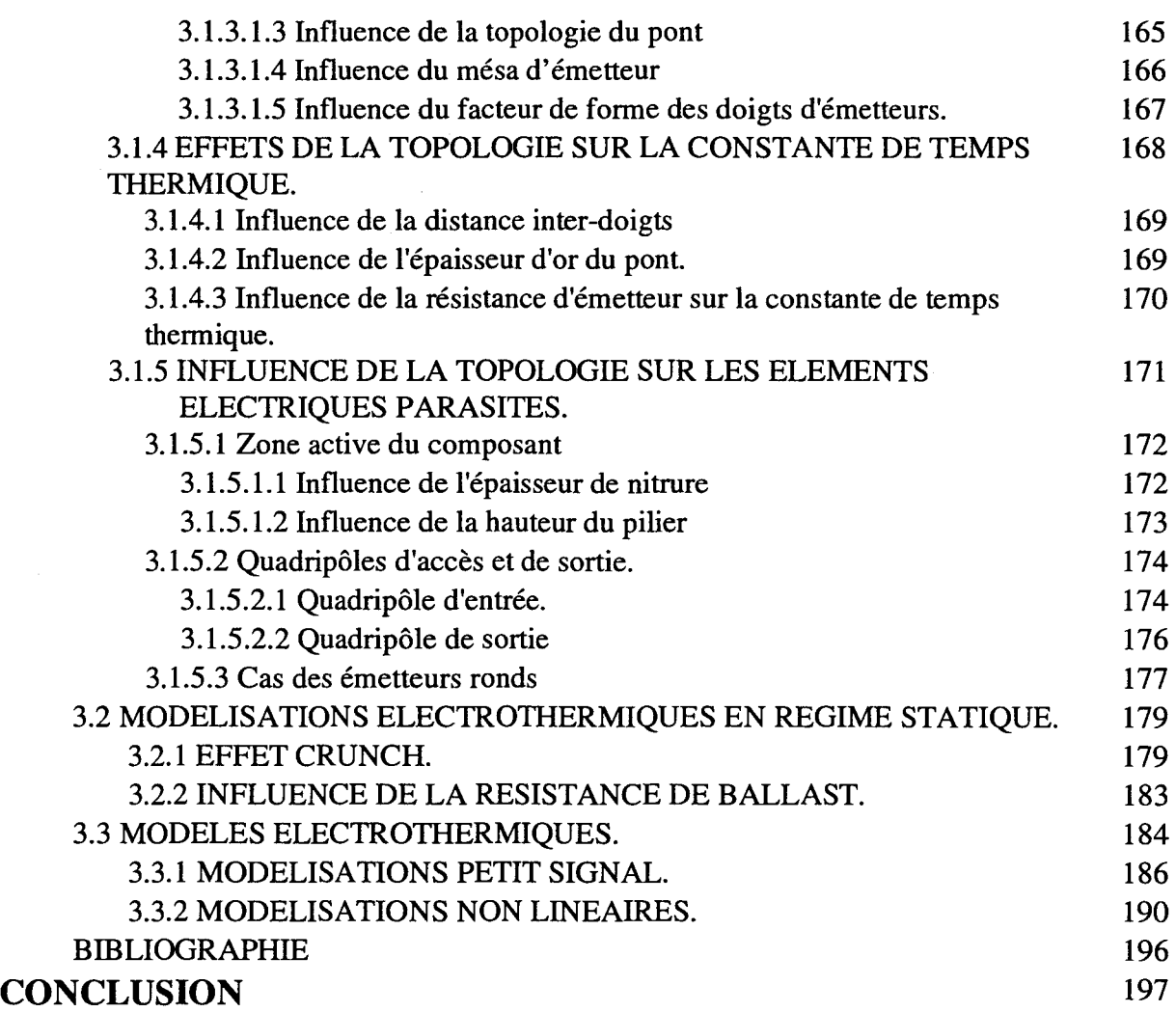

# INTRODUCTION GENERALE

# **INTRODUCTION**

C'est dans les années 50 que les premiers travaux sur les Transistors Bipolaires à Hétérojonction (TBH ou HBT) ont été publiés par Schockley. Après avoir atteint le degré de maturité technologique nécessaire, les TBH sont sur le point d'être employés comme éléments actifs pour certains circuits monolithiques.

En effet, leur structure verticale et compacte ainsi que leurs très bonnes performances électriques en terme de densité de courant et de puissance ainsi que leur fort rendement en puissance ajoutée et leur faible bruit en 1/f sont tout à fait adaptés pour des systèmes ayant des degrés d'intégration élevés.

Les applications actuellement visées pour les TBH sont essentiellement les fonctions mixtes analogiques/numériques, l'amplification de puissance et les oscillateurs commandés en tension à faible bruit. De plus, leur rendement électrique important et leur faible tension d'alimentation potentielle (double TBH) en font des composants susceptibles d'être utilisés dans les terminaux mobiles pour les radiocommunications.

Pour notre part, nous nous sommes penchés sur l'étude des TBH GalnP/GaAs fabriqués par le Laboratoire Central de Recherches (LCR) de Thomson. Ces composants sont développés pour des systèmes d'amplification en bande X à forte puissance et fort rendement en puissance ajoutée:

Au cours de ces dernières années, la technologie mise en œuvre pour la fabrication des TBH a beaucoup évolué. La topologie des composants a, elle aussi, énormément changé. La figure 1 montre différents types de TBH qui ont été réalisés au LCR. Les structures de TBH multidoigts sont soit de type parallèle, soit en arête de poisson. Dans ces deux types de composants, les principales limitations actuelles sont d'ordre thermique et non plus électrique, d'où l'introduction de drains thermiques d'émetteur (Fig. 1 b & c).

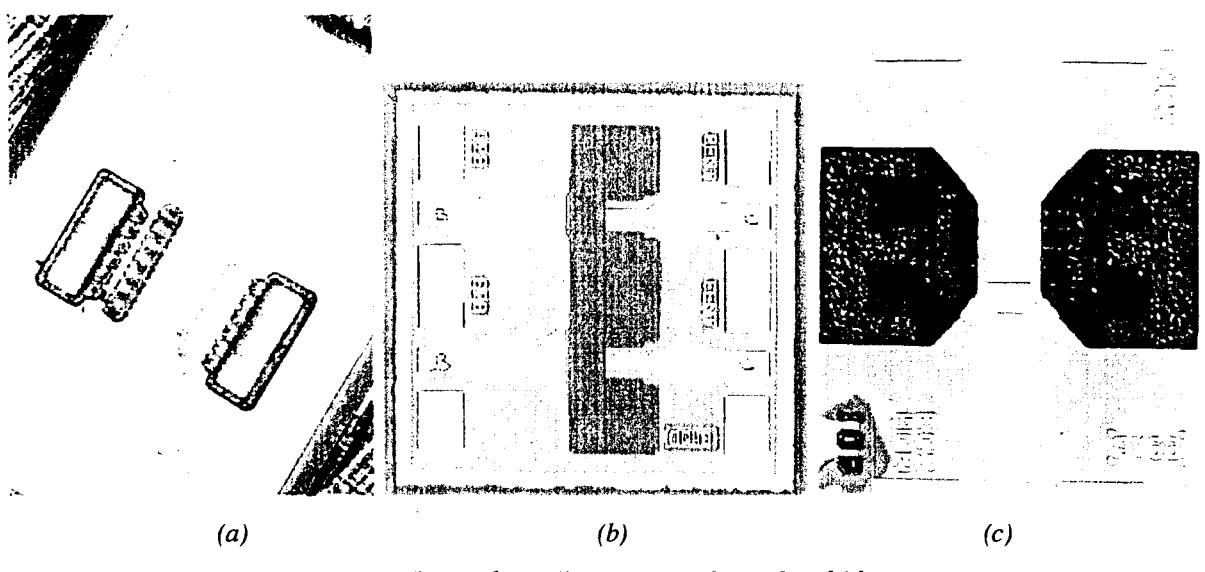

*Figure 1 : Différents types de TBH multidoigts.* 

En effet dans les TBH ayant un nombre de doigts d'émetteur important, il apparaît des phénomènes de couplage thermique entre doigts pouvant conduire à l'emballement thermique du composant. En effet la loi d'injection spécifique des TBH fait que le courant injecté augmente avec la température.

Des solutions technologiques, comme l'adjonction d'un drain thermique et une résistance de ballast, ont été mises en œuvre afm de les stabiliser thermiquement. On comprend immédiatement que ces solutions non seulement apportent des éléments parasites néfastes au comportement haute fréquence du TBH mais encore qu'il conviendra de les minimiser par une optimisation de la topologie et de la valeur de la résistance de ballast

Le but des travaux présentés ici est de développer un modèle électrothermique nonlinéaire prédictif des TBH multidoigts. En effet, les modèles non-linéaires existants sont basés sur un "fittage" de mesures réalisées en régime continu ou en impulsions à différentes températures. Pour notre part, nous avons choisi de développer un modèle global capable de prédire les caractéristiques thermiques et électriques des TBH. Cette approche fait appel à un ensemble de simulations électriques, électromagnétiques et thermiques.

-Le premier chapitre rappelle les notions essentielles de la physique de ces composants. Nous montrons les principales limitations qui existent, tant électriques que thermiques. Nous rappelons entre autre l'origine de la chaleur créée dans un composant semi-conducteur.

- Le deuxième chapitre regroupe les différentes modélisations nécessaires à une simulation globale du TBH.

• Nous abordons dans un premier temps le modèle physique que nous avons utilisé et amélioré. Nous présentons une validation de ce modèle physique et nous expliquons les méthodes d'extraction des schémas électriques du composant intrinsèque à partir de ces modèles physiques.

• Nous présentons ensuite les modèles électromagnétiques utilisés et les méthodes mises au point pour l'extraction des éléments extrinsèques.

• La dernière partie de ce chapitre est consacrée à la modélisation thermique des TBH. Après avoir rappelé les notions de base qui régissent les phénomènes de transfert de la chaleur, nous présentons les modèles développés pour les transistors de puissance. Nous expliquons en particulier les méthodes utilisées pour la modélisation électrothermique statique en trois dimensions et la modélisation électrothermique transitoire ou temporelle à 2 dimensions. Pour conclure cette partie, nous rappelons les méthodes de mesures de la résistance thermique qui sont utilisées ainsi que les techniques de détermination de la température à la surface des composants. Nous donnerons les résultats obtenus sur l'évaluation de la résistance thermique des TBH et nous discuterons des imprécisions de ce type de mesures.

-Le troisième chapitre est consacré à la présentation des résultats obtenus. Nous donnons tout d'abord les résultats· de l'optimisation de la topologie des TBH pour diminuer la résistance thermique. Nous étudierons l'influence de cette topologie sur la constante de temps thermique. Enfin, nous étudierons l'impact de la topologie des TBH sur les éléments électriques parasites. Nous mettrons ensuite en évidence que l'effet "crunch" dans les TBH multidoigts est un effet thermoélectrique.

Pour terminer nous présentons la méthodologie suivie pour la mise en œuvre d'une modélisation électrothermique en régime linéaire et non-linéaire utilisant les algorithmes de convergence et d'équilibrage harmonique d'un logiciel commercial (HP-MDS) et nous illustrons par quelques exemples les potentialités de ce type d'approche.

# **CHAPITRE! RAPPELS SUR LES TBH.**

# **1. RAPPELS SUR LES TRANSISTORS BIPOLAIRES A HETEROJONCTION.**

# *INTRODUCTION*

Les Transistors Bipolaires à Hétérojonction (TBH ou HBT) associent les avantages des transistors bipolaires à homojonction et les caractéristiques des dispositifs à hétérojonctions. La juxtaposition d'un matériau à forte bande interdite d'émetteur et à faible bande interdite de base lui confère des propriétés très intéressantes.

En effet pour un transistor bipolaire classique à homojonction l'expression du gain en courant est donnée en première approximation par :

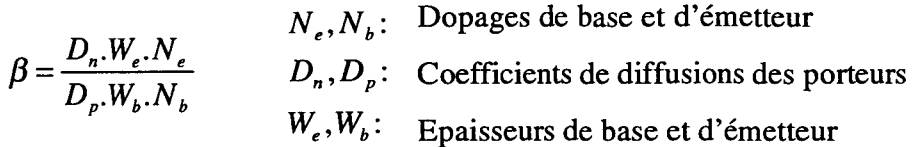

Alors que pour un TBH, il se calcul comme :

$$
\beta = \frac{D_n.W_e.N_e}{D_p.W_b.N_b} e^{\frac{\Delta E_g}{kT}} \frac{\Delta E_s}{T}
$$
: Différence des hauteurs de bandes interdites  
Température (en °K)  
 $k$ : Constante de Boltzmann (1.38 10<sup>23</sup> J/K)

A la température ambiante, la présence du terme exponentiel introduit une augmentation du gain en courant d'un facteur 3000. On peut donc s'autoriser un dopage de base très élevé afin de réduire la résistance de base du composant intrinsèque, tout en gardant un gain en courant intéressant. On peut également diminuer le dopage de l'émetteur afin de minimiser la capacité de diffusion de la jonction base-émetteur. La réduction de ces éléments parasites intrinsèques conduit à une diminution significative des temps de transit des porteurs dans la base, et donc permet d'obtenir des fréquences de fonctionnement beaucoup plus élevées [ 1-1].

De nombreux ouvrages ont été consacrés au TBH et une thèse sur les effets physiques dans les TBH a déjà été soutenue dans notre équipe [ 1-2], nous ne rappellerons donc ici que les points essentiels.

# **1.1 STRUCTURES DES TBH ETUDIES.**

La structure typique d'un TBH GalnP/GaAs auto-aligné fabriqué par Thomson-LCR est représentée Figure 1-1. C'est sur ce type de structure que notre travail a essentiellement porté.

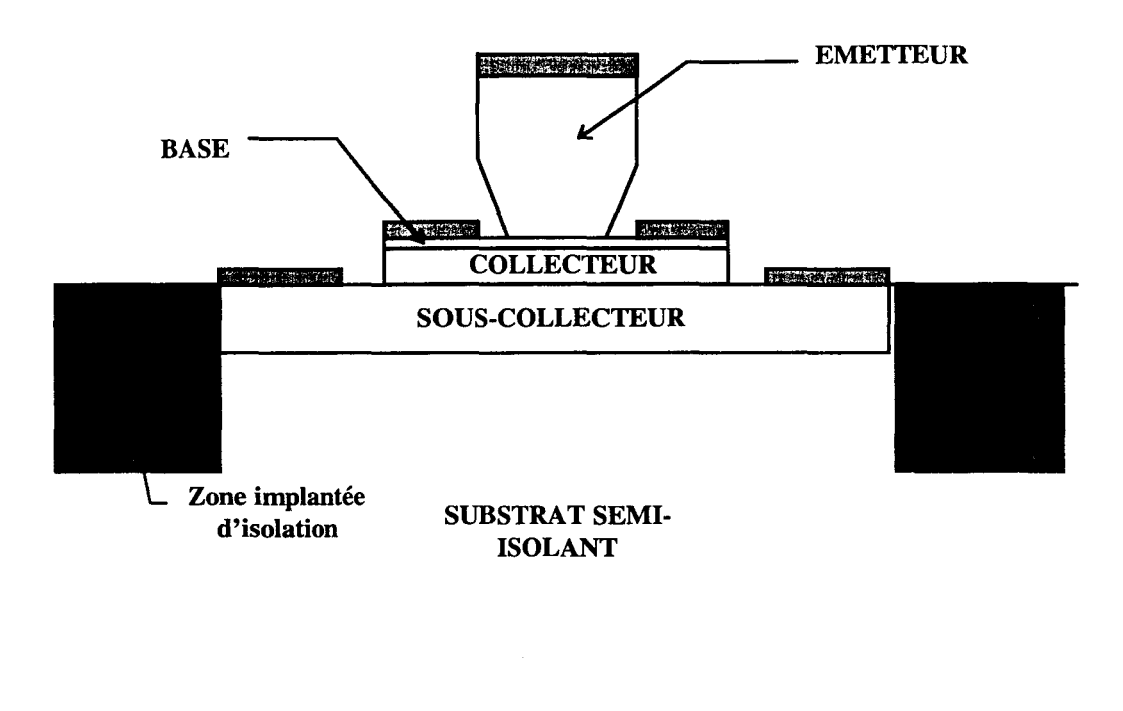

*Figure 1-1 :Structure typique d'un doigt de TBH auto-aligné.* 

La couche de base est déposée par une épitaxie MOCVD. Il y a donc un contrôle précis sur le dopage de base et sur son épaisseur, on peut ainsi obtenir des couches très fines  $( \approx 1000 \text{ Å})$  dopées à plusieurs  $10^{25}$  At/m<sup>3</sup>.

Ce dopage important de la base permet de réduire la résistance d'accès de base, ce qui a un effet bénéfique sur la fréquence maximale d'oscillation du TBH.

De plus, dans un TBH où le transport des porteurs est vertical, le temps de transit dans la base est proportionnel à son épaisseur. En ayant un très bon contrôle de l'épaisseur de la base on peut diminuer les recombinaisons et donc avoir une densité de courant très importante.

Dans les TBH les largeurs des doigts sont de quelques microns (1 à 2), on peut donc avoir des composants qui ont une surface active très grande tout en ayant une structure compacte.

Ces caractéristiques font des TBH des composants de choix pour l'intégration monolithique.

#### *1.1.1 STRUCTURE DE BANDE DE L'HETEROJONCTION Ga/nP/GaAs.*

La jonction Base-Emetteur du TBH est constituée de deux semi-conducteurs de hauteurs de bandes interdites différentes. Celle du matériau d'émetteur est plus grande que celle du matériau de base.

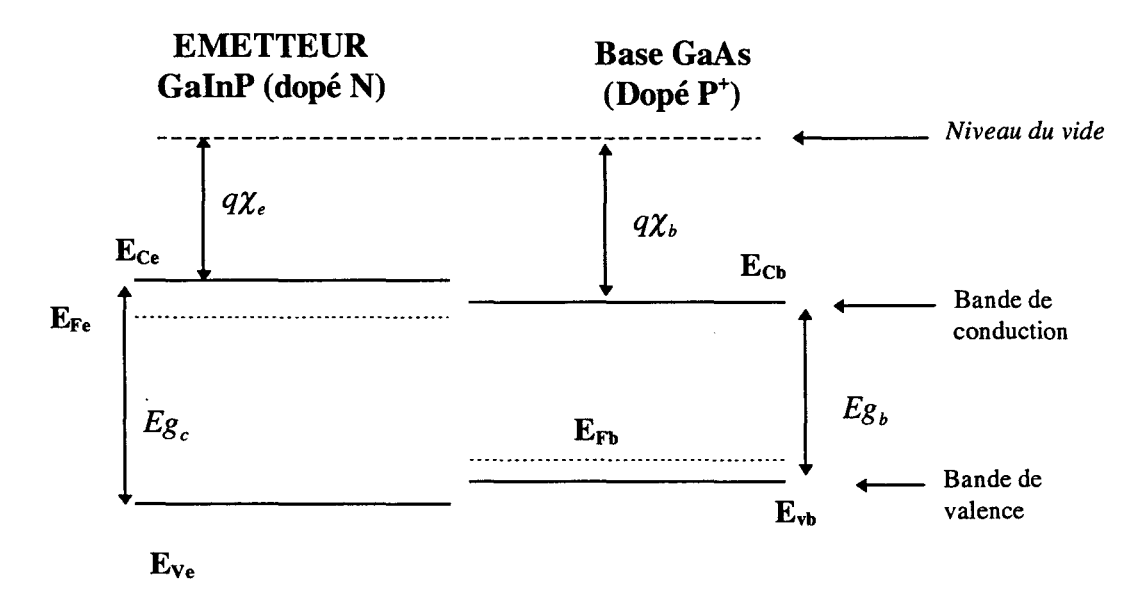

*Figure 1-2 : Diagramme* de *bande avant* la *formation de la jonction base-émetteur.* 

Dans les TBH de puissance qui nous intéressent, la jonction Base-Emetteur est constituée d'une hétérojonction anisotype GalnP/GaAs. Les deux matériaux ont des diagrammes de bandes qui sont illustrés Figure 1-2. Les hauteurs des bandes interdites des deux semiconducteurs sont différentes et dépendent de la température. Pour le GaAs on sait qu'elle est de la forme :

$$
E_g(T) = 1.519 - \frac{5.0510^{-4}T^2}{T + 204}
$$
 (1-1)

Soit: Eg (T=300 °K)  $\approx$  1.42 eV à la température ambiante.

Quant au GalnP, les données dans la littérature sont moins nombreuses, cependant on peut donner comme valeur:  $Eg_e = 1.87$  eV à la température ambiante.

Les affinités électroniques des deux matériaux sont également différentes ; elles ont pour valeur, à la température ambiante :  $q\chi_e = 3.9 \text{ eV}$  pour le GaInP et  $q\chi_b = 4.07 \text{ eV}$  pour le GaAs.

A la formation de la jonction les niveaux de Fermi des deux matériaux s'alignent. Dans une hétérojonction abrupte, on observe une courbure des bandes de conduction au voisinage de l'hétérojonction qui conduit à une discontinuité  $\Delta E_c$  (Figure 1-3).

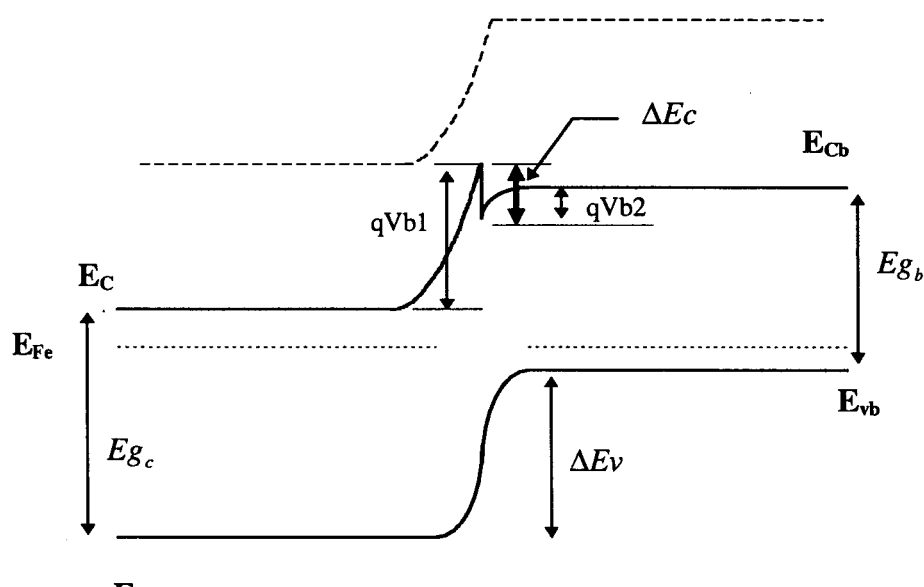

Eve

*Figure 1-3 : Diagramme de bande* de la *jonction à l'équilibre thermodynamique.* 

Ce phénomène est dû à la différence des barrières de potentiel des deux matériaux constituant l'hétérojonction. Cette discontinuité est appelée le « spike » de la bande de conduction et il a pour hauteur :

$$
\Delta E c = q(\chi_b - \chi_e).
$$

Pour une interface GalnP/GaAs on trouve dans la littérature des valeurs de discontinuité assez différentes. Celle-ci dépend, entre autre, de la gradualité de la jonction et de la manière dont elle a été épitaxiée. Les valeurs trouvées dans la littérature sont comprises entre 0.03 et 0.22 eV pour un hétérojonction GalnP/GaAs [ 1-3][ 1-4][ 1-5][ 1-6].

La présence de ce « spike », à la jonction Base-Emetteur peut être mise à profit dans certains type de transistors à hétérojonction où l'on recherche un transport balistique des porteurs dans la base afin d'obtenir des fréquences de coupure beaucoup plus importantes [ 1-7]. Dans les TBH de puissance, où la jonction base-émetteur est abrupte, cet effet de discontinuité dans la bande de conduction entraîne une légère diminution de l'efficacité d'injection des porteurs et une réduction du gain en courant du composant. Il est cependant possible de minimiser cet effet en fabriquant une hétérojonction graduelle. Cependant la faible valeur de  $\Delta$ Ec rend possible une hétérojonction GaInP/GaAs abrupte.

Il existe également une discontinuité de bandes dans la bande de valence, elle est notée  $\Delta Ev$ . Elle se calcule à partir de la différence des niveaux d'énergie  $\Delta Eg = Eg_b - Eg_e$  par:

$$
\Delta Ev = \Delta Eg - \Delta Ec
$$

Dans notre cas où  $\Delta Eg \approx 0.455$  eV on obtient  $\Delta Ev \approx 0.35$  eV environ.

La tension interne notée Vbi s'exprime par: Vbi=Vb1+Vb2 dans le cas où il n'y a pas de tension Vbe appliquée à la jonction. Dans cette formulation Vb 1 et Vb2 sont les barrières de potentiel des deux matériaux. A la température ambiante, la tension Vbi est de l'ordre de 1,4 Volts.

## *1.1.2 RAPPELS DES PRINCIPAUX COURANTS DANS UN TBH.*

#### *1.1.2.1 Injection des porteurs.*

Lors du fonctionnement normal du transistor, la jonction Base-Emetteur est polarisée en directe et la jonction base-collecteur en inverse. Le diagramme d'énergie des bandes est alors du type de celui de la Figure 1-4.

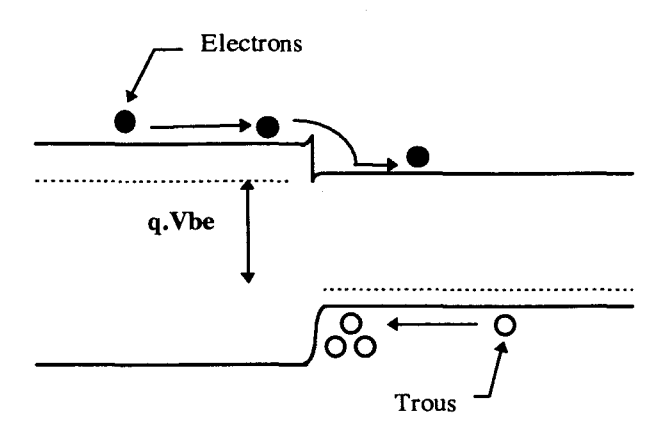

*Figure 1-4 : Injection des porteurs dans l'hétérojonction.* 

Les électrons sont injectés de l'émetteur vers la base suivant des mécanismes combinés de courant thermoïonique [ 1-8] et d'injection tunnel. Les trous voulant aller de la base vers l'émetteur sont bloqués par la barrière de potentielle *Mv.* 

Les électrons diffusent dans la base où un certain nombre d'entre eux se recombinent. Ceux qui atteignent la jonction base-collecteur sont« happés» par le champ électrique intense qui règne dans cette zone désertée et sont collectés par le collecteur.

Les principaux courants existant à l'intérieur d'un TBH sont représentés Figure 1-5.

On définit l'efficacité d'injection de la jonction Base-Emetteur par  $\gamma = \frac{Ien}{Ien+lep}$ 

Ce nombre traduit le rapport qui existe entre le courant des électrons len et le courant total Ien + lep. Où lep représente le courant des trous qui ont réussi à passer la barrière de potentiel  $\Delta Ev$ .

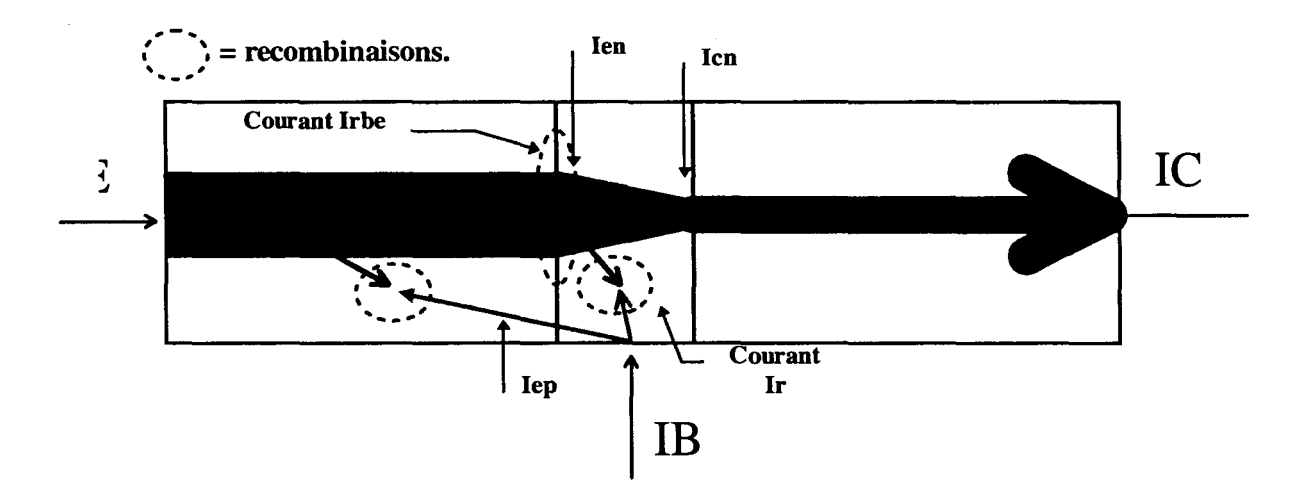

*Figure 1-5 : Principaux courants bans un TBH.* 

Néanmoins une partie des électrons qui ont été injectés se recombinent dans la zone de charge d'espace Base-Emetteur et forment le courant Irbe. Les électrons se recombinant, en profondeur dans la base avec les trous donnent le courant de recombinaison Ir.

La fraction des électrons injectés qui arrivent effectivement à la jonction Base-Collecteur y forment le courant Icn. On définit alors le facteur de transport dans la base :

$$
\alpha_r = \frac{Icn}{Ien}
$$

ll traduit le nombre de porteurs qui ne se sont pas recombinés dans la base.

Les courants à chaque terminaison de la structure ont alors les composantes suivantes :

$$
\begin{cases}\nIb = Iep + Irbe + Ir \\
Ic = Ien - Ir \\
Ie = Ien + Iep + Irbe\n\end{cases}
$$

*1.1.2.2 Gain en courant.* 

On peut exprimer le courant collecteur par :

$$
I_c = I_{cn} = \alpha_{\rm T} \cdot I_{cn}
$$

si  $\alpha<sub>r</sub>$  est la partie des électrons injectés par l'émetteur qui atteignent la jonction Base-Collecteur,  $(1 - \alpha_T)$  traduit la partie des électrons ne se recombinant pas et qui participe donc au courant de base. On peut alors écrire :

$$
Ib = (1 - \alpha_T)len + lep
$$

Le gain en courant en émetteur commun s'écrit alors :

$$
\beta = \frac{I_c}{I b} = \frac{\alpha_r \cdot \gamma}{1 - \alpha_r \gamma} = \frac{\alpha_r}{1 - \alpha_r}
$$

Dans cette équation  $\alpha_F$  est le gain du transistor en base commune, il est donné par :

$$
\alpha_{F}=\alpha_{T}.\gamma
$$

Le gain en courant du transistor dépend largement de sa géométrie et du dopage de chaque zone. Celui ci peut être affecté par des effets qui apparaissent comme étant du second ordre, il s'agit notamment des courants de fuites au niveau des interfaces épitaxiées et au niveau de la surface des composants.

#### *1.1.2.3 Recombinaisons en suifaces.*

Aux régimes de basses injections, le gain en courant du transistor peut être affecté par les recombinaisons qui se produisent sur les surfaces du mésa d'émetteur (Figure 1-6).

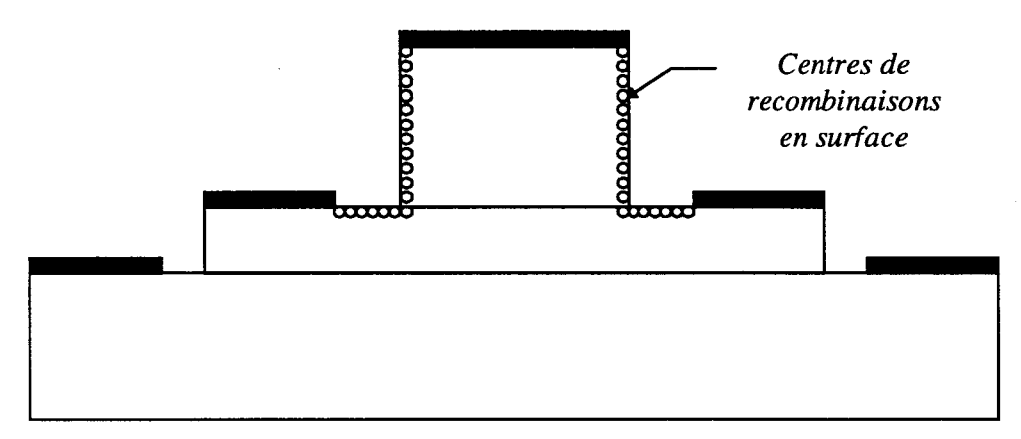

*Figure 1-6 : Recombinaisons en surface.* 

Le courant associé à ces recombinaisons à la surface de l'émetteur et de la base peut devenir plus important que le courant « utile » de base. Cela se traduit par une déformation observée sur le relevé des courants de base et de collecteur en fonction de Vbe lorsque la tension base-collecteur est nulle (« Gummel - Plots »). Cet effet d'inversion des courants n'arrive qu'en régime de basse injection (Figure 1-7).

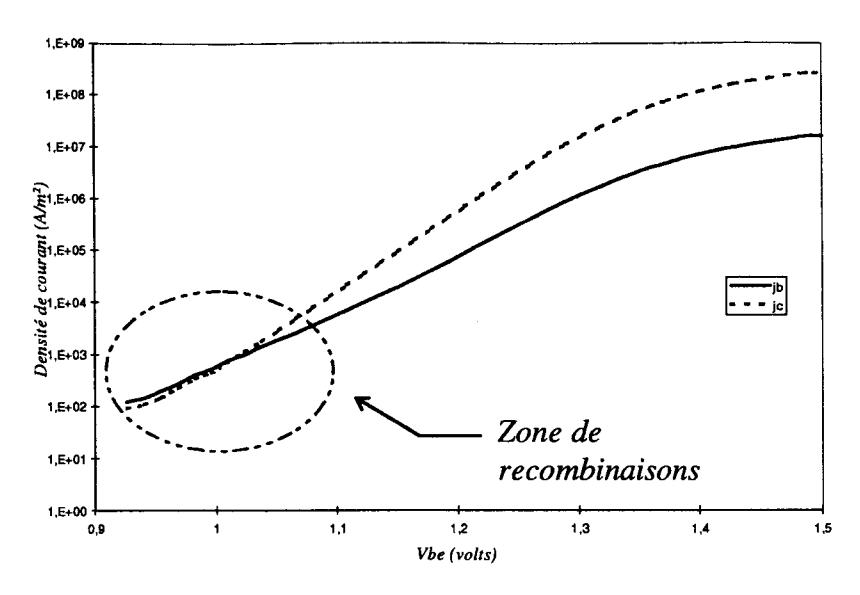

*Figure 1-7: "Gummel plot" mesuré pour un transitor 6 doigts (2\*30 µm<sup>2</sup>).* 

Ces effets entraînent bien évidemment une chute du gain en courant dans les conditions de faibles injections (Figure 1-8).

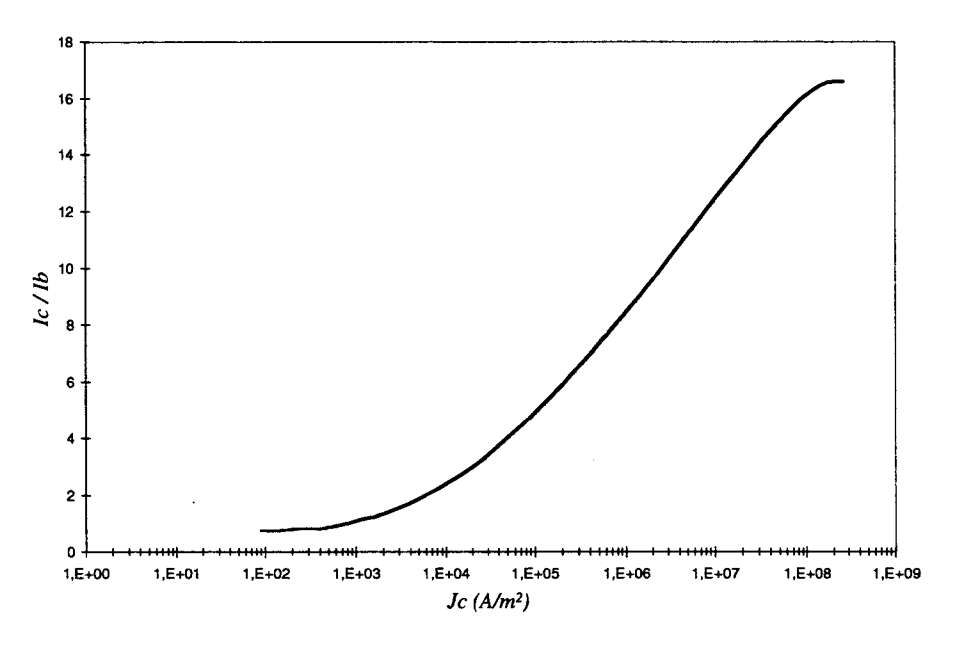

*Figure 1-8: Gain en courant mesuré pour un TBH 6 doigts (2 x 30 pm*2).

Pour minimiser ces effets, une passivation de la surface est effectuée mais cela ne suffit pas pour éviter totalement toutes les recombinaisons en surface.

La Figure 1-9 représente le relevé des courbes  $Ic = f(Vce)$  mesuré en impulsions courtes pour différentes valeurs de tensions Base-Emetteur.

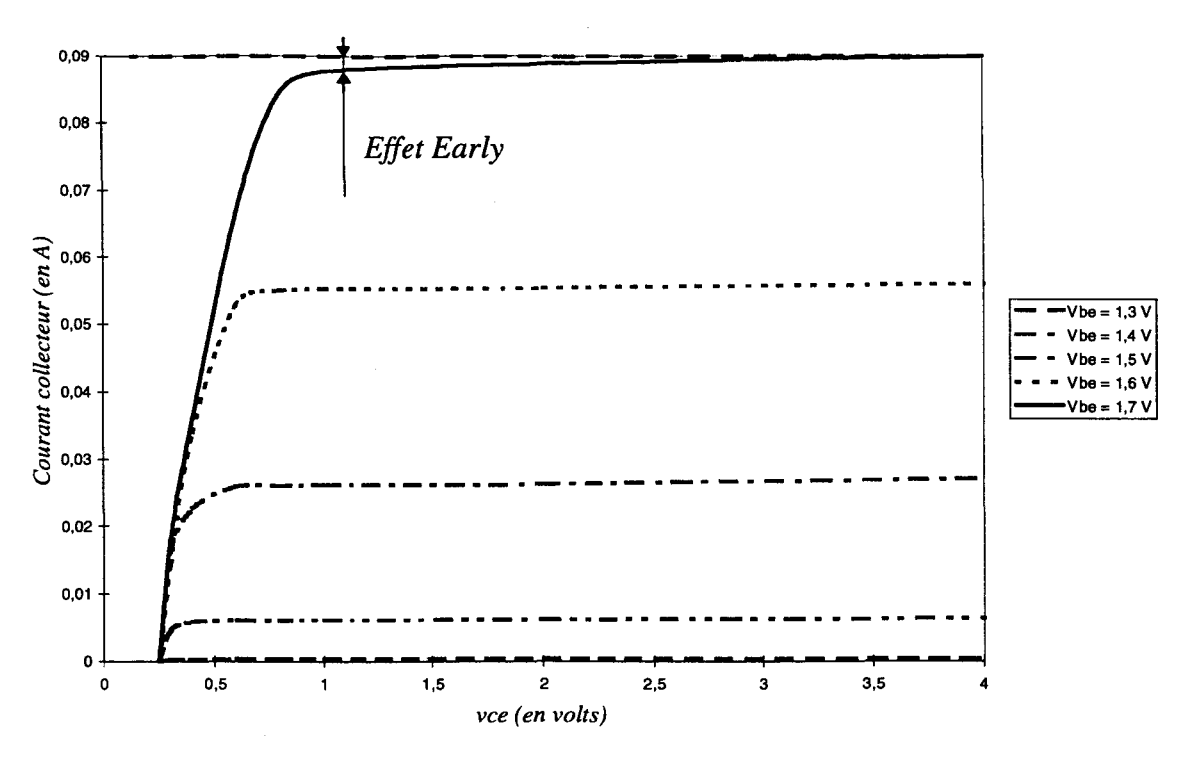

*Figure 1-9: Réseau* le= *f(Vce) à Vbe* = *Cste relevé en impulsion.* 

Ces mesures étant effectuées avec des impulsions courtes (de l'ordre de  $0,1 \mu s$ ), le composant n'a pas le temps de subir d'auto- échauffement.

On peut observer sur cette figure les effets de modulation de largueur de base qui sont dus à la tension Base-Collecteur. Cette tension augmentant, elle entraîne une extension de la longueur de la zone désertée dans la base, diminuant la longueur de la zone quasi-neutre de base. Les porteurs ayant statistiquement moins de chance de se recombiner dans la base, un plus grand nombre d'entre eux atteignent le collecteur, ce qui se traduit par une augmentation du gain en courant. Ceci apparaît Figure 1-9 où on peut observer, quand Vbe = 1.7 V, un léger accroissement du courant collecteur en fonction de Vce. Cet effet est connu sous le nom d'effet Early [ 1-9].

Cependant, la tension Early mesurée sur ce HBT est de l'ordre de 120 volts, ce qui rend cet effet négligeable. En effet la grande valeur du dopage de base implique une faible extension de la zone de charge d'espace dans la base quasi-neutre. Néanmoins, si la base est assez fine, il peut y avoir une rencontre entre les zones de charges d'espaces des jonctions base-émetteur et base-collecteur, conduisant à un phénomène destructif pour le transistor appelé le «Punch - through » ou percement du TBH [ 1-10]. Cet effet peut être local en certain endroit de la base quand le profil de dopage réel conduit à des zones où la concentration en impuretés est plus faible. Il est évident que cela est dommageable pour la fiabilité des TBH.

Le deuxième point important qui apparaît sur la caractéristique  $Ic = f(Vce)$  est la présence d'une tension base-collecteur non nulle pour obtenir un courant collecteur nul. Cette tension est appelée la tension de déchet du TBH, Elle est notée *L\ Vceo.* Cette tension est essentiellement due à la différence des tension internes Vbi des jonctions Base-Emetteur et Base-Collecteur ainsi qu'à la différence des surfaces des jonctions [ 1-11] [ 1-12].

Cette tension n'est pas négligeable et elle est pénalisante pour les applications à faible tension d'alimentation collecteur. Pour les applications de puissance, cette tension de déchet tend à réduire les performances hyperfréquences du TBH. Il est cependant possible de minimiser cette tension en fabriquant un transistor à double hétérojonction (GalnP/GaAs/GalnP).

# **1.2 EFFETS LIMITATIFS DANS UN TBH**

## *1.2.1 UMITATIONS ELECTRIQUES.*

#### *1.2.1.1 Fréquences de coupure.*

Quand le transistor est monté en configuration émetteur commun on définit le gain dynamique en courant comme :

$$
h_{FE} = \frac{\partial Ic}{\partial Ib}
$$

Ce gain varie avec la fréquence, il atteint l'unité pour une fréquence appelée fréquence de transition du composant  $f_t$ . Elle se calcule par la relation :

$$
f_t = \frac{1}{2 \pi \cdot \tau_{EC}}
$$

 $\tau_{EC}$  est le temps de transit total des porteurs dans la structure, du contact d'émetteur au contact de collecteur. Il se décompose en deux parties :

 $\tau_{\text{SIE}}$ , Temps de stockage des charges aux jonctions:  $\tau_{\text{SIE}}$ ,  $\tau_{\text{SIC}}$  $\tau_{EC}$   $\sim$  $\rightarrow$  Temps de transit des porteurs minoritaires:  $\tau_{\text{rec}}$ ,  $\tau_{\text{trB}}$ 

Les temps de stockage  $\tau_{stC}$  et  $\tau_{stE}$  sont des constantes de temps électriques, elles traduisent le temps que met la jonction pour se charger à travers les diverses résistances électriques de la structure. On peut écrire :

$$
\tau_{stC} = r_c \cdot C j_{BC} \qquad \tau_{stE} = r_E \cdot (C j_{BE} + C_{diff.BE})
$$

Dans ces formules,  $r_E$  et  $r_C$  sont respectivement les résistances dynamiques des jonctions Base-Emetteur et Base-Collecteur :

$$
r_E = \frac{\partial Vbe}{\partial I_E} \qquad r_C = \frac{\partial Vbc}{\partial I_C}
$$

 $Cj_{BC}$  et  $Cj_{BE}$  sont les capacités de transition des deux jonctions. La jonction basecollecteur étant polarisée en inverse, nous ne tenons pas compte de sa capacité de diffusion. Nous ne nous conservons donc que de la capacité de diffusion de la jonction Base-Emetteur. Il peut être nécessaire de rajouter à ces formulations les résistances séries dues aux couches indispensables pour les contacts ohmiques.

Le temps de transit des porteurs minoritaires traduit le temps que mettent les électrons pour traverser la base  $\tau_{\text{tr}B}$ et pour franchir la zone de charge d'espace base-collecteur  $\tau_{\text{zeeC}}$ .

Il existe des formulations analytiques approchées pour le calcul de  $\tau_{\text{tr}}$  et  $\tau_{\text{zcc}}$ :

$$
\tau_{trB} \approx \frac{W_b}{v_{n \, base}} + \frac{W_b^2}{2.D_{n \, base}} \qquad \tau_{zceC} \approx \frac{W_c}{2V_S}
$$

Ici  $W_b$ est la largeur de la base quasi-neutre,  $v_{n \text{base}}$ est la vitesse moyenne des porteurs dans la base.  $D_{n \text{base}}$  est la longueur de diffusion des électrons dans la base, elle se calcule par la relation d'Einstein :

$$
D_{n \text{base}} = \frac{\mu_n.k.T}{q}
$$

On définit également la fréquence maximale d'oscillation f max. Elle est définie par la fréquence à laquelle le gain en puissance atteint l'unité. Elle est donné en première approximation par :

$$
f \max = \sqrt{\frac{f_T}{8.\pi.Rb.Cbc}}
$$

Cette formule montre que pour obtenir des fréquences d'oscillations élevées il faut augmenter la fréquence de transition du composant en diminuant les temps de transit. On peut également diminuer la résistance de base *Rb* en augmentant le dopage de base. Mais alors on augmente le taux de recombinaisons dans la base ce qui diminue le gain en courant

Il est également possible de réduire la capacité *Cbc* en diminuant le dopage de collecteur mais alors l'effet Kirk apparaît pour des densités de courant plus faibles. L'optimisation d'une structure de TBH repose donc sur un compromis judicieux en fonction de l'application visée [ 1-2].

#### *1.2.1.2 Avalanche.*

Les électrons qui atteignent le collecteur où, en régime de fonctionnement normal, règne un champ électrique intense, peuvent entraîner des ionisations par choc. Il en résulte une croissance rapide du courant collecteur (Figure 1-10) au delà d'une tension d'avalanche  $Vbc<sub>o</sub>= (Vbe + Vec)<sub>o</sub>$ 

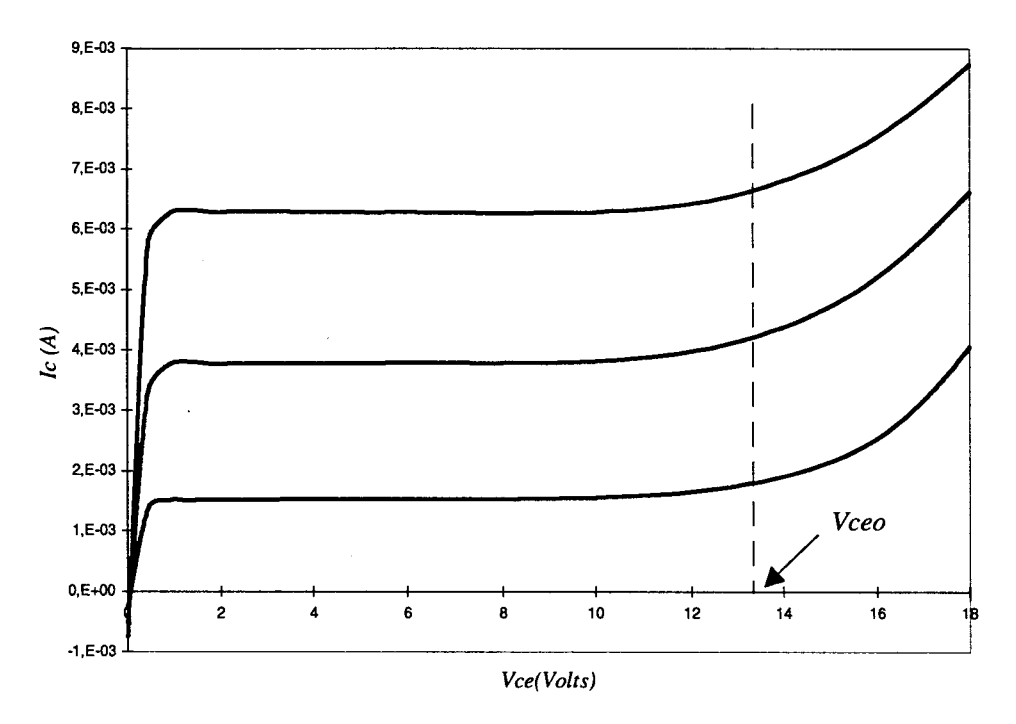

*Figure 1-10: phénomènes d'avalanche dans un TBH 3 doigts (lb=0.25 0.5 0.75* mA)

Pour caractériser le processus d'avalanche de la jonction Base-Collecteur on introduit le rapport M qui exprime le courant arrivant à la jonction Base-Collecteur et le courant total de collecteur :

$$
M=\frac{Ic}{Icn}
$$

Ce facteur M de multiplication de la jonction s'exprime par:

$$
M = \frac{1}{1 - \left| \frac{Vbc}{Vbco} \right|^n}
$$

Où Vbc est la tension appliquée à la jonction et Vbco la tension d'avalanche. Le facteur n dépend du type de semi-conducteurs et de leur dopage, il est compris entre 3 et 6.

Au cours de l'avalanche des paires électrons-trous sont créées. Les trous sont poussés par le champ électrique du collecteur vers la base. Ce courant de trous peut devenir plus important que le courant de base. Il y a donc inversion du courant de base, ce qui peut servir de définition du point d'avalanche lorsque  $Ib = 0$ .

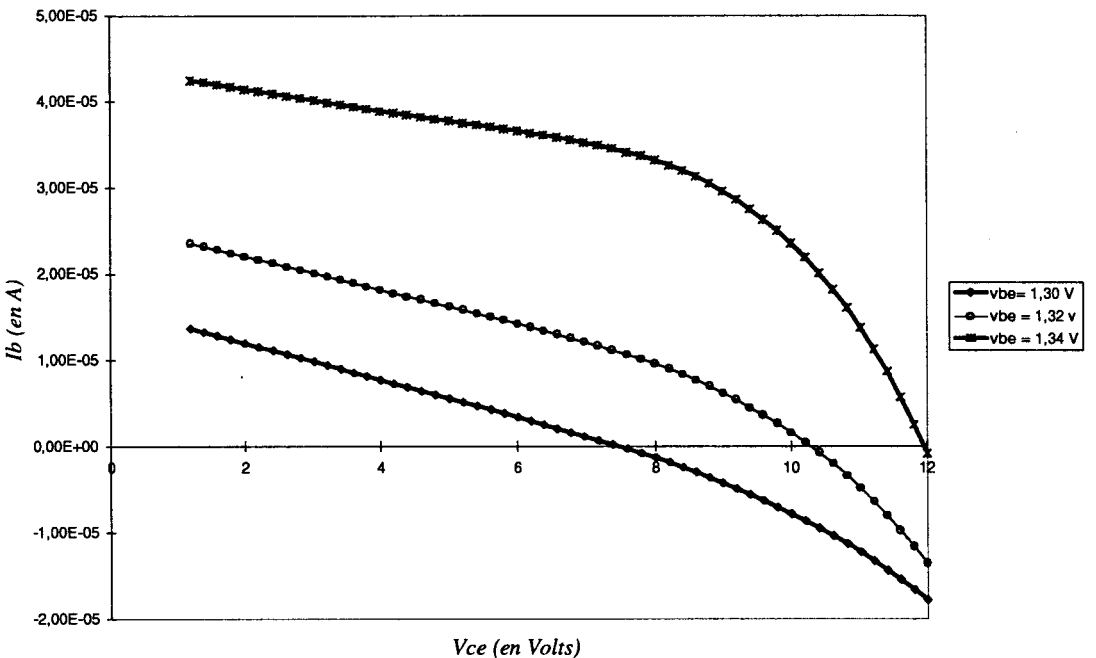

*Figure 1-11* \_- *Inversion du courant de base en régime d'avalanche\_* 

La Figure 1-11 montre cet effet sur un transistor à 2 doigts  $(2^*2^*30 \mu m^2)$  ne comportant pas de résistance de ballast. L'inversion du courant de base ne se produit cependant qu'aux régimes de faibles injections. En effet si le courant de collecteur augmente, le nombre de trous injectés dans la base ne suffit plus à annuler le courant de porteurs minoritaires.

#### *1.2.1.3 Effet Kirk.*

En régime de forte injection, le nombre de porteurs traversant la jonction Base-Collecteur peut-être de l'ordre de grandeur du dopage de collecteur. Leur présence entraîne une réaction de charge d'espace qui se traduit par une redistribution du champ électrique dans le collecteur. On arrive ainsi à un élargissement de la longueur effective de base qui se manifeste par une décroissance rapide du gain en courant

Cet effet est connu sous le nom d'effet Kirk [ 1-14]. Il est assez difficile à mesurer expérimentalement sur les transistors modernes qui sont ballastés. En effet la résistance de ballast induit une chute de tension à la jonction base-émetteur qui est proportionnelle au courant la traversant. Cette contre-réaction ne permet pas d'atteindre des densités de courant suffisamment élevées pour mettre en évidence expérimentalement cet effet avant la destruction du composant.

Cependant, il nous a été possible de mettre en évidence cet effet en effectuant des mesures sur des transistors plus anciens ne comportant pas de résistance de ballast (Figure 1-12).

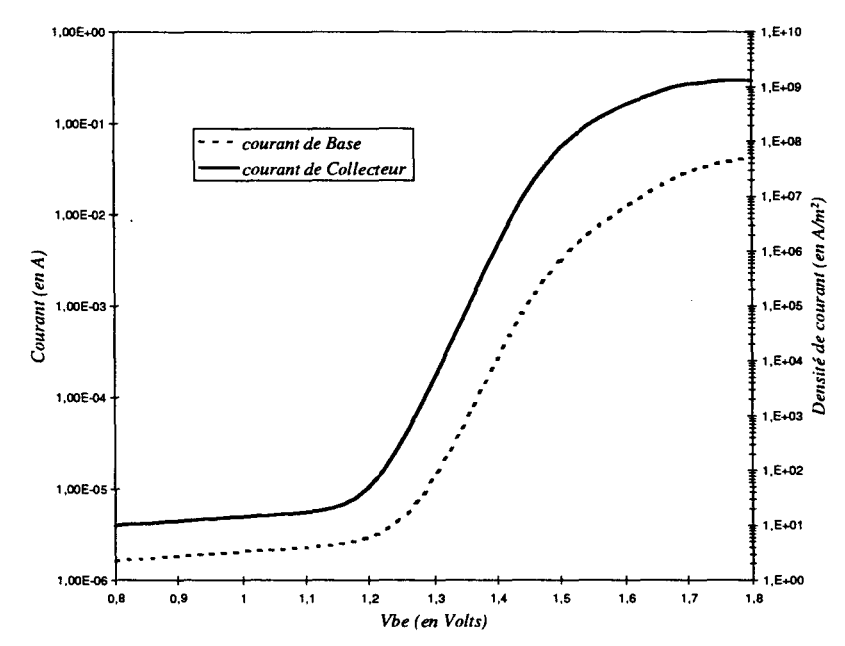

*Figure 1-12 : "Gummel - Plot " mesuré sur un transistor 2 doigts (2\*30 µm) sans résistance d'émetteur.* 

On peut alors atteindre des densités de courants considérables. Ainsi le courant collecteur peut atteindre la valeur de 294 mA pour un transistor 2 doigts de  $2*30 \mu m^2$ , soit une densité de courant de 2.45 10<sup>9</sup> A/m<sup>2</sup>. Le courant de base est alors de 41 mA, soit plus de 20 mA dans chaque doigt. De telles valeurs sont impossibles à atteindre avec des transistors ballastés. L'effet Kirk est illustré Figure 1-13.

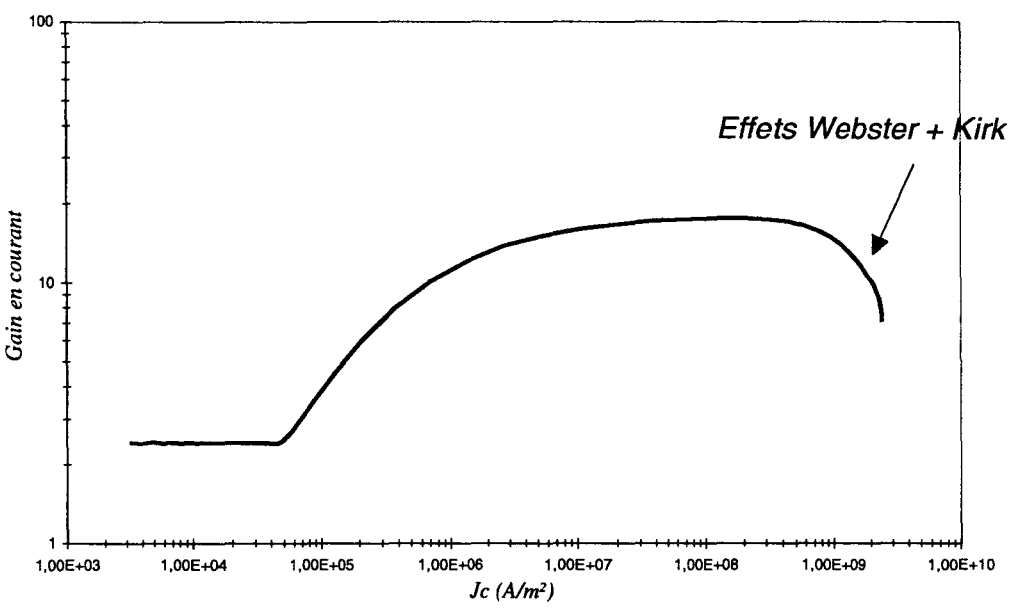

*Figure 1-13 : Gain en courant mesuré (Vbc = 0).* 

Ce phénomène de chute du gain en courant peut exister localement dans les transistors ballastés, au niveau de la jonction base-collecteur où la densité de courant locale peut atteindre la densité de courant critique au delà de laquelle on observe la chute du gain en courant.

Cette densité critique est sensiblement donnée par :

$$
Jco = \frac{2 \text{ vcb.Vs}.\varepsilon}{Wc^2} + q. Nd.Vs
$$

 $Wc$ : Largeur de collecteur (m). *Vs* : Vitesse de saturation des porteurs (m/s).  $Nd$ : Dopage collecteur (At/cm<sup>-3</sup>) *e* : Permittivité du matériau de collecteur. *Vcb* : Tension Base-Collecteur (Volts).

Cette densité de courant dépend de la tension base-collecteur, elle est de l'ordre de  $10^9$ A/m<sup>2</sup>.

ll faut cependant ajouter que la chute du gain en courant n'est pas seulement due à l'effet Kirk. En effet aux régimes de fortes injections l'effet Webster apparaît [ 1-15]. Celui-ci est causé par l'injection massive des électrons dans la base. Quand le niveau de ces porteurs minoritaires se rapproche du niveau de dopage de base, les recombinaisons volumiques augmentent considérablement, entraînant une diminution de l'efficacité d'injection de la jonction et donc une baisse du gain en courant. Ce phénomène apparaît avant l'effet Kirk et se traduit par un gain en courant qui chute avec une pente unitaire (dans une représentation logarithme/logarithme).

Signalons de plus que l'effet Kirk peut induire des instabilités de courant collecteur de type Gunn [ 1-2]

## *1.2.2 UMITATIONS THERMIQUES.*

Les problèmes rencontrés dans les transistors bipolaires à hétérojonction sont spécifiques car les aspects thermiques sont primordiaux et limitent les performances des composants.

#### *1.2.2.1 Origine de la chaleur créée dans les TBH.*

Dans un transistor de puissance, les courants utiles de trous et d'électrons ont trois composantes:

 $J = J$  diffusion + J déplacement + J thermoélectrique

$$
Jn = q.Dn. \nabla(n) + q.\mun.n. |\vec{E}| + Pn.q.n. \mun \nabla(T)
$$
  

$$
Jp = -q.Dp. \nabla(p) + q.\mup.p. |\vec{E}| - Pp.q.p. \mup \nabla(T)
$$

Dans ces équations n et p sont les densités des porteurs,  $\mu_n$  et  $\mu_p$  leurs mobilité, *E* le champ électrique,  $D_n$  et  $D_p$  les coefficients de diffusion et T la température du réseau cristallin.

Les termes  $P_n$  et  $P_p$  sont les puissances thermoélectriques des électrons et des trous qui peuvent s'écrire :

$$
P_n = -\frac{k}{q} \left[ \frac{n \cdot \mu_n \left( \frac{5}{2} - s + \ln \left( \frac{Nc}{n} \right) \right)}{n \cdot \mu_n + p \cdot \mu_p} \right] \text{ et } P_p = +\frac{k}{q} \left[ \frac{p \cdot \mu_p \left( \frac{5}{2} - s + \ln \left( \frac{Nv}{p} \right) \right)}{n \cdot \mu_n + p \cdot \mu_p} \right]
$$

Ici Nc et Nv sont les densités d'état dans les bandes de conductions et de valences et k la conductivité thermique du semi-conducteur.

S est un paramètre qui dépend de la façon dont se fait l'échange d'énergie des porteurs au cours de leur déplacements. Ce facteur intervient dans le calcul du temps de libre parcours moyen des électrons,  $\tau$ , qui est une fonction de l'énergie moyenne des électrons ( $\tau \approx f(\varepsilon^{-s})$ ).

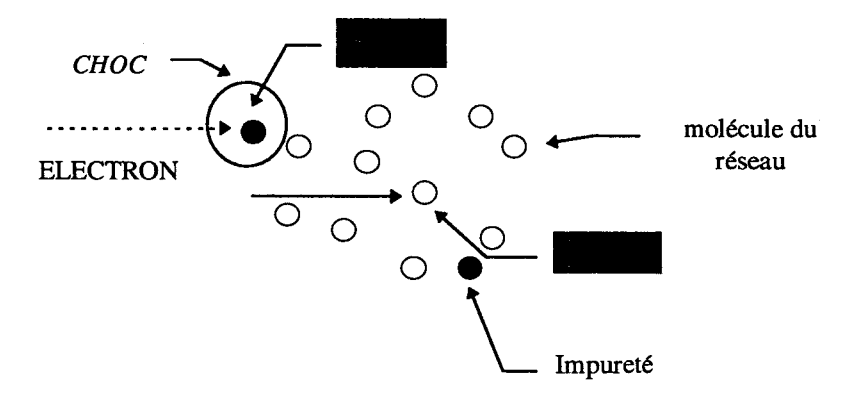

*Figure 1-14 : Collisions dans un semi-conducteur.* 

Dans le cas d'une collision avec un atome du réseau cristallin ce facteur vaut 0.5. Si une collision intervient avec une impureté dans le réseau s = -1.5, c'est notamment le cas dans la base qui est très dopée [ 1-10].

La chaleur générée dans le composant est due à l'échange d'énergie entre les porteurs et son environnement Si nous écrivons cette énergie sous la forme :

$$
\begin{cases} \varepsilon_n = -q.(\Phi_n + P_n \cdot T) \\ \varepsilon_p = +q.(\Phi_p + P_p \cdot T) \end{cases}
$$

Où  $\Phi_n$  et  $\Phi_p$  sont les quasi-niveau de Fermi des porteurs, on peut alors écrire le gradient de cette énergie et arriver à l'équation qui traduit la puissance dissipée :

$$
H = \frac{Jn^2}{q.n.\mu_n} + \frac{Jp^2}{q.p.\mu_p} + T(-\nabla(P_n)J_n + \nabla(P_p)J_p)
$$

Elle se décompose en deux partie :

⇒ la dissipation par effet Joule : 
$$
H_{joule} = \frac{Jn^2}{q.n.\mu_n} + \frac{Jp^2}{q.p.\mu_p}
$$
  
\n⇒ la dissipation par effet Thomson :  $H_{Thomson} = T(-\nabla(P_n).J_n + \nabla(P_p).J_p)$ 

L'effet Thomson est lié au gradient de la température dans le composant, c'est un effet qui varie en fonction de J alors que l'effet Joule varie en J2, c'est pourquoi on ne considère généralement que la chaleur créée par effet Joule [ 1-16].

ll faut néanmoins signaler qu'il existe une troisième source de chaleur: quand une parre électron-trou se recombine, l'énergie de l'électron est transférée au réseau ce qui donne une puissance :

$$
H_{recombination} = q.R.(\Phi_p - \Phi_n + T(P_p - P_n))
$$
 R : Taux de recombinaisons.

Nous nous sommes limités dans notre travail à la chaleur créée par effet Joule. Les autres contributions pourraient être intégrés dans le modèle thermique qui sera présenté par la suite. Cependant leurs contributions à l'échauffement du transistor sont négligeables et ne seront pas prises en comptes.

#### *1.2.2.2 Mise en évidence des effets thermiques.*

Les effets thermiques dans les TBH, comme dans les autres transistors, peuvent prendre différentes formes :

• Si le transistor est commandé en courant de base, on observe une décroissance du courant collecteur dans le réseau Ic=f(Vce) à courant de base constant (Figure 1-15).

Cette décroissance est principalement due à la chute du gain en courant liée à la décroissance de la mobilité des porteurs quand la température augmente. Cet effet n'est pas néfaste pour le transistor, elle ne conduit pas à sa destruction.

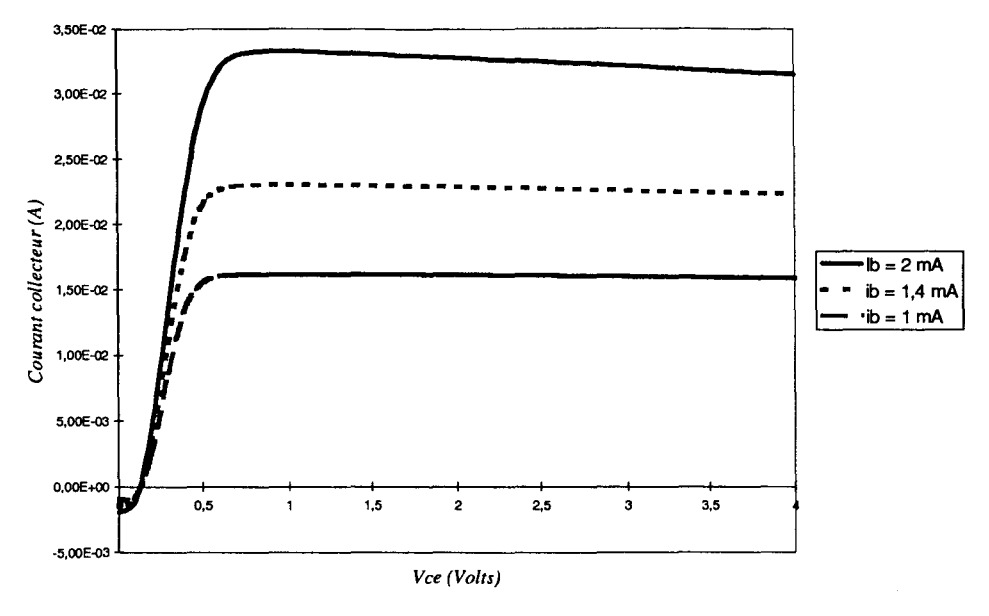

*Figure 1-15: Réseau caractéristique d'un transistor* 2 *doigts (2\*30 pm2) à 1b=cste.* 

• Par contre une commande du transistor à tension de base constante entraîne une augmentation rapide du courant collecteur par effet d'auto échauffement (Figure 1-16). Dans ce cas, si on ne limite pas le courant de collecteur le transistor peut-être détruit.

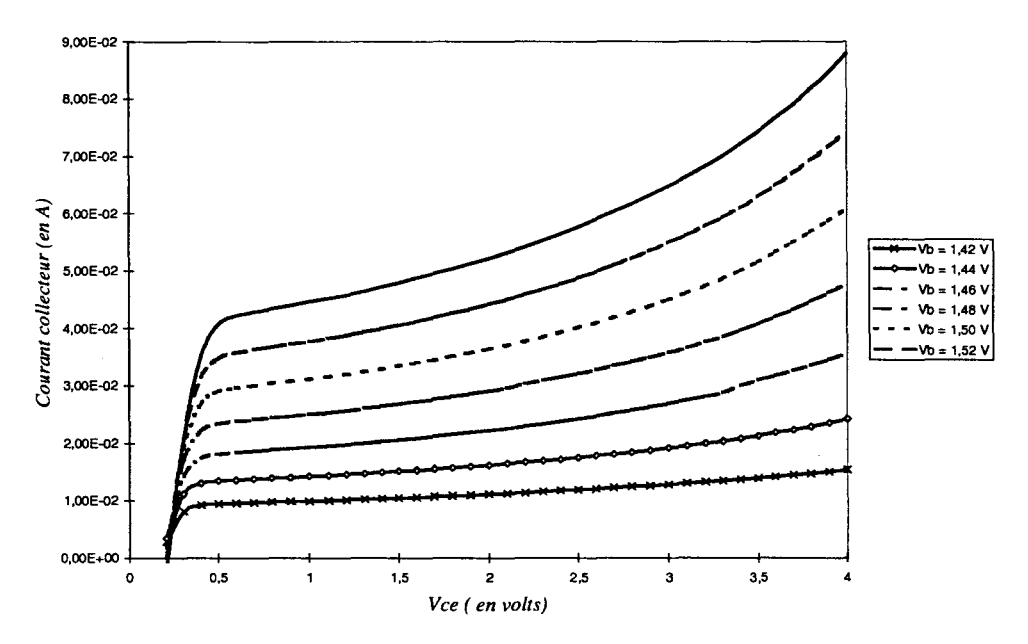

*Figure 1-16: Réseau caractéristique d'un TBH 2 doigts (2\*30 µm<sup>2</sup>) commandé à Vbe= cste* 

Cet effet d'augmentation du courant collecteur est l'une des particularités des transistors bipolaires à hétérojonction. En effet, la formule ( 1-1) montre que la hauteur de la bande interdite de l' AsGa dépend de la température, il en va de même pour celle du GalnP. Cette dépendance se reporte au niveau du  $\Delta Eg$  de l'hétérojonction base-émetteur.

Plus la température de la jonction est élevée, plus elle conduit de courant. De ce fait, une plus grande puissance est dissipée dans le composant ce qui entraîne une nouvelle augmentation de la température. Si on ne contrôle pas le courant de base, on arrive à un phénomène cumulatif qui conduit à l'emballement thermique du composant.

### *1.2.2.3 Effet« crunch* ».

Les phénomènes que nous venons de décrire apparaissent dans des transistors ne comprenant qu'un seul doigt. Quand les transistors comportent plusieurs doigts rapprochés (Figure 1-17), il existe un couplage thermique entre eux, chaque doigt recevant des calories générées par le ou les doigts voisins.

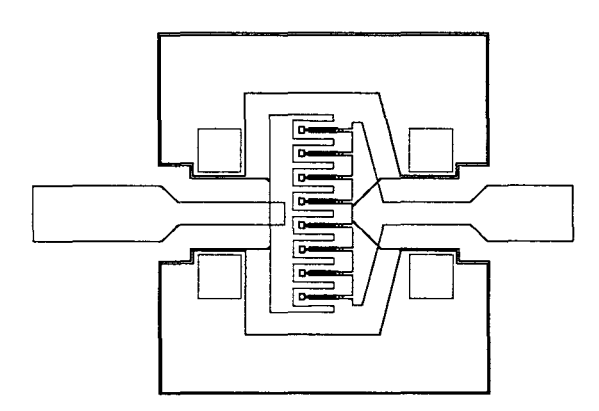

*Figure 1-17: Topologie d'un transistor 8 doigts interdigités.* 

Ce phénomène entraîne un échauffement plus important du doigt central. Celui-ci étant plus chaud il conduit plus de courant. On peut arriver à un point où le doigt central draine à lui seul tout le courant de base. Il atteint donc des densités de courant bien supérieures à la valeur critique pour laquelle apparaissent l'effet Kirk et Webster. On observe donc une réduction rapide du courant collecteur de sortie (Figure 1-18).

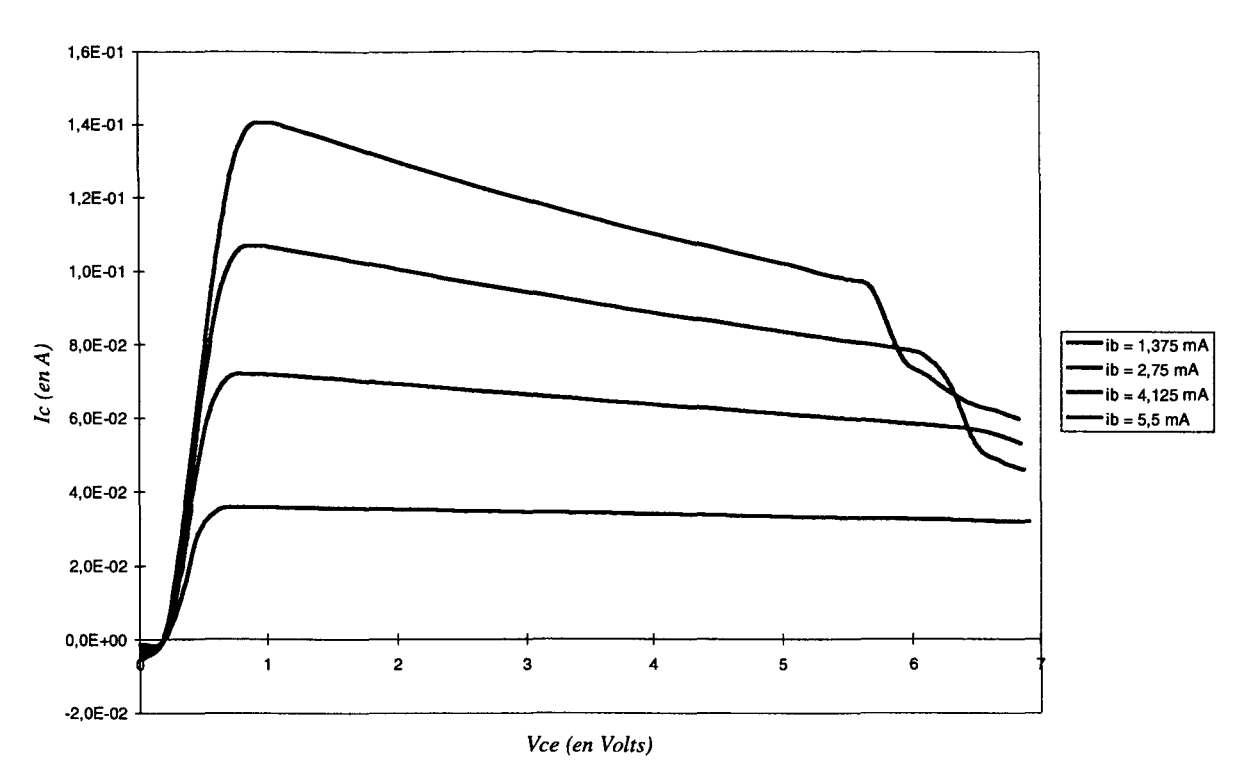

*Figure 1-18 : Effet "crunch" mesuré dans un transistor 4 Doigts (2\*40 µm<sup>2</sup>) non ballasté.* 

Il est évident que cet effet ne peut être observé que lorsque le transistor est commandé à courant de base constant.

Cette brusque chute du courant collecteur est le principal effet thermique dans les TBH.

De nombreuses équipes ont essayé de modéliser cet effet en utilisant généralement une analogie électrique. Nous montrerons dans le chapitre consacré aux modélisations thermiques que ces phénomènes sont une combinaison d'effets électriques et thermiques.

De plus l'écoulement des calories générées dans le semi-conducteur dépend fortement de la topologie des transistors. On ne pourra étudier clairement ces phénomènes qu'avec un modèle électrothermique 3D qui sera décrit plus loin. Ces différents effets thermiques seront développés dans les chapitres suivants.

# *BIBLIOGRAPHIE* - *CHAPITRE 1*

#### [ 1-1] M. SHUR

GaAs Devices and Circuits, Plenum Press, New York, p. 616, 1987.

#### [ 1-2] A. TACHAFINE

"Contribution à l'étude des transistors bipolaires à hétérojonction pour la réalisation

d'amplificateurs monolithiques de forte puissance en bande X"

*Thèse de l'université de Lille, Mars 1994* 

#### [ 1-3] S.L. FENG, J. KRYNICKI et al.

"Band offset of GaAs-GaInP heterojunctions," Semicond. Sci. Technol., pp. 2092-2096, 1993.

#### [ 1-4] W.J. HO, M.F. CHANG et al

"GalnP/GaAs heterojunction bipolar transistors for high-speed integrated circuit applications," *IEEE Elect. Dev. Lett.,* vol. 14, pp. 572-574, 1993.

#### [ 1-5] C.C. WU, S.S. LU

"Small offset voltage InGaP/GaAs double-barrier bipolar transistors," *IEEE Elect. Dev. Lett.,* vol. 13, pp. 418-420, 1992.

#### [ 1-6] W. LIU, S.K. FAN

"Microwave performance of a self-aligned GalnP/GaAs heterojunction bipolar transistor," *IEEE Elect. Dev. Lett.,* vol. 14, pp. 176-178, 1993.

#### [ 1-7] H. KROEMER

"Heterostructure bipolar transistors and integrated circuits," *Proc. of the IEEE*, vol. 70, pp. 13-25, 1982.

#### [ 1-8] W. LIU et al

"Current transport mechanism in InGap/GaAs heterojunction bipolar transistors," *IEEE Trans. on Elect. Dev.,* vol. 40, pp. 1378-1383, 1993.

#### [ 1-9] **J.M. EARLY**

"Effects of space-charge layer widening in junction transistors," *Proc. of the IRE,* vol. 40,pp. 1401-1406,1952.

#### [ 1-10] S.M. SZE

Physics of Semiconductor Devices, John Wiley & Sons, New York, p. 149, 1981.

#### [ 1-11] N. CHAND, R. FISCHER et H. MORKOC

"Collector-emitter offset voltage in AlGaAs/GaAs heterojunction bipolar transistors," *Appl. Phys. Lett.,* vol. 47, pp. 313-315, 1985.

#### [ 1-12]B. MAZHARI, G.B. GAO et H. MORKOC

"Collector-emitter offset voltage in heterojunction bipolar transistors," *Solid State Elect.,* vol. 34, pp. 315-321, 1991.

#### $[1-13]$  J.J. LIOU

Principles and Analysis of AlGaAs/GaAs Heterojunction Bipolar Transistors, Artech House, Boston, p. 46, 1996.

#### [ 1-14] C.T. KIRK

"A theory of transistor cutoff frequency (ft) fall-off at high current density," *IEEE Trans. on Elect. Dev.,* vol. 9, p. 164, 1962.

#### [ 1-15] W.M. WEBSTER

"On the variation of junction-transistor current amplification factor with emitter current," *Proc. of the IRE,* vol. 42, p. 914, 1954.

#### [ 1-16] B. KRABBENBORG

Modeling and Simulation of Electrothermal Interaction in Bipolar Transistors, Proefschrift Enschede, Les Pays Bas, p. 12, 1994.
# **CHAPITRE** II :

# **MODELISATIONS.**

# **2. MODELISATIONS DES TBH.**

# **2.1 MODELISATIONS PHYSIQUES.**

### *INTRODUCTION*

Pour pouvoir décrire les performances d'un composant intrinsèque, il est nécessaire de bien traduire les phénomènes physiques qui interviennent à l'intérieur de celui-ci. Une approche analytique de la description du comportement d'un TBH ne peut expliquer tous les effets qui interviennent et les modèles les plus connus tels que les modèles d'Ebers-Moll [ 2-1] ou de Gummel-Poon [ 2-2] ne tiennent pas compte de tous les phénomènes. C'est pourquoi il est nécessaire de procéder à une modélisation physique du composant pour une meilleure compréhension et prise en compte des phénomènes complexes apparaissant dans les TBH de forte puissance.

L'équipe circuits-systèmes de l'IEMN a une bonne maîtrise de la simulation numérique des transistors à hétérojonction. J'ai donc utilisé et amélioré sur certains points des modèles existants [ 2-3]. Je me limiterai donc, dans la présentation qui suit, aux points essentiels.

## *2.1.1 PRESENTATION DU MODELE*

#### *2.1.1.1 Le modèle énergie.*

La dynamique des porteurs sans un semi-conducteur peut être décrite par l'équation générale de transport de Boltzmann. Celle-ci pouvant être résolue microscopiquement ou macroscopiquement. L'approche macroscopique que nous utilisons conduit à des modèles hydrodynamiques non-stationnaires.

Ces modèles peuvent être plus ou moins complexes suivant les hypothèses faites au départ. Si "aucune" hypothèse simplificatrice n'est faite (hormis le moyennage des valeurs sur les trois vallées et le fait que les paramètres de transport sont des fonctions de l'énergie moyenne des porteurs !!!), on obtient alors une modélisation hydrodynamique du type « énergie - moment » où on prend en compte à la fois le temps de relaxation du moment  $\tau_{m_{n}}$  mais aussi le temps de relaxation de l'énergie moyenne de chaque type de porteurs  $\tau_{\varepsilon_{n}}$ . Mais, comme dans les matériaux III-V le temps de relaxation du moment ( $\tau_{m} \approx 0.1$  Ps) est beaucoup plus faible que le temps de relaxation de l'énergie ( $\tau_{\epsilon_{n,p}} \approx 1$  ps), on peut admettre en première approximation que les phénomènes non stationnaires sont essentiellement dus à la relaxation de l'énergie. Avec cette hypothèse simplificatrice, on arrive alors à un modèle de type « énergie » qui suffit pour traduire la dynamique des porteurs dans bien des cas.

Il existe également une approche encore plus « simpliste » qui consiste à négliger la relaxation de l'énergie, on arrive alors à un modèle du type «dérive-diffusion». Ce genre de modèle n'est pas adapté dans le cas des TBH où les phénomènes de survitesses sont importants, dans la base par exemple.

Notre modèle énergie prend en compte toutes les recombinaisons en volume dans le semi-conducteur : recombinaison Auger, SRH et radiative. Ces mécanismes de recombinaisons sont fondamentaux dans un transistor bipolaire et à fortiori dans un TBH à base très fortement dopée.

#### *2.1.1.2 Equations du modèle énergie.*

Notre modèle non-stationnaire consiste en la résolution des équations de continuité, des équations de conservation de l'énergie et de l'équation de Poisson. Elles sont de la forme:

#### - Equations des courants :

$$
\begin{cases} \n\vec{J}_n = -n\vec{v}_n = \mu_n(n\vec{E} + \text{grad } n) \\ \n\vec{J}_p = +p\vec{v}_p = \mu_p(p\vec{E} - \text{grad } p) \n\end{cases} \tag{2-1}
$$

-Equations de conservation de l'énergie:

$$
\begin{cases}\n\frac{\partial}{\partial t}(n\varepsilon_n) = -n \cdot \vec{E} \cdot \vec{v}_n - \text{div}(n \cdot \varepsilon_n \cdot \vec{v}_n) - n \frac{(\varepsilon_n - \varepsilon_o)}{\tau_{\varepsilon_n}} \\
\frac{\partial}{\partial t}(p\varepsilon_p) = + p \cdot \vec{E} \cdot \vec{v}_p - \text{div}(p \cdot \varepsilon_p \cdot \vec{v}_p) - p \frac{(\varepsilon_p - \varepsilon_o)}{\tau_{\varepsilon_p}}\n\end{cases}
$$
\n(2-2)

- Equations de continuité :

$$
\begin{cases}\n\frac{\partial n}{\partial t} = \operatorname{div} \vec{J}_n + g - u \\
\frac{\partial p}{\partial t} = -\operatorname{div} \vec{J}_p + g - u\n\end{cases}
$$
\n(2-3)

- **Equation de Poisson** :

$$
\nabla^2 V = n - N d^+ - p + N a^- \tag{2-4}
$$

- **Champ électrique** :

$$
\vec{E} = -grad V \qquad (2-5)
$$

- **Taux de génération** :

$$
g = \alpha_n |\vec{J}_n| + \alpha_p |\vec{J}_p| \qquad (2-6)
$$

- **Taux de recombinaisons** :

$$
u = u_{SRH} + u_{Auger} + u_{rad}
$$
  
\n
$$
u_{SRH} = \frac{n. p - ni^2}{\tau_n (p + ni) + \tau_p (n + ni)}
$$
 (2-7)  
\n
$$
u_{Auger} = (C_n.n + C_p.p)(n.p - ni^2)
$$
  
\n
$$
u_{rad} = B.(n.p - ni^2)
$$

Dans ces équations la notation est la suivante :

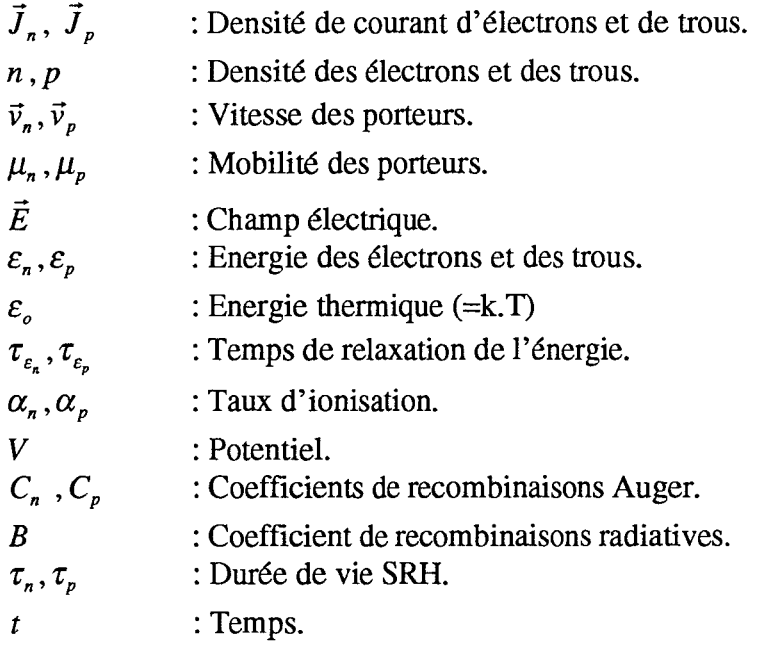

Dans notre modèle les temps de relaxation de l'énergie, les mobilités, les vitesses de dérive des porteurs et les taux d'ionisation sont considérés comme des fonctions instantanées de l'énergie moyenne sur la population des porteurs. Ces données sont issues de simulations Monté-Carlo effectuées au laboratoire en régime statique stationnaire.

Signalons que tous les paramètres de transport sont calculés en fonction de la température et du niveau de dopage.

#### *2.1.1.3 Méthode de résolution.*

Nous nous limitons ici à une courte explication de la méthode lD, les explications complètes des méthodes lD et 2D se trouvent dans la thèse d' Amina Tachafme [ 2-3].

Les équations sont résolues en utilisant une discrétisation spatio-temporelle du composant.

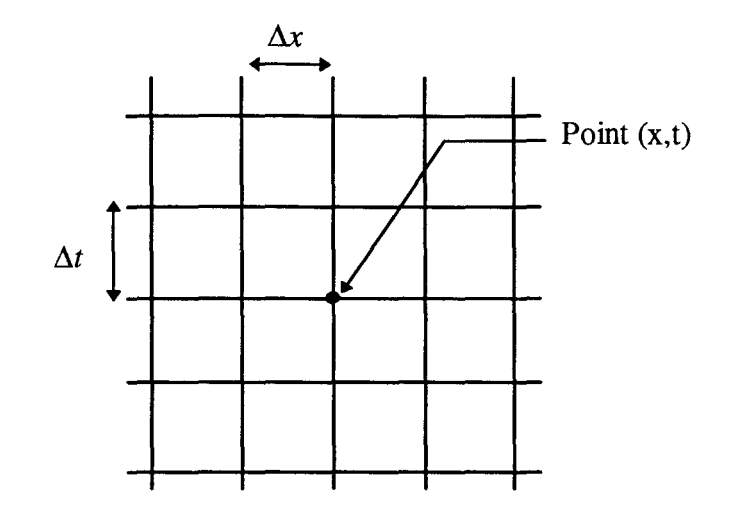

*Figure 2-1 :Discrétisation spatio-temporelle.* 

Le pas de discrétisation  $\Delta x$  peut être constant ou variable. Le choix du pas variable est intéressant pour diminuer le temps de calcul mais la précision obtenue diminue. C'est pourquoi dans certains cas le pas constant a été préféré afm d'obtenir la meilleure précision sur les résultats.

Avec un maillage constant, les variables scalaires (n(x,t), p(x,t),  $\varepsilon_n(x,t)$ ,  $\varepsilon_n(x,t)$ , *V* (x,t)) sont défmies aux noeuds du maillage. Alors que les variables vectorielles  $(\vec{E}, \vec{v}_n, \vec{v}_p, \vec{J}_n, \vec{J}_p)$  sont calculées au point milieu des noeuds du maillage.

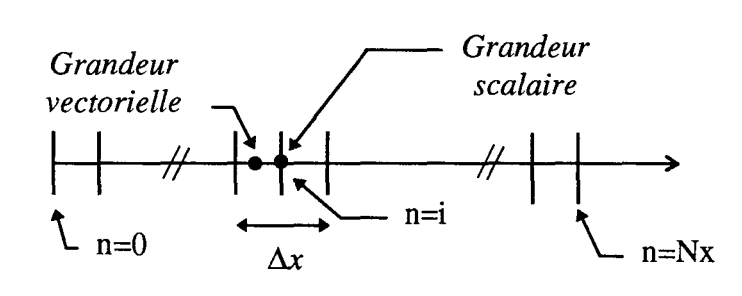

Par exemple, l'approche des différences finies pour le courant  $\vec{J}_n$  se traduira par:

$$
\frac{\partial J_n}{\partial x} = \frac{J_{n_{i+1/2}} - J_{n_{i-1/2}}}{\Delta x}
$$

Après passage aux différences finies pour l'ensemble des équations à résoudre, on obtient un système tridiagonal A.X=B que l'on résout avec la méthode du double balayage de Cholewski. La méthode de résolution utilise une discrétisation temporelle qui est du type "Alternative Direction Implicit" (ADI).

L'algorithme général de résolution des équations est représenté Figure 2-2.

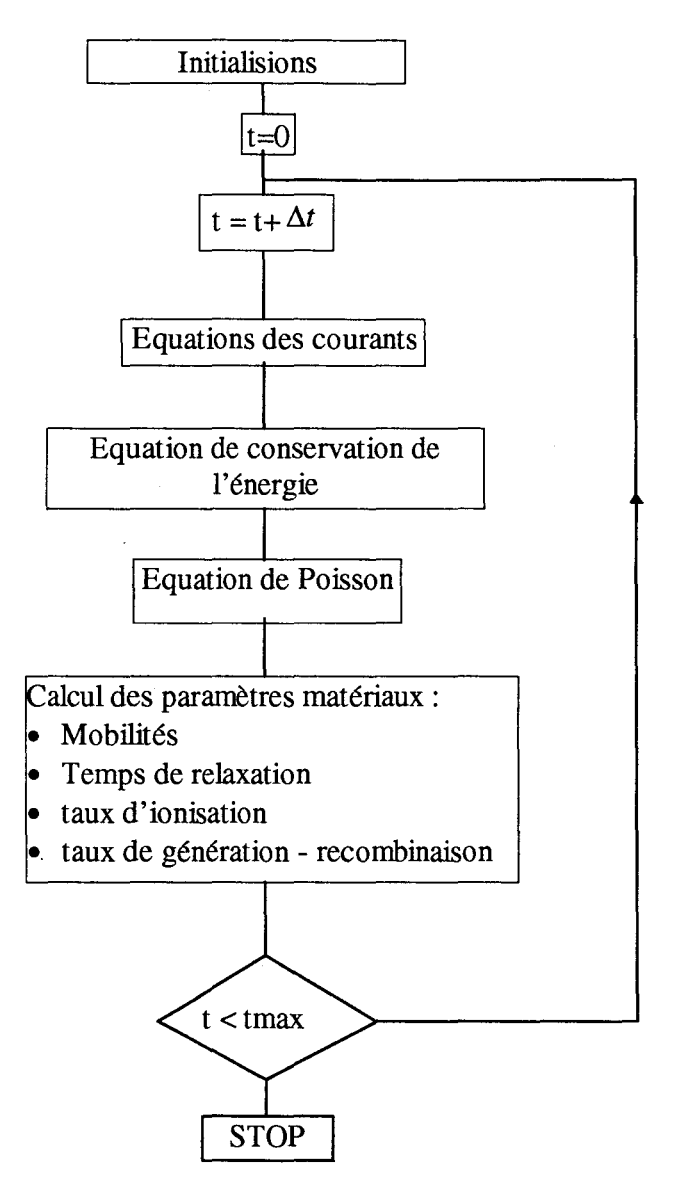

*Figure 2-2: Algorithme général de résolution.* 

### *2.1.1.4 Modélisation de l'hétérojonction Ga/nP/GaAs.*

Pour modéliser l'hétérojonction base-émetteur qui, dans notre cas, est abrupte, nous utilisons une méthode qui est dérivée de celle proposée par P.A. Rolland et M.R. Friscourt en 1982 pour la modélisation des jonctions graduelles [ 2-4].

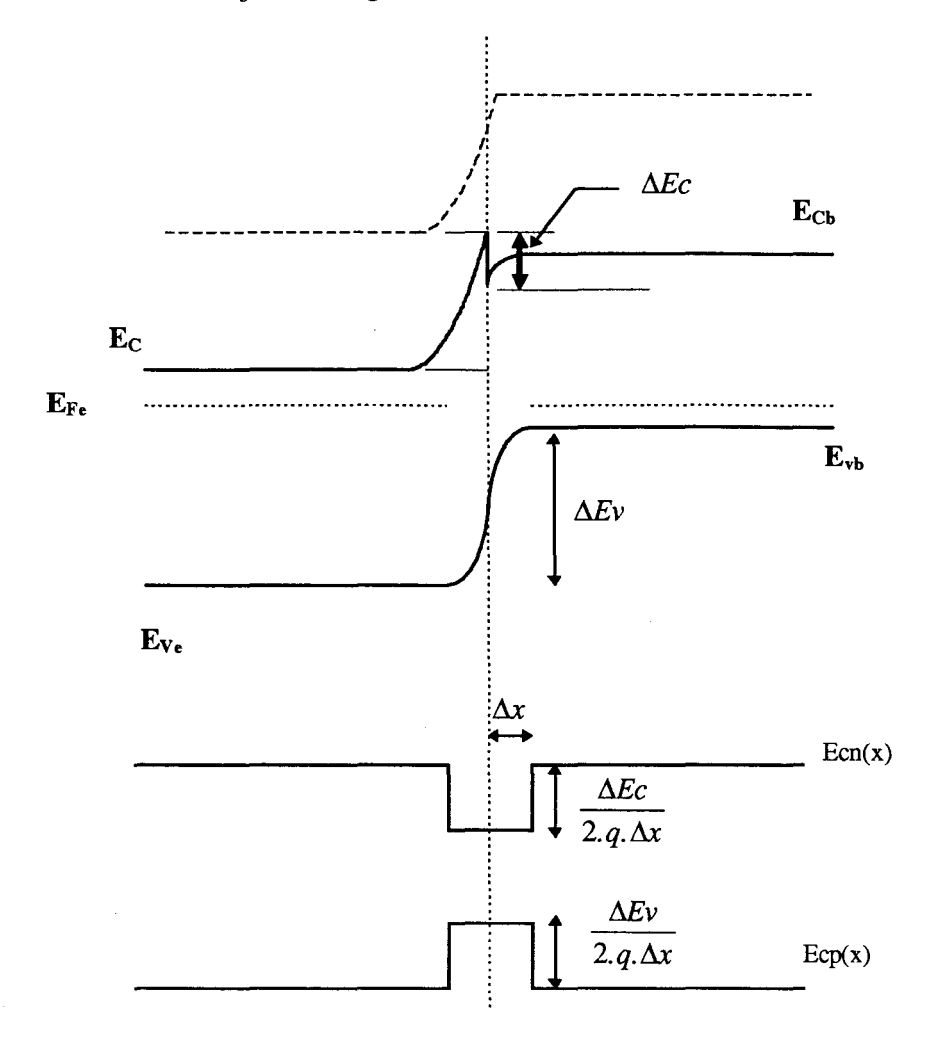

*Figure 2-3 : Représentation du champ traduisant l'heterojonction.* 

On superpose localement au champ électrique de Poisson une impulsion de champ électrique dont la hauteur et la largeur correspondent aux discontinuités de bandes de conduction et de valence de l'hétérojonction supposée graduelle. On considère en général trois points de maillage spatial pour décrire l'hétérojonction graduelle.

L'amplitude de ces champs électriques est proportionnelle à la valeur des discontinuités de bandes:

$$
Ecn = -\frac{\Delta Ec}{2. q.\Delta x} \qquad \text{et} \qquad Ecp = \frac{\Delta Ev}{2. q.\Delta x}
$$

Dans cette expression,  $\Delta x$  est la valeur du pas du maillage. Les champs électriques sont représentés Figure 2-3.

On peut tout de suite remarquer que l'hétérojonction abrupte ne pourra être traitée qu'en prenant un pas  $\Delta x$  pour le maillage extrêmement petit.

Si on veut garder un pas de calcul raisonnable (30 Å), la jonction ne sera pas totalement abrupte ce qui entraîne une petite variation du facteur d'idéalité de la jonction (cf. 2.1.2).

#### *2.1.1.5 Grandeurs calculées par le modèle.*

La modélisation en une dimension nous donne accès à l'ensemble des grandeurs électriques suivantes, ainsi qu'à leurs distributions spatiales :

- Champ électrique et tension
- Densités des deux types de porteurs
- Mobilité des porteurs
- Taux de générations
- Taux de recombinaisons
- Potentiel
- Energie des porteurs
- Vitesse des porteurs
- Densites des courants d'électrons et de trous

Pour l'étude d'une structure et pour réduire les temps de calcul, nous ne gardons que les couches essentielles et nous négligeons les couches d'arrêt qui servent uniquement aux attaques chimiques. Par exemple, une structure typique de TBH réalisée par Thomson-LCR est ainsi assimilée à la structure épitaxiale de la Figure 2-4.

Signalons cependant qu'une simulation rigoureuse de l'ensemble des couches épitaxiées est tout à fait possible, mais des travaux antérieurs [ 2-3] ont montré que les résultats obtenus n'étaient pas fondamentalement différents.

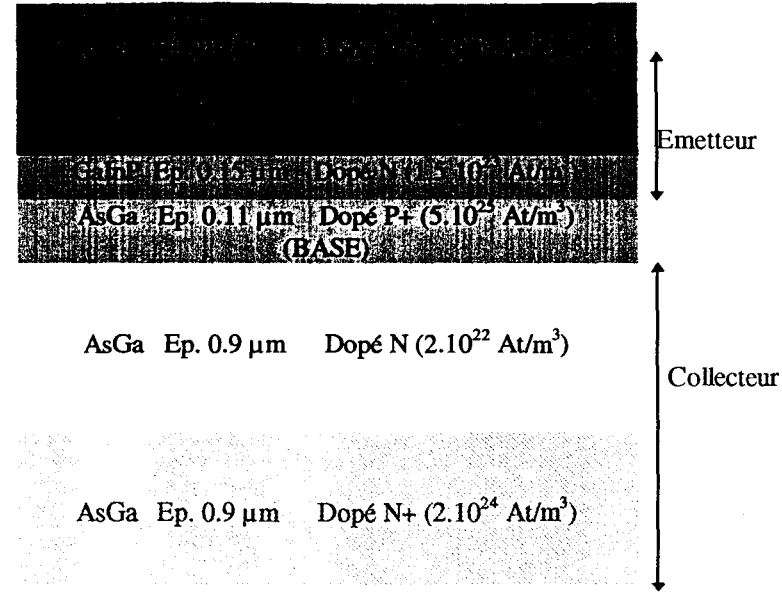

*Figure 2-4 : Epitaxie de la plaque RMS 347.* 

Nous allons illustrer quelques évolutions typiques des grandeurs fondamentales.

#### • *Evolution spatiale de la densité de porteurs*

La densité des porteurs en régime de moyenne injection et en régime de forte injection est représentée Figure 2-5 pour une tension collecteur de 5 volts.

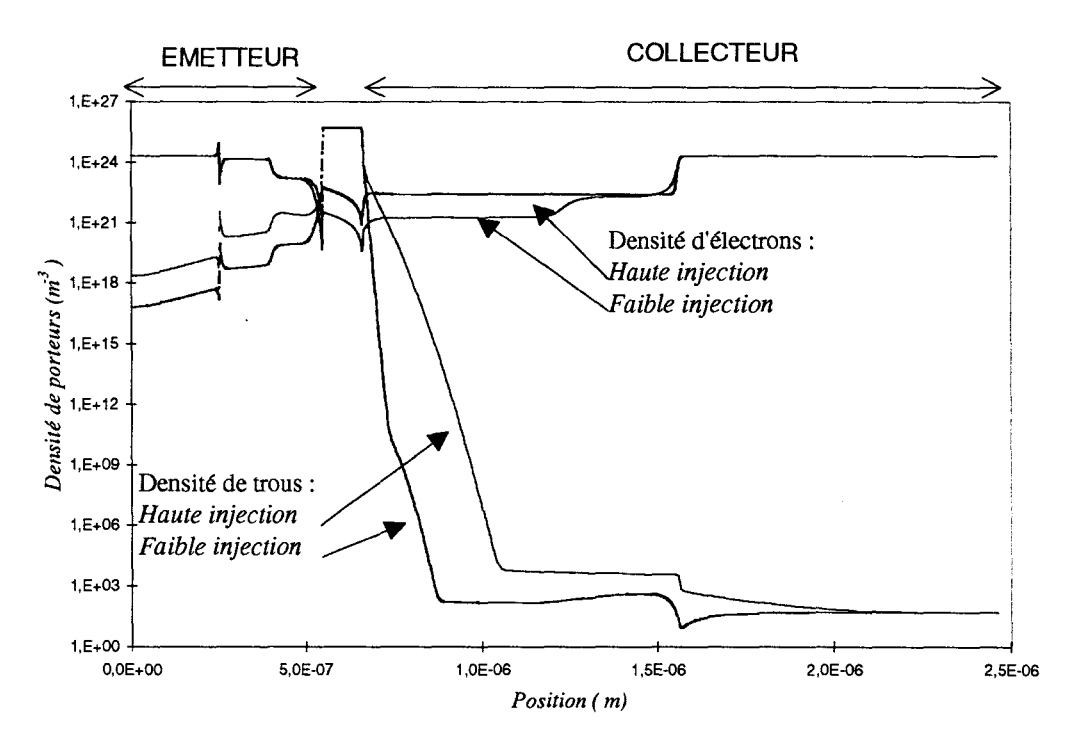

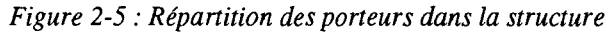

Sur cette distribution spatiale de porteurs, on remarque bien la variation de la concentration en électrons dans l'émetteur, sous l'effet d'une modulation de la tension base-émetteur qui est à l'origine de la capacité de jonction base-émetteur. On peut remarquer également qu'en régime de haute injection, la concentration en électrons injectés en sortie de la base, dans le collecteur, est légèrement supérieure au dopage de ce collecteur. Cet effet d'accumulation de charge est à l'origine de l'effet Kirk.

• *Distribution spatiale du champ électrique* 

Les effets de hautes injections sont bien mis en évidence sur la carte du champ électrique (Figure 2-6).

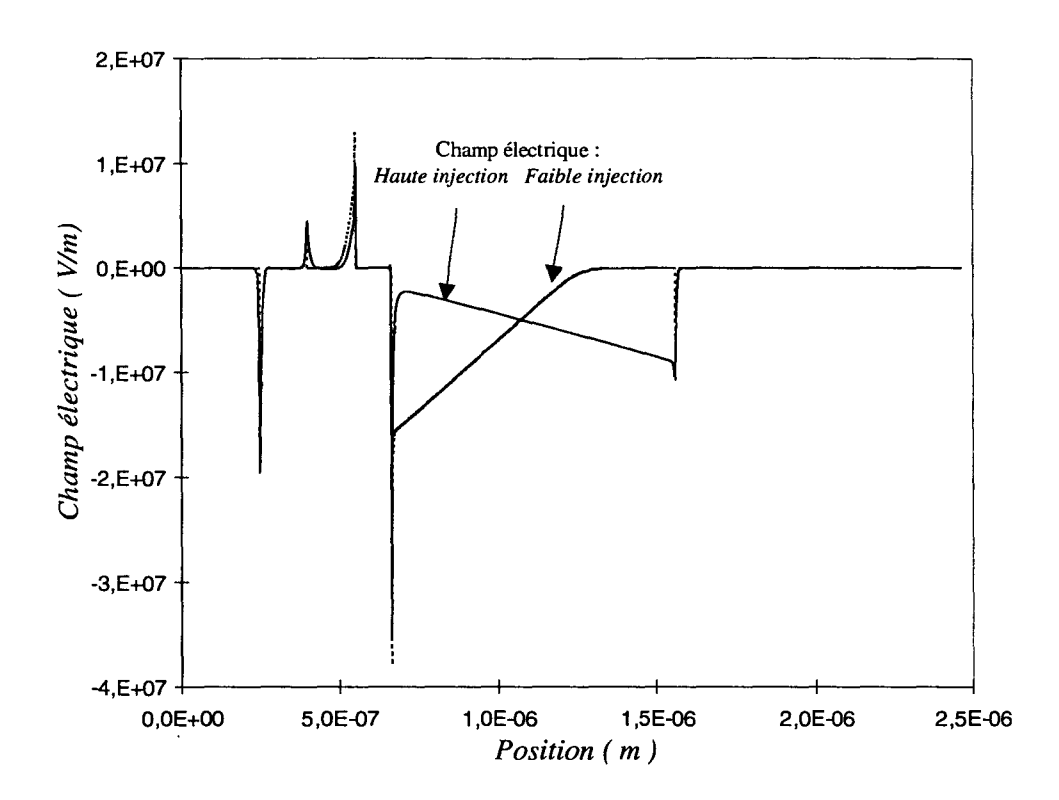

*Figure 2-6: Carte du champ électrique (Vce = 5 V).* 

En effet, on constate que la forme triangulaire du champ électrique en régime de faible injection avec un maximum de champ électrique en sortie de base se transforme en haute injection en un triangle inversé avec un maximum de champ électrique au voisinage du souscollecteur sous l'effet de la réaction de charge d'espace.

• *Evolution de l'énergie des porteurs* 

La Figure 2-7 représente l'énergie des porteurs dans la strucure en régime de moyenne injection.

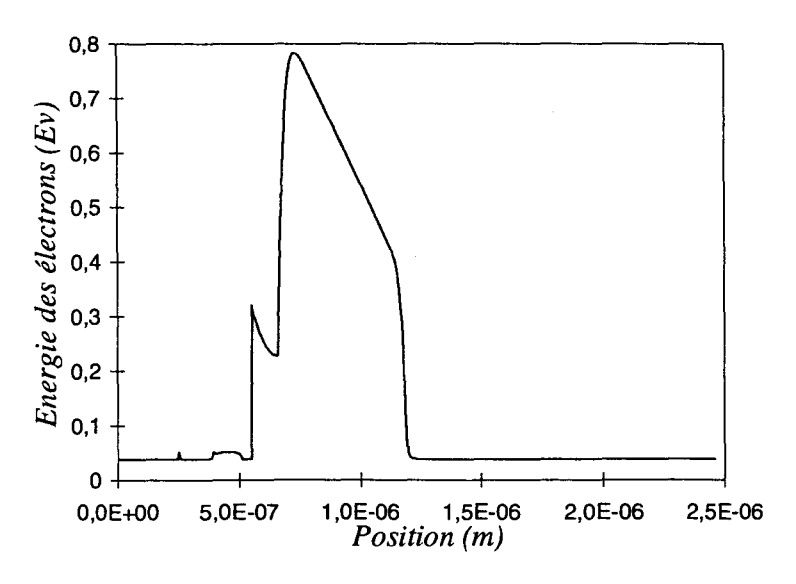

*Figure 2-7: Energie des porteurs dans le TBH.* 

A la jonction base-émetteur les électrons gagnent une énergie qui est due à la présence du spike de la bande de conduction. Dans la zone de sortie de base, le champ électrique important qui y régne leur fait gagner rapidement de l'énergie.

• *Evolution spatiale de la vitesse des porteurs* 

La vitesse des porteurs est représentée Figure 2-8.

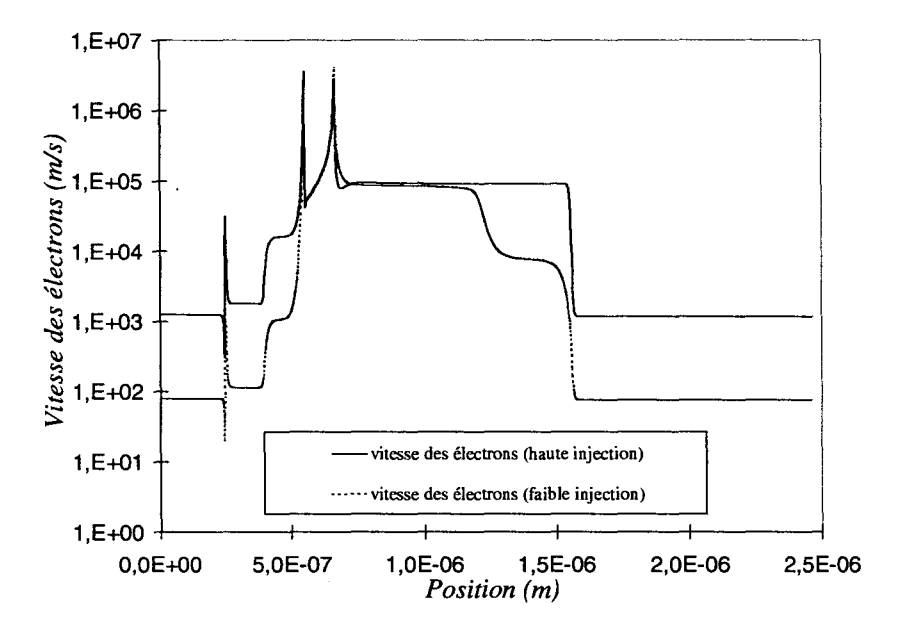

*Figure 2-8 : Vitesse des porteurs (Vce = 5V).* 

Les effets de survitesse à la sortie de la base sont biens mis en évidence. En effet, dans cette zone les électrons froids sont accélérés par le champ électrique intense qui y régne.

A l'hétérojonction base-émetteur les électrons gagnent une énergie  $\Delta$ Ec qui se traduit par une augmentation de leur vitesse .

Toutes ces évolutions sont paramétrées en température.

#### *2.1.2 VALIDATION DU MODÈLE*

Comme cela a été signalé plus haut, la précision de calcul est directement liée au pas de discrétisation choisi.

La Figure 2-9 montre la comparaison entre les « Gummels-Plots » mesurés sur un composant sans résistance de ballast et ceux simulés pour différents pas de calcul.

On remarque que le facteur d'idéalité simulé de la jonction est plus élevé que celui effectivement mesuré. Cela s'explique tout simplement par le fait que l'hétérojonction baseémetteur dans notre composant est hyper-abrupte, elle est formée approximativement sur une épaisseur de 10 A.

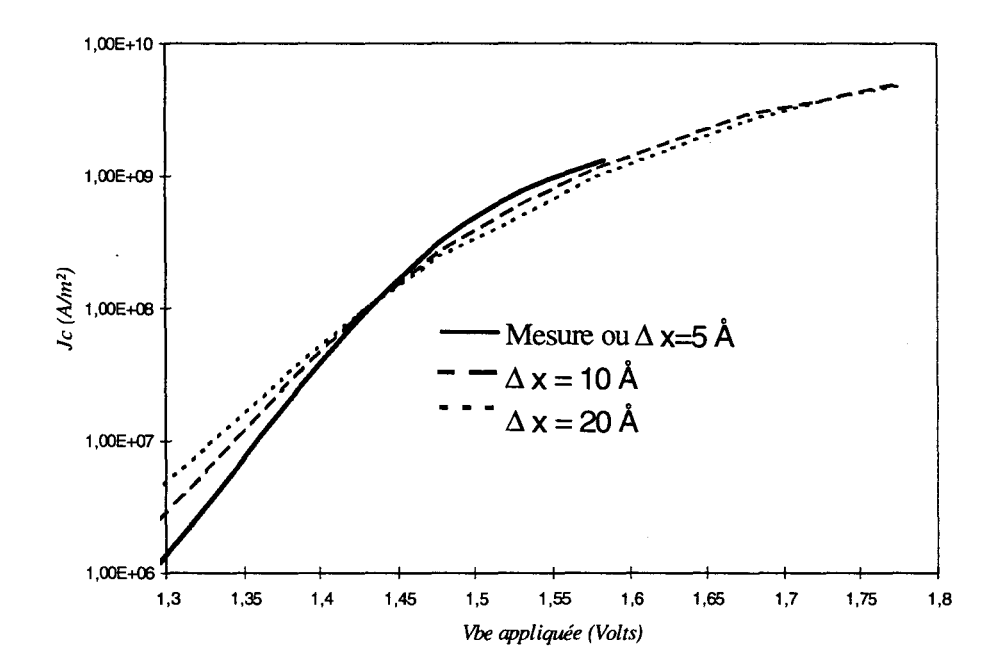

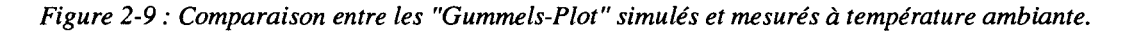

42

Avec les remarques précédemment faites sur la modélisation de l'hétérojonction, il faut prendre un pas de calcul de 5 A. Cela est peu compatible avec les puissances de calcul des calculateurs utilisés et l'obtention de temps de simulations raisonnables. Pour rester dans des temps de simulations réalistes nous nous sommes limités à un pas de calcul de 10 A, ce qui implique une épaisseur totale de la jonction de 20 A.

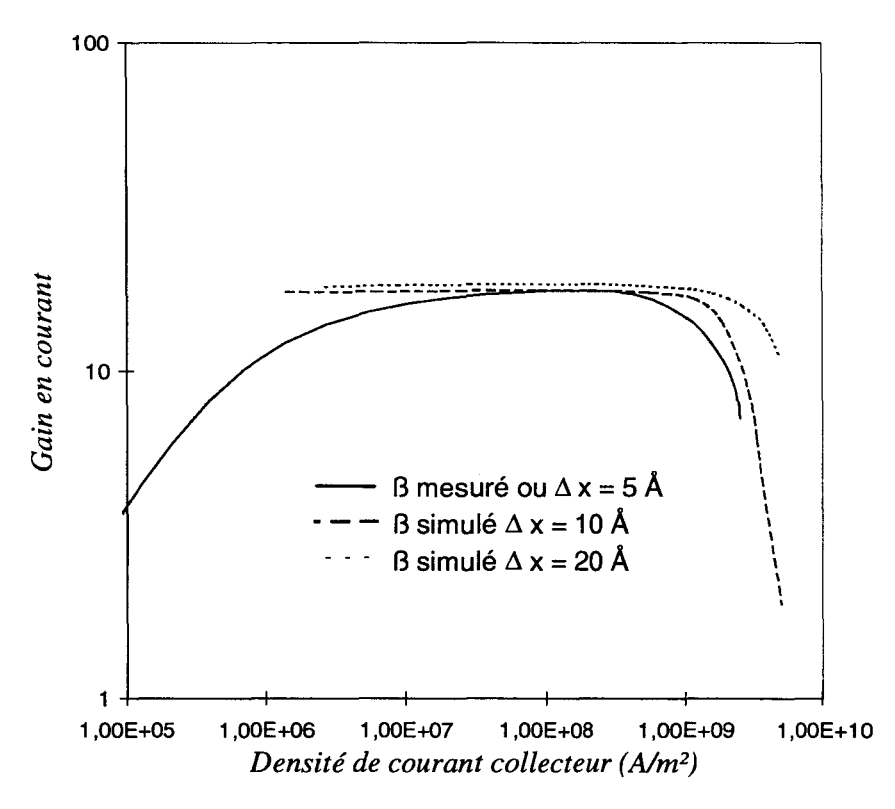

*Figure 2-10: Gain en courant mesuré et simulé.* 

On remarque cependant sur la Figure 2-10 que la valeur de densité de courant collecteur critique pour l'apparition de l'effet Kirk est correctement décrite par le modèle. La forme du gain en courant et la densité de courant critique au delà de laquelle l'effet Kirk apparaît seront correctement décrites si le pas du calcul est de 5 A.

En régime de faible injection, les recombinaisons en surface sont prédominantes et dans la mesure où elles ont été négligées, on remarque un certain écart sur le gain en courant dans ce régime de fonctionnement

## *2.1.3 EXTRACTION DES PRINCIPAUX PARAMÈTRES DU SCHÉMA ÉLECTRIQUE A PARTIR DU MODÈLE PHYSIQUE.*

Bien que nous ayons développé à l'IEMN des logiciels permettant de coupler directement les modèles physiques de composants aux circuits [ 2-5], les temps de calcul restent prohibitifs à l'heure actuelle pour la conception optimale d'un amplificateur de forte puissance à base de TBH.

La conception d'un amplificateur de forte puissance à base de TBH nécessite donc la mise en œuvre d'un schéma électrique équivalent utilisable dans les logiciels de CAO hyperfréquences. Nous allons donc décrire rapidement la méthode d'extraction de ce modèle électrique à partir de l'utilisation du modèle physique.

Nous nous limitons ici à la méthode d'extraction des éléments du circuit électrique équivalent de la zone active du composant, le modèle électrothermique complet sera présenté à la fin de ce chapitre.

Nous rappelons Figure 2-11 les principaux paramètres du schéma électrique petit signal équivalent

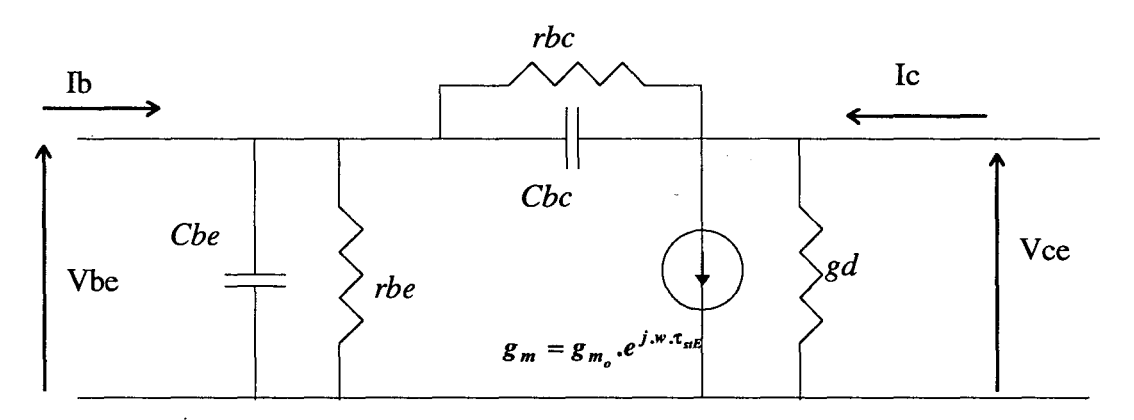

*Figure 2-11 : Schéma équivalent petit-signal du composant intrinsèque.* 

Notre modèle étant à une dimension, nous ne pouvons pas traiter les problèmes de résistances d'accès et les résistances latérales de couches. Celles-ci sont évaluées en utilisant les formules analytiques classiques.

Les premières grandeurs à calculer sont les résistances dynamiques des jonctions.

Dans notre cas, pour évaluer la résistance *rbe* il n'est pas possible d'utiliser la formulation simple d'une résistance dynamique ( $\frac{\partial v}{\partial x}$ ). En effet la distribution du potentiel dans le composant (Figure 2-12) oblige à traiter séparément les trois jonctions entre les quatre matériaux constituant l'émetteur et la base (cf. Figure 2-4).

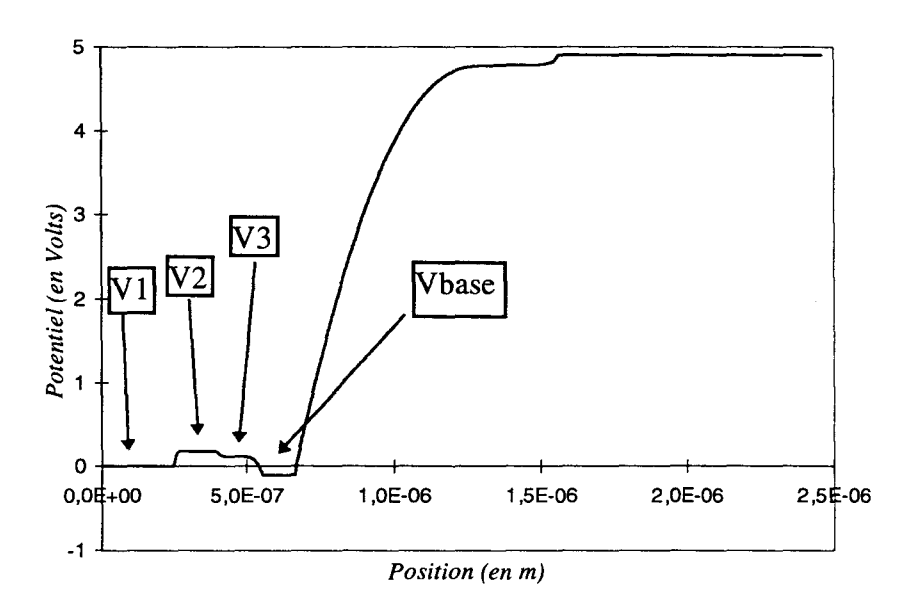

*Figure 2-12 : Distribution du potentiel dans* la *structure.* 

La résistance dynamique de jonction base-émetteur *rbe* sera donc la somme de trois résistances dynamiques.

$$
rbe = \frac{\partial(v2 - v1)}{\partial \text{lbase}}\Big|_{\substack{T = cste \\ Vbc = cste}} + \frac{\partial(v3 - v2)}{\partial \text{lbase}}\Big|_{\substack{T = cste \\ Vbc = cste}} + \frac{\partial(vbase - v3)}{\partial \text{lbase}}\Big|_{\substack{T = cste \\ Vbc = cste}}.
$$

Ce calcul sera identique pour la résistance dynamique de la jonction base-collecteur *rbc.* 

Les deuxièmes grandeurs à calculer sont les capacités base-émetteur et base-collecteur. Elles sont la somme d'une capacité de jonction et d'une capacité de diffusion.

La jonction base-collecteur qui est polarisée en inverse en régime de polarisation normal, est essentiellement constituée d'une capacité de transition Cbc. Pour évaluer cette capacité qui est due à la variation de la charge d'espace, on utilise la formulation classique :

$$
Cbc = \frac{\varepsilon_{o}\varepsilon_{r}}{W_{ZCE\ base-collee} \varepsilon_{new}} \text{ en F/m}^{2}
$$

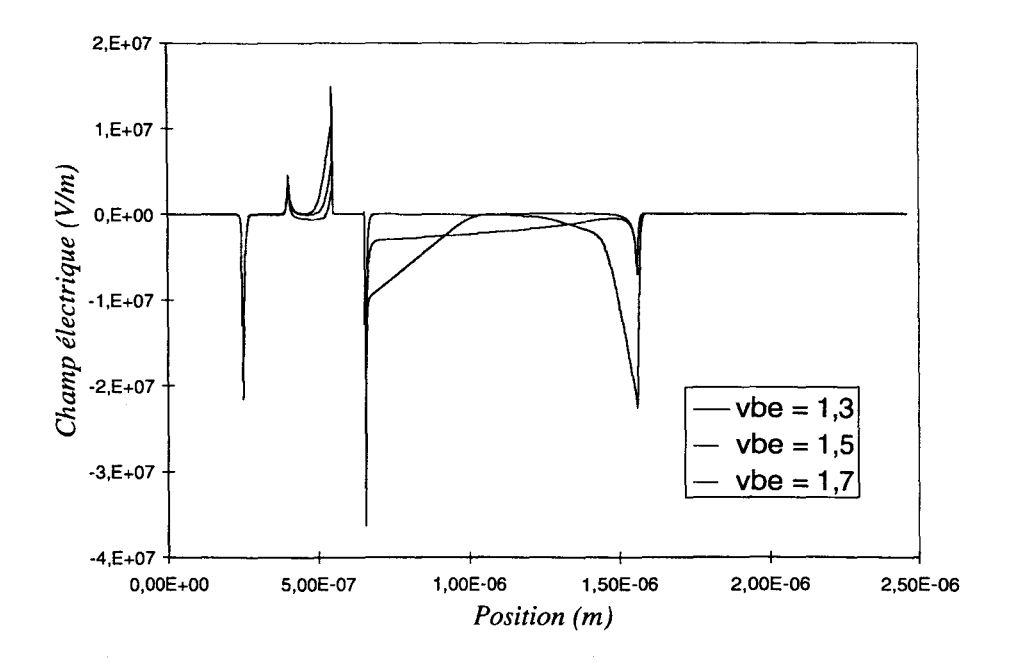

*Figure 2-13: Distribution du champ électrique (Vce=2V).* 

Notre modèle a l'avantage de donner la dimension exacte de la longueur des zones de charge d'espace. La capacité Che dépend de la température, de la tension base-collecteur et du niveau d'injection. Quand le collecteur est complètement déserté (Figure 2-13), la capacité base collecteur atteint un minimum Cbc<sub>min</sub> qui dépend de l'épaisseur du collecteur :

$$
Cbc_{\min} = \frac{\varepsilon_{o}\varepsilon_{r}}{W_{\text{collecteur}}} \text{ en F/m}^{2}
$$

L'évolution de la capacité base-collecteur est représentée Figure 2-14. En régime de faible injection, la zone de charge d'espace évolue peu, la capacité Che est donc constante. Quand des électrons entrent massivement dans le collecteur, le champ électrique change de forme (Figure 2-13) jusqu'à présenter un maximum au niveau du sous-collecteur. Cela se traduit par une diminution de la capacité Cbc jusqu'à son minimum  $Cbc_{min}$  et ensuite par une augmentation rapide liée au domaine de champ élevé au voisinage du collecteur.

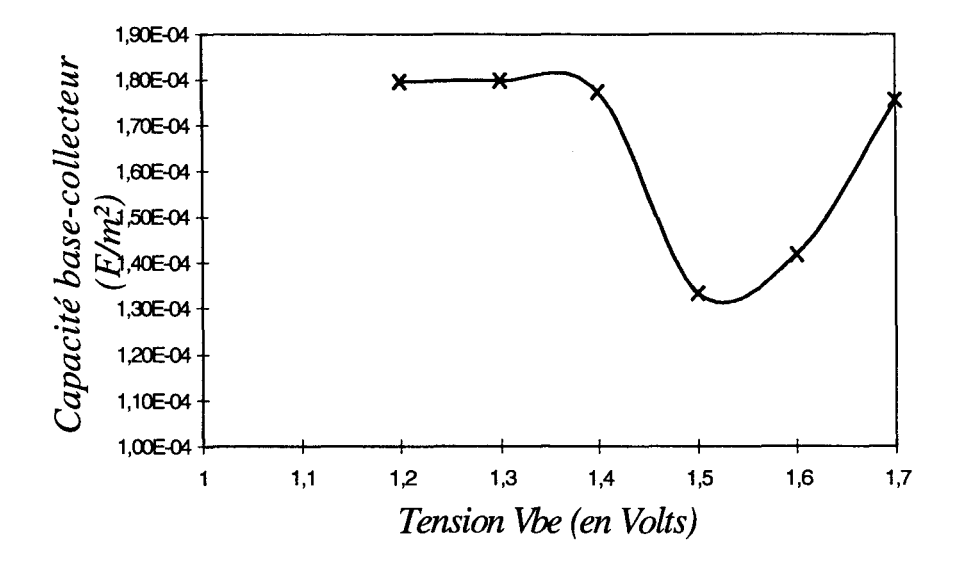

*Figure 2-14 : Evolution de la capacité base collecteur en fonction du niveau d'injection.* 

La capacité base-émetteur est, quant à elle, la somme d'une capacité de jonction et une capacité de diffusion. La capacité de jonction Cbej se calcule de la même manière que la capacité de transition base-collecteur :

$$
Cbe_j = \frac{\varepsilon_o \varepsilon_r}{W_{ZCE\,base - émeteur}} \text{ en F/m}^2
$$

Cette capacité est une capacité qui a une origine quasiment géométrique, ce qui n'est pas le cas de la capacité de diffusion Cbe<sub>d</sub>. Celle-ci traduit le retard apporté au signal par les phénomènes de diffusion de porteurs minoritaires.

Dans le cas où la période du signal d'entrée est petite devant le temps de transit total des électrons dans la structure, la capacité Cbe<sub>d</sub> se calcule par :

$$
Cbe_d = \frac{\tau_{trb} \cdot Je}{V_T} \text{ en F/m}^2
$$

Cette capacité est directement proportionnelle au courant qui traverse la jonction d'émetteur. Le temps de transit dans la base se calcule à partir de la vitesse des porteurs dans cette zone:

$$
\tau_{trB} = \int_{base} \frac{1}{V_n(x)} dx
$$

Cette approche du calcul de la valeur des capacités est également valable dans le cas d'une modélisation grand signal du composant intrinsèque. Si on choisit de faire une étude petit signal du composant, on peut alors traduire l'effet transistor par la transconductance  $g_m$ du composant intrinsèque :

$$
g_m = \frac{\partial Jc}{\partial Vbe} \bigg|_{\substack{Vbe=cst\\v=cst}} \overline{Vte-cst}}
$$

La conductance de sortie g<sub>d</sub> est souvent négligée car elle traduit essentiellement l'effet Early qui, comme nous l'avons vu, est négligeable. La conductance de sortie se calcule par :

$$
g_d = \frac{\partial Jc}{\partial Vce} \bigg|_{\substack{Vbe=cst\\Vbc=cst\\T=cst}}
$$

Dans la formulation de la transconductance du schéma électrique petit-signal, il apparaît le temps de charge de la jonction base-émetteur  $\tau_{s\mu}$  [ 2-6]. La description des temps de transit a été faite dans le chapitre 1.

 $\tau_{SE}$  se calcule à partir de la variation de la charge portée par les trous en fonction du courant collecteur Je :

$$
\tau_{sIE} = r_E.(Cj_{BE} + C_{diff.BE})
$$

Ce temps traduit simplement le retard apporté à la commande du générateur de courant qui traduit l'effet transistor.

Dans le cas d'une approche non-linéaire de la simulation, l'utilisation des termes de transconductance et de résistance dynamique des jonctions n'est plus valable. Il faut donc introduire les générateurs équivalents non-linéaires de courant.

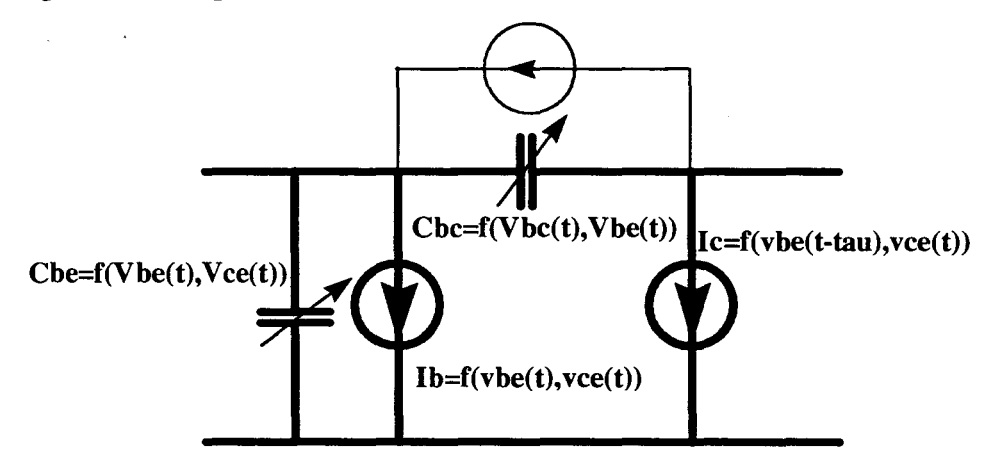

*Figure 2-15: Schéma non-linéaire équivalent pour le composant intrinsèque.* 

Les capacités étant paramétrées en polarisation et en température, les formulations précédentes restent valables. Dans le cas d'une simulation linéaire du composant, le simulateur du logiciel utilisé (HP-MDS) prend la valeur au point de polarisation statique. Si on effectue une simulation grand signal, les capacités suivent instantanément les tensions aux bornes du composant intrinsèque, elles sont donc non-linéaires.

Pour les diodes base-émetteur et base-collecteur, il est possible d'utiliser l'approche des générateurs de courant, même en simulation petit signal. Dans ce cas le simulateur calcule la dérivée du courant au point considéré, traduisant bien la résistance dynamique base-émetteur et la transconductance. Les phénomènes d'avalanche sont introduits sous la forme d'un générateur de courant à la jonction base-collecteur.

Lors d'une simulation grand signal, les courants de collecteur et de base suivront instantanément les tensions appliquées. Avec ce type d'approche on peut donc construire un modèle qui est valable aussi bien pour une simulation linéaire que non-linéaire dans différents classes de polarisation.

## **2.2 MODELISATIONS ELECTROMAGNETIQUES**

### *INTRODUCTION*

Les performances hautes fréquences des composants actifs sont affectées, entre autre par la présence des éléments parasites dus à la structure extrinsèque des transistors. Ceci est particulièrement important pour les transistors bipolaires à structure verticale.

Prenons par exemple un transistor bipolaire à hétérojonction que l'on modélise par son schéma équivalent petit-signal. Si on prend en compte les éléments parasites usuellement utilisés, ses performances hyperfréquences sont largement réduites. Par exemple le gain MSG (Maximum Stable Gain) se trouve réduit de 16 dB à 10 GHz par rapport au transistor intrinsèque.

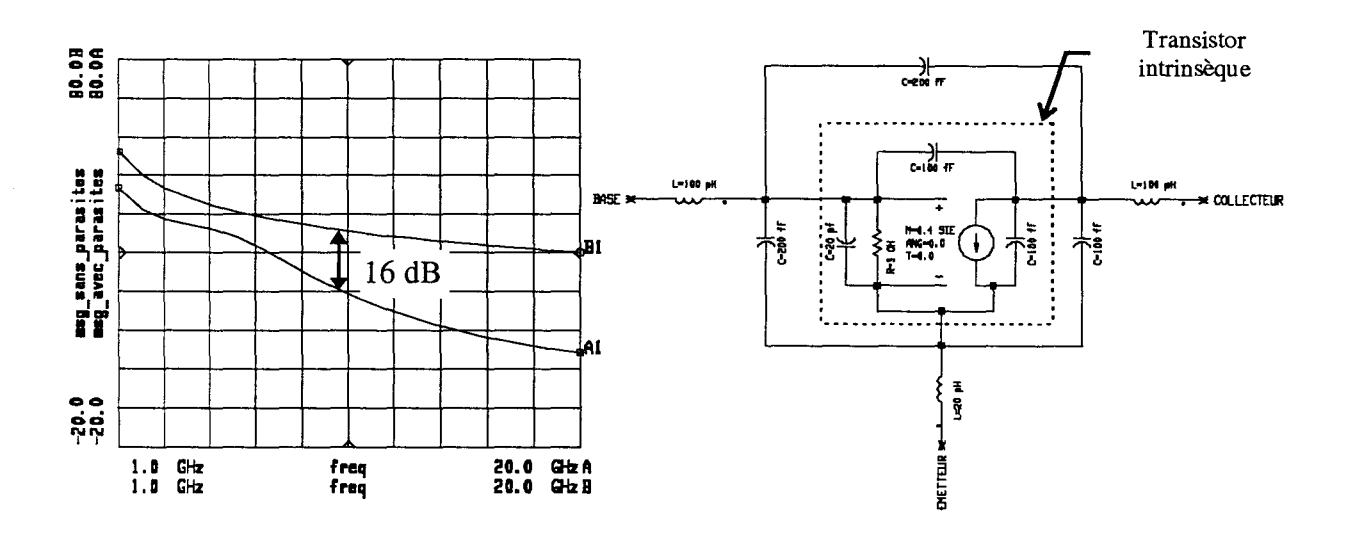

*Figure 2-16: Détériorations des performances hyperfréquences dues aux éléments parasites.* 

Ceci met en évidence la nécessité absolue d'identifier et de réduire les éléments parasites extrinsèques. L'origine de ces éléments parasites peut être très diverse. Citons entre autre, les couplages parasites qui existent entre la métallisation de base et le doigt d'émetteur en technologie auto-alignée (Figure 2-17).

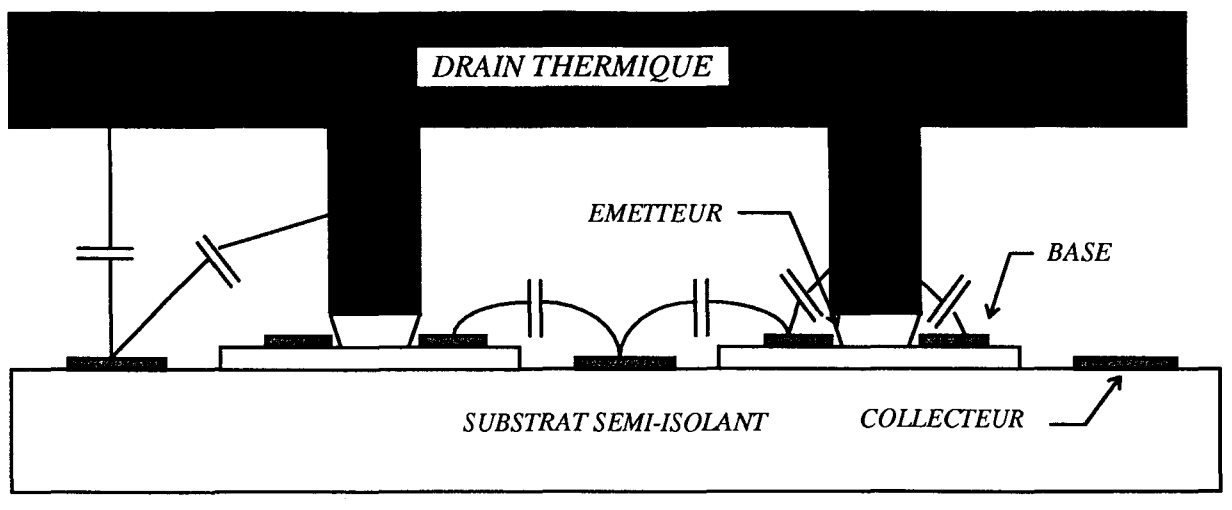

*Figure 2-17: Origine des couplages parasites au niveau des doigts.* 

Il existe d'autres capacités parasites au niveau des doigts, par exemple celles entre les métallisations des doigts ainsi que des couplages entre les contacts et le drain thermique.

Les inductances parasites sont introduites par la présence des lignes de propagation, bien qu'elles aient une longueur assez faible (moins de  $300 \mu m$ ).

La caractérisation de ces éléments est indispensable pour trouver des solutions, compatibles avec les process technologiques permettant de les minimiser. Cette identification ne peut se faire uniquement avec des approches du type capacité plan parallèle et schéma équivalent de lignes de propagation. Pour les capacités, ceci est essentiellement dû au fait que l'approximation de la capacité plane est fausse. En effet à la fréquence où l'on travaille, les dimensions de la structure n'étant plus négligeables devant la longueur d'onde propagée, les effets de bords sont de l'ordre de grandeur de la capacité plane calculée. De plus, la présence d'arêtes sur les métallisations d'émetteurs entraîne des effets de pointes qui ne peuvent être calculés analytiquement (Figure 2-18).

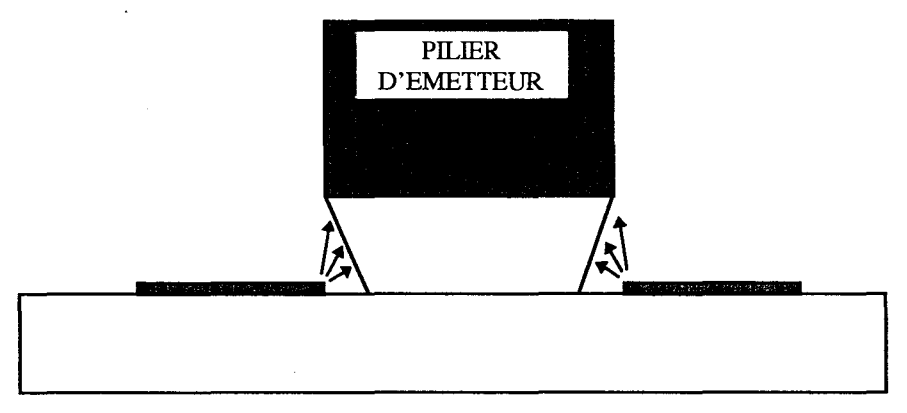

*Figure 2-18: Couplage par rayonnement.* 

51

L'introduction des erreurs sur le calcul des inductances est due essentiellement au fait qu'il existe dans la topologie des TBHs différents modes de propagation. En effet, il peut y avoir passage successivement d'un mode de propagation de type micro-ruban à un mode coplanaire et enfm à un mode hybride comme, par exemple, dans la structure décrite Figure 2- 19.

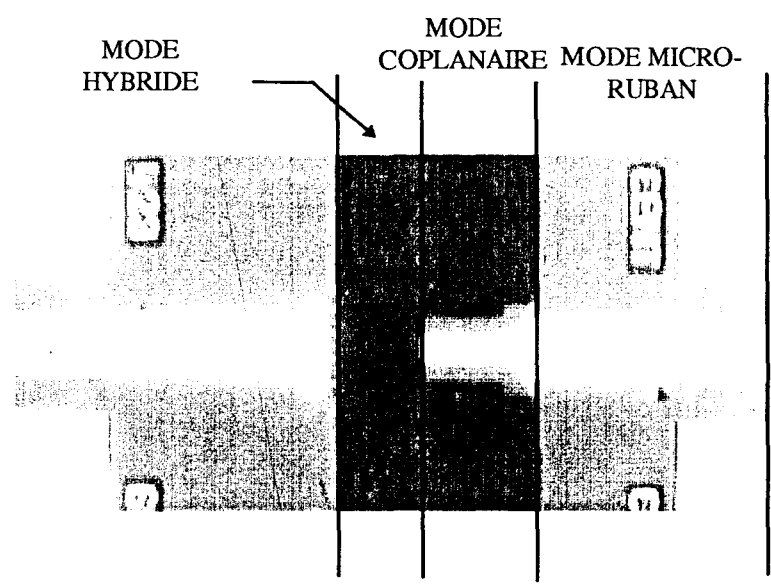

*Figure 2-19: Différents nwdes de propagation dans la structure.* 

Ces conversions de modes de propagation ne sont pas prises en compte dans les modèles utilisés en CAO. Il est donc nécessaire de procéder à une étude électromagnétique afm de les caractériser précisément.

Pour Traiter ces différents problèmes nous avons utilisé le logiciel commercial de Hewlett-Packard « High Frequency Structure Simulator » (HFSS). Ce logiciel a la particularité d'avoir un module de saisie des dessins en trois dimensions très efficace. Il se distingue également par l'efficacité de son mailleur automatique. Notre choix s'est porté vers cette solution car seul un logiciel qui traite en trois dimensions les structures s'avère réellement efficace pour notre type de problèmes.

### *2.2.1 LOGICIEL UTILISE.*

Le logiciel que nous avons utilisé est basé sur la méthode des éléments finis. Cette méthode est bien adaptée à la résolution des équations électromagnétiques car, contrairement à ce que nous verrons dans l'étude thermique des composants, chaque petite portion de la structure influe sur son comportement haute fréquence. En effet, dans la gamme de fréquences qui nous intéresse les dimensions des composants ne sont pas négligeables par rapport aux longueurs d'ondes guidées. De plus la présence d'arêtes à l'intérieur de la structure implique des effets de bouts qui doivent être pris en compte comme nous l'avons déjà signalé.

Avec la méthode des éléments finis la structure est divisée en tétraèdres (4 faces triangulaires) de différentes tailles comme celui de la Figure 2-20.

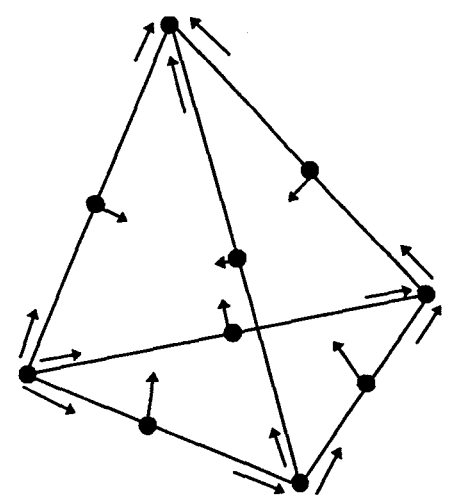

*Figure 2-20: Tétraèdre élémentaire.* 

La valeur des champs électriques et magnétiques à l'intérieur du volume élémentaire est obtenue par interpolation des valeurs calculées à chaque sommet de celui-ci. A chaque angle du tétraèdre les composantes tangentielles des vecteurs E ou H sont mémorisées.

La simulation en 3D d'une structure suit le schéma suivant:

- Création du maillage.
- Calcul de l'onde propagée par chaque port de la structure.
- Calcul du champ électrique dans la structure.
- Calcul des autres champs  $(\vec{H}, \vec{B} ...)$ .
- Calcul de la matrice des paramètres Sij.

La précision obtenue par le calcul dépend de la taille du maillage de la structure. Il existe un compromis entre la taille de ce maillage (et donc de la taille mémoire disponible) et la précision du calcul. La convergence vers la solution exacte est obtenue par une méthode itérative au cours de laquelle le maillage auto-adaptatif est automatiquement réaffmé dans les zones de haute densité de champs.

A chaque port de la structure, le simulateur calcule un champ correspondant à une propagation dans un guide fermé dont la section est la surface limitant le port choisi. La propagation de ce champ électrique suit la loi de propagation de l'onde selon l'axe oz dans ce guide fenné :

$$
E(x, y, z, t) = \Re \left[ E(x, y) e^{jwt - \gamma z} \right]
$$

Où  $\Re$  représente la partie réelle d'un nombre complexe ou d'une fonction complexe.  $\gamma = \alpha + i\beta$  est la constante de propagation du mode au port en question.

Un maillage 2D est utilisé sur chaque surface défmissant les ports pour calculer le champ d'excitation à la surface. Ce champ est calculé à partir de l'équation de Maxwell:

$$
\nabla \times (\frac{1}{\mu_r} \nabla \times E(x, y)) - k \partial^2 \varepsilon_r E(x, y) = 0
$$

Il existe différents modes d'excitation du port correspondant aux différentes combinaisons linéaires des solutions de l'équation de Maxwell, toutefois il existe un mode principal de propagation, appelé mode dominant.

Après avoir calculé le type de propagation dans chaque port de la structure, on calcule le champ électrique E(x,y,z) dans chaque volume élémentaire. Ce champ devant répondre à l'équation 3D :

$$
\nabla \times (\frac{-1}{j.w.\hat{\mu}} \nabla \times \vec{E}) = j.w.\hat{\varepsilon}.\vec{E}
$$

Où  $\hat{\mu}$  est la perméabilité complexe du milieu qui s'écrit:

$$
\hat{\mu} = \mu_o \cdot (\mu_r' - j \cdot \mu_r'')
$$

Quant à la permittivité complexe *ê,* elle s'écrit:

$$
\hat{\varepsilon} = \varepsilon_o \cdot \hat{\varepsilon}_r = \varepsilon_o \cdot (\varepsilon_r' - j \cdot \varepsilon_r'')
$$

En traduisant les pertes dans le milieu diélectrique par la tangente  $tan\delta_{\epsilon} = \frac{\epsilon_r}{\epsilon'}$ cette équation se ë' *r*  transforme en :

$$
\hat{\varepsilon} = \varepsilon_{\rm e} \varepsilon_{\rm r}' (1 - j \cdot \text{Tan} \delta_{\rm e})
$$

Le champ magnétique  $\vec{H}$  est calculé à partir de la solution du champ électrique  $\vec{E}$  comme :

$$
\vec{H} = \frac{\nabla \cdot \vec{E}}{-j.w.\mu}
$$

Pour être utilisé dans les logiciels des CAO les résultats doivent être traduit en terme de matrice de répartition (Sij) de la structure. Celles-ci sont évaluées à partir du taux d'ondes réfléchies et transmises à chaque port. Cette matrice peut également être calculée pour les modes supérieurs de propagations.

La matrice Sij peut être renormalisée par rapport à une impédance  $Z_{\Omega}$ , généralement 50 ohms, en utilisant la démarche suivante :

1) Calcul de la matrice impédance (Z) de la structure comme:

$$
Z = \sqrt{Z_{0}}.(I + S).(I - S)^{-1}.\sqrt{Z_{0}}
$$

Où : S est la matrice Sij généralisée.

1 est la matrice identité

Zo est une matrice diagonale ayant sur sa diagonale l'impédance caractéristique de chaque port

2) Calcul de la matrice de répartition  $S_{\Omega}$ :

$$
S_{\Omega} = \sqrt{Y_{\Omega}}.(Z - Z_{\Omega}).(Z + Z_{\Omega})^{-1}\sqrt{Z_{\Omega}}
$$

Où  $Z_{\Omega}$  et  $Y_{\Omega}$  sont les matrices diagonales ayant sur leur diagonale l'impédance choisie pour la normalisation.

Les impédances de chaque port sont calculées de trois manières différentes :

• calcul à partir de la puissance et du courant : Zpi

$$
Zpi = \frac{P}{I.I*}
$$

Où la puissance P est calculée à partir du flux du vecteur de Poynting :

$$
P = \oint_{\text{Surface du port}} E \times H^* ds
$$

Quant au courant, il est calculé par l'application de la loi d'Ampère sur un chemin 1 autour du port:

$$
I = \oint\limits_l H \bullet dl
$$

• Calcul à partir de la puissance et de la tension : Zpv

Ici la puissance est calculée comme précédemment et la tension par :

$$
V = \oint_l E \bullet dl
$$

De là on en tire :

$$
Zp\nu = \frac{V \bullet V^*}{P}
$$

• On peut également calculer l'impédance Zvi :

$$
Zvi = \sqrt{Zpi.Zpv}
$$

Pour la propagation d'un mode TEM les impédances Zpi et Zpv sont les limites supérieures et inférieures de l'impédance exacte, l'impédance Zvi étant dans ce cas, la valeur exacte [ 2-6].

#### *2.2.2 METHODOLOGIE DE CARACTERISATION.*

Les propriétés de calcul et de convergence de ce type de logiciel sont tout à fait remarquables dans le sens où une solution au problème posé sera toujours trouvée. Toute la difficulté dans l'utilisation de ces programmes consiste à interpréter les résultats obtenus et notamment à vérifier les hypothèses faites au départ.

#### *2.2.2.1 Hypothèses de travail.*

Pour pouvoir dessiner efficacement les structures à étudier on utilise directement les masques qui servent à la fabrication du composant. On ne prend pas en compte les phénomènes de sous-gravure, notamment au niveau de l'émetteur, qui modifient légèrement sa géométrie. Il est également impossible de prendre en compte toutes les dispersions technologiques dues au process de réalisation.

Pour une étude fine de la structure, il convient de prendre en compte les couches épitaxiées représentées Figure 2-21.

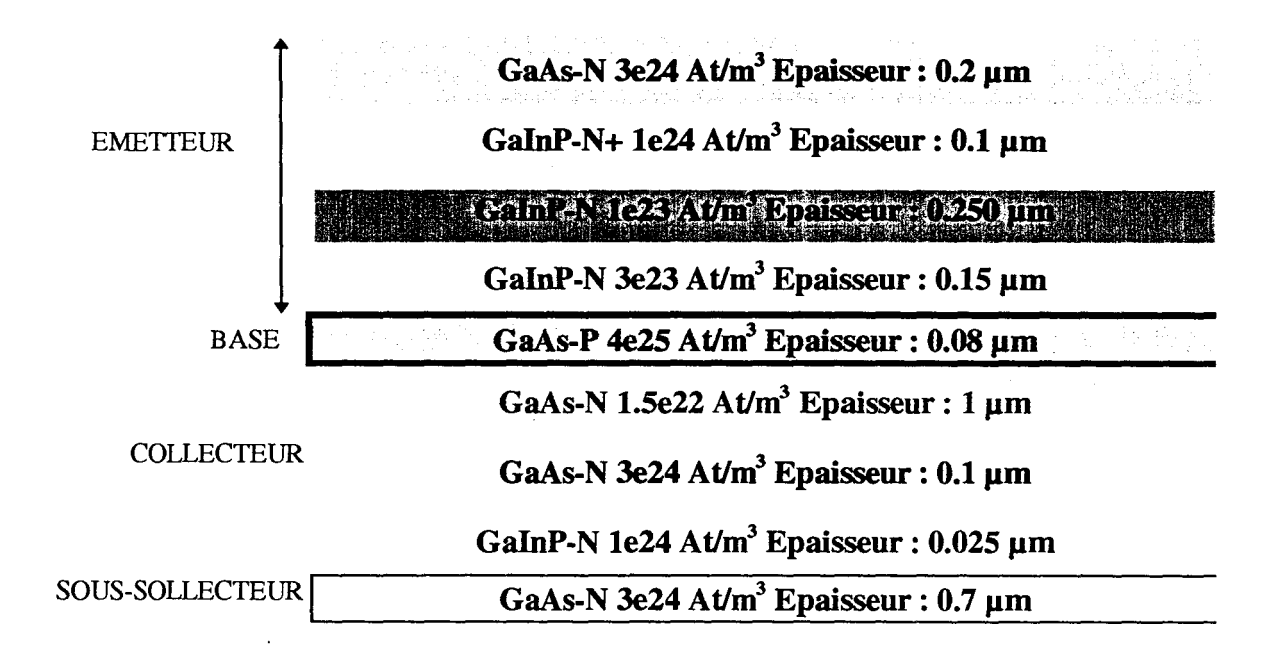

#### *Figure 2-21 : Exemple de structure épitaxiée.*

Or, il est impossible au mailleur pour des problèmes de taille mémoire et de temps de calcul de trouver un maillage correct pour une structure ayant des couches de  $0.025 \mu m$ d'épaisseur alors qu'il existe des couches, comme le substrat, de 100 µm de haut. Cependant ces couches sont importantes car leurs dopages leur donnent des propriétés électromagnétiques spécifiques. Une couche fortement dopée sera un milieu conducteur, électriquement parlant, ce qui implique un diminution du champ électrique dans le matériau. Pour résoudre ce probléme,

nous avons choisi de considérer les couches successives d'émetteur et de collecteur comme une seule couche équivalente de conductivité électrique calculée comme suit :

Soit  $h_i$  la hauteur de chaque couche et  $\sigma_i$  sa conductivité électrique. Dans ce cas, la conductivité équivalente s'écrit:

$$
\sigma_{equivalence\text{metric}} = \frac{\sum_{isur \text{ touches } \text{conches } de l'emetteur}}{\sum_{isur \text{ touches } \text{conches } de l'emetteur}}}
$$

La conductivité de chaque couche se calcule comme :

$$
\sigma_i = q(Nd.\mu_n + Na.\mu_p)
$$

Où Na et Nd représentent les dopages et  $\mu_n$   $\mu_p$  les mobilités des porteurs à champ nul. L'évolution de la résistivité en fonction dopage est de la forme :

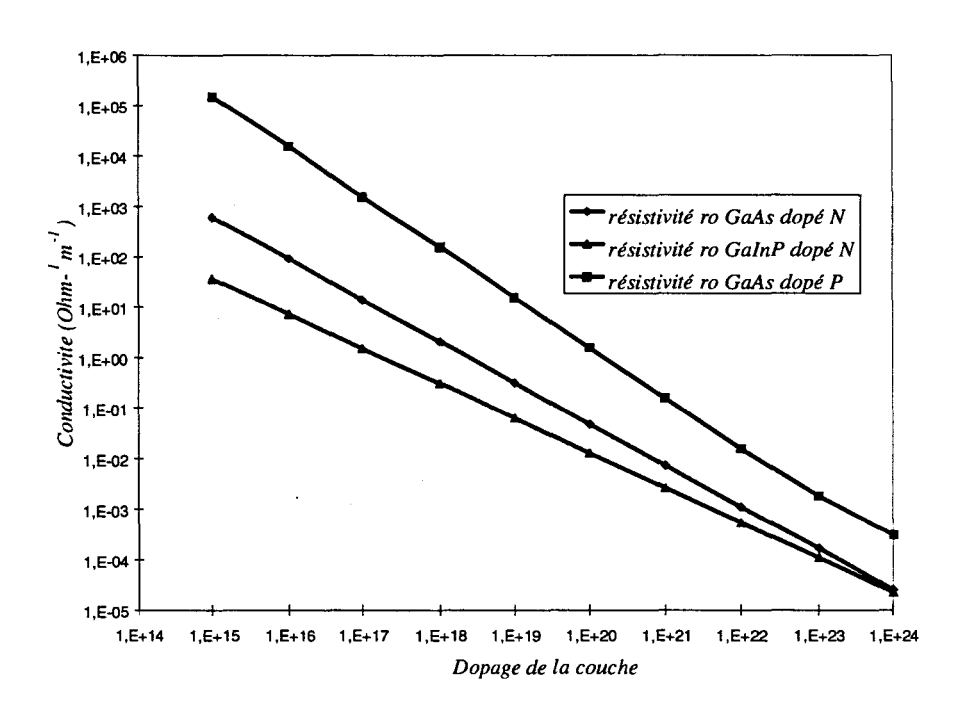

Avec cette appoche on arrive aux conductivités équivalentes suivantes :

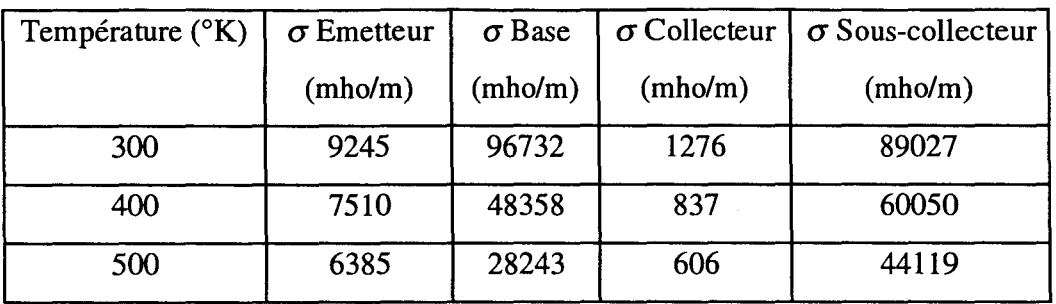

Le logiciel HP-HFSS ne permettant pas de traiter un milieu diélectrique à très forte pertes nous sommes obligés de considérer soit des milieux diélectriques à faibles pertes (tg  $\delta \ll$ ), soit des milieux ayant une conductivité électrique.

Sur la base de ces hypothèses on peut alors simuler des structures de composants en suivant deux approches différentes :

- approche globale de la simulation.
- approche doigt par doigt plus détaillée et plus précise.

#### *2.2.2.2 Approche Globale.*

On ne s'intéresse pas dans ce cas à la façon dont les couplages se font doigt à doigt à l'intérieur de la structure. On ne calcule les capacités que d'une façon macroscopique. Prenons, par exemple, le TBH de la Figure 2-22.

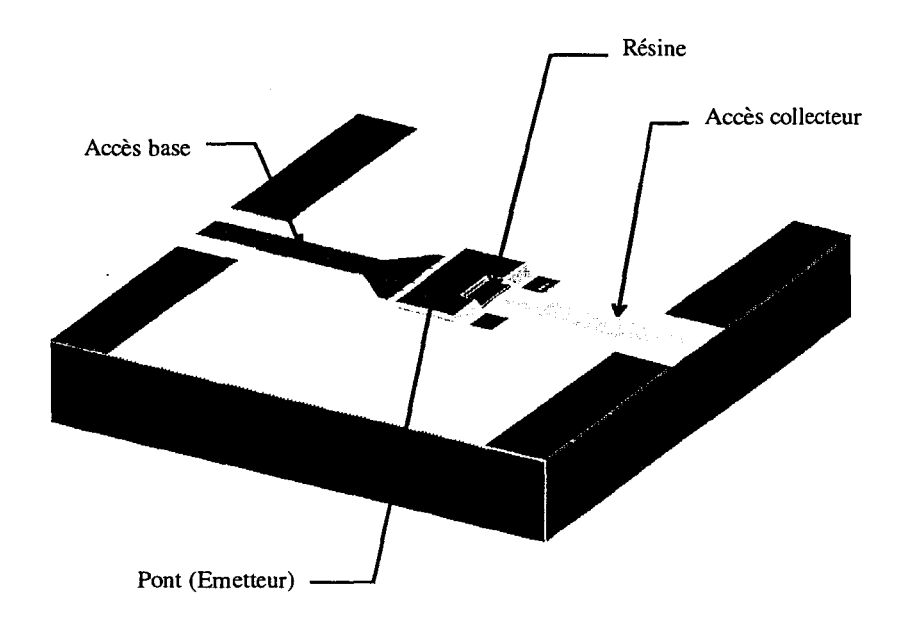

*Figure* 2-22 : *Structure étudiée dans l'approche globale.* 

Les capacités de couplages base-émetteur et collecteur-émetteur sont calculées en utilisant la démarche suivante :

1 - Simulation du coefficient de réflexion de la structure sans drain thermique dans le plan d'accès (Figure 2-23).

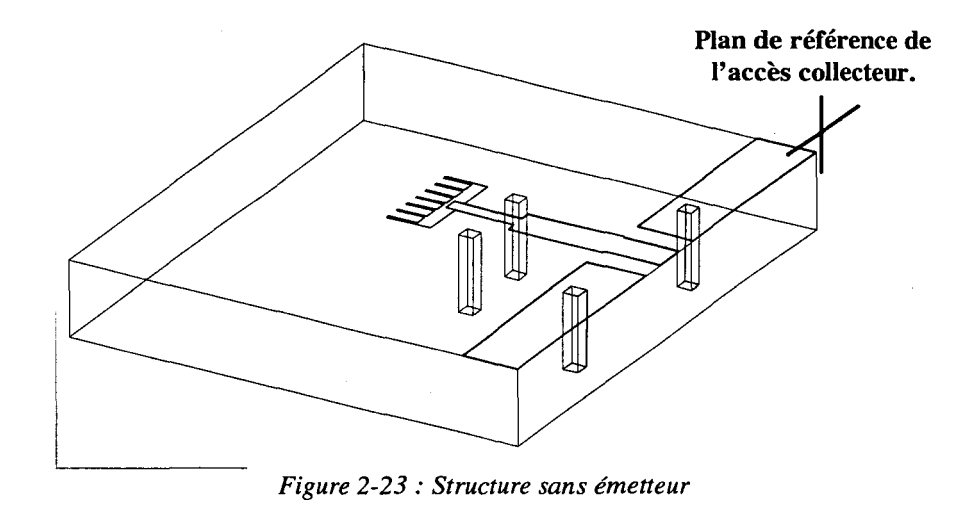

Cette simulation donne le coefficient de réflexion dans le plan de référence collecteur (idem pour la base).

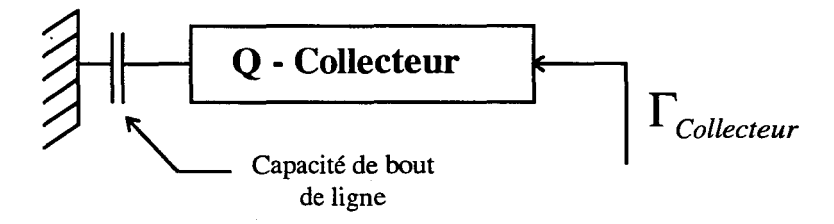

L'impédance du dipôle de collecteur en réflexion est essentiellement une partie imaginaire JX. La capacité de bout de ligne intègre tous les phénomènes de fermeture de lignes de champ dans le substrat.

2 - Simulation du coefficient de réflexion dans le plan d'accès de la structure avec le drain thermique (Figure 2-24).

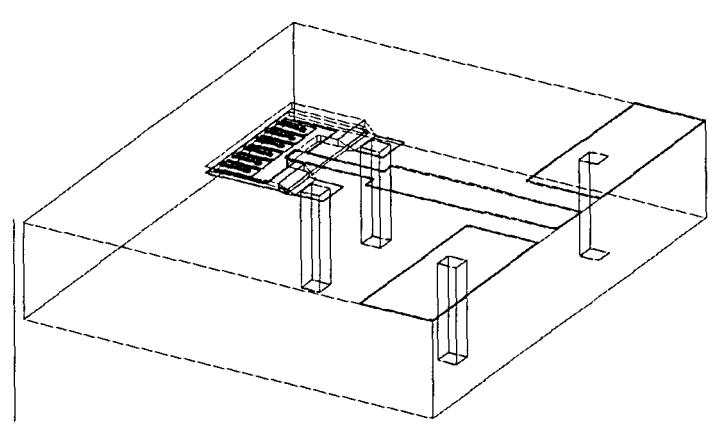

*Figure 2-24: Structure avec émetteur.* 

On obtient également une partie imaginaire J'X qui représente le dipôle de la Figure 2-25.

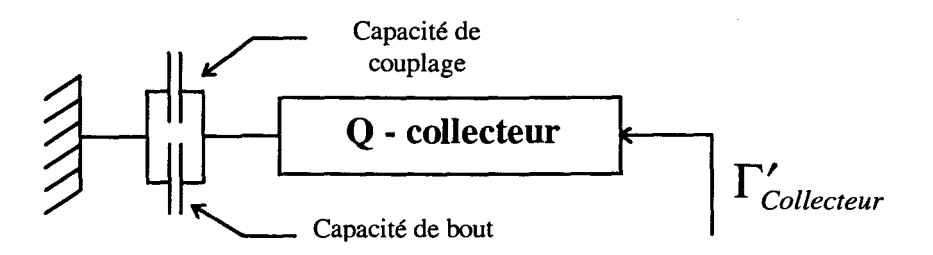

*Figure 2-25 : Dipôle de la structure avec l'émetteur.* 

Celui-ci intègre la capacité de bout et la capacité de couplage entre l'émetteur et le collecteur.

3 - Evaluation de la capacité de couplage Che (ou Cee).

Comme la structure du collecteur n'a pas changé, sa matrice de répartition est la même dans les deux cas. Pour calculer la capacité de couplage, il suffit d'estimer la partie imaginaire de la différence entre les impédances JX et J'X. Ce calcul donne immédiatement la valeur de la capacité Cee. La démarche est exactement la même pour la capacité Che.

Quant au calcul du couplage qui existe entre la base et le collecteur la procédure est un peu différente. Après avoir calculé les coefficients de réflexion des dipôles de base et de collecteur, on calcule la matrice de répartition pour l'ensemble Base + Collecteur, sans émetteur (Figure 2-26).

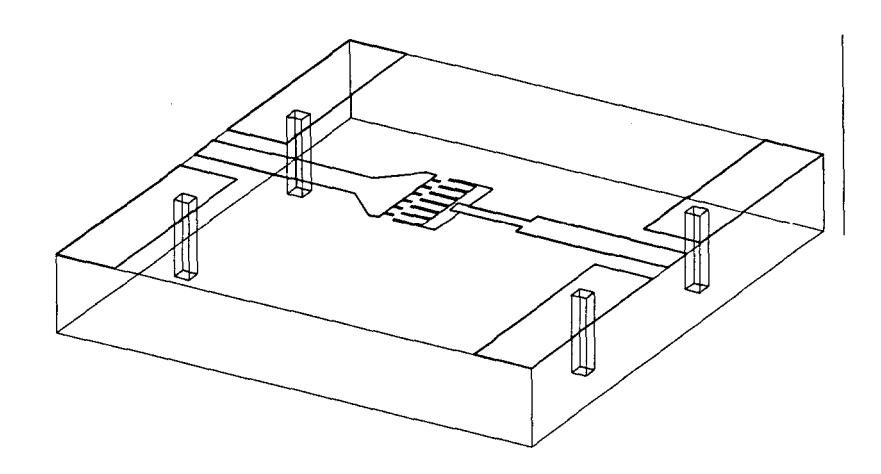

*Figure 2-26 : Structure simulée Base* + *Collecteur* 

Cette matrice représente le système suivant :

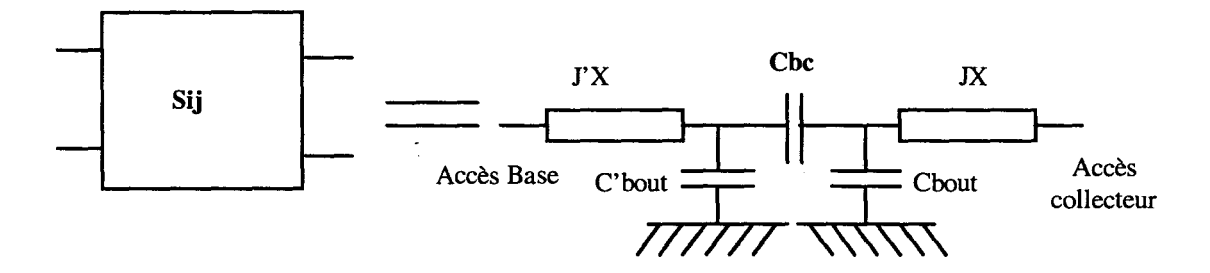

*Figure 2-27: Ensemble Base* + *Collecteur* 

Connaissant la valeur de l'ensemble J'X + C' bout ainsi que JX + C<sub>bout</sub> il est immédiat de calculer la capacité de couplage Cbc par simple manipulation matricielle.

Nous ne nous étendrons pas plus sur cette méthode de simulation. Elle a l'avantage d'être rapide et de nécessiter peu de calculs. Néanmoins, elle ne permet pas de comprendre comment se font les couplages à l'intérieur de la structure. La connaissance de l'origine des couplages est essentielle pour diminuer la présence des éléments néfastes aux performances hyperfréquences du composant.

*2.2.2.3 Approche doigt* à *doigt.* 

Cette deuxième approche consiste à traiter le problème des couplages parasites pour chaque doigt.

Prenons par exemple le TBH de la Figure 2-28. Nous allons le décomposer en trois zones distinctes :

~La zone d'accès de base. ~La zone d'accès collecteur.  $\Rightarrow$  La zone active du composant.

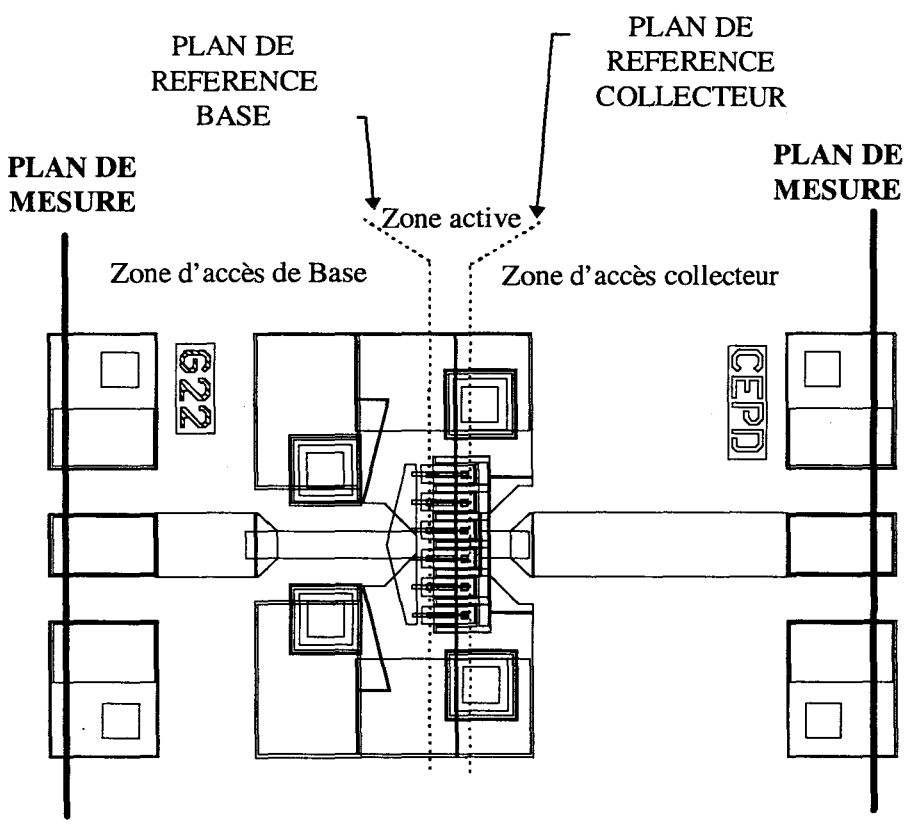

*Figure 2-28 : Définitions des plans de coupes choisi.* 

Le choix des plans de référence est primordial. Il faut en effet que ceux-ci soient placés dans des zones où les modes de propagations sont bien établis pour pouvoir utiliser la mise en cascade des matrices de répartitions (Sij).

Avec le découpage selon les plans de référence de la Figure 2-28 on arrive à un schéma du type:

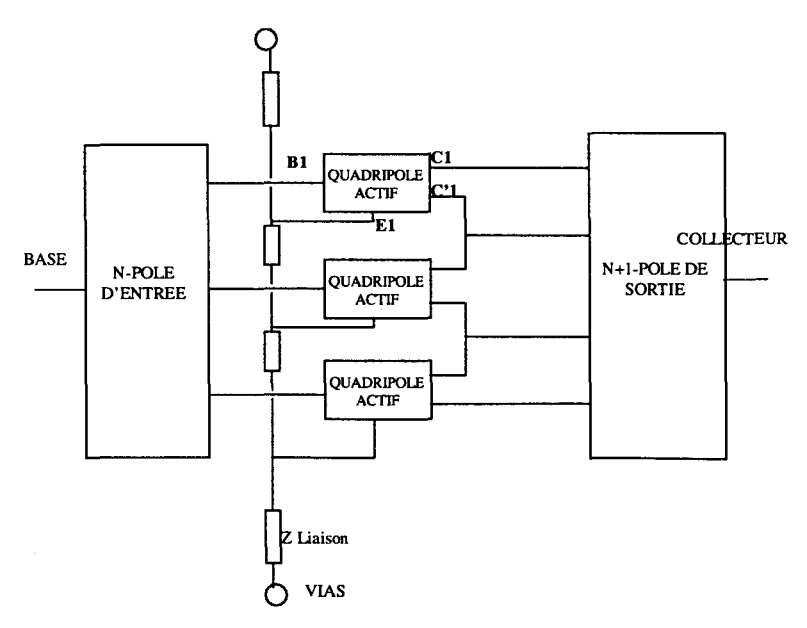

*Figure 2-29 : Schéma issu de La modélisation* 

Le N- Pôle d'entrée traduit la zone de conversion de modes entre les plans de mesures sous pointes du transistor et le plan de référence de base. Il intègre également les vias trous qui ont une influence sur la répartition des champs électromagnétiques. Pour un composant ayant N doigts d'émetteurs on sera en présence d'un N-Pole. Le N+l-Pôle de sortie a la même fonction, mais il comporte N+1 accès du coté du plan de référence collecteur à cause de la topologie interdigitée des doigts.

Chaque zone active au niveau du doigt est traitée d'une façon indépendante avec prise en compte des éléments parasites capacitifs suivants (Figure 2-30).

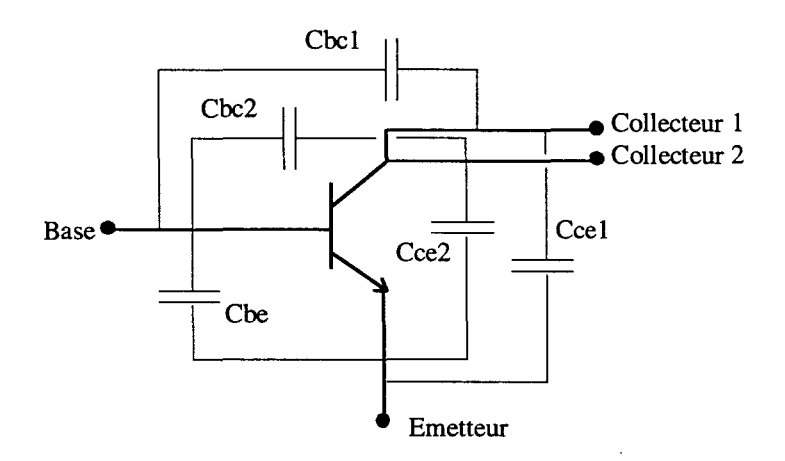

*Figure 2-30 : Représentation des éléments de couplage au niveau des doigts.* 

64

Toutes ces capacités traduisent les couplages parasites au niveau des doigts illustrés Figure 2-31.

Les capacités base-émetteur sont regroupées dans un seul élément Cbe, les autres doivent être différenciées pour pouvoir traduire les capacités de couplage des doigts extrêmes.

Dans cette approche électromagnétique nous négligeons les éléments parasites introduits par les résistances d'accès et de contact. Nous utilisons pour les calculer des formulations analytiques classiques qui sont tout à fait suffisantes.

Il est de plus nécessaire d'introduire dans le schéma équivalent de la

Figure *2-29* des éléments de liaison entre les émetteurs de chaque doigt. En effet il

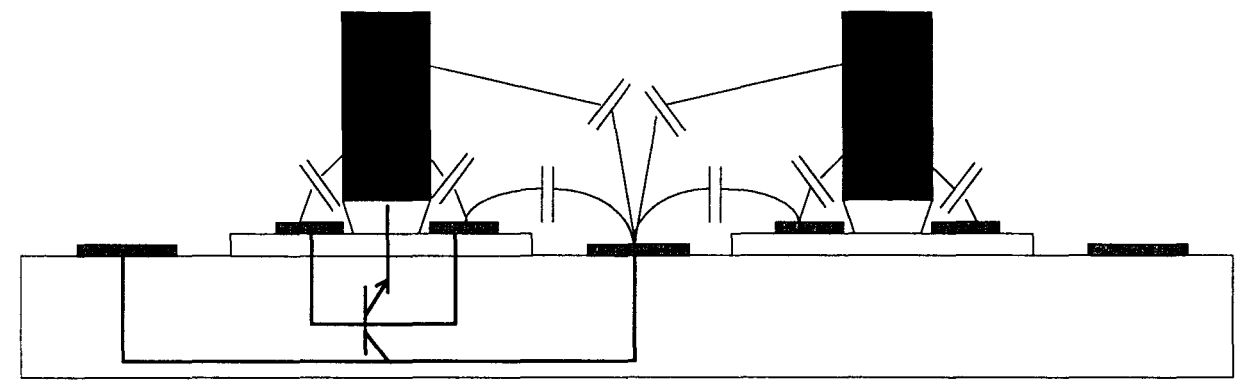

*Figure 2-31 : Origine des couplages au niveau des doigts.* 

existe un certain chemin électrique dû à la présence des piliers d'émetteurs et du pont luimême, distance qu'il faut traduire par la présence d'impédance de liaison. Il en va de même pour le métal entre les vias trous et les doigts extrêmes du composant.

Les simulations électromagnétiques des différentes parties donnent les matrices de répartitions représentatives qui peuvent être ensuite introduites directement dans les logiciels de CAO hyper fréquences comme, par exemple, le simulateur HP-MDS. On peut alors en extraire des schémas équivalents ou encore les utiliser comme des « boîtes noires » dans des simulateurs.

Avant de procéder à une exploitation totale de ces simulations électromagnétiques, il convient d'évaluer la validité de nos hypothèses.
### *2.2.3 VAliDATION DE L'APPROCHE ELECTROMAGNETIQUE.*

Pour valider notre approche, une plaque comportant des motifs avec passivation des zones actives a été réalisée par Thomson-LCR. Les mesures effectuées sur cette plaque permettent d'extraire les capacités de couplage et les schémas équivalents. Cette plaque comporte en outre toute une série de composants différents. Considérons le motif décrit Figure 2-32.

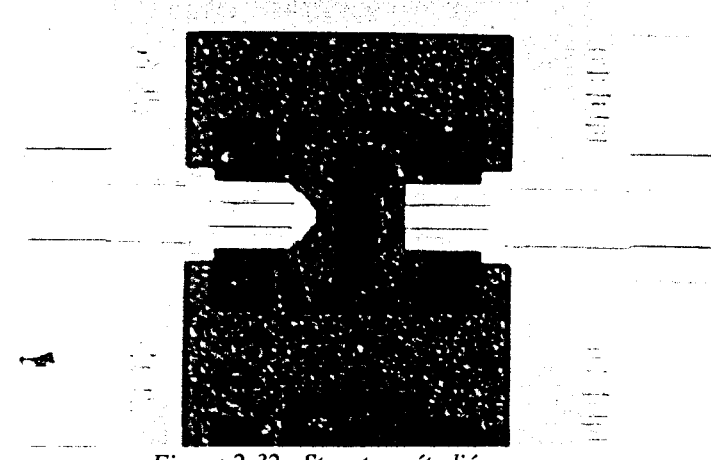

*Figure 2-32 : Structure étudiée.*  n s'agit d'un transistor à plusieurs doigts en structure parallèle.

#### *2.2.3.1 Quadripôle de sortie.*

La première série de simulations a consisté en l'étude des conversions de modes de propagations dans la structure. Prenons par exemple le quadripôle de sortie de la Figure 2-33.

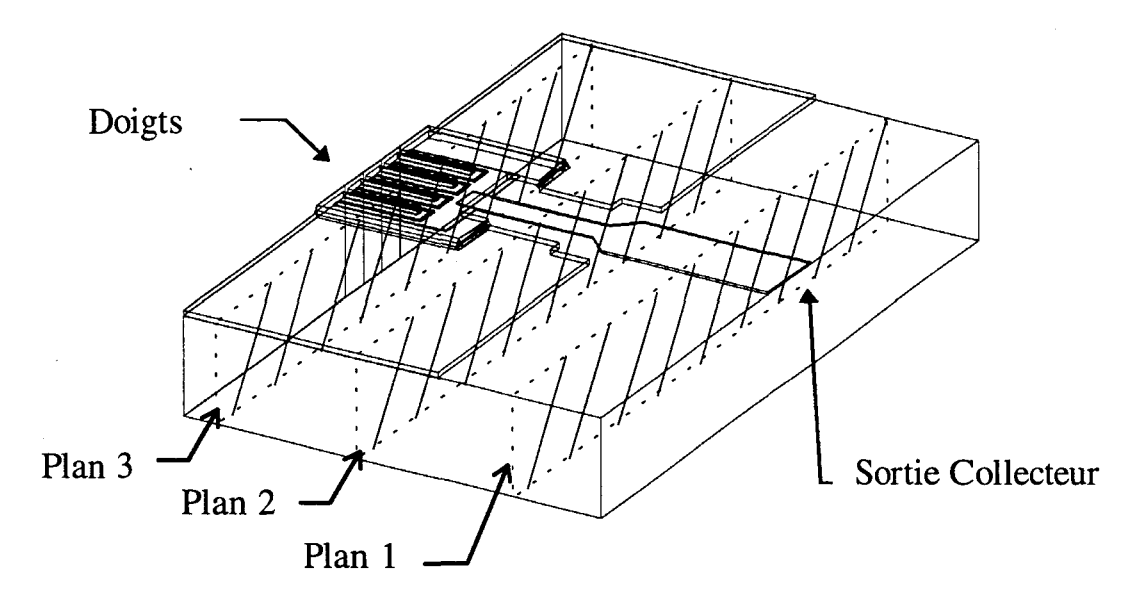

*Figure 2-33 : Quadripôle de sortie.* 

Pour Valider les hypothèses que nous avons faites, il faut s'assurer que le mode de propagation est bien établi dans chaque plan de référence choisi.

#### **-plan 1**

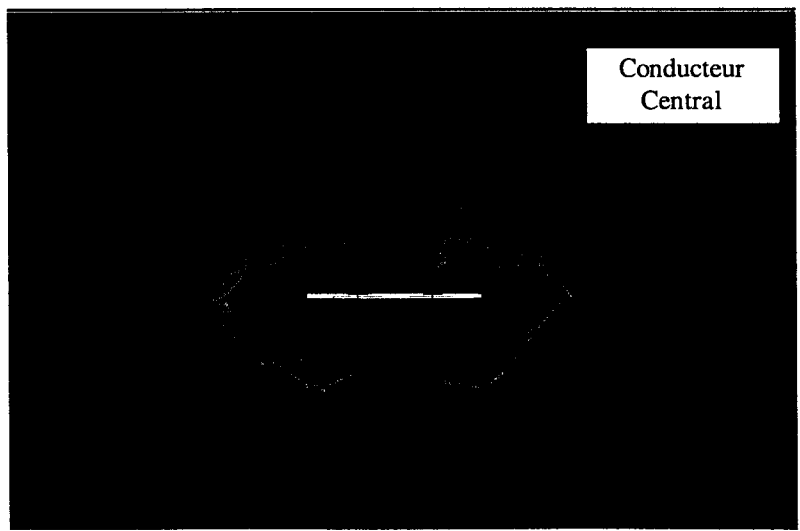

*Figure 2-34 : Champ électrique du mode de propagation micro-ruban* 

Le mode de propagation est un mode micro-ruban facilement reconnaissable aux lignes de champs électriques qui se referment à la masse dans le substrat (Figure 2-34).La concentration de champ électrique sur les bords de la ligne micro-ruban est due à la concentration locale des lignes de courant, phénomène typique pour ce genre de conducteur.

#### **-plan 2**

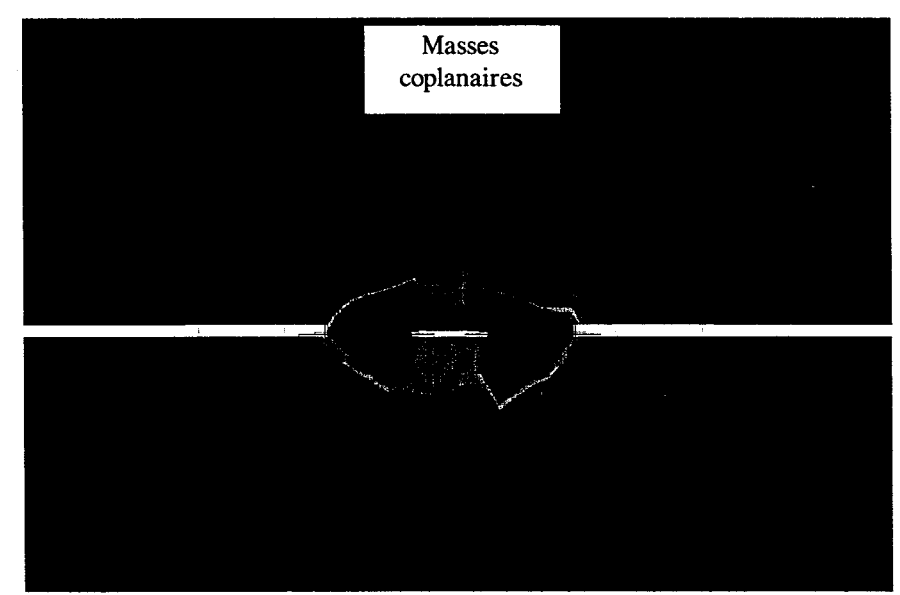

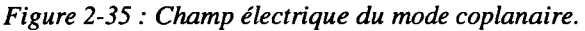

La Figure 2-35 montre que nous sommes en présence d'un mode de propagation du type coplanaire.

Pour ce type de propagation le champ électrique est maximum entre le conducteur central et les plans de masse. La conversion de mode entre la propagation coplanaire et micro-ruban entraîne des pertes qu'il sera intéressant de quantifier.

#### **-plan** 3

La propagation se fait selon un mode hybride (Figure 2-36). On constate en effet que la présence du capot entraîne une propagation dans l'air, entre le drain et les doigts. Les pertes introduites par de ce mode de propagation sont plus importantes que pour les autre modes comme le montre le Tableau 2-1.

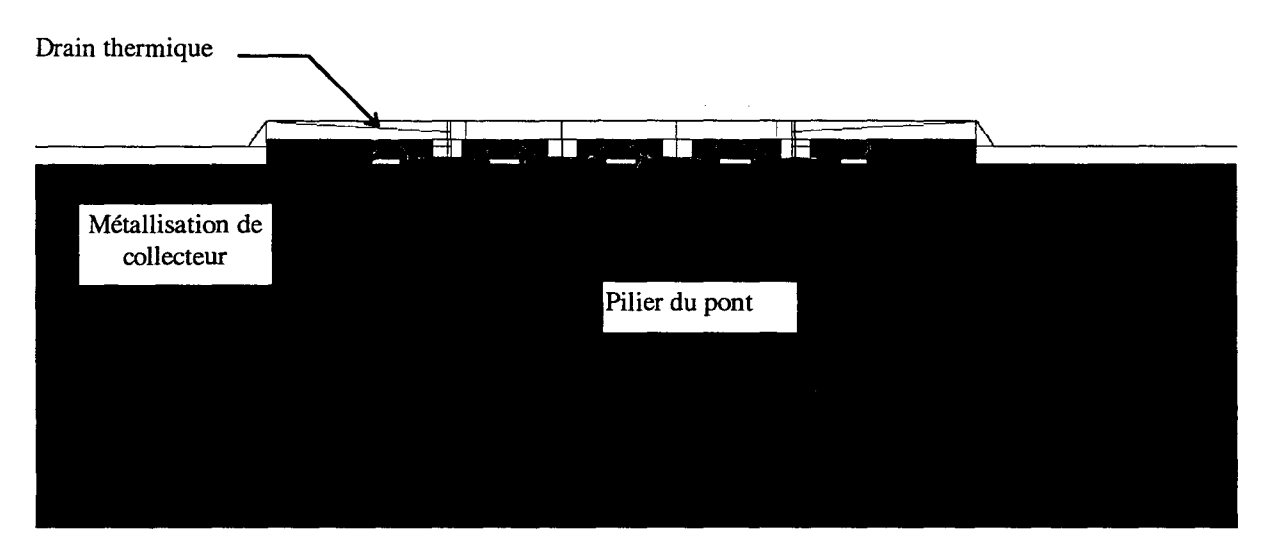

*Figure 2-36 : Champ électrique sous le pont.* 

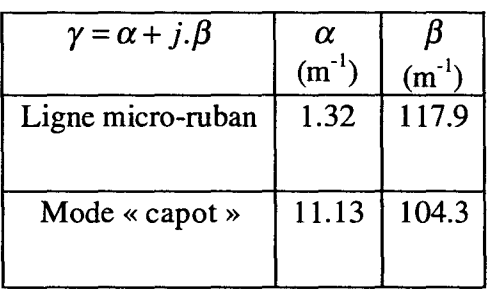

*Tableau 2-1 Constantes de propagations des modes existant aux ports.* 

Il est maintenant possible de vérifier l'hypothèse que nous avons faite au départ. Considérons pour cela la distribution du champ électrique dans un plan de coupe noté plan 4 sur la *Figure 2-37.* 

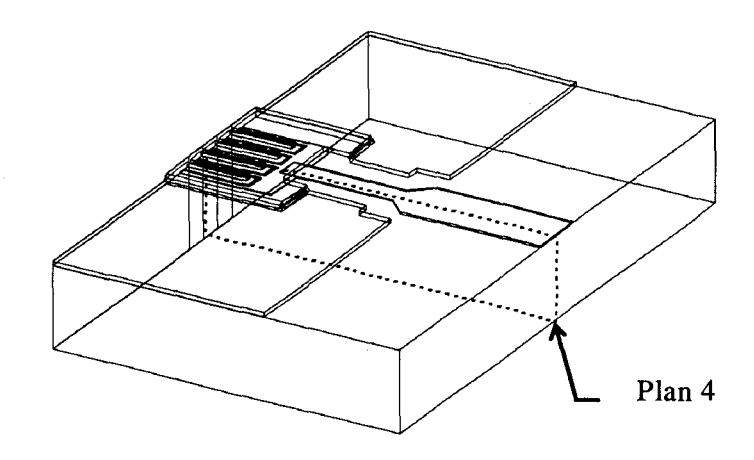

*Figure 2-37: Définition du plan de coupe 4.* 

La distribution du champ électrique suivant ce plan est représentée Figure 2-38.

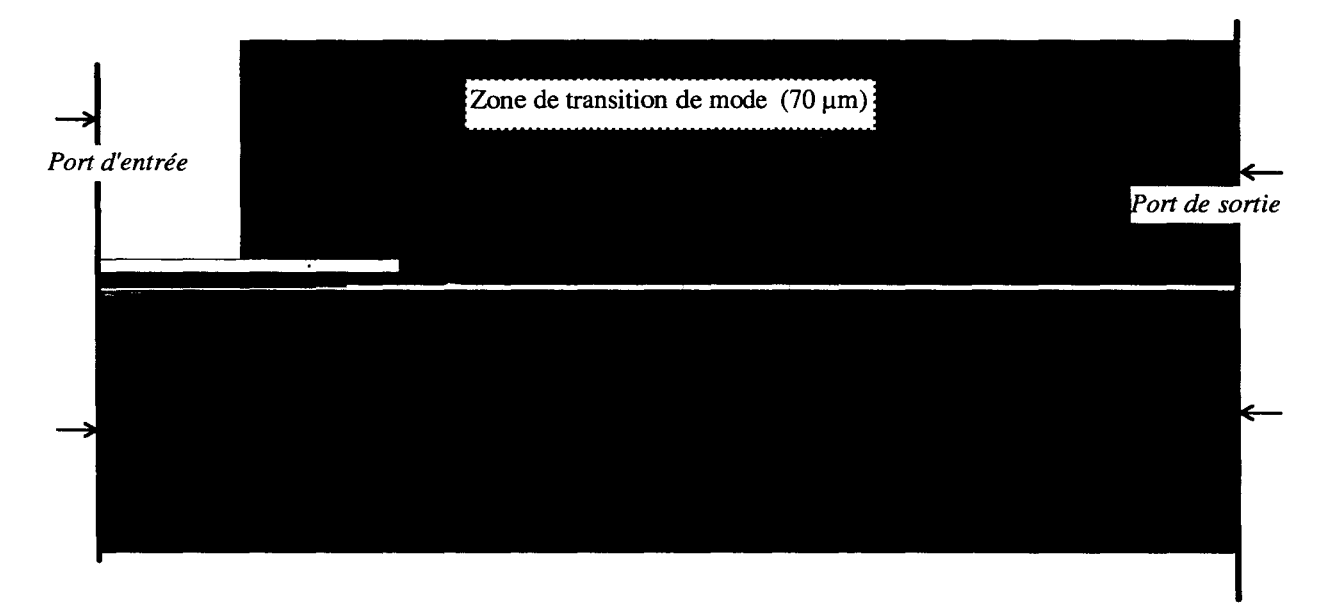

*Figure 2-38 : Champ électrique dans le plan 4.* 

La transition entre le mode coplanaire et le mode «capot» se fait sur une longueur d'environ 70 µm. Les plans de référence définissant les ports de la structure se trouve bien en dehors de cette zone de transition. L'hypothèse du mode établi est donc bien vérifiée.

La simulation de la structure fournit les matrices de paramètres de la matrice de répartition dans chaque plan de référence.

Le quadripôle actif, compris entre les plans de référence de base et de collecteur, se traite indépendamment pour pouvoir extraire les capacités de couplages au niveau des métallisations.

*2.2.3.2 Doigt intrinsèque.* 

Le paragraphe précédent a montré, qu'au niveau des doigts, le mode de propagation établi est un mode où le champ électrique est confiné entre le pont et les métallisations.

La structure que l'on simule pour étudier les couplages au niveau du doigt tient compte de ce constat. Le mode de propagation que l'on impose à la structure sera donc un mode du type « capot ».

La structure simulée est représentée Figure 2-39.

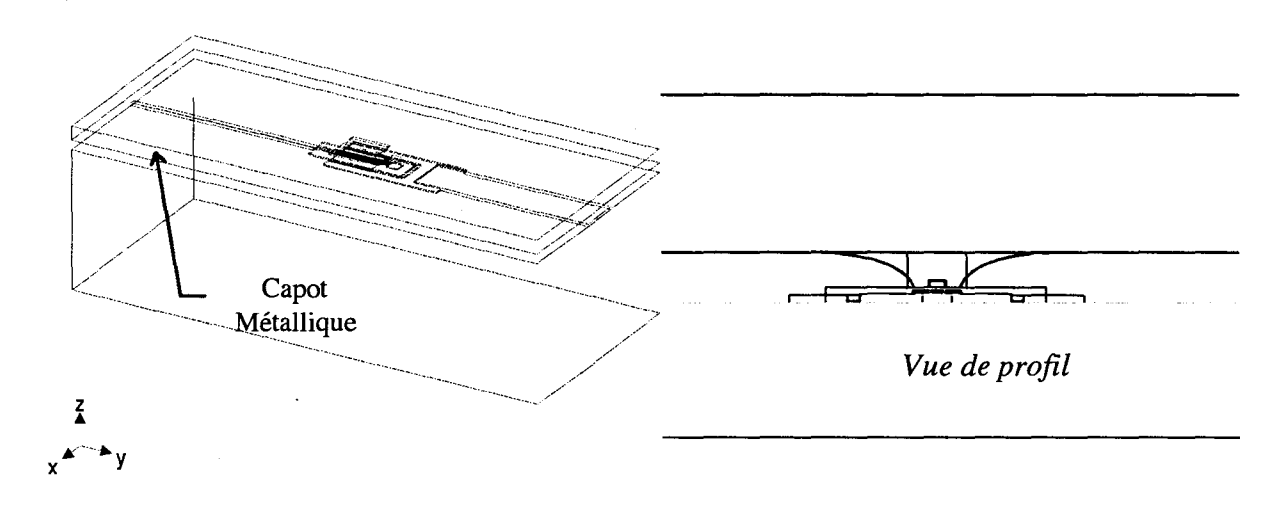

*Figure 2-39: Structure utilisée pour l'étude d'un seul doigt.* 

On remarque la présence d'un plan métallique sur toute la structure afm d'assurer une propagation uniforme du type mode « capot », sans rupture de modes.

Les résultats de cette simulation devant être comparés avec l'extraction des capacités sur la plaque sans zone active, on n'intègre pas les dopages des couches épitaxiées, celles-ci étant considérées comme des milieux diélectriques.

Toutefois, nous nous sommes attachés à décrire la structure aussi fidèlement que possible. Les dessins des Figure 2-40 et Figure 2-41 montrent la forme du drain thermique simulée et celle observée au microscope électronique.

> *DRAIN THERMIQUE*  (PONT)

*METAUISATION DE COUECTEUR* 

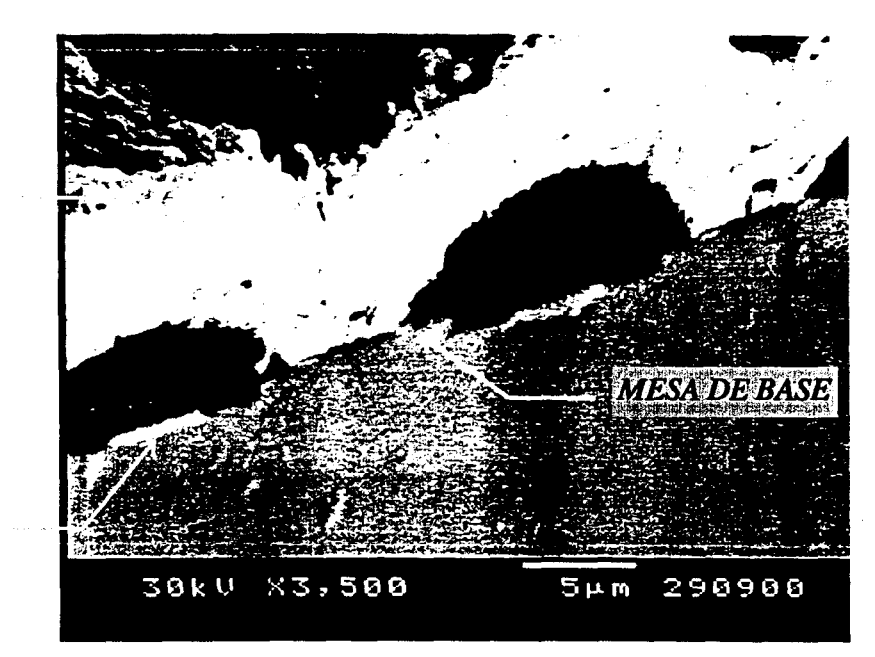

*Figure 2-40: Structure réelle du pont.* 

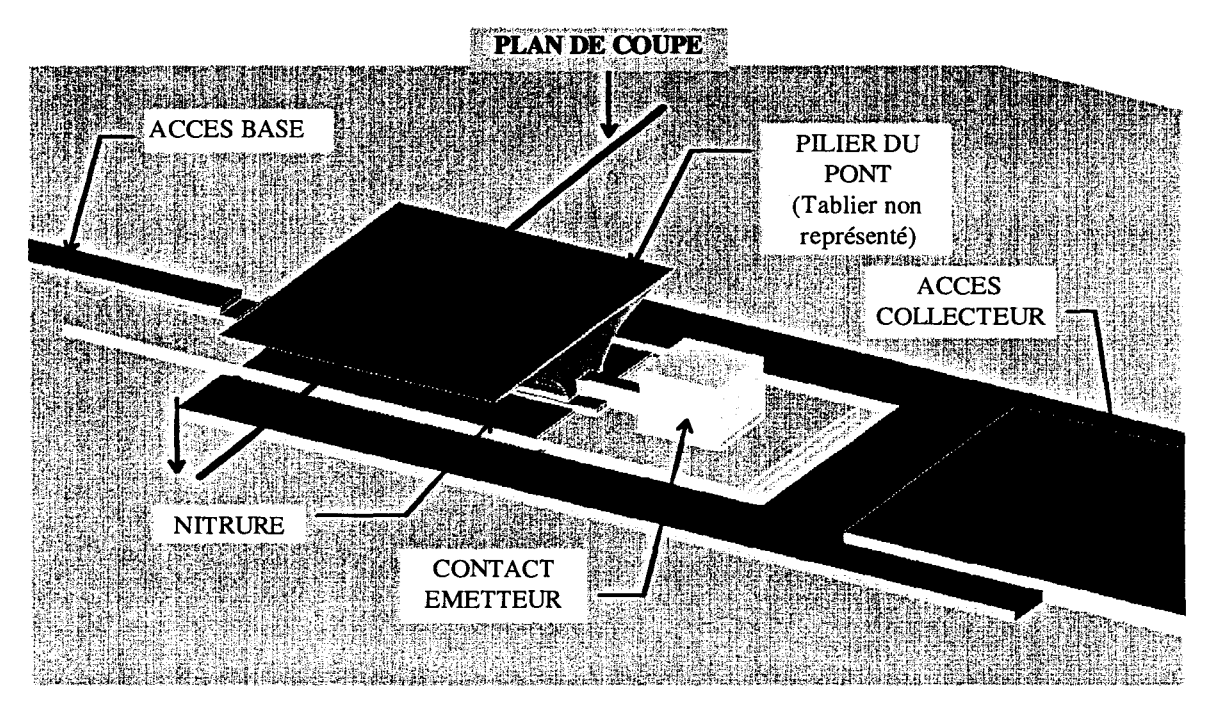

*Figure 2-41 : Structure simulée.* 

La carte de champ électrique au milieu du doigt, dans le plan de coupe de la Figure 2- 41 est représentée Figure 2-42.

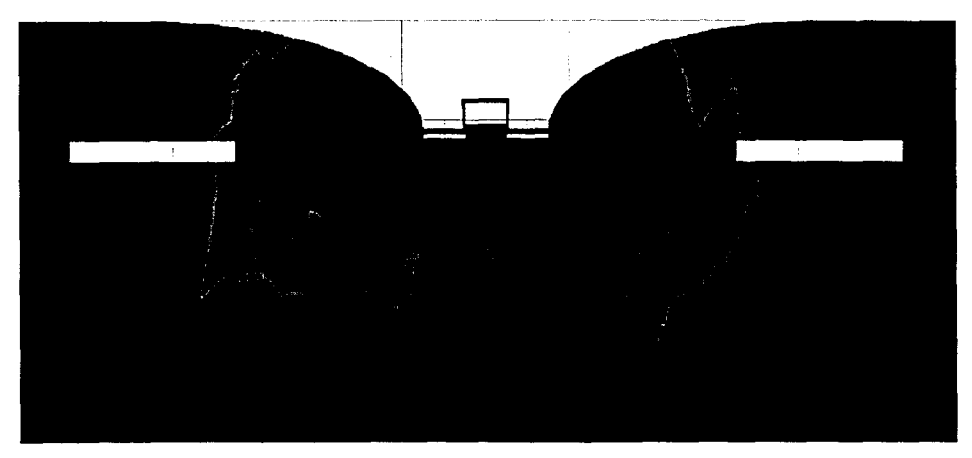

*Figure 2-42 : Champ électrique au milieu du doigt.* 

Cette figure montre comment s'effectue le couplage entre les métallisations, et surtout entre la métallisation de base et le pilier du drain thermique.

Cette simulation fournit les paramètres Sij de la structure dans les plans de références. On effectue ensuite un épluchage (« de-embedding ») afin de se placer dans les plans d'accès du transistor. Nous supposons que le schéma électrique équivalent de la zone comprise entre les plans de référence de base et de collecteur ne comporte que des capacités de couplages ( Figure 2-43).

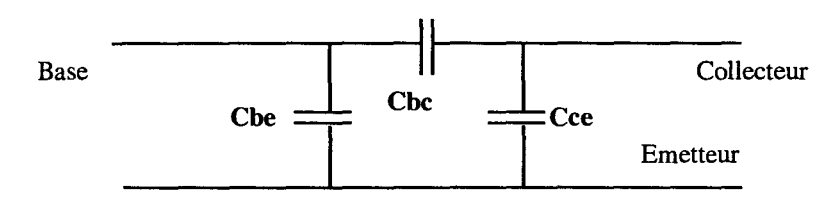

*Figure 2-43 : Schéma équivalent au niveau des doigts.* 

La matrice Y de ce quadripôle s'écrit:

$$
Yij = \begin{pmatrix} j.w.(Cbe + Cbc) & -j.w.Cbc \\ -j.w.Cbc & J.w.(Cbc + Cce) \end{pmatrix}
$$

Les capacités sont extraites en suivant la démarche :

•Passage Sij **7** Yij

•Calcul de Che, Che, Cee grâce aux formules :

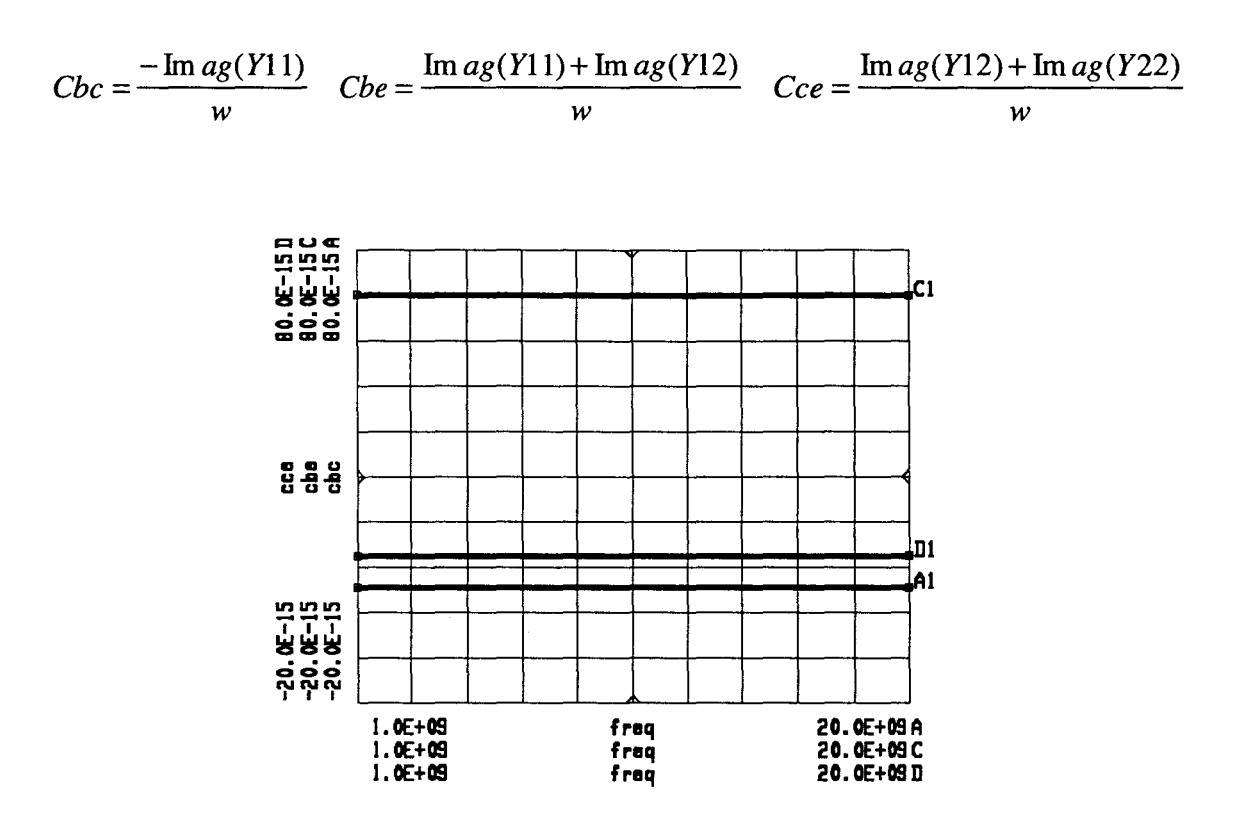

*Figure 2-44 : Capacités extraites de* la *simulation.* 

Ces capacités sont constantes dans la gamme de fréquence simulée (1-20 GHz). Il convient maintenant de les comparer avec les capacités extraites des mesures effectuées sur notre plaque de test.

### *2.2.3.3 Extraction des capacités de couplages par mesures sur la plaque.*

Quand la fréquence devient très basse ( $\approx 1$  GHz), les capacités de couplages deviennent prédominantes et le schéma se réduit au schéma de la Figure 2-43. L'évolution fréquentielle des capacités mesurées est représentée Figure 2-45.

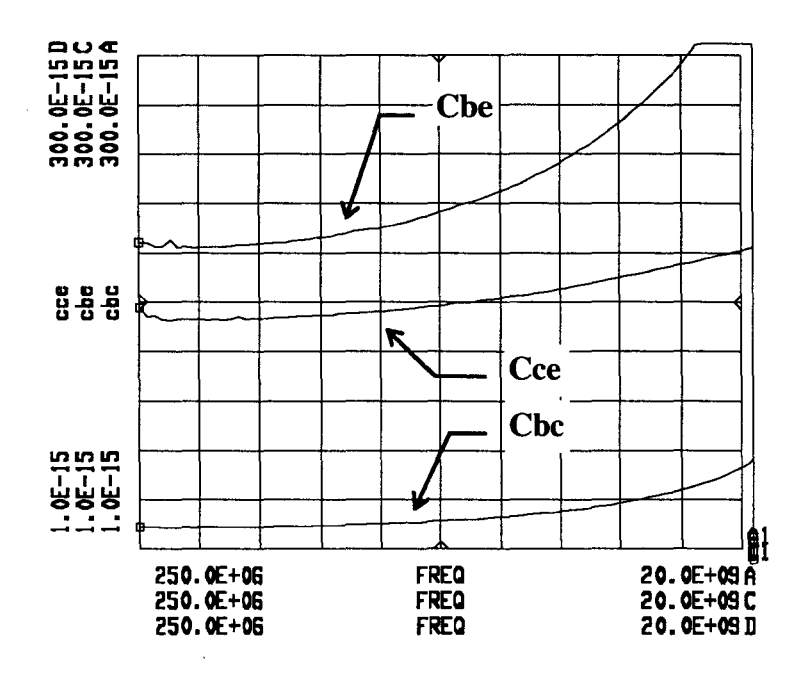

*Figure 2-45 : Evolution des capacités mesurées.* 

Ces mesures ont été effectuées pour tous les motifs de la plaque. Les résultats pour la capacité Cce sont présentés Figure 2-46.

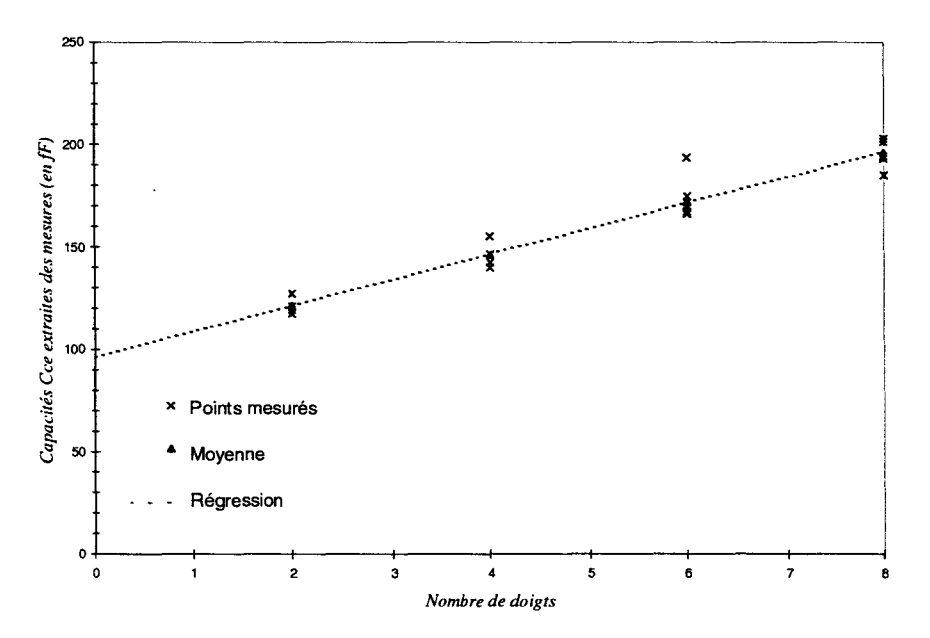

*Figure 2-46: Capacités Cee extraites.* 

L'évolution est linéaire en fonction du nombre de doigts :

$$
Cce = Cce_{plot} + nombre de doigts * 12.6 fF
$$

La capacité de plot  $Cce_{plot}$  intègre la capacité due à la forme de la ligne d'accès collecteur et la capacité linéique de celle-ci (Figure 2-32), sa valeur mesurée est de 96.3 tF. La capacité collecteur-émetteur pour un doigt seul est de 12.6 tF.

Une extraction identique est effectuée pour la capacité Cbe (Figure 2-47).

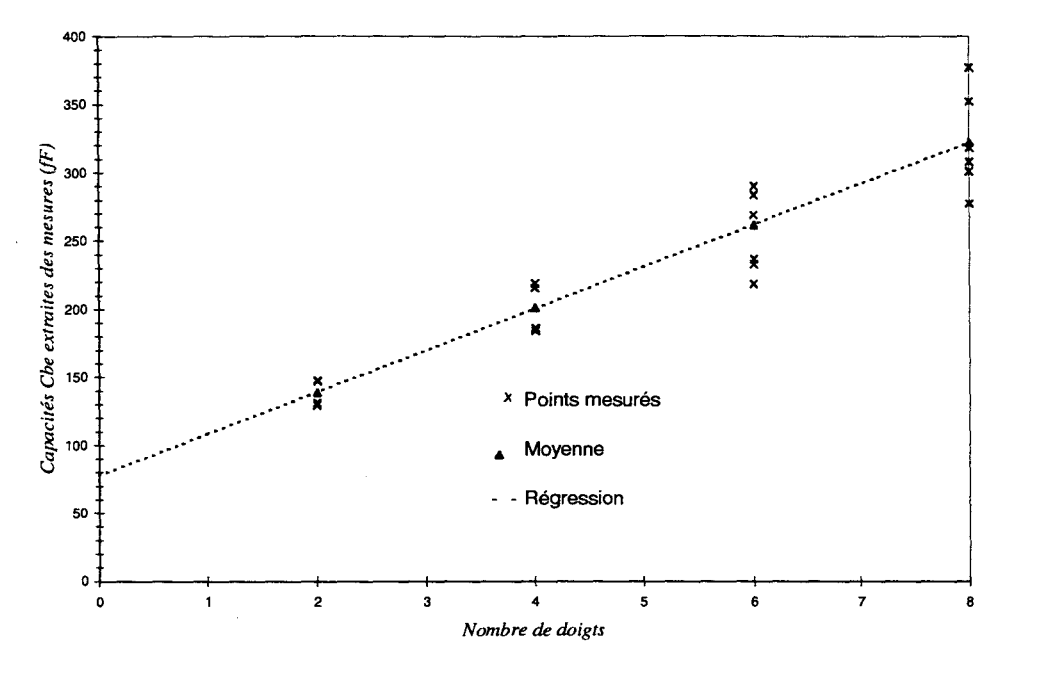

*Figure 2-47: Capacités Cbe extraites.* 

La capacité Cbe suit une loi :

Cbe =  $Cbe_{p10}$  + nombre de doigts \* 30.6 fF avec  $Cbe_{p10} = 78$  fF.

Il faut néanmoins observer la grande disparité sur les mesures de Cbe, cette dispersion est essentiellement liée aux variations technologiques.

On suit la même démarche pour la capacité Cbc.

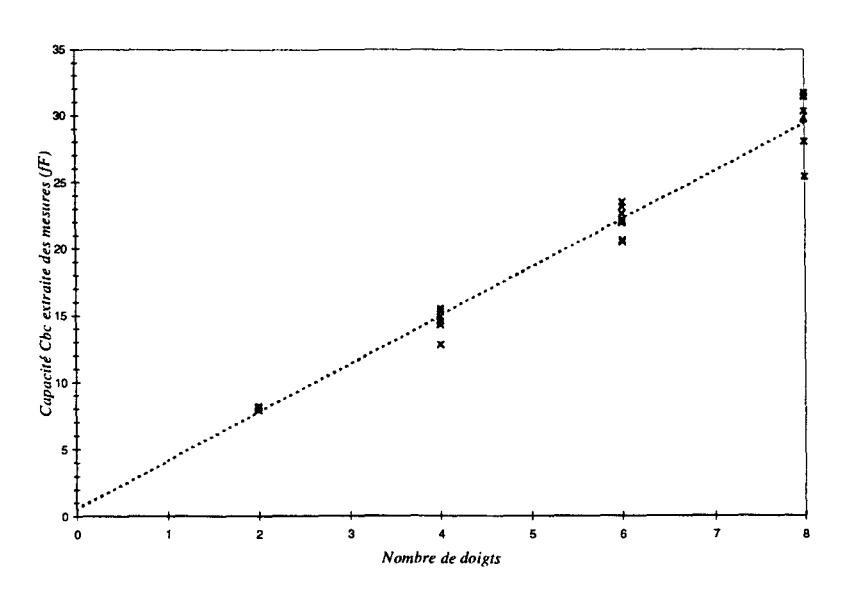

*Figure 2-48 : Capacités Cbc extraites.* 

Cette capacité Base-Collecteur ne comprend pas de capacité de plot, c'est pourquoi on peut l'exprimer par la relation :

#### $Cbc =$  nombre de doigts  $*$  4.5 fF.

Les valeurs des éléments calculés et modélisés sont réunis dans le Tableau 2-2.

|                    | Che     | Cbc                | Cce       |
|--------------------|---------|--------------------|-----------|
| <b>Simulations</b> | $55$ fF | 3.8 <sub>f</sub> F | 14 fF     |
| <b>Extractions</b> | 30.6 fF | $4.5$ fF           | $12.6$ fF |

*Tableau* 2-2 : *Comparaison mesure/extraction.* 

On constate un bon accord entre les valeurs simulées et extraites des mesures sur la plaque pour les capacités Cbc et Cee. Les différences obtenues pour la capacité Cbe peut se justifier par une mauvaise connaissance de l'épaisseur exacte de la couche de nitrure entre le drain thermique et la métallisation d'émetteur (cf. Figure 2-4l).Une capacité de 30.6 fF correspond à une épaisseur de nitrure de 0.4 µm, alors qu'une épaisseur de 0.23 µm a été simulée.

Cette étude a montré la validité des simulations électromagnétiques. On pourra donc optimiser sur cette base la topologie des transistors multidoigts.

# **2.3 MODELISATIONS THERMIQUES.**

### *Notations:*

Dans tout le chapitre les notations utilisées seront les suivantes :

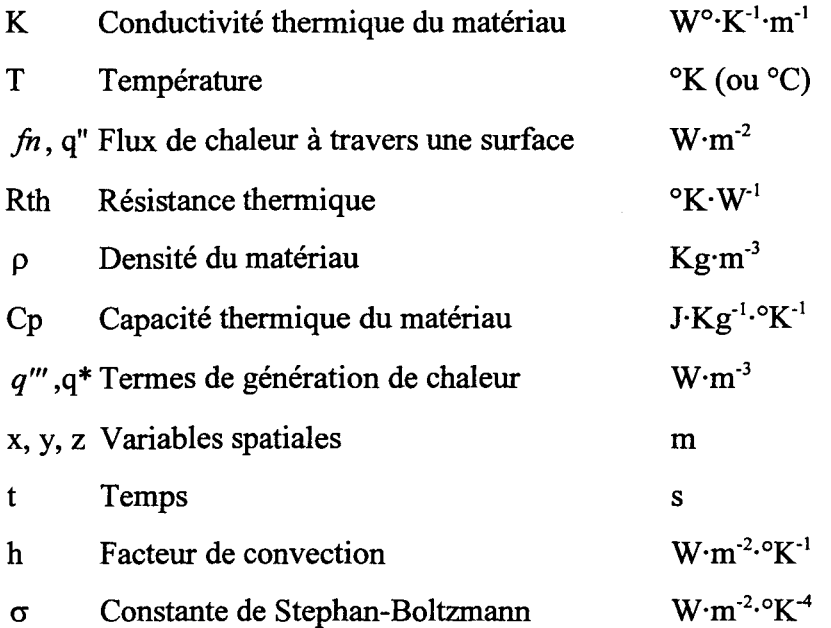

## *INTRODUCTION.*

Dans cette section, nous allons traiter des problèmes thermiques dans les transistors bipolaires à hétérojonction. Nous rappellerons tout d'abord les notions de base sur les phénomènes de transfert de la chaleur, nous étudierons ainsi les lois de la conduction, de la radiation thermique et de la convection naturelle. Puis, nous donnerons les lois analytiques permettant de calculer la résistance thermique des composants. Enfin, nous décrirons les modèles électrothermiques statiques qui ont été développés et qui permettent de décrire le comportement thermique des composants en régime de polarisation continu.

Pour terminer ce chapitre, nous allons rappeler les différentes méthodes qui sont utilisées pour mesurer la résistance thermique des TBH et les incertitudes qui existent sur ces mesures. Nous donnerons alors les techniques de relevé de la température sans contact que l'on peut trouver aujourd'hui.

### *2.3.1 MECANISMES DE TRANSFERT DE CHALEUR.*

Les calories générées dans la partie active d'un transistor sont évacuées selon différents mécanismes vers le milieu extérieur (Figure 2-49).

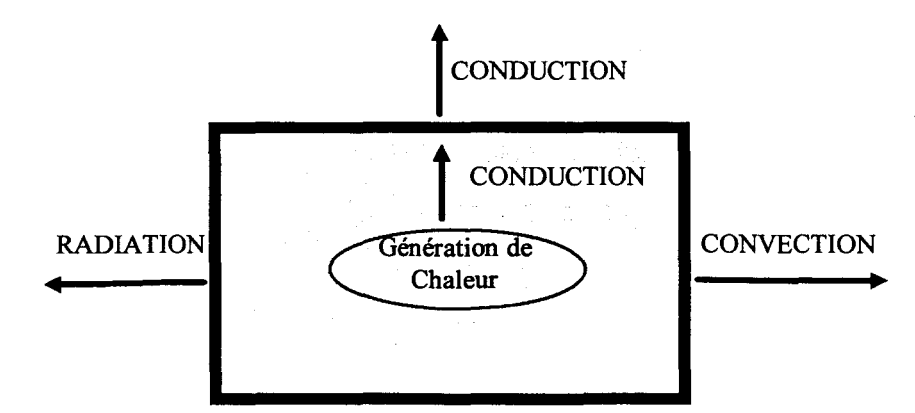

*Figure 2-49: Mécanismes de transfert de chaleur* 

La chaleur se propage de la partie active du transistor vers l'extérieur par conduction thermique, c'est à dire par l'échange de l'énergie cinétique des molécules. Le flux d'énergie se propageant des molécules à haute énergie vers les molécules à plus basse énergie, c'est cette direction qui donne le signe positif pour tous les phénomènes de transfert de chaleur. Aux interfaces du composant avec le milieu extérieur, le transfert d'énergie se fait par conduction (face arrière du transistor) mais également par convection et radiation (partie supérieure et latérale du transistor).

#### *2.3.1.1 Transfert par conduction.*

C'est le mathématicien Français Fourrier qui, le premier, a mis en équation les phénomènes de transfert de chaleur par conduction. Il a écrit que le flux de chaleur  $f_{\bar{n}}$ , c'est à dire l'énergie échangée par unité de temps et de surface à travers une surface, est proportionnelle au gradient de température suivant la normale à la surface d'échange au point considéré (Figure 2-50).

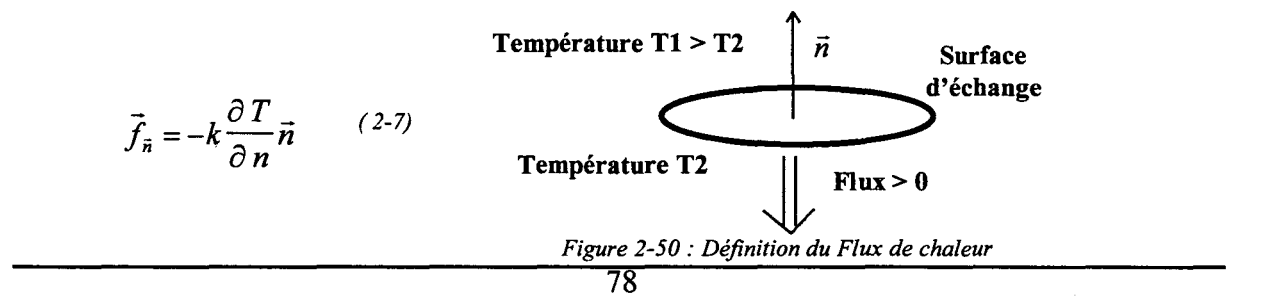

Cette loi est empirique et le facteur de proportionnalité k a été appelé conductivité thermique de la surface.

La relation ( 2-7) peut être appliquée aux six faces d'un parallélépipède centré autour d'un point P qui est à une température T (Figure 2-51 ).

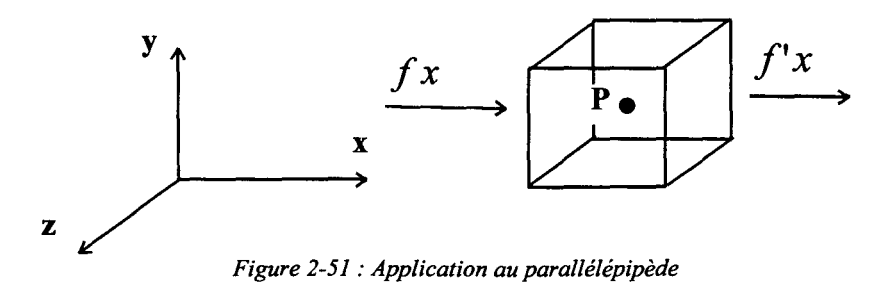

 $f(x)$  est le flux d'énergie qui entre par la face gauche dans le plan YOZ,  $f'(x)$  le flux d'énergie qui sort par la face droite. On peut procéder à un développement de *fx* autour du point P:

$$
f'x = fx + \frac{\partial fx}{\partial x} \Delta x + \frac{\partial^2 fx}{\partial x^2} \frac{\Delta x^2}{2!} + \dots
$$
 (2-8)

L'énergie introduite dans le volume par conduction dans la direction OX s'écrit à partir de ( 2-8):

$$
(fx - f'x)\Delta y \Delta z = -\left[\frac{\partial fx}{\partial x} + \frac{\partial^2 fx}{\partial x^2} \frac{\Delta x}{2!}\right] \Delta x \Delta y \Delta z \qquad (2-9)
$$

L'énergie générée dans le parallélépipède par unité de temps, par exemple par effet Joule, s'écrit:

$$
q*(\Delta x \Delta y \Delta z) \qquad \qquad (2-10)
$$

Le matériau ayant une chaleur spécifique Cp, le taux de changement d'énergie est de la forme:

$$
\rho C p \frac{\partial T}{\partial t} \Delta x \Delta y \Delta z \qquad (2-11)
$$

Où p est la densité du matériau, Cp la capacité thermique du matériau, T la température et t le temps.

Dans le parallélépipède l'énergie se conserve, on peut donc écrire la relation de conservation de l'énergie:

Energie due à la conduction+ Energie générée= Changement d'énergie

Soit en combinant l'équation ( 2-9) dans les trois directions de l'espace ainsi que les équations  $(2-10)$  et  $(2-11)$ :

$$
-\left(\frac{\partial f x}{\partial x} + \frac{\partial f y}{\partial y} + \frac{\partial f z}{\partial z}\right) + q^* = \rho C p \frac{\partial T}{\partial t}
$$
 (2-12)

En introduisant l'équation (2-7) on obtient :

$$
\rho Cp \frac{\partial T}{\partial t} = \frac{\partial}{\partial x} \left( k \frac{\partial T}{\partial x} \right) + \frac{\partial}{\partial y} \left( k \frac{\partial T}{\partial y} \right) + \frac{\partial}{\partial z} \left( k \frac{\partial T}{\partial z} \right) + q^* \tag{2-13}
$$

On peut utiliser l'opérateur  $\nabla$  et on arrive alors à l'équation suivante :

$$
\rho CP \frac{\partial T}{\partial t} = \nabla.(k.\nabla T) + q^* \qquad (2-14)
$$

Cette équation, connue comme l'équation de la chaleur, régit tous les phénomènes de conductions dans les solides homogènes [ 2-7] .Elle s'applique aussi bien à 1 'étude d'un solide à l'équilibre thermodynamique qu'à un solide hors de l'équilibre.

Dans le cas d'un solide où la conductivité thermique est indépendante de la température, l'équation (2-14) prend alors la forme :

$$
\frac{\partial T}{\partial t} = \alpha \nabla^2 T + \frac{q^*}{\rho C p}
$$
 (2-15)

Où la quantité k  $\alpha = \frac{k}{\rho C p}$  s'appelle la diffusitivité thermique du matériau.

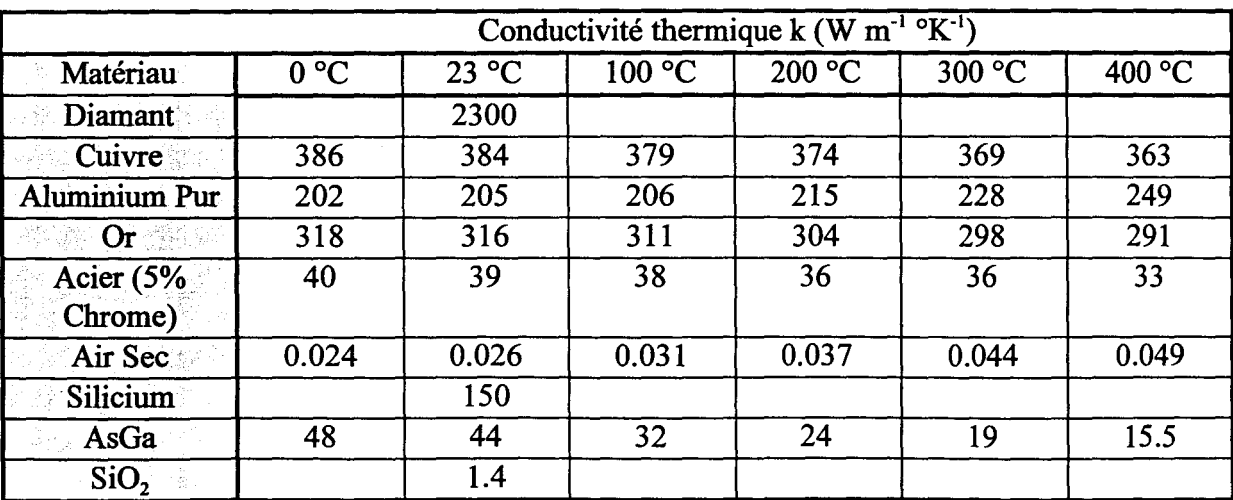

Malheureusement, la conductivité thermique des matériaux dépend, et dans des proportions non négligeables, de la température régnant dans le matériau.

*Tableau 2-3 : Conductivité thermique de quelques matériaux* 

Le Tableau 2-3 donne la conductivité thermique de quelques matériaux en fonction de la température. On remarque que les matériaux intervenant dans la structure d'un composant électronique présentent des conductivités thermiques très différentes, de 14  $Wm^{-10}K^{-1}$  pour les fines couches d'isolation  $SiO_2$ , par exemple, à 316 Wm<sup>-1o</sup>K<sup>-1</sup> pour l'or électrolytique.

Ces différents matériaux sont en contact les uns avec les autres, notamment à la base du transistor où la semelle métallisée du composant est reportée sur un support (Wafer en silicium, support métallique...). A l'interface entre les matériaux, le contact n'est pas parfait (Figure 2-52). Il dépend de l'état de surface ainsi que de la pression de contact entre les solides.

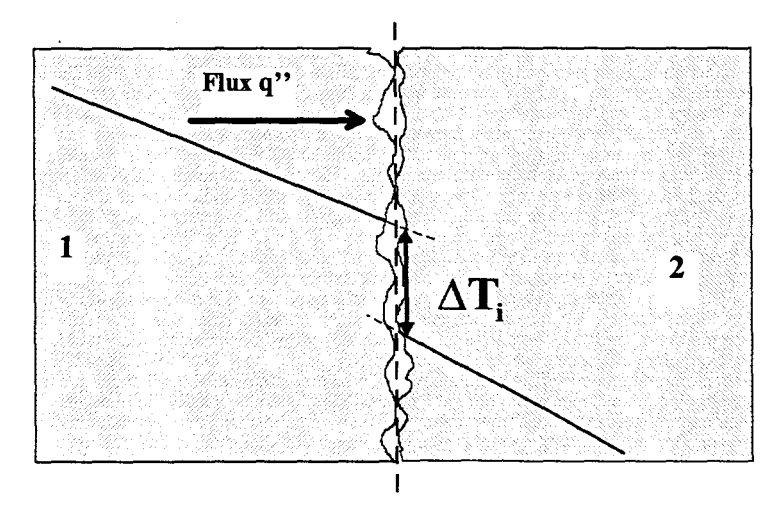

*Figure 2-52 : Interface entre deux solides* 

L'état de surface peut être défmi par sa rugosité efficace qui traduit la moyenne efficace de la différence d'épaisseur du matériau par rapport à une surface de référence (Figure 2-53).

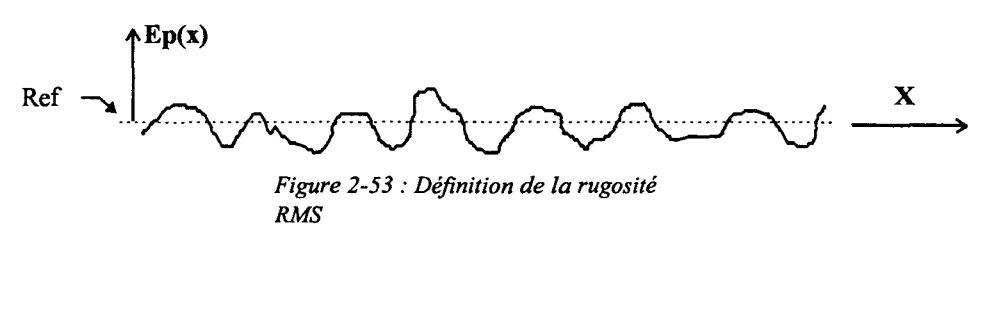

$$
RMS = \int_{\text{Surface}} \sqrt{|Ep(x)-ref|^{2}}
$$

Il est également possible d'exprimer la rugosité par un facteur Tp traduisant le pourcentage de surface à une certaine profondeur c (Figure 2-54).

|                         | profile | Я,   | t <sub>o</sub> micro<br>$c = 0.25 \ \mu m$ |
|-------------------------|---------|------|--------------------------------------------|
| f                       |         | 0,25 | 70 X                                       |
| $\overline{2}$          |         | 0,25 | 20 X                                       |
| $\overline{\mathbf{3}}$ |         | 0,20 | 70 X                                       |
| 4                       |         | 0,20 | 20%                                        |
| s                       |         | 0,12 | 80%                                        |
| 8                       | TITI.   | 0,10 | 85 X                                       |
| 7                       |         | 0,12 | 60 X                                       |

*Figure 2-54 : Définition de la rugosité* 

Le transfert de chaleur à une interface solide/solide résulte de mécanismes conjugués de conduction à travers les points où il y a contact, de conduction par le fluide interstitiel (air, graisse siliconée ... ) et par radiations à travers les cavités [ 2-8]. La résistance thermique de contact est donc une fonction des matériaux en contact et de leur interface( conductivité, fmition de la surface, platitude et dureté), la pression de contact et la nature du fluide

interstitiel. On peut définir une discontinuité de température  $\Delta T$ i à l'interface et donc un coefficient de transfert de chaleur par le rapport  $h_i = \frac{q''}{\Delta T_i}$ . Ce facteur peut être positif ou négatif si le matériau interstitiel est plus ou moins conducteur que les matériaux qui forment 1' interface.

Pour qu'il y ait transfert de chaleur par conduction, il faut que deux solides soient en contact. Mais l'échange de chaleur peut également se faire sans qu'il y ait contact. C'est le cas de la convection et de la radiation. Le phénomène de radiation, contrairement à la convection, n'a pas besoin de la présence d'un fluide dans son environnement pour exister.

#### *2.3.1.2 Transfert de chaleur par radiation.*

A l'heure actuelle, il y a deux théories pour expliquer le transfert d'énergie par radiation. L'une suppose le déplacement d'énergie par paquets de photons. L'autre explique la radiation par la propagation d'une onde électromagnétique [ 2-9].

Néanmoins dans ces deux théories on peut définir une longueur d'onde d'émission d'énergie radiante. La longueur d'onde de la radiation thermique s'étend (Figure 7) sur une plage de  $\lambda = 0.1 \mu m$  à 100  $\mu$ m.

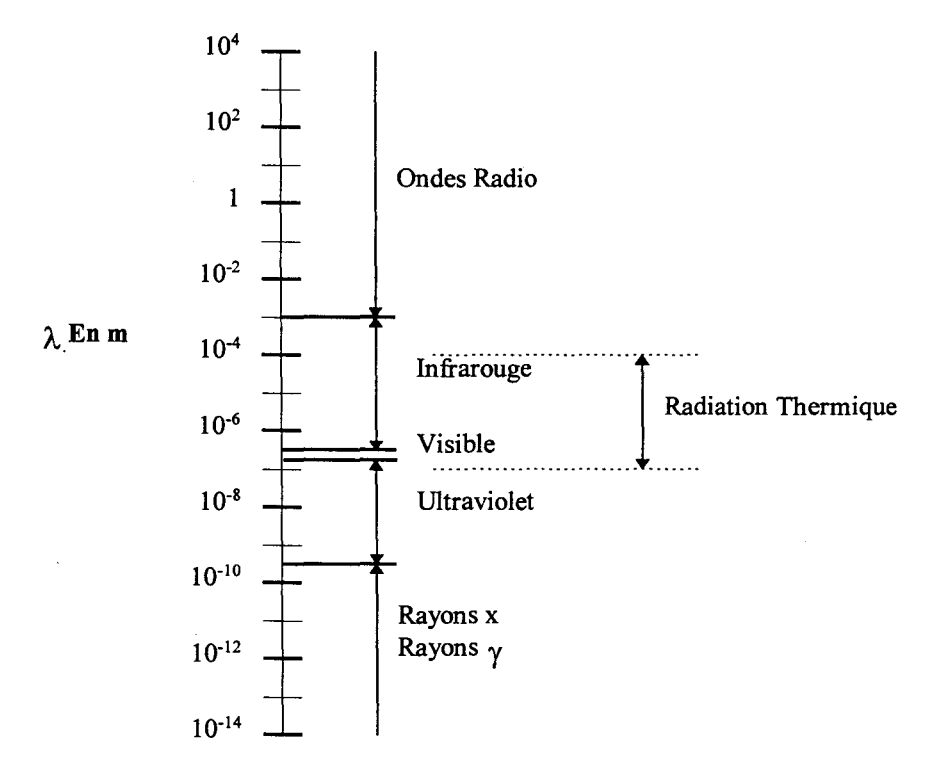

*Figure 2-55 : Subdivisions du spectre électromagnétique* 

Les phénomènes de radiation sont complexes à étudier car ils mettent en jeu différents effets conjugués.

Tout d'abord il existe une puissance émise qui traduit la radiation thermique quittant la surface. Elle dépend de la direction d'émission et de la longueur d'onde d'émission. Elle est appelée E et se calcule à partir de la puissance d'émission monochromatique  $E<sub>\lambda</sub>$  par :

$$
E = \int_0^{\infty} E_{\lambda} d\lambda.
$$

Mais il existe également une énergie quittant la surface par réflexion sur celle-ci d'une énergie incidente Elle est définie par sa radiosité J. L'énergie incidente, quant à elle, est définie par un terme d'irradiation G.

On appelle corps noir un volume qui absorbe toutes les radiations incidentes, quelles que soient leurs distributions spectrales ou directions spatiales. Donc la puissance d'émission d'un corps noir est seulement constituée par sa propre radiation notée Eb.

C'est en 1879 que J. Stephan a proposé une loi empirique décrivant ces phénomènes, confortée plus tard par L. Boltzmann à partir de calculs issus des principes de la thermodynamique. Cette loi est connue comme la Loi de Stephan-Boltzmann :

$$
Eb = \sigma T^4 \qquad (2-16)
$$
  
avec  $\sigma = 5.6710^{-8} W m^{-2} K^{-4}$ 

Cette loi donne la puissance émise totale, sommée sur toutes les longueurs d'onde et intégrée sur une surface hémisphérique. C'est en 1901 que M. Planck a établi sa théorie de la radiation due aux photons, cette loi donne la répartition spectrale de 1 'émission radiative  $E_{b\lambda}(\lambda,T):$ 

$$
E_{b,\lambda} = \frac{C1}{\lambda^5 (e^{c2/\lambda T} - 1)} \quad \text{avec} \quad \begin{vmatrix} C1 = 3.7413 \ 10^8 \ W \mu m^4 m^{-2} \\ C2 = 1.4388 \ 104 \ \mu mK \end{vmatrix}
$$

Elle est de la forme (Figure 2-56) :

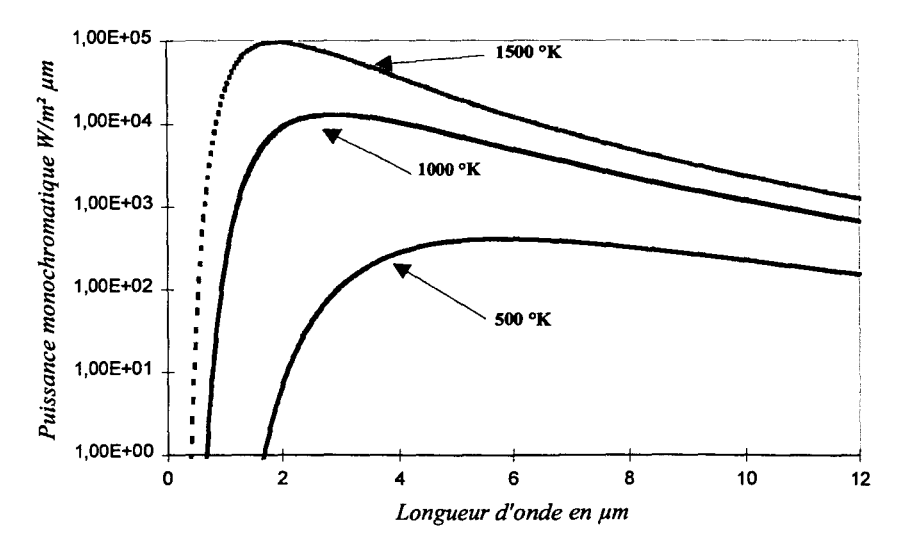

*Figure 2-56: Répartition spectrale de l'emission radiative* 

La longueur d'onde d'émission correspondante à des températures courantes se situe principalement dans les fréquences de l'infrarouge (Tableau 2-4). Mais quand la température du corps émetteur se rapproche de celle du soleil, l'émission se fait principalement dans l'ultraviolet. Il est intéressant de remarquer que la longueur d'onde à laquelle l'émission du soleil est maximum se trouve exactement au milieu du spectre visible pour l'œil humain (0.39 à  $0.7 \mu m$ ).

| Température de la surface °K                 | ి300  | 800     | 1600         | 5800                 |
|----------------------------------------------|-------|---------|--------------|----------------------|
| Puissance émise totale W/m <sup>2</sup>      | 459   | 23 2 20 | $3.71\,10^5$ | 6.41610 <sup>7</sup> |
| Longueur d'onde de l'émission<br>maximale um | 9.66  | 3.62    | 1.81         | 0.5                  |
| Fraction de l'émission dans :                |       |         |              |                      |
| Ultraviolet                                  | 0.000 | 0.000   | 0.000        | 0.112                |
| Visible                                      | 0.000 | 0.000   | 0.003        | 0.456                |
| Infrarouge                                   | 1.000 | 1.000   | 0.997        | 0.432                |

*Tableau 2-4 : Répartition du spectre d'émission d'un corps noir* 

La plupart des solides ne se comportent pas comme des corps noirs, ils n'absorbent pas toutes les émissions irradiantes et ils reémettent donc une partie de l'onde incidente en même temps que leur propre radiation. On définit alors une émissivité totale  $\mathcal{E}(\mathcal{T}) = \frac{E(\mathcal{T})}{E_b(\mathcal{T})}$ .

La puissance émettrice d'un corps gris est alors calculée par:

$$
E(T) = \sigma \varepsilon T^4 \qquad (2-17)
$$

Le Tableau 2-5 donne l'émissivité de quelques surfaces:

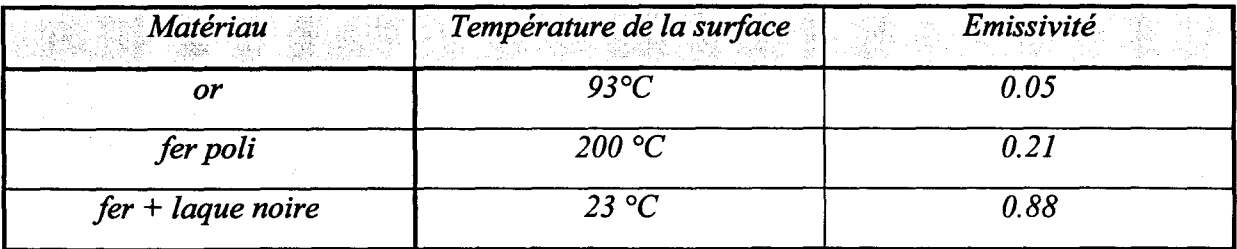

*Tableau 2-5 : Emissivité de quelques surfaces* 

Ce sont ces propriétés qui sont utilisées dans les capteurs thermiques à infrarouge.

Pour ce type de capteurs, il est nécessaire de connaître avec précision l'émissivité  $\epsilon_{\lambda,T}$  de la surface à une longueur d'onde  $\lambda$  et une température T.

## *2.3.1.3 Transfert de chaleur par convection.*

Contrairement à la radiation, la présence d'un fluide à la surface d'un solide entraîne un échange d'énergie sous forme de convection. La convection est un couplage entre des phénomènes de transfert de chaleur par conduction et les lois de dynamique des fluides. La cause du mouvement du fluide à la surface du matériau (air ,eau, ... ) est la combinaison de son propre réchauffement (convection naturelle) et/ou du mouvement imposé par une source extérieure (convection forcée).

La vitesse du fluide est perturbée dans une région proche de la surface, cette zone est appelée « zone de turbulence » (Figure 2-57).

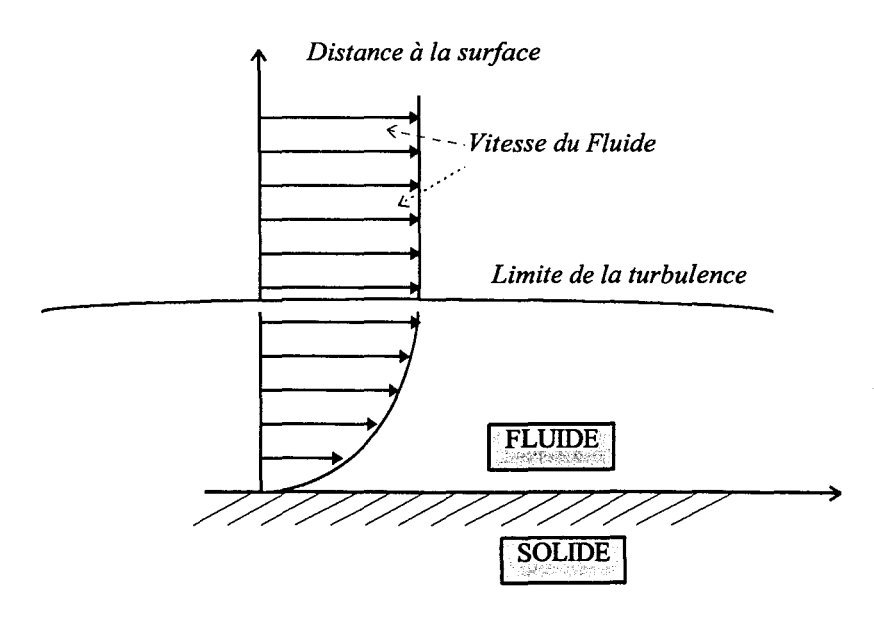

*Figure 2-57: Flux laminaire de convection.* 

Au delà de la limite définissant la zone de turbulence, la vitesse du fluide n'est plus perturbée. La température évolue d'une valeur Ts à la surface vers la température du fluide Tf comme cela est montré Figure 2-58.

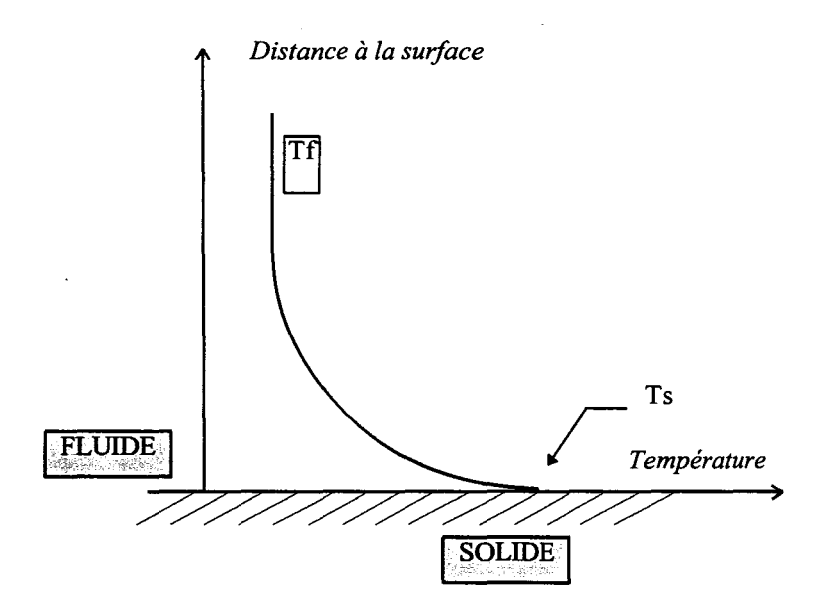

*Figure 2-58 : Evolution de la température lors de la convection.* 

L'évolution de la température n'est pas facile à décrire mathématiquement mais on peut utiliser la loi de refroidissement de Newton [ 2-10] qui traduit ce phénomène grâce au facteur *h* de convection:

$$
\frac{q}{A} = h(Ts - Tf) \quad h \text{ on } W.m^{-2}.^{\circ}C^{-1}
$$

Ici le rapport q/A traduit l'énergie échangée sous forme convective par unité de surface et de temps (q/A en W/m<sup>2</sup>).

Le facteur de transfert de chaleur h ne dépend pas de la nature du matériau mais de celle du fluide en contact ainsi que de 1' état de surface du matériau. Il est typiquement de l'ordre de grandeur résumé dans le Tableau 2-6.

| Fluide                       | h en $W.m^{-2}$ . $\circ C^{-1}$ |
|------------------------------|----------------------------------|
| Convection libre dans l'air  | $5 - 25$                         |
| Convection libre dans l'eau  | $500 - 1000$                     |
| Convection forcée dans l'air | $100 - 500$                      |
| Convection forcée dans l'eau | $100 - 15000$                    |

*Tableau 2-6: Exemples de facteurs de convection.* 

### *2.3.1.4 Conclusion.*

Dans ce paragraphe nous avons rappelé les principales lois qui régissent le transfert de la chaleur dans les corps solides, notamment dans les composants semiconducteurs.

La Figure 2-59 montre qu'il n'est pas rigoureux d'ignorer les phénomènes de transfert de chaleur sans contact, ceux-ci apportant leur contribution à l'évacuation des calories générées dans la structure.

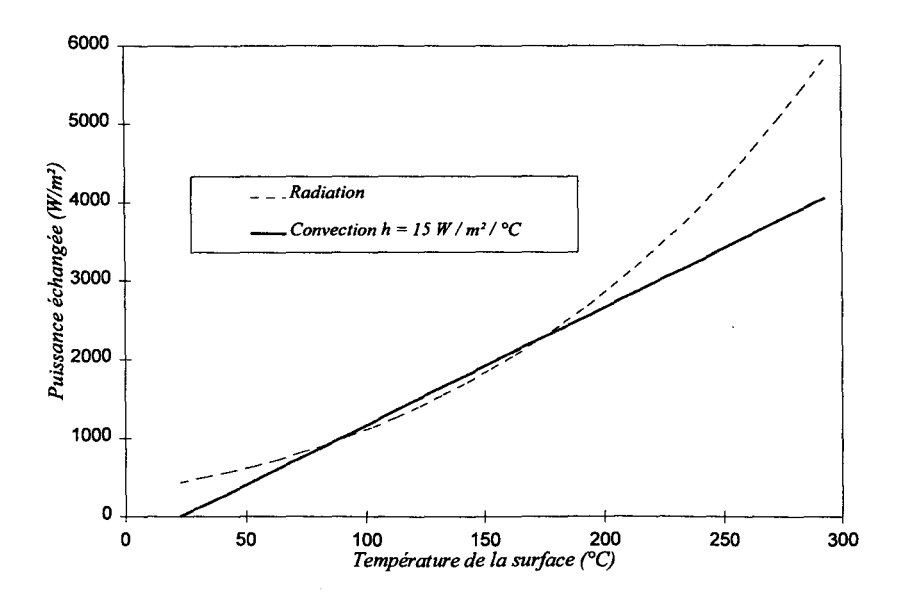

*Figure 2-59 : Contributions relatives des phénomènes de convection et de radiation.* 

Les approximations qui sont souvent faites dans les calculs analytiques de la résistance thermique des TBH multidoigts conduisent à des valeurs erronées comme nous le montrerons dans le paragraphe suivant.

## *2.3.2 CALCUL ANALYTIQUE DE LA RESISTANCE THERMIQUE.*

Il existe différentes façons de calculer analytiquement la résistance thermique des composants, ces méthodes de calcul sont aussi variées qu'imprécises, car elles ne prennent pas en compte la géométrie réelle des transistors ni les conditions aux limites existant physiquement. Ces méthodes sont basées sur l'hypothèse que le flux de chaleur diffuse à travers une surface hémisphérique ou rectangulaire.

## *2.3.2.1 Approche du flux hémisphérique.*

Dans cette approche, la géométrie utilisée est celle de la Figure 2-60

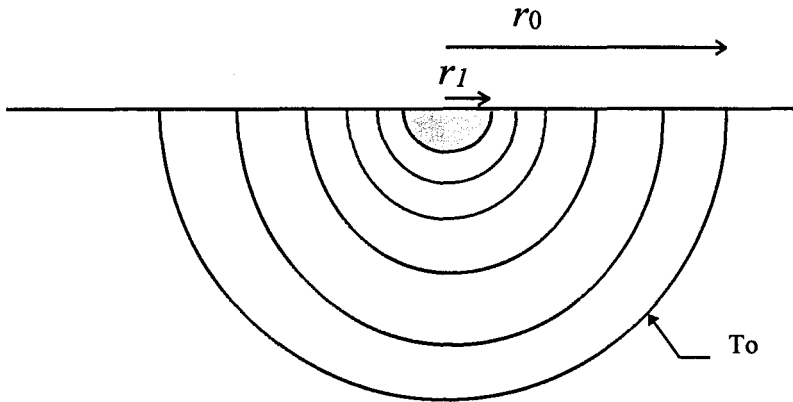

*Figure 2-60: Géométrie utilisée pour le calcul de la Rth* 

On suppose que la puissance est dissipée uniformément dans une demi-sphère de rayon r1 avec une densité de puissance p (W/cm<sup>3</sup>). D'après l'équation (2-7) le flux de chaleur s'écrit:

$$
f(r) = \begin{vmatrix} \frac{P \cdot r}{2 \cdot \pi \cdot r1^{3}} & \text{si } r < r1\\ \frac{P}{2 \cdot \pi \cdot r^{2}} & \text{si } r \geq r1 \end{vmatrix}
$$

Où P est la densité de puissance totale dissipée  $P = \frac{2}{3} \cdot \pi \cdot r1^3 \cdot p$  (P en W).

En écrivant la conductivité thermique de 1 'AsGa comme étant K(T)=Ko *T-%* , on peut alors effectuer la transformation suivante :

$$
K \circ T^{-\frac{5}{4}} \nabla(T) = -4K \circ \nabla(T^{-\frac{1}{4}})
$$
 (2-18)

En écrivant que :  $\nabla(T) = \frac{dT}{dt}$  on peut procéder à une intégration du flux *dr*   $f(r) = -K(T)\nabla(T)$  entre r = ro et r = rl. Ce qui donne pour la température:

$$
T(r) = \begin{cases} \left(\frac{P}{8\pi K o} \left[ \frac{1}{ro} - \frac{3}{2r1} + \frac{r^2}{2r1^3} \right] + To^{-1/4} \right)^{-4} & 0 < r < r \end{cases}
$$
\n
$$
\left( \frac{P}{8\pi K o} \left[ \frac{1}{ro} - \frac{1}{r} \right] + To^{-1/4} \right)^{-4} \quad r > r \end{cases}
$$

imale atteinte est : Tmax =  $\left| To^{-1/4} - \frac{P}{8\pi K\rho} \left( \frac{3}{2r1} - \frac{1}{r\rho} \right) \right|$ -4 La température maximale atteinte est : Tmax =  $\left[ To^{-1/4} - \frac{P}{8\pi K0} \left( \frac{3}{2r1} - \frac{1}{ro} \right) \right]$ 

On peut calculer la résistance thermique du composant comme :

$$
Rth = \frac{\left(To^{-1/4} - \frac{P}{4\pi Kor1}\right)^{-4} - To}{P}
$$

La conductivité thermique de l'AsGa peut s'écrire :

$$
K(T) = Ko \cdot T^{-1.25} = 549 \cdot T^{-1.25} (W K^{-1} cm^{-1})
$$

Dans ces conditions, et pour une puissance dissipée de 50 mW la température dans le composant évolue comme le montre la Figure 2-61.

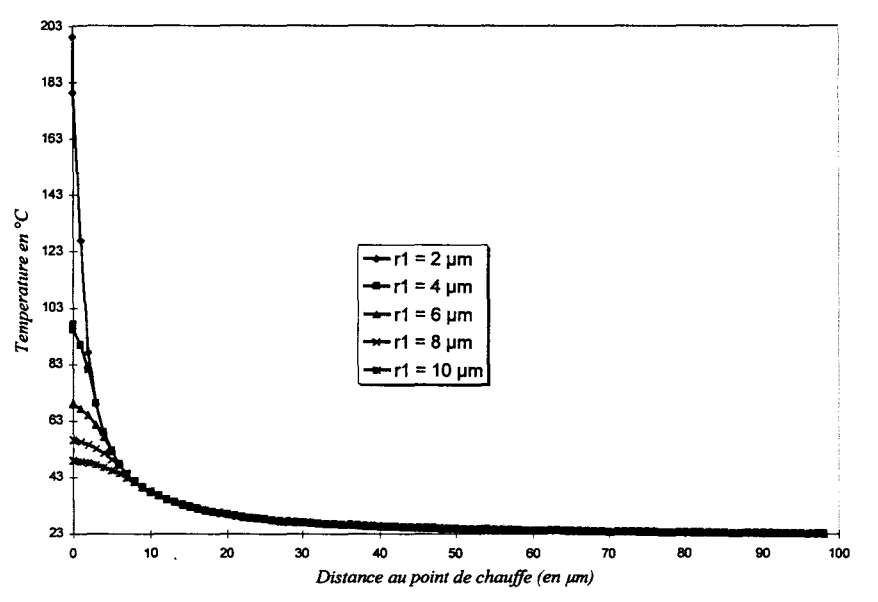

*Figure 2-61: Evolution de la température dans le composant pour une puissance dissipée de 50 mW* 

La température, et donc la résistance thermique du composant, est fortement dépendante de la puissance dissipée et du volume dans lequel celle-ci est dissipée, ces évolutions sont illustrées Figure 2-62.

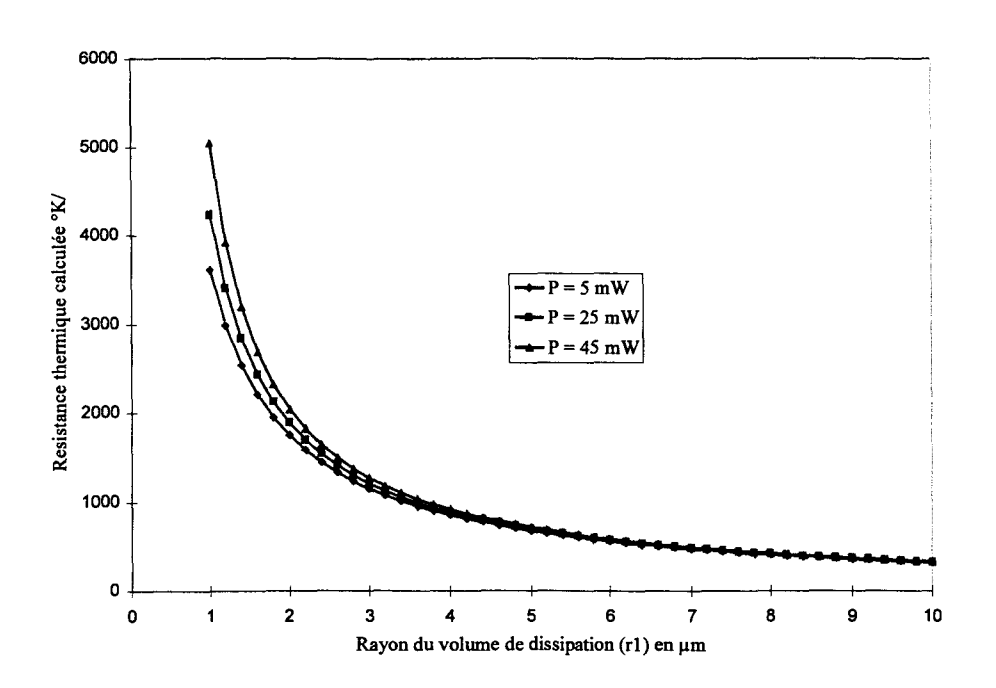

*Figure 2-62 : Résistance thermique calculée pour différentes puissances dissipées* 

Cette méthode de calcul ne prend pas en compte les conditions aux limites physiques (conduction, convection...) et conduit à des valeurs de résistances thermiques calculées supérieures à celles mesurées dans la pratique. De plus l'hypothèse de départ, c'est à dire un flux de chaleur se propageant perpendiculairement à une surface hémisphérique peut être remise en question. On pourrait supposer que 1' écoulement de la chaleur se fait selon un plan perpendiculaire à la surface où la puissance est dissipée. Cette supposition est usuellement appelée cône de dissipation thermique.

#### *2.3.2.2 Hypothèse du cône de dissipation thermique.*

Dans cette approche, on suppose que la chaleur se propage à travers le substrat en suivant un chemin conique ou pyramidal suivant que le doigt est rond ou rectangulaire (Figure 2-63).

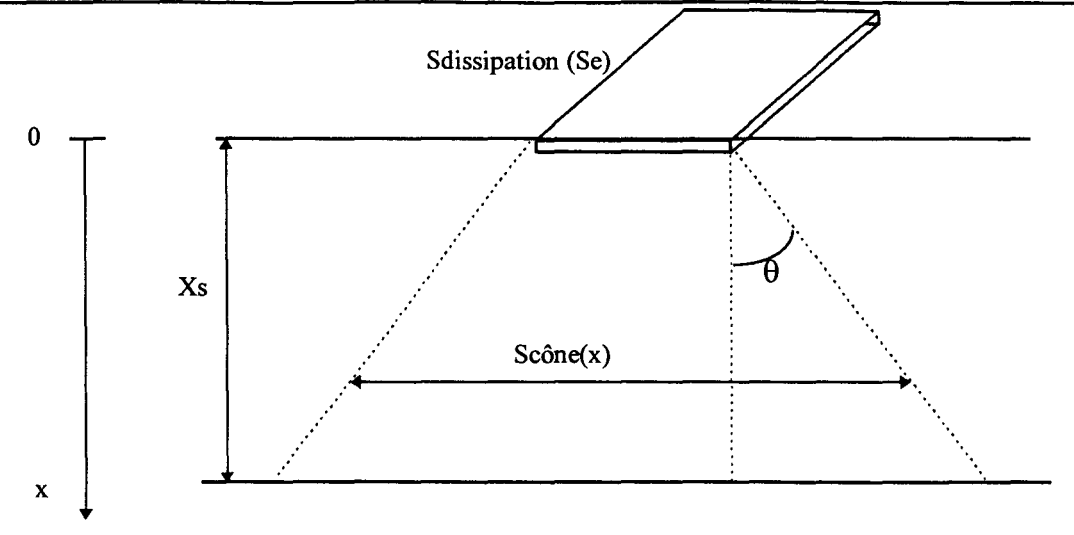

*Figure 2-63 : Géométrie utilisée dans 1 'hypothèse du cône de dissipation* 

La puissance dissipée Ps est proportionnelle à la surface d'émetteur Se et à la densité de puissance  $p : Ps = p * Se$ .

On peut aisément calculer la résistance thermique si on considère que la conductivité thermique de l'AsGa est indépendante de la température et vaut Ko. On a alors :

*Rtho* = 
$$
\frac{1}{Ko} \int_0^{Ks} \frac{dx}{Scone(x)} = \frac{1}{Ko} \int_0^{Ks} \frac{dx}{Se + 2 \cdot Z \cdot Tan(\theta) \cdot x}
$$

Dans cette équation Z représente la longueur du doigt d'émetteur.

L'hypothèse généralement utilisée pour l'angle de dissipation thermique  $\theta$  est de prendre une valeur de 45°. Cependant, comme cela est montré Figure 2-64 , la résistance thermique est largement dépendante de cette supposition.

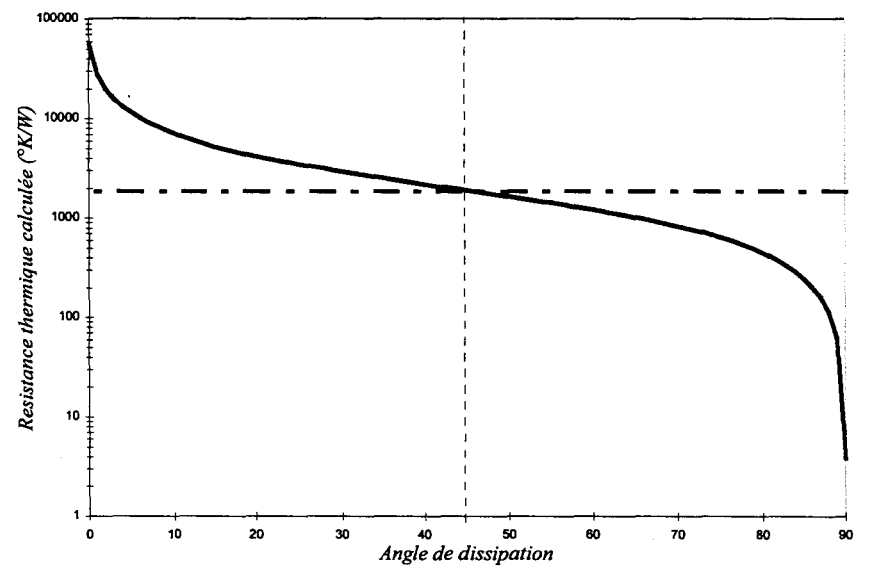

*Figure 2-64: Evolution de la résistance thermique en fonction de l'angle de dissipation.* 

Si on insère la dépendance de la conductivité thermique de l'AsGa avec la  $-\frac{5}{4}$ température, soit  $K(T) = Ko\left(\frac{T}{T}\right)^{74}$ , la résistance thermique s'écrit alors:

$$
Rth = \frac{(T_{\text{max}} - To)}{Ps}
$$
 avec  $T_{\text{max}} = \left[To^{-1/4} - \frac{Rtho \cdot Ps}{4 \cdot To^{1/4}}\right]^{-4}$ 

Si on se place dans l'hypothèse  $\theta = 45^\circ$  l'évolution de la résistance thermique et de la température maximale sont alors de la forme :

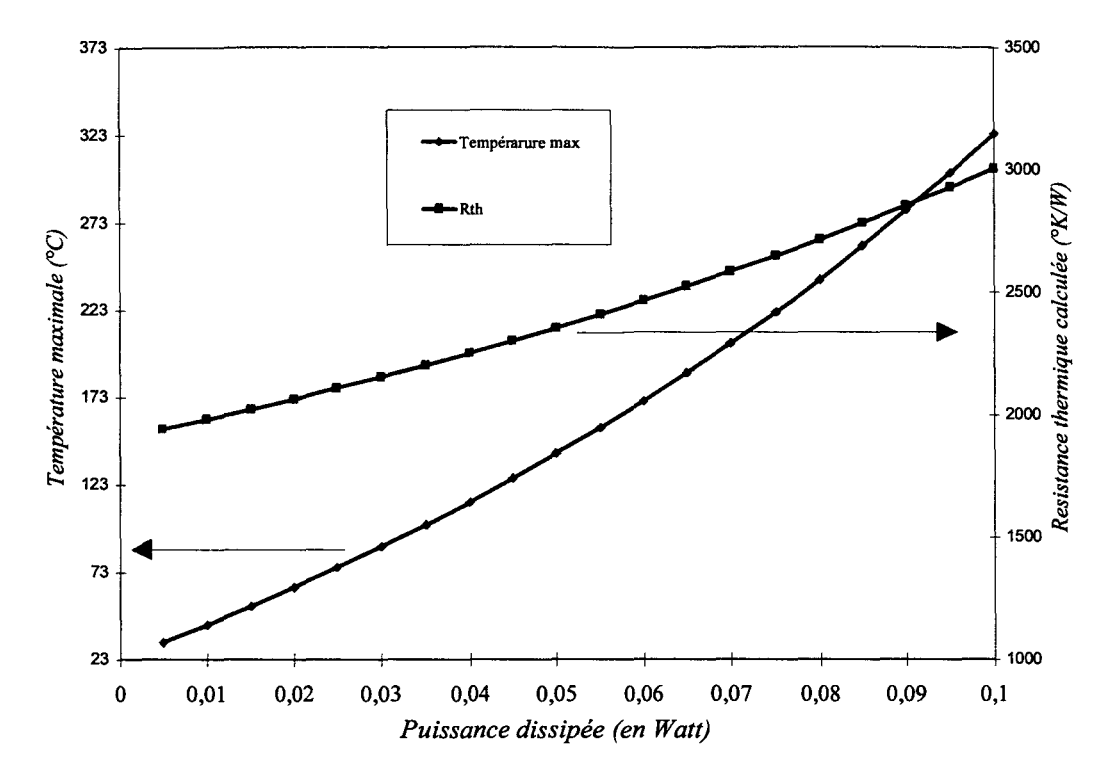

*Figure 2-65: Evolutipn de la résistance thermique et de la température en fonction de la puissance dissipée* 

On peut effectuer une comparaison des résultats donnés par les deux méthodes décrites pour une structure à un seul doigt de surface  $2*30 \mu m^2$ . Avec une puissance dissipée de 50 mW on obtient (Tableau 2-7):

| Approche hémisphérique       | Rth       | Température Max. |
|------------------------------|-----------|------------------|
| $r1 = 1 \mu m$               | 5287 °K/W | 287 °C           |
| $rl = 2 \mu m$               | 2092 °K/W | 199 °C           |
| Approche cône de dissipation | Rth       | Température Max. |
|                              |           |                  |
| $\theta$ = 45 °              | 2355 °K/W | 140 $\degree$ C  |

*Tableau 2-7: Comparaison des approches pour le calcul de Rth* 

On observe une grande disparité entre les valeurs calculées. Ces différences sont dues aux hypothèses que l'on est obligé de faire avec ces méthodes de résolution simplifiées. De plus ces approches analytiques simples sont incapables de prendre en compte les conditions aux limites réelles d'une part, et de décrire des structures à géométrie complexes d'autre part.

Il existe de nombreuses autres méthodes analytiques de calcul de la température. Citons par exemple la résolution de 1' équation de la chaleur par 1 'utilisation de la transformée de kirchoff, ou de Fourrier. Ces méthodes souffrent des mêmes lacunes que celles décrites précédemment.

C'est pourquoi, il est nécessaire de procéder à une résolution numérique de l'équation de la chaleur. Résolution qui, associée à un maillage adéquat de la structure, permet de décrire fmement les effets thermiques et les conditions aux limites dans des structures complexes.

## *2.3.3 MODELES ELECTROTHERMIQUES STATIQUES.*

## *INTRODUCTION.*

La modélisation numérique semble être la seule façon correcte pour décrire fmement les phénomènes thermiques dans les TBH multidoigts. Les logiciels commerciaux, généralement basés sur la méthode des éléments fmis, ont 1 'avantage de pouvoir saisir et mailler précisément la structure à étudier. Ces logiciels possèdent une interface graphique, appelée « modeleur », qui permet de dessiner des géométries complexes en 3D. Malheureusement ces logiciels reposent quelque fois sur des hypothèses grossières et sont alors incompatibles avec une bonne modélisation, citons par exemple :

- $\Rightarrow$  Conductivité thermique indépendante de la température
- $\Rightarrow$  Conditions aux limites irréalistes
- $\Rightarrow$  Répartition uniforme de la densité de puissance

Cette dernière supposition est un des points cruciaux de la modélisation. En effet, pour pouvoir traduire les effets d'emballement thermique, il s'avère indispensable de traiter chaque doigt séparément avec une approche électrothermique. C'est à dire que l'on doit inclure la dépendance entre la puissance dissipée locale en un point et la température de ce point.

Pour obtenir un modèle le plus proche possible de la réalité, nous avons de plus intégré un élément essentiel pour la stabilité thermique des transistors bipolaires : la résistance de ballast. Cette résistance (Figure 2-66) joue le rôle de contre réaction thermique par l'intermédiaire d'une contre réaction électrique et permet de stabiliser thermiquement les composants multidoigts. Cette résistance, qui peut être intégrée aux couches épitaxiées, est un élément indispensable pour un fonctionnement du transistor à haute densité de puissance. Nous avons donc choisi de développer un modèle qui tienne compte de cette résistance de ballast Re.

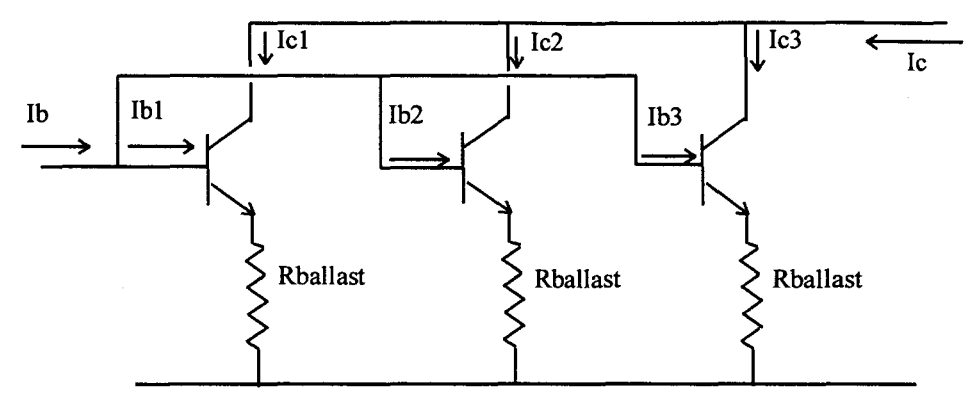

*Figure 2-66: Principe de la résistance de ballast* 

Il faut donc, pour décrire les phénomènes thermiques, résoudre un ensemble d'équations qui sont :

*Equation de la chaleur àT*   $\nabla(K(T)\cdot\nabla(T))+q''''_{g\text{énération interne}}=\frac{q}{\lambda t}\rho C\rho$ *Equation de convection* :  $q''_{convection} = (Ts - To) \cdot h$ *Equation de radiation* :  $q''_{radiation} = \sigma Ts^4$ *{ Courant de Base* :  $Jb = f(T, Vbe - Rballast(Lc + Ib) - R_{accessbase}(Ib))$ *Courant de Collecteur* :  $Jc = \beta(T, Jb) \cdot Jb$ *Génération* interne :  $q = Ic \cdot (Vce - Re(ic + ib) - Re(lc))$ 

Toutes ces équations sont fortement non-linéaires. En effet la dépendance thermique de la conductivité thermique des matériaux est, comme nous le verrons, essentielle. De plus l'influence de la température sur les lois d'injection et de gain en courant des transistors sont, elles aussi, très non-linéaires.

Cet ensemble d'équations peut être résolu en régime établi ou en régime transitoire. Nous avons choisi de développer des logiciels qui résolvent le problème dans deux configurations :

 $\Rightarrow$ Régime établi - 3 dimensions.

 $\Rightarrow$  Régime transitoire - 2 dimensions.

Ces deux logiciels sont complètement différents car ils ne sont pas basés sur le même principe de résolution. Cependant ils utilisent tous les deux la méthode des différences finies. Cette méthode est bien adaptée à la topologie des HBT que nous étudions. Le choix, que nous avons fait, de développer un logiciel simple et rapide n'autorisait pas l'usage de la méthode des éléments fmis qui nécessite un maillage compliqué et un temps de calcul élevé.

Au cours de son développement le logiciel a suivi une grande évolution. La première étape a été de développer un logiciel 2D en régime établi où les conductivités thermiques étaient constantes. Puis ont été introduites les non-linéarités des conductivités thermiques et la dépendance en température de la puissance dissipée. A ce niveau, deux voies différentes ont été suivies, la résolution 3D en régime établi et la résolution 2D dans le temps.

Ces modèles sont appelés électrothermiques statiques car ils décrivent le comportement thermique du composant mais également le comportement électrique en régime de polarisation continue du TBH par l'intermédiaire des lois d'injection et du gain en courant,.

### *2.3.3.1 Modèle électrothermique statique 3D en régime établi.*

#### *2.3.3.1.1 Equations de la modélisation thermique.*

Dans le cas du régime établi, l'équation de la chaleur (2-14) s'écrit :

$$
\nabla \cdot (k(x, y, z) \cdot \nabla(T)) + q''' = 0
$$

Le calcul vectoriel permet d'écrire cette équation sous la forme:

$$
k(x, y, z) \cdot \nabla^2(T) + (\nabla k) \cdot (\nabla T) + q''' = 0
$$

Soit encore :

$$
k(x, y, z) \left[ \frac{\partial^2 T}{\partial x^2} + \frac{\partial^2 T}{\partial y^2} + \frac{\partial^2 T}{\partial z^2} \right] + \frac{\partial k}{\partial x} \frac{\partial T}{\partial x} + \frac{\partial k}{\partial y} \frac{\partial T}{\partial y} + \frac{\partial k}{\partial z} \frac{\partial T}{\partial z} + q''' = 0
$$
 (2-19)

#### *2.3.3.1.2 Méthode des différences finies :*

Pour ne pas s'encombrer d'indices du type T<sup>ijk</sup> pour la température et la conductivité thermique nous prendrons, dans tout le chapitre la notation suivante :

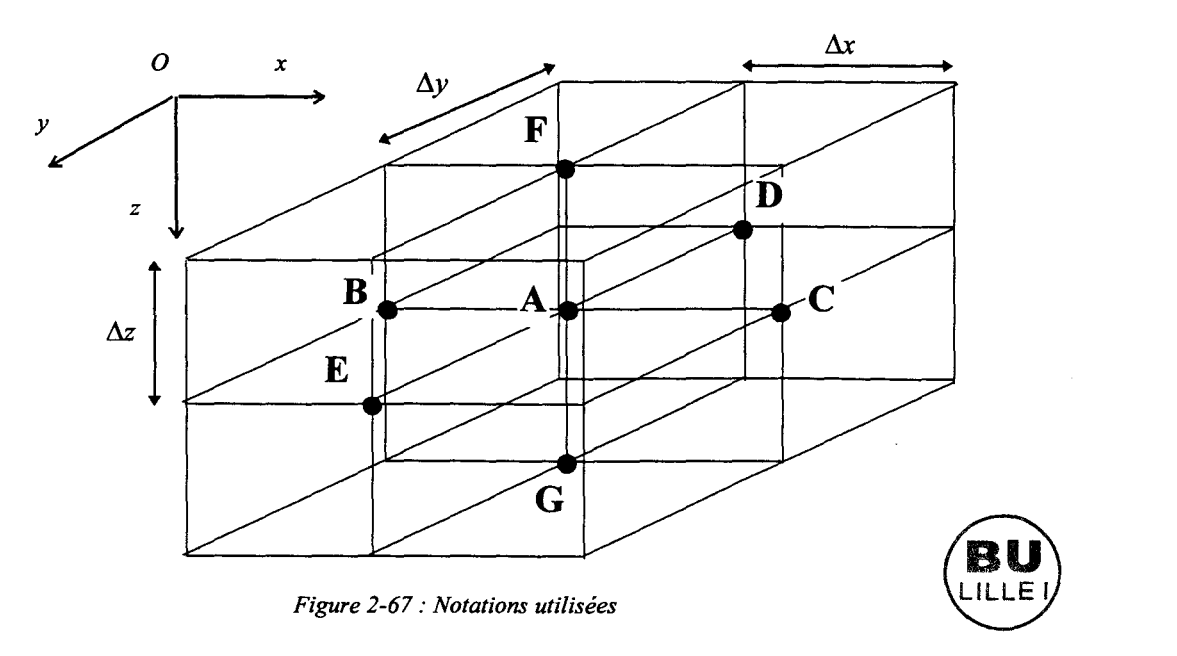

Avec la méthode des différences finies, l'espace est divisé en petits parallélépipèdes et on s'intéresse à la grandeur scalaire (ici la température ou la conductivité thermique) qui est située à chaque sommet du cube.

On peut effectuer un développement limité autour du point A :

$$
T(a+\xi)=T(a)+\xi T'(a)+\ldots+\frac{\xi^n}{n!}T^n(a)+\epsilon_n
$$

Le développement au 1er ordre donne :

$$
\frac{\partial T}{\partial x} = \frac{Ta - Tb}{\Delta x} \qquad \frac{\partial T}{\partial y} = \frac{Ta - Td}{\Delta y} \qquad \frac{\partial T}{\partial z} = \frac{Ta - Tf}{\Delta z}
$$

On peut effectuer la même opération pour la conductivité thermique :

$$
\frac{\partial k}{\partial x} = \frac{ka - kb}{\Delta x} \qquad \frac{\partial k}{\partial y} = \frac{ka - kd}{\Delta y} \qquad \frac{\partial k}{\partial z} = \frac{ka - kf}{\Delta z}
$$

Pour la température un développement d'ordre supérieur donne:

$$
\frac{\partial^2 T}{\partial x^2} = \frac{Tc - 2Ta + Tb}{(\Delta x)^2} \qquad \frac{\partial^2 T}{\partial y^2} = \frac{Te - 2Ta + Td}{(\Delta y)^2} \qquad \frac{\partial^2 T}{\partial z^2} = \frac{Tg - 2Ta + Tf}{(\Delta z)^2}
$$

Ces équations peuvent être intégrées dans l'équation ( 2-19) et on obtient:

$$
Ta = \frac{Tb\frac{kb}{\Delta x^2} + Tc\frac{ka}{\Delta x^2} + Td\frac{kd}{\Delta y^2} + Te\frac{ka}{\Delta y^2} + Tf\frac{kf}{\Delta z^2} + Tg\frac{ka}{\Delta z^2} + q'''}{\frac{ka}{\Delta x^2} + \frac{ka}{\Delta y^2} + \frac{ka}{\Delta z^2} + \frac{kb}{\Delta x^2} + \frac{kd}{\Delta y^2} + \frac{kf}{\Delta z^2}}
$$
(2-20)

Cette méthode est l'approche classique des différences finies. Elle est intéressante mais comporte un inconvénient majeur : avec cette approche il devient très périlleux de traduire les conditions aux limites en trois dimensions. Prenons, par exemple le cas d'une interface air-or dans un problème réduit à deux dimensions dans le plan XY où la conductivité thermique du matériau est constante et vaut k (Figure 2-68).

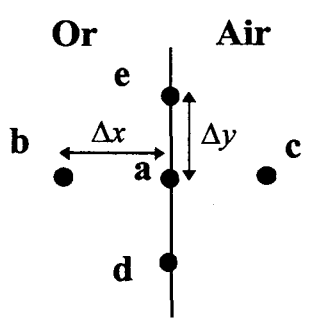

*Figure 2-68 : Interface* Or *-Air* 

Si on considère le phénomène de convection à la surface en introduisant le facteur h de convection, le problème consiste à résoudre au point a l'équation :

$$
Tb + \frac{1}{2}(Td + Te) + \frac{h\delta}{k}Tc - (2 + \frac{h\delta}{k})Ta = 0
$$

Même avec les hypothèses simplificatrices effectuées (2 dimensions, k constant ... ) cette équation est déjà compliquée. Dans un problème à trois dimensions et avec toutes les conditions aux limites ceci conduirait à une multitude d'équations différentes à résoudre selon qu'on se trouve sur une interface ou sur un sommet. Ces difficultés proviennent du fait que l'interface contient les points de calcul. Le volume élémentaire autour du point a est donc constitué de milieux différents. Il est possible de simplifier grandement le problème en utilisant une autre approche. Cette approche, le « control volume approach » suppose que le

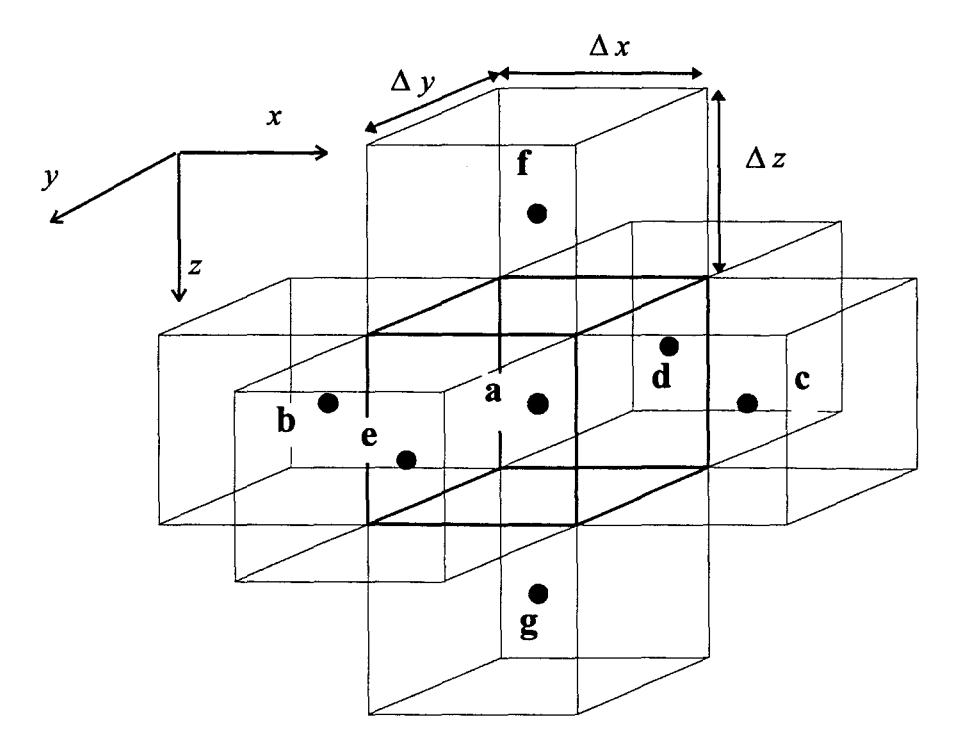

point de calcul ne se trouve pas sur un sommet du parallélépipède élémentaire, mais au centre de celui-ci.

*Figure 2-69 : Maillage cubique centré* 

Ce type de maillage se prête bien à la topologie des TBH. Celui-ci est divisé en cellules de taille constante (pas quasi-constant). Le pas variable a été écarté car le calcul du maillage et l'écriture en trois dimensions des équations deviennent très compliqués.

Cependant, il y existera des zones où 1 'épaisseur du matériau sera inférieure au pas de calcul. Ce sera notamment le cas du mésa d'émetteur dont l'épaisseur est généralement de 0,5 )lm. Toutefois ces discontinuités de tailles de cellules ne se feront que suivant l'axe OZ. Pour les autres directions de l'espace (OX et OY) la taille des cellules sera constante.

La méthode de calcul de la température en un point diffère légèrement de celle défmie par l'équation ( 2-19). En effet, dans chaque cube élémentaire on fait le bilan des flux entrant et sortant à travers chaque surface avec pour norme que le flux entrant est pris positif et le flux sortant négatif.
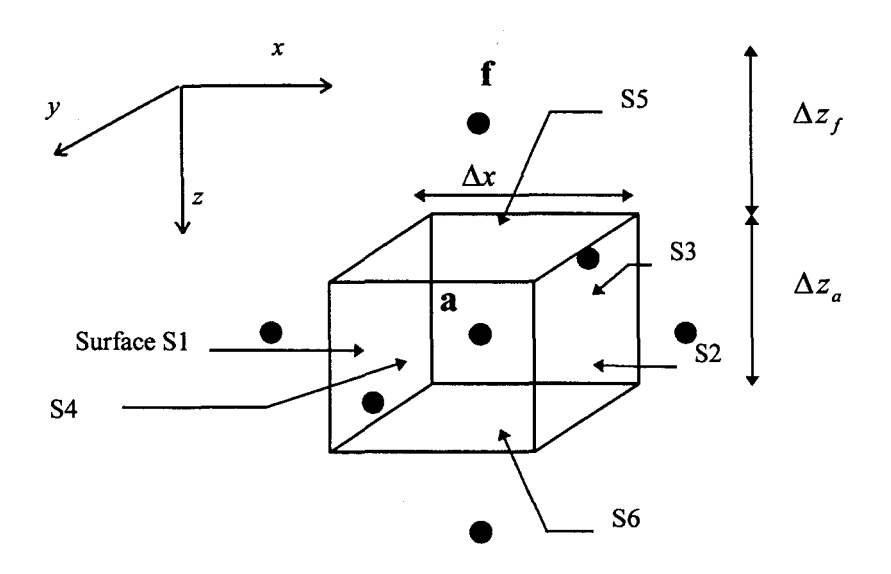

*Figure 2-70 : Principe du bilan énergétique* 

Il faut écrire en chaque point :

 $f_{s1} \cdot (\Delta y \Delta z_a) - f_{s2} \cdot (\Delta y \Delta z_a) + f_{s3} \cdot (\Delta x \Delta z_a) - f_{s4} \cdot (\Delta x \Delta z_a) + f_{s5} \cdot (\Delta x \Delta y) - f_{s6} \cdot (\Delta x \Delta y) + q''' \cdot (\Delta x \Delta y \Delta z) = 0$ Ce qui donne, par exemple pour le calcul de  $f_{ss}$ :

$$
f_{s5} = -k5 \frac{Ta - Tf}{\frac{\Delta z_a}{2} + \frac{\Delta z_f}{2}}
$$

Où  $\Delta z_a$  et  $\Delta z_f$  sont les valeurs du pas suivant la direction OZ au point a et f. Dans ces conditions K5 est la conductivité thermique à la surface S5.

Le principe même des différences finies implique que la valeur des grandeurs soit constante dans le volume élémentaire, la conductivité K5 à l'interface est donc une valeur que 1' on doit calculer de la manière suivante :

On considère un problème à une dimension dans la direction OX

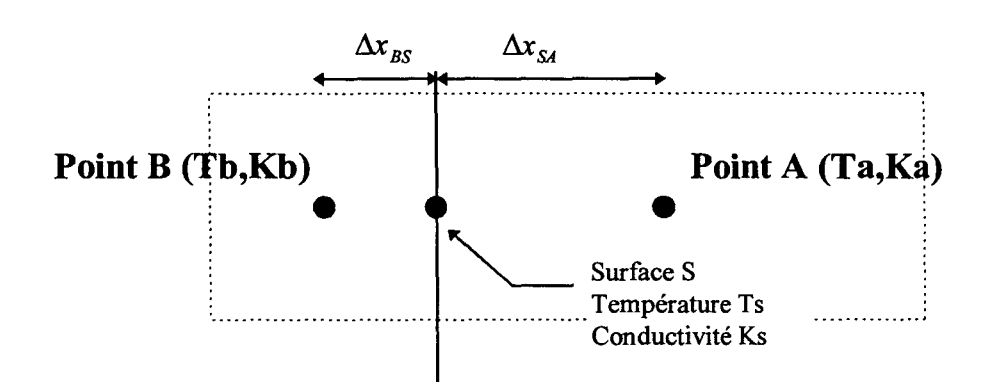

L'équation ( 2-7) nous permet d'écrire l'équation de conservation du flux à travers la surface S comme:

$$
\frac{f}{S} = \frac{T_B - T_S}{\frac{\Delta x_{BS}}{K_B}} = \frac{T_S - T_A}{\frac{\Delta x_{SA}}{K_A}} \Rightarrow \frac{f}{S} = \frac{K_B K_A}{K_A \Delta x_{BS} + K_B \Delta x_{SA}} (T_B - T_A)
$$

Ce qui donne dans notre cas :

$$
K5 = \frac{\Delta z_a + \Delta z_f}{\frac{\Delta z_a}{K_a} + \frac{\Delta z_f}{K_f}}
$$

On obtient alors :

$$
\begin{bmatrix}\nK1 = 2 \frac{Kak}{Ka + Kb} & K2 = 2 \frac{Kak}{Ka + Kc} & K3 = 2 \frac{Kak}{Ka + kd} \\
K4 = 2 \frac{Kak}{Ka + Ke} & K5 = \frac{\Delta z_a + \Delta z_f}{\frac{\Delta z_a}{Ka} + \frac{\Delta z_f}{Kf}} & K6 = \frac{\Delta z_a + \Delta z_g}{\frac{\Delta z_a}{Ka} + \frac{\Delta z_g}{Kg}}\n\end{bmatrix}
$$

Si on reporte ces équations dans la formule du calcul du flux à travers les 6 faces du cube on obtient:

$$
\begin{bmatrix} f_{s1} = -K1 \frac{Ta - Tb}{\Delta x} & f_{s2} = -K2 \frac{Tc - Ta}{\Delta x} & f_{s3} = -K3 \frac{Ta - Td}{\Delta y} \\ f_{s4} = -K4 \frac{Te - Ta}{\Delta y} & f_{s5} = -K5 \frac{Ta - Tf}{\frac{\Delta z}{2} + \frac{\Delta z}{2}} & f_{s6} = -K6 \frac{Tg - Ta}{\frac{\Delta z}{2} + \frac{\Delta z}{2}} \end{bmatrix}
$$

Ces six équations, une fois insérées dans le bilan de flux donnent :

$$
Ta = \frac{(Tb \cdot K1 + Tc \cdot K2) \cdot \frac{\Delta z_a \Delta y}{\Delta x} + (Td \cdot K3 + Te \cdot K4) \cdot \frac{\Delta z_a \Delta x}{\Delta y} + Tf \cdot K5 \cdot \frac{\Delta x \Delta y}{\Delta z_a + \frac{\Delta z_f}{2}} + Tg \cdot K6 \cdot \frac{\Delta x \Delta y}{\Delta z_a + \frac{\Delta z_g}{2}}
$$
\n
$$
(K1 + K2) \cdot \frac{\Delta z_a \Delta y}{\Delta x} + (K3 + K4) \cdot \frac{\Delta z_a \Delta x}{\Delta y} + K5 \cdot \frac{\Delta x \Delta y}{\Delta z_a + \frac{\Delta z_f}{2}} + K6 \cdot \frac{\Delta x \Delta y}{\Delta z_a + \frac{\Delta z_g}{2}}
$$
\n(2-21)

C'est cette équation qui est utilisée pour le calcul de la température en chaque point de la structure pour les phénomènes de conductions. Pour le haut de la structure où il y a un transfert d'énergie sous forme radiative et convective, le calcul de la température est différent.

### *2.3.3.1.3 Conditions aux limites: Cas de la convection et de la radiation.*

Ce type de transfert de chaleur sans contact à été introduit car son influence n'est pas négligeable. Ces effets ne sont pris en compte que sur la partie supérieure du composant et négligés coté substrat.

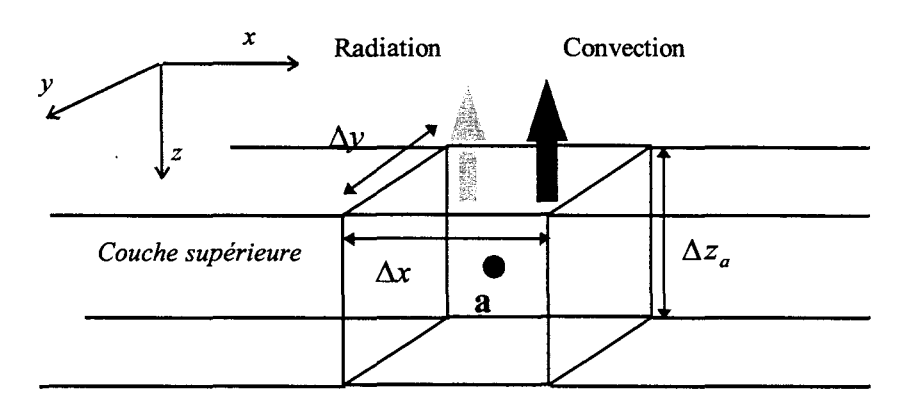

**Air à la température Tf** 

Le bilan énergétique dans le cube est modifié par l'intermédiaire du flux  $f_{ss}$ . Celui-ci à deux composantes :

**•** Flux radiatif:  $\sigma$ .  $Ta^4$ 

## **•** Flux convectif:  $-h.(Ta-Tf)$

La même démarche que précédemment conduit à une équation de la forme :

$$
\alpha.Ta^4+\beta.Ta+\gamma=0
$$

où:

$$
\alpha = -\Delta x \Delta y \sigma T a^4
$$
  
\n
$$
\beta = -(K1 + K2). \frac{\Delta z_a \Delta y}{\Delta x} - (K3 + K4). \frac{\Delta z_a \Delta x}{\Delta y} - h \Delta x \Delta y + K6. \frac{\Delta x \Delta y}{\Delta z_a + \frac{\Delta z_s}{2}}
$$
  
\n
$$
\gamma = (Tb. K1 + Tc. K2). \frac{\Delta z_a \Delta y}{\Delta x} + (Td. K3 + Te. K4). \frac{\Delta z_a \Delta x}{\Delta y} + Tf. K5. \Delta x \Delta y + Tg. K6. \frac{\Delta x \Delta y}{\Delta z_a + \frac{\Delta z_s}{2}}
$$

Cette équation ne peut être résolue facilement par une approche analytique, mais une méthode numérique telle que l'algorithme de Newton-Raphson convient parfaitement:

$$
x_{n+1} = x_n - \frac{f(x_n)}{f'(x_n)}
$$

Ce qui donne dans notre cas :

$$
Ta_{n+1} = Ta_n - \frac{\alpha Ta_n^4 + \beta Ta_n + \gamma}{4\alpha Ta_n^3 + \beta}
$$

Il suffit de quelques itérations pour arriver à la condition de convergence :

$$
|Ta_{n+1} - Ta_n| \leq erreur \max
$$

### 2.3.3.1.4 conditions aux limites mathématiques.

Lors de son intégration dans un circuit, le TBH peut présenter plusieurs configurations thermiques. Il peut soit être partie intégrante d'un circuit monolithique (MMIC) soit être reporté de façon hybride.

D'un point de vue thermique ces différentes configurations conduisent à des conditions aux limites différentes sur les surfaces du composant. Dans le cas d'une intégration monolithique l'hypothèse qui est faite est celle d'un substrat de taille infmie par rapport à la distance sur laquelle la chaleur se propage. Cette condition, traduite sous forme mathématique, est la condition de Dirichlet flottante. Elle est parfaitement justifiée dans le cas de substrats GaAs de 100  $\mu$ m dans lesquels la diffusion thermique est limitée à quelques dizaines de microns.

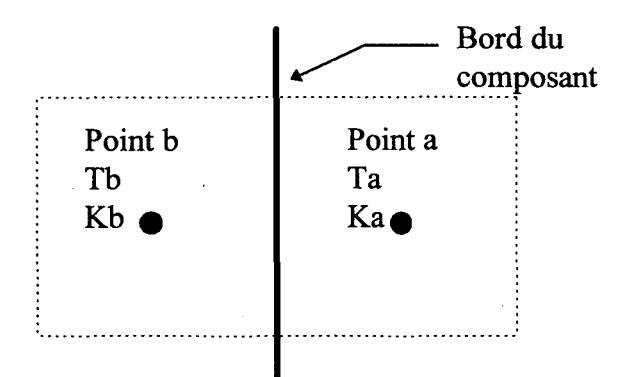

Appliquer la condition de Dirichlet flottante implique d'arrêter le calcul au point a dans la direction de calcul considérée et d'imposer les conditions :

$$
\begin{cases}\nTb = Ta \\
Kb = Ka\n\end{cases}
$$

On peut également appliquer une condition aux limites du type température fixée (température de socle par exemple). Dans ce cas on arrête le calcul en a et on impose la condition

$$
\begin{cases}\nTb = Tfix\acute{e}e\\ Kb = K(Tfix\acute{e}e)\n\end{cases}
$$

Si on ne veut pas tenir compte de 1 'échange de chaleur entre une surface du composant et son environnement, il est possible d'appliquer une condition adiabatique :

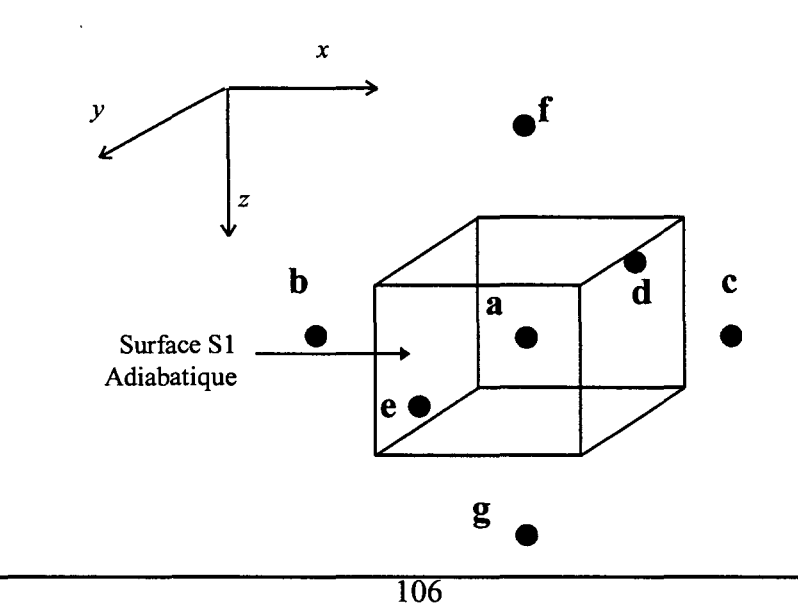

Si on suppose que c'est la surface Sl qui est adiabatique, il faut alors écrire pour le calcul de la température en a.

$$
Ta = \frac{(Tc. K2). \frac{\Delta z_a \Delta y}{\Delta x} + (Td. K3 + Te. K4). \frac{\Delta z_a \Delta x}{\Delta y} + (Tf. K5 + Tg. K6). \frac{\Delta x_{\Delta y}}{\Delta z_a + \frac{\Delta z_g}{2}}
$$

$$
Ta = \frac{(K2). \frac{\Delta z_a \Delta y}{\Delta x} + (K3 + K4). \frac{\Delta z_a \Delta x}{\Delta y} + (K5 + K6). \frac{\Delta x \Delta y}{\Delta z_a + \frac{\Delta z_g}{2}}
$$

Cette équation peut être facilement transposée pour n'importe quelle surface adiabatique.

# *2.3.3.1.5 Structure étudiée.*

Le programme qui a été développé permet, par l'intermédiaire de nombreuses variables, d'étudier toutes sortes de topologies pour le TBH. La structure type est représentée Figure 2-71.

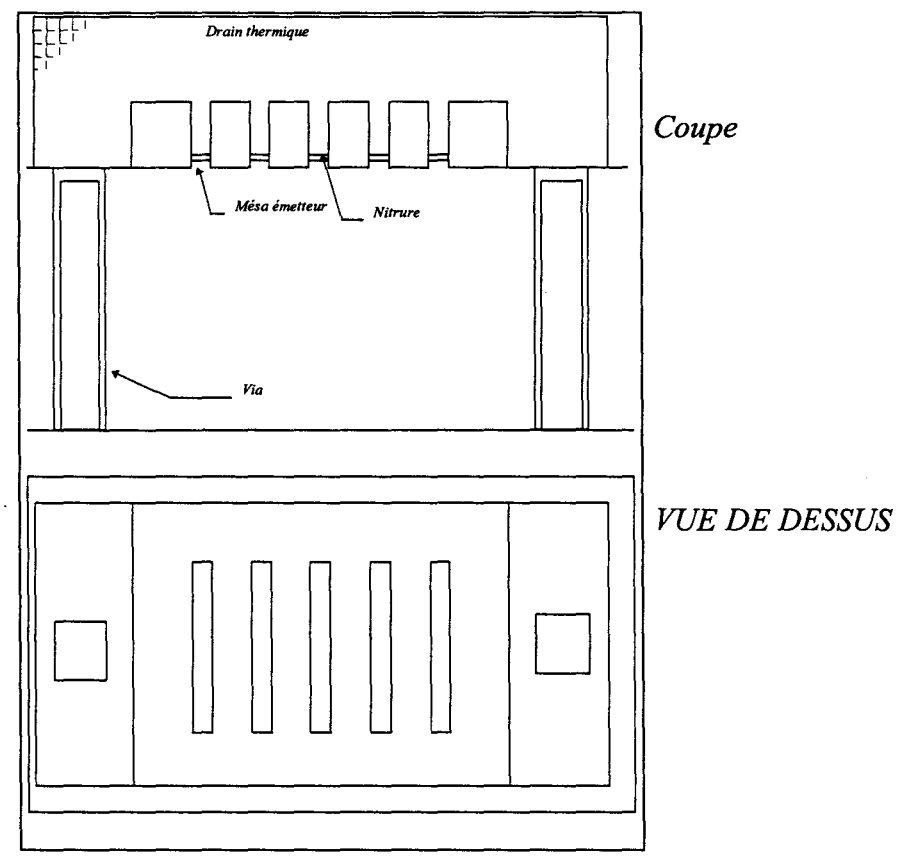

*Figure 2-71 : Représentation de la structure simulée* 

sont: Pour l'aspect thermique de la simulation, les variables qu'il est possible de modifier

• La taille des cellules élémentaires

Pour un transistor de taille moyenne et avec un maillage  $dx=dy=dz=2 \mu m$  le composant est divisé en 200 000 cellules élémentaires.

• La géométrie du pont

Il est possible d'opter pour la présence ou non d'un drain thermique, constitué d'un pont métallique reliant les émetteurs et permettant d'évacuer la chaleur par le côté opposé au substrat.

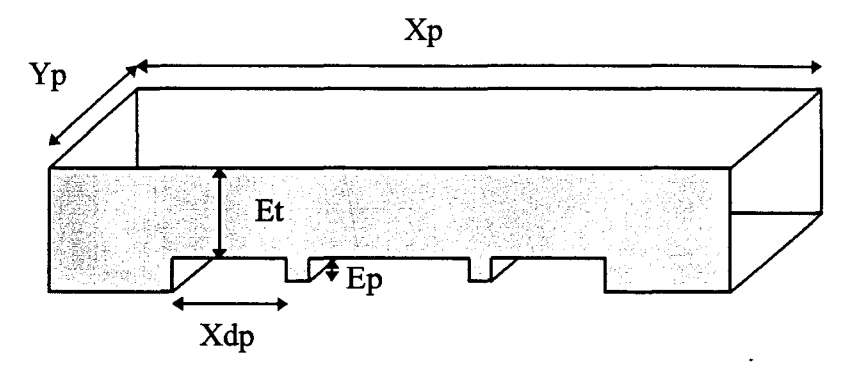

*Figure 2-72: Géométrie du pont* 

Ce pont est caractérisé par :

- $\triangleleft$  Son épaisseur d'or (Et)
- $\bullet$  La hauteur de ses piliers (Ep)
- $\bullet$  Sa longueur et sa largeur (Xp & Yp)
- $\bullet$  La distance entre les doigts et le bas du pont (Xdp)
- La topologie des doigts.

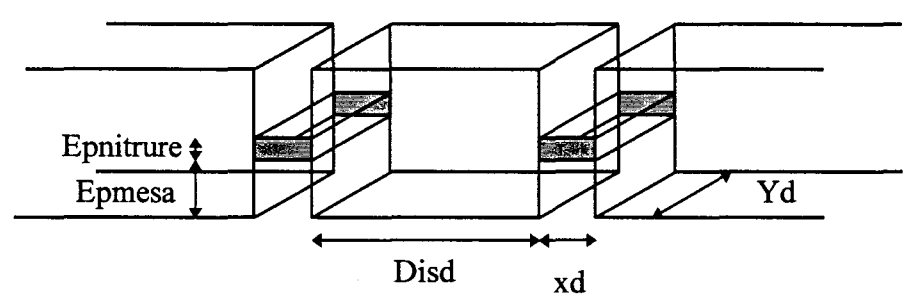

*Figure 2-73: Topologie des doigts* 

On peut modifier :

- $\triangleleft$  Leur nombre et leurs dimensions (Xd, Yd)
- $\bullet$  Leur écartement (Disd)
- + L'épaisseur du mésa émetteur (Epmésa)
- + L'épaisseur de la couche de nitrure déposée (Epnitrure)
- La forme des trous métallisés :

Ceux-ci peuvent être présents ou non.

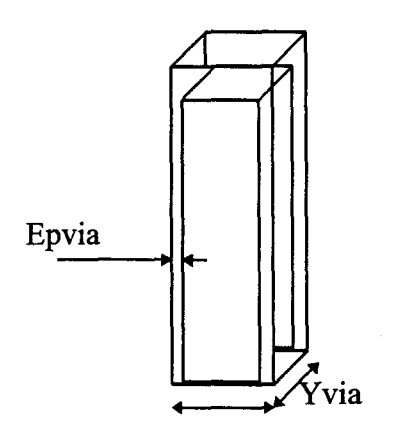

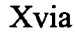

*Figure 2-74: Forme des vias* 

Ils seront caractérisés par :

- $\triangleleft$  Leur taille (Xvia, Yvia)
- + Leur épaisseur de métallisation (Epvia)
- + Leur position par rapport au pont

La forme des vias a été choisie rectangulaire alors que leur forme réelle est plutôt conique. En effet, dessiner une telle structure avec le maillage choisi est difficile et n'apporte pas d'amélioration significative dans le bilan thermique.

• La taille du substrat.

Celui-ci est défini par ses trois dimensions Xsub, Ysub, Zsub.

• Pour prendre en compte la présence d'air sous le pont (Figure 2-75) nous avons choisi de le traiter comme un matériau solide de faible conductivité thermique.

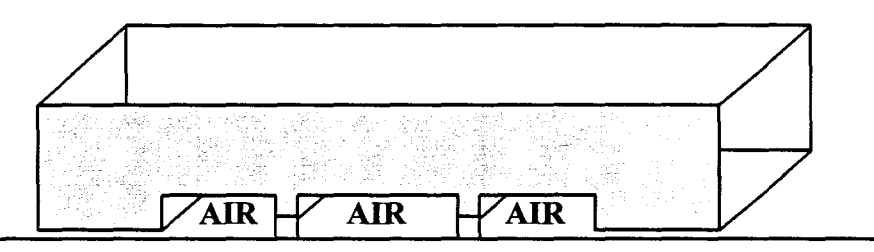

*Figure 2-75 : Prise en compte de l'air sous le pont.* 

En effet l'air étant un fluide, il aurait fallu le traiter avec des phénomènes de convection, mais sa contribution étant négligeable, l'approche d'un matériau à faible conductivité thermique est tout à fait satisfaisante. Cette même approche est prise pour l'intérieur des vias.

## *2.3.3.1.6 Lois de conductivité thermique.*

La simulation thermique ne pourrait être précise sans l'intégration de toutes les nonlinéarités thermiques des matériaux. En collaboration avec les équipes faisant des simulations thermiques à Thomson-LCR et au regard des valeurs trouvées dans la littérature, nous avons pris les valeurs communes suivantes :

# Pour l'AsGa.

Il existe dans la littérature un certain nombre de lois pour la conductivité thermique de l'AsGa.

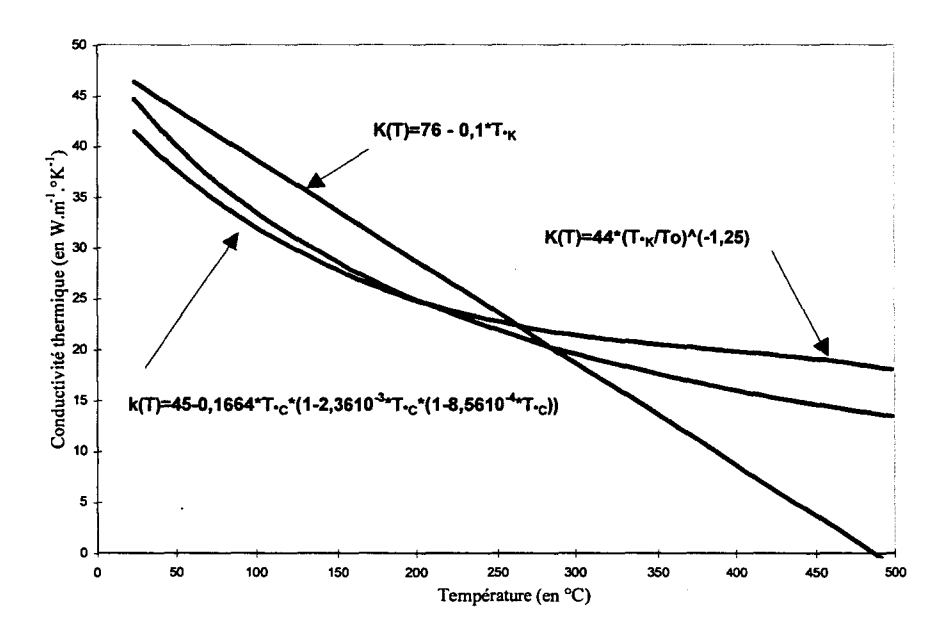

(  $T_{O}$ <sup>-1.25</sup> La loi que nous avons choisie est:  $K_{AsGa}(T) = 44 \cdot \frac{1}{7}$ 

La forte non-linéarité de cette loi montre la nécessité d'intégrer la conductivité thermique de 1 'AsGa en fonction de la température. Il sera discuté plus tard des conséquences de l'approximation qui consiste à prendre cette conductivité thermique constante.

Pour l'or.

La dépendance en température de la conductivité thermique de l'or est beaucoup plus faible que celle de l' AsGa. Des mesures qui ont été faites à Thomson-LCR ont montré que la conductivité thermique de l'or électrolytique déposé pour réaliser le pont et les piliers est aussi bonne que celle de l'or massif. Il existe peu de données dans la littérature pour l'évolution thermique de cette conductivité, néanmoins nous prendrons:

$$
K_{\alpha}(T) = 318.2 - 0.062 T_{c}
$$
 W.m<sup>-1</sup>.°K<sup>-1</sup>

## Pour le nitrure.

La conductivité thermique du nitrure est prise constante et a pour valeur :

$$
K_{nixture} = 14 \quad W \cdot m^{-1} \cdot ^{\circ} K^{-1}
$$

#### *2.3.3.1.* 7 *Méthode de résolution.*

Dans chacune des cellules de la structure, il faut résoudre les équations qui régissent les phénomènes de conduction et, si il y a lieu, ceux de radiation et de convection. La structure est représentée sous la forme de deux tenseurs à trois dimensions, l'un pour la température, l'autre pour la conductivité thermique en chaque point.

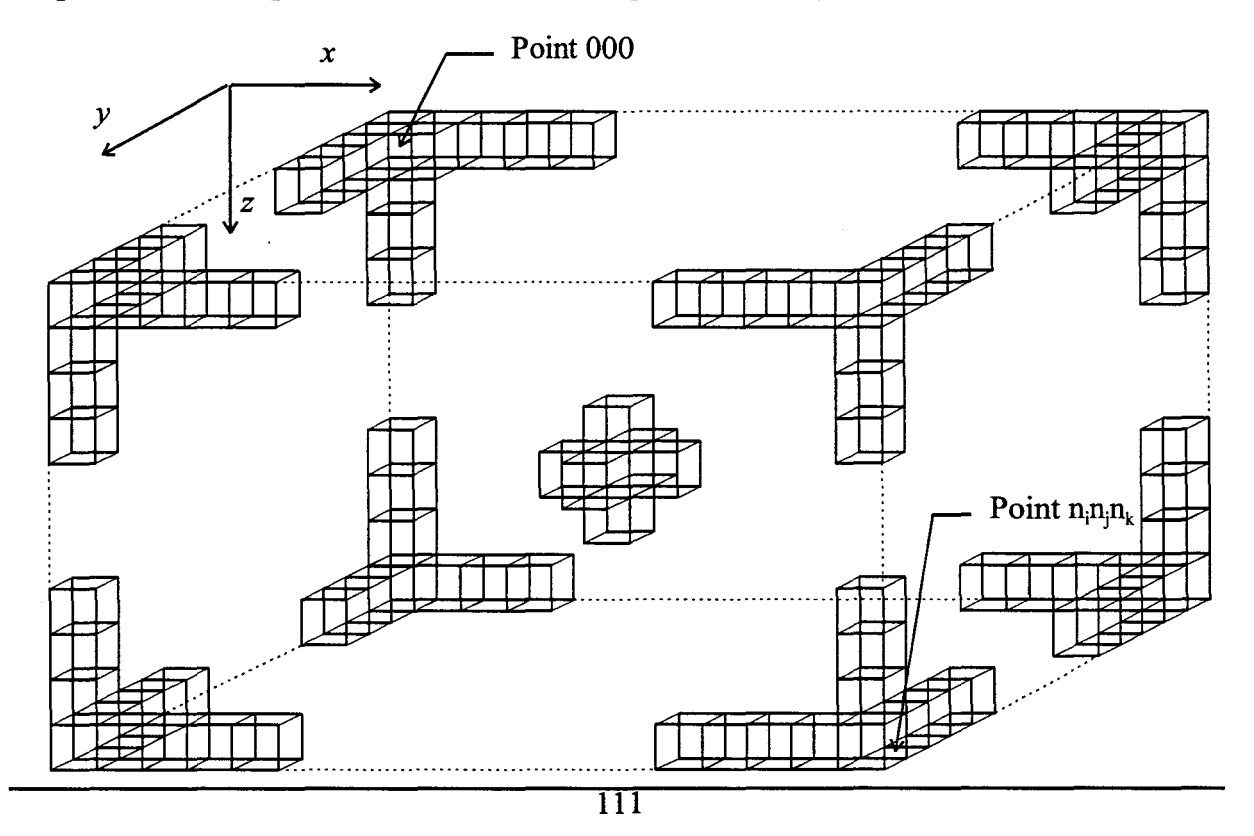

Ce tenseur est de dimension  $n_i \times n_i \times n_k$  où  $n_i$  représente le nombre de cellules suivant l'axe OX,  $n_i$  le nombre de cellules suivant OY et  $n_k$  le nombre de cellules suivant l'axe OZ.

La température en chaque point est calculée par une équation sous forme explicite. Le système à résoudre s'écrit ici :

$$
\begin{cases}\n\alpha_{011}T_{011} + \alpha_{111}T_{111} + \alpha_{211}T_{211} + \alpha_{101}T_{101} + \alpha_{121}T_{121} + \alpha_{110}T_{110} + \alpha_{112}T_{112} & = \beta_{111} \\
\bullet \quad \bullet \quad \bullet \\
\alpha_{i-1jk}T_{i-1jk} + \alpha_{ijk}T_{ijk} + \alpha_{i+1jk}T_{i+1jk} + \alpha_{ij-1k}T_{ij-1k} + \alpha_{ij+1k}T_{ij+1k} + \alpha_{ijk-1}T_{ijk-1} + \alpha_{i,jk+1}T_{ijk+1} & = \beta_{ijk} \\
\bullet \quad \bullet \quad \bullet \\
\alpha_{ni-1njnk}T_{ni-1njnk} + \alpha_{nijink}T_{nkjnk} + \alpha_{ni+1njnk}T_{ni+1njnk} + \alpha_{nij-1nk}T_{nij-1nk} + \alpha_{nij+1nk}T_{nij+1nk} + \alpha_{nijnk-1}T_{nijnk-1} + \alpha_{ni,jnkk+1}T_{nijnk+1} & = \beta_{ni,jnk} \\
\end{cases}
$$

Où  $\alpha_{ijk}$  représente le terme incorporant le conductivité thermique et la taille de la cellule dans l'équation ( 2-21),  $\beta_{ijk}$  traduit à la fois les conditions aux limites et le terme de génération interne.

Il est alors possible de procéder à une résolution du système d'équations ainsi obtenu par une méthode directe ou une méthode itérative.

La méthode directe implique l'inversion de la matrice caractéristique du système, ce qui en trois dimensions est assez lourd. De plus 1' écriture des conditions aux limites en trois dimensions dans une matrice n'est pas aisée.

C'est pourquoi nous avons choisi une méthode itérative beaucoup plus souple. Cette technique de résolution est la méthode de Gauss-Seidel. On « balaye » la structure suivant un certain ordre.

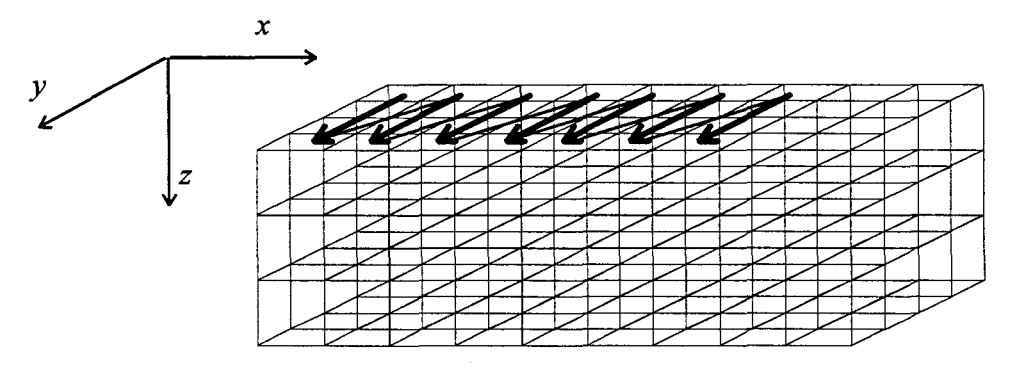

*Figure 2-76: Balayage de la structure* 

112

Le balayage complet de la structure constitue l'ordre N de l'itération. En chaque point a de la structure on calcule la température Ta= f (Tb , Tc , Td , Te , Tf, Tg ). Lors du calcul de la température de la cellule suivante on utilise la température précédemment calculée dans la même itération et non celle calculée au cours de l'itération précédente (méthode de Jacobi).

La méthode de Gauss-Seidel ne nécessite pas le stockage en mémoire de deux tenseurs de même taille, un pour l'itération N et l'autre pour l'itération N-1. Elle est donc plus économique en place mémoire.

La solution est atteinte quand la condition de convergence est satisfaite, à savoir :

$$
Max \left( \left| T_{i,j,k}^{(N)} - T_{i,j,k}^{(N-1)} \right|_{\substack{1 < j < ni \\ 1 < k < nk}} \right) \leq erreur
$$

Celle-ci traduit que le maximum de variation de température entre l'itération N et l'itération N-1 doit être inférieur à une valeur donnée. Le nombre d'itérations nécessaires pour arriver à la convergence dépend de nombreux paramètres dont les conditions aux limites et la puissance dissipée. L'algorithme général du programme est donné Figure 2-77.

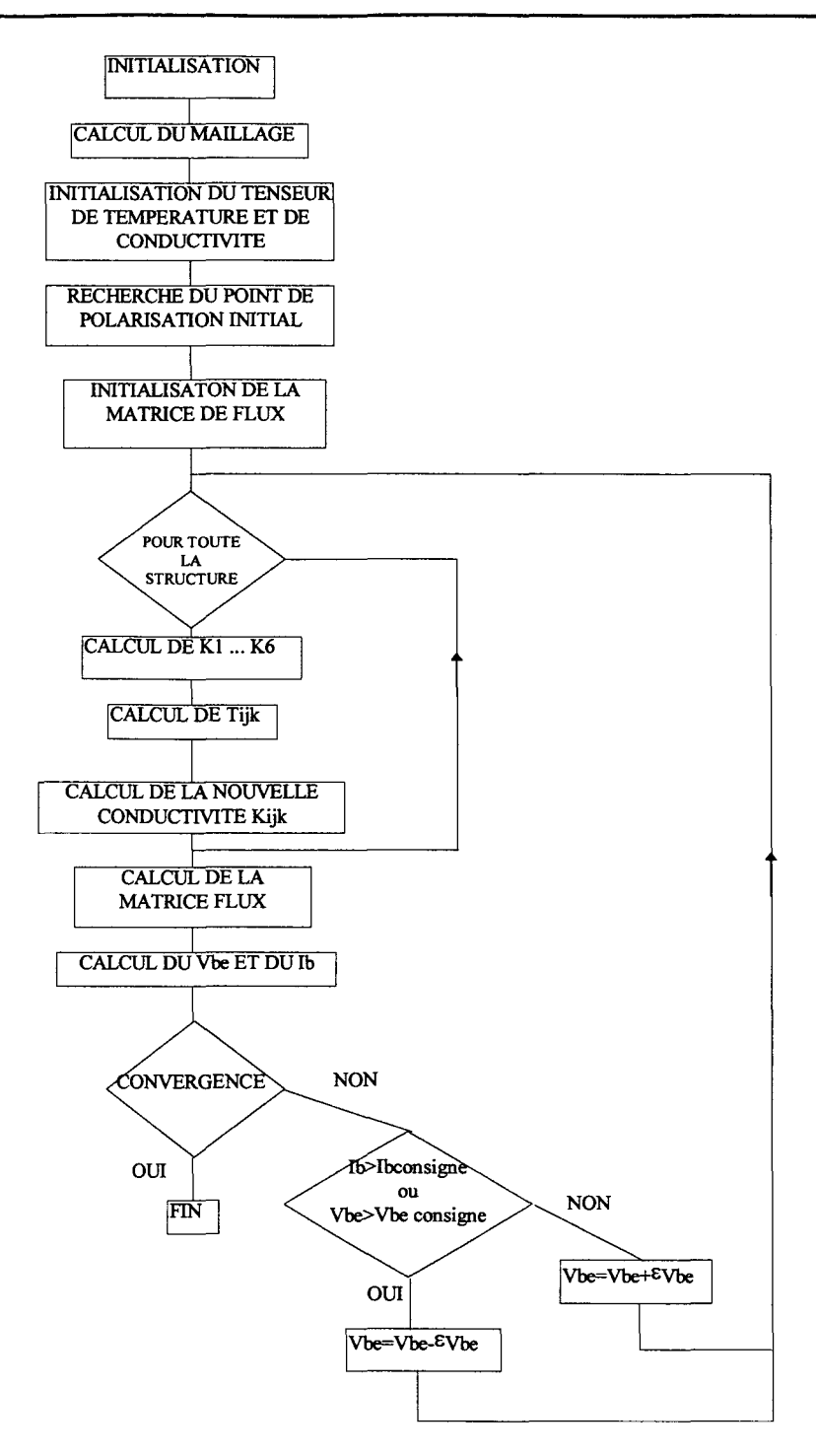

*Figure 2-77: Algorithme du programme.* 

La nature de notre programme étant électrothermique, il faut recalculer à la fin d'une itération la matrice des flux, c'est à dire la puissance dissipée par effet Joule.

## *2.3.3.1.8 Calcul du flux de puissance dissipée.*

L'étude électrothermique du TBH multidoigts avec une approche doigt à doigt implique de considérer le courant passant par chaque doigt du transistor.

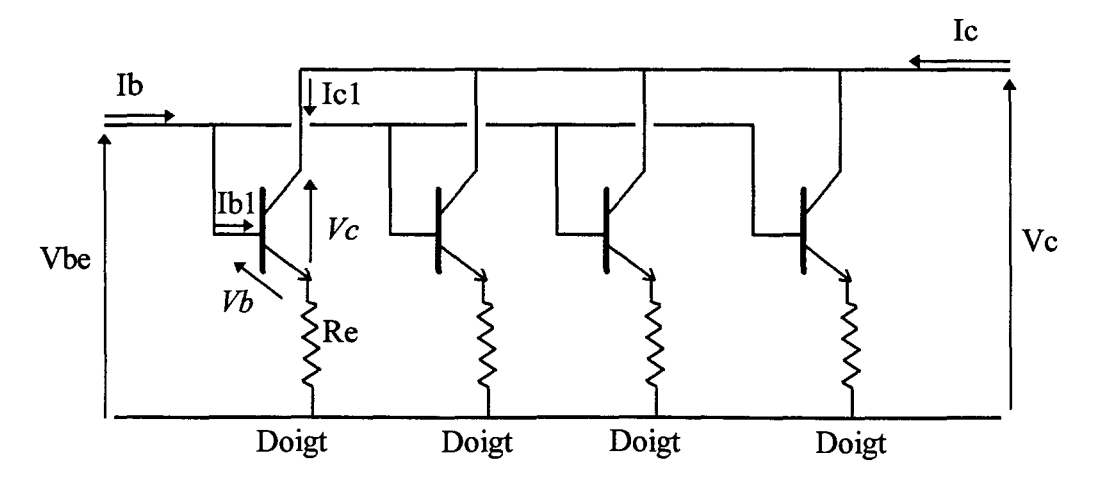

*Figure 2-78: Structure à 4 doigts.* 

La discontinuité de bande  $\Delta Eg$  d'une hétérojonction GaInP/GaAs diminuant avec la température, les TBH ont la particularité de fournir plus de courant quand ils chauffent. Cet effet, conjugué au couplage thermique entre les doigts, entraîne une forte disparité de la répartition du courant entre les doigts. Le doigt central (ou les doigts centraux) est celui qui conduira le plus de courant.

La chaleur est générée par la collision des porteurs avec le réseau cristallin dans la région base-collecteur, là où le champ électrique est le plus intense. La forme du champ électrique dans cette. région du composant dépend de la tension base-collecteur et du niveau d'injection.

Le modèle que nous avons développé ne traite pas les équations des semiconducteurs et de Poisson qui régissent la distribution du champ électrique dans le composant. Nous supposons que la génération de chaleur se fait à densité de puissance dissipée constante dans la cellule représentant la région base-collecteur. Cette hypothèse est justifiée, notamment dans le cas de régimes de fortes injections.

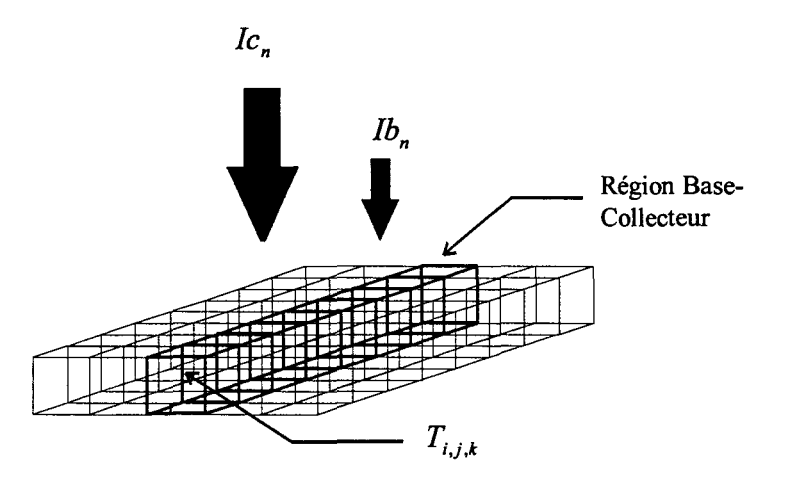

La hauteur de cette cellule est supposée constante et ne dépend pas de la polarisation. Cette hypothèse est valide au regard de l'épaisseur du collecteur  $(1 \mu m)$  vis à vis de l'épaisseur du substrat  $(100 \mu m)$ .

On suppose également que la tension réelle  $Vb_n$  appliquée au doigt n est constante sur la longueur du doigt, ce qui revient à négliger les effets de chute de tension dus à la résistivité de la métallisation du doigt.

Nous décrivons la puissance dissipée dans chaque cellule représentant un point de la jonction Base-Collecteur par :

$$
q_{i,i,k} = (Vce - \text{Re.}(ib_n + ic_n)) \times Jc_{i,i,k} \times \Delta x \times \Delta y
$$

Avec cette approche on peut calculer le courant passant par chaque cellule du doigt. Chaque cellule étant à une température  $T_{ijk}$ , le courant passant par le doigt **n** *s*'exprime par :

$$
I\!C_n = \sum_{\text{digit } n} \beta\big(T_{ijk}, J\!b_{ijk}\big) \!\times\! J\!b_{ijk} \big(\mathit{Vb}_n, T_{ijk}\big)
$$

de même on a :  $Ib_n = \sum_{\text{dogr } n} Jb_{ijk} (Vb_n, T_{ijk})$ 

Notre étude prend en compte les effets de fortes injections (Effet Kirk, avalanche ... )

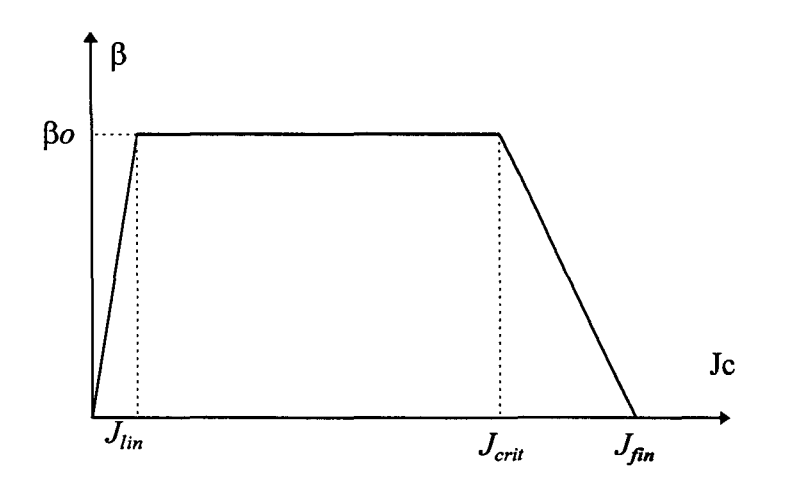

*Figure 2-79: Forme du gain en courant.* 

La loi du gain en courant intégrée dans le logiciel est celle représentée Figure 2-79. L'effet Kirk apparaît quand la densité de courant collecteur dépasse la valeur *J<sub>crit</sub>*. Cette valeur, issue de la modélisation physique, est de l'ordre de 1.2  $10^9$  A/m<sup>2</sup>. Le gain en courant dans la zone plate est une fonction de la température :

$$
\beta o = \beta_{\tau_o} - \alpha \cdot T
$$

Cette dépendance n'est pas négligeable, elle a été extraite de mesures effectuées sur des composants fournis par Thomson-LCR. En effet, à partir des relevés des « Gummel plot » de transistors à différentes températures on peut extraire le gain en courant  $\beta$ .

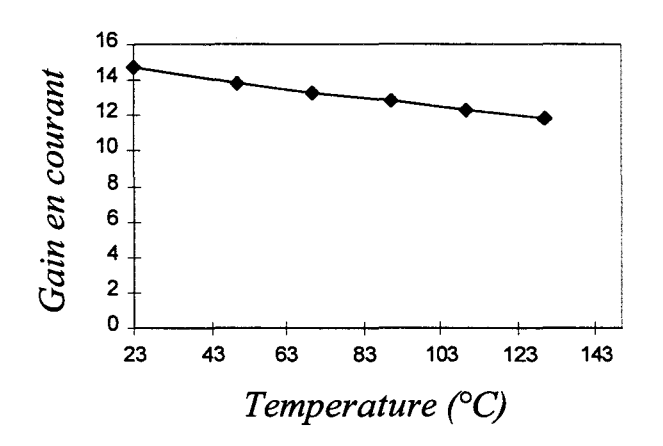

*Figure 2-80 : Gain en courant mesuré* 

Le gain en courant peut s'exprimer par:

$$
\beta = \beta o - 0.025 \cdot T \left( en^{\circ} C \right) \tag{2-22}
$$

Malheureusement la loi du gain en courant doit être modifiée pour pouvoir être intégrée dans le logiciel. En effet nous utilisons une fonction  $\beta(Jb,T)$  et non une fonction *J3(Jc,T).* Il convient donc d'exprimer le gain par:

$$
\begin{vmatrix}\nJb. \frac{\beta o^2}{J_{lin}} & si & Jb < \frac{J_{lin}}{\beta o} \\
\beta o & si & \frac{J_{lin}}{\beta o} \leq Jb \leq \frac{J_{crit}}{\beta o} \\
-\frac{\beta o. J_{fin}}{J_{ci} - J_{fin} - \beta o. Jb} & si & Jb \geq \frac{J_{crit}}{\beta o}\n\end{vmatrix}
$$

Cette fonction est de la forme :

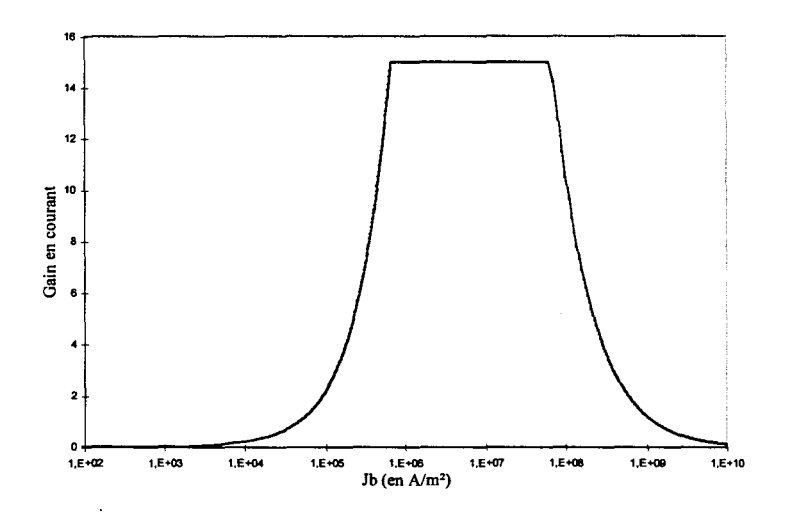

Quant à la loi d'injection de l'hétérojonction Base-Emetteur, nous avons utilisé une loi d'injection thermoïonique du type :

$$
Jb(T, Vb) = Jo(1 - \frac{Vb}{Vbi} \left[ \exp(\frac{Vb}{V_T}) - 1 \right]
$$
  
avec 
$$
Jo = \xi \cdot A^* \cdot T^2 \cdot \frac{Vbi}{V_T} \exp(\frac{-Vbi}{V_T})
$$

où:

A\* est la constante de Richardson : 1,20 106 *Nm2* /K*<sup>2</sup>*

Vb est la tension appliquée

T la température en °K

 $V_T$  est le voltage thermique soit  $V_T = \frac{KT}{q}$ 

Vbi est la tension interne de la jonction

1; est un facteur de fittage

Cette loi a été « fitté » numériquement par comparaison avec des mesures de « Gummel plots » effectuées sur des transistors portés à différentes températures dans un four. Avec cette méthode de mesure la température du composant est uniforme et peut être imposée avec précision de l'extérieur. La condition de mesure du« Gummel plot» (Vbc=O) fait que l'auto-échauffement du transistor est négligeable devant l'échauffement externe.

Les inconnus de ce fittage sont seulement la tension interne de la jonction (« Built-in potential ») et le facteur de correction  $\xi$ . Avec cette approche on obtient, à titre d'exemple, pour un transistor ayant une résistance de ballast de 7 ohms les résultats typiques suivants :

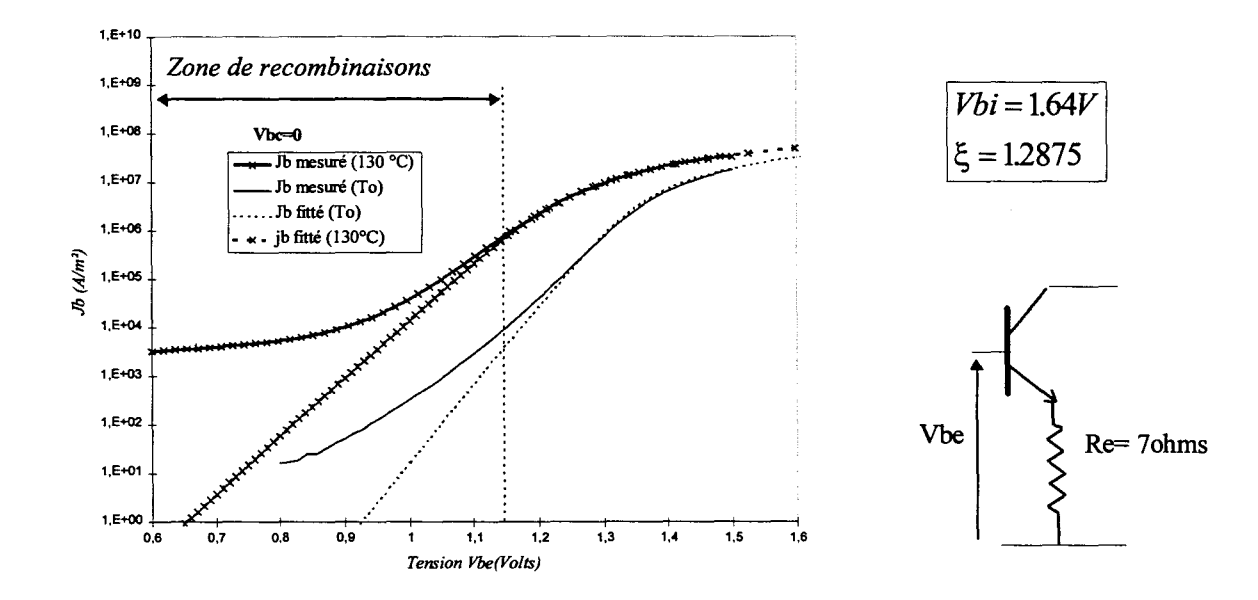

Aux régimes de fortes injections les effets des résistances séries sont prédominants. Ces effets, à ne pas mélanger avec les effets de hautes injections (effet Kirk) apparaissent à des densités de puissance beaucoup plus faibles. En effet si on retire la résistance d'émetteur du transistor, les densités de courant atteintes en mesures sont bien en deçà de la limite des effets de hautes injections électriques (Figure 2-81 ).

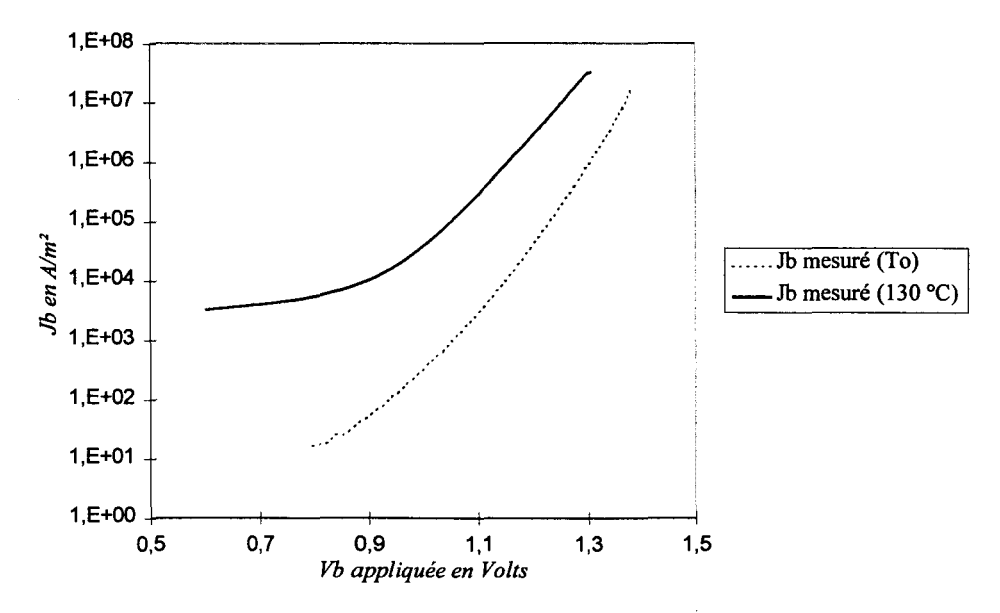

*Figure 2-81 : Loi d'injection du TBH sans résistance d'émetteur* 

Néanmoins des densités de puissances beaucoup plus importantes peuvent être atteintes localement. Ces courants sont le résultat de la forte dépendance en température du courant de base du TBH comme le montre la Figure 2-82.

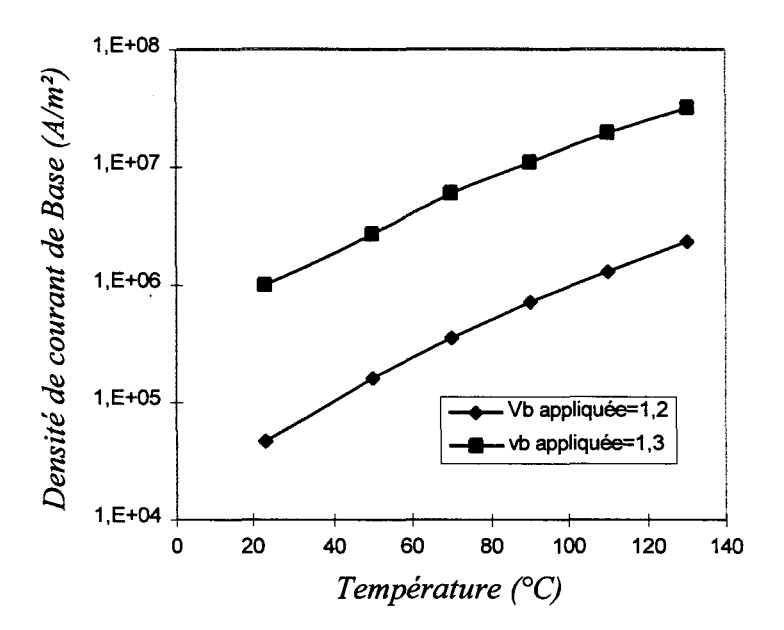

*Figure 2-82 : Dépendance en température du courant de base* 

Pour les régimes de faibles injections, les effets de recombinaisons en surface à la périphérie de la jonction Base-Emetteur sont prédominants et le courant de base devient

supérieur au courant collecteur. Mais comme ces niveaux d'injections ne contribuent que très peu au bilan thermique, ils ont été négligés.

Comme le courant de collecteur est une fonction croissante de la température, il va se produire un emballement thermique qui conduit à une concentration de courant dans les zones les plus chaudes du doigt. Pour quantifier ces effets de concentration de courant nous avons introduit un facteur appelé surface effective du composant qui s'écrit:

*L dx.dy.Jc(T* = *T;,j) <sup>S</sup>*,n; . *i,jsurledoigt courant total dans un doigt l!.JJectzve* = = \_\_\_\_\_\_\_\_\_\_\_ ........::::....\_ \_\_ \_ *Surfacedudoigt.Jc(T* = *Tmaxsurledoigt) courant dans un doigt quand T =este= Tmax* 

Quand la répartition du courant, et donc de la température, est uniforme sur le doigt du composant la surface effective tend vers 1.

Dans le cas d'une concentration de courant (Figure 2-83) cette surface normalisée tend vers zéro.

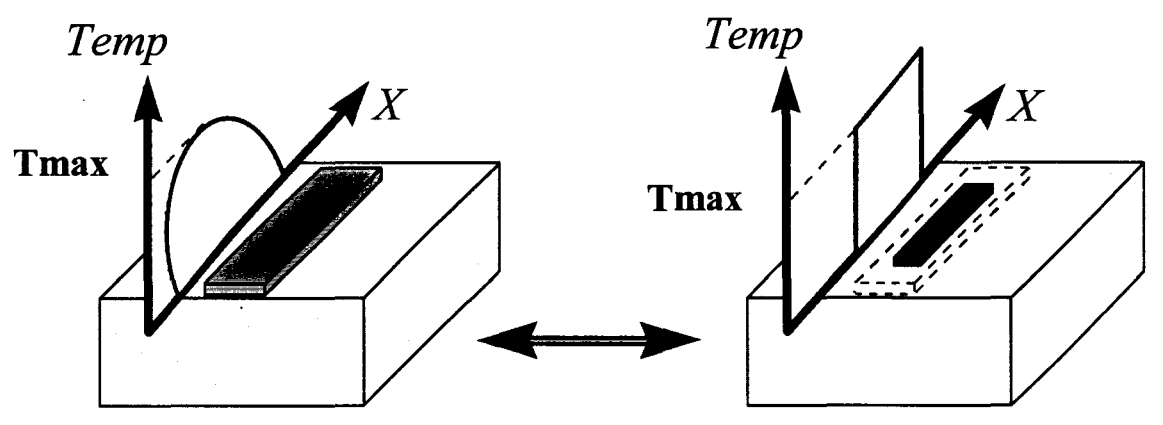

*Figure 2-83 : définition de la surface effective du doigt.* 

Cette notion a été introduite pour faciliter le lien avec le modèle électrothermique en régime dynamique. En effet, pour pouvoir décrire d'une façon précise les effets thermiques dans un logiciel de CAO hyperfréquence, notre approche doigt à doigt impose d'adjoindre à la résistance thermique d'un doigt sa surface effective.

Pour caractériser un composant fonctionnant dans des régimes de fortes injections, il faut donner pour chaque doigt et pour chaque niveau d'injection:

- La résistance thermique de chaque doigt
	- La surface effective de chaque doigt

# *2.3.3.1.9 Environnement de calcul.*

Le logiciel a été développé en Fortran 90 sous un environnement Windows-95 sur un PC. La nouvelle architecture des ordinateurs de bureau a des ressources qui sont exploitées sur 32 bits. Cela leur donnent des performances égales aux stations de travail d'entrée de gamme. De plus cette approche donne au programme une certaine portabilité.

L'interface du programme est composée d'une suite de menus qui suivent l'organisation des organigrammes Figure 2-84 & Figure 2-85.

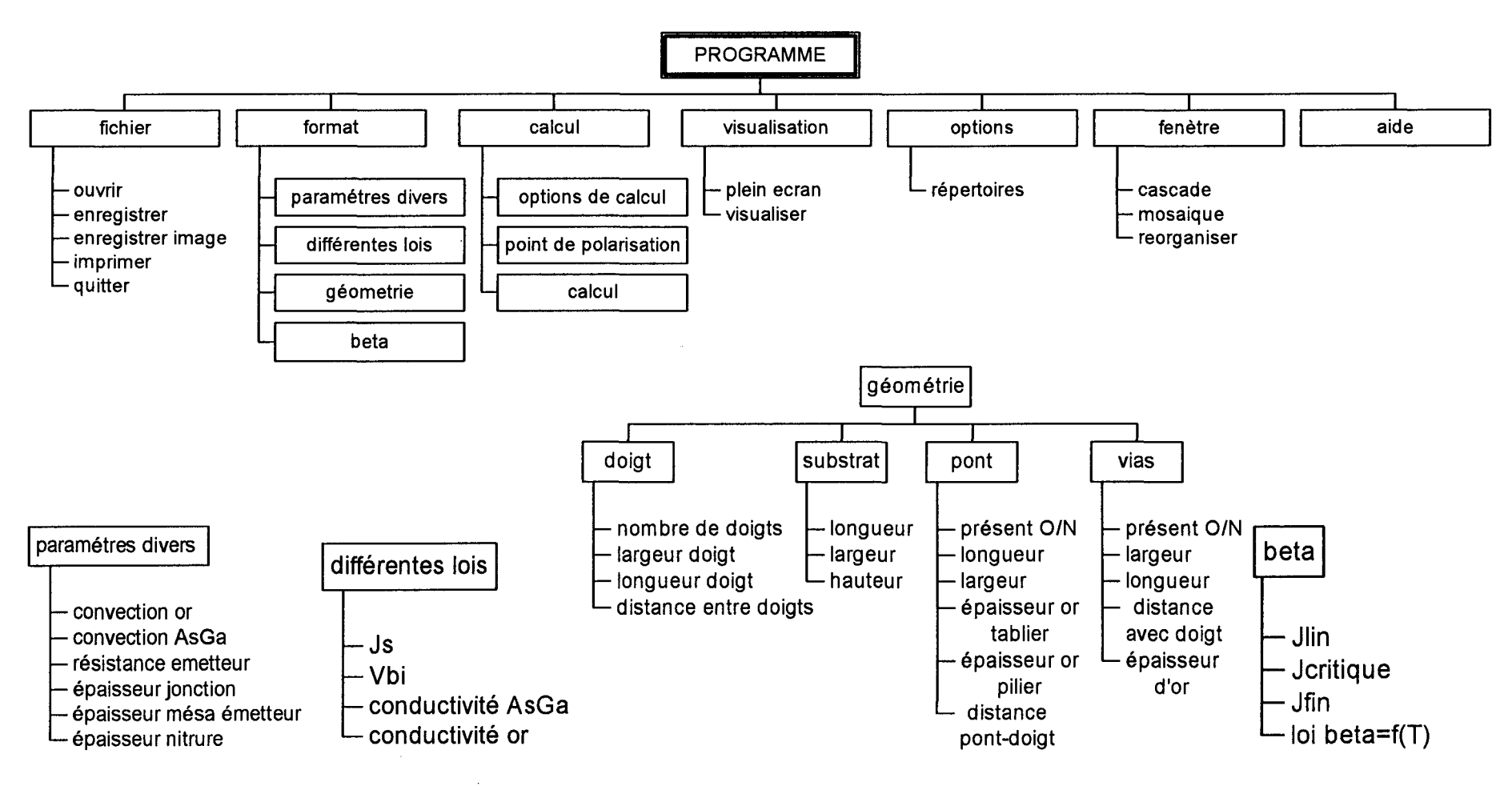

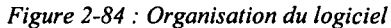

123

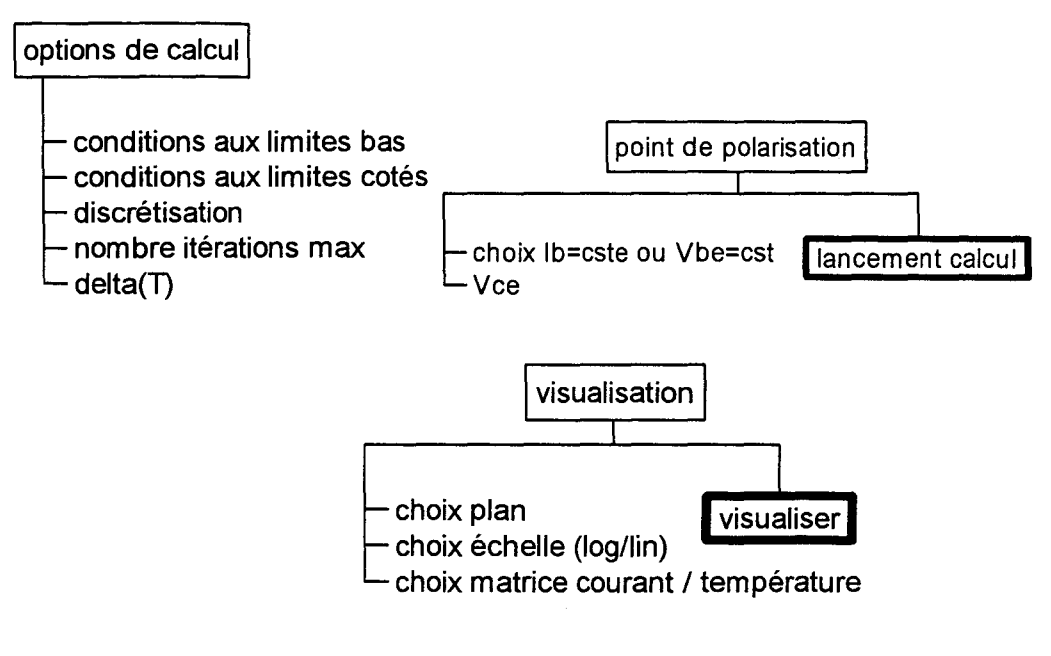

*Figure 2-85 : Organisation du logiciel.* 

Ces menus sont des applications QuickWin et se présentent sous la forme :

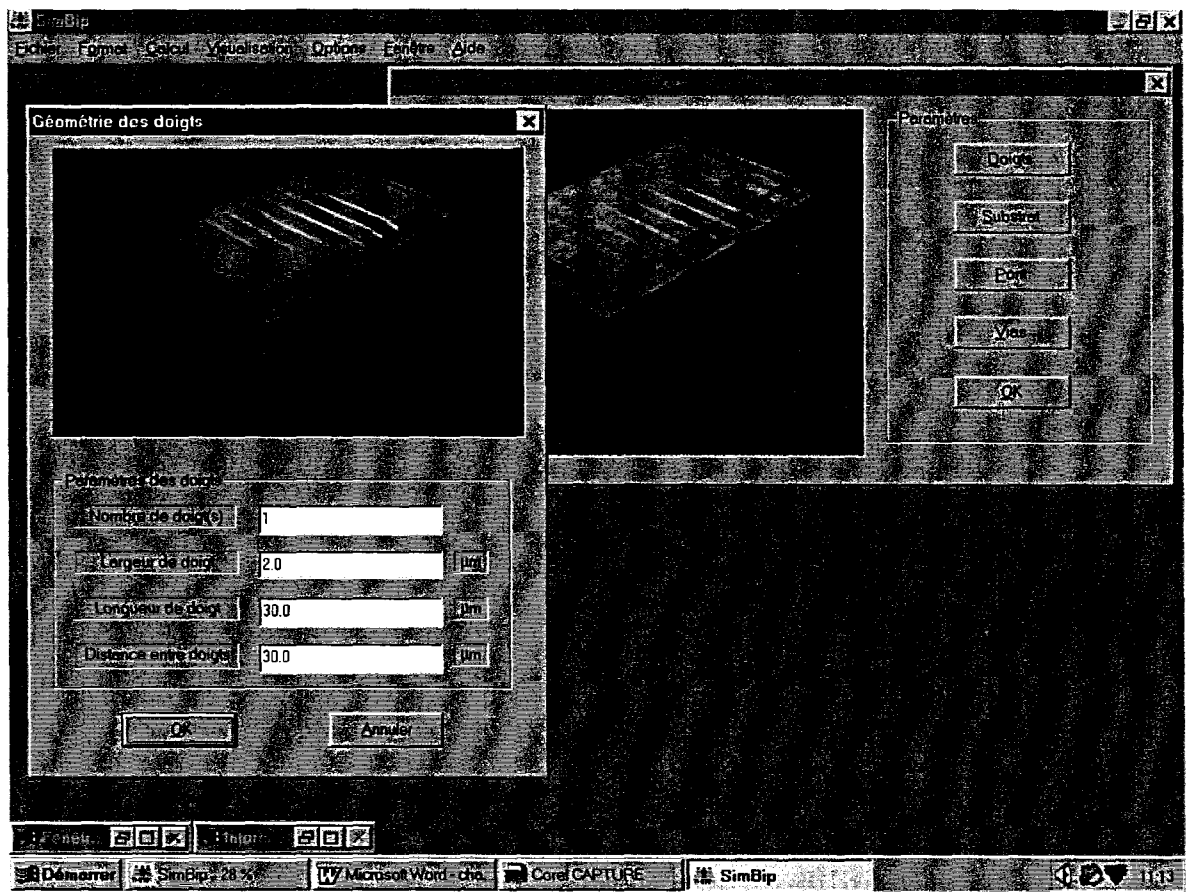

*Figure 2-86: Présentation du logiciel.* 

La visualisation des résultats se fait sous une forme interactive à l'aide d'un curseur qui peut être déplacé pour obtenir la température en tous les points du plan de coupe. On peut effectuer des coupes de la structure suivant les trois plans OXOY, OXOZ et OYOZ (Figure 2- 87 & Figure 2-88). La représentation de la densité de courant se fait uniquement dans le plan OXOY au niveau de la jonction (Figure 2-89).

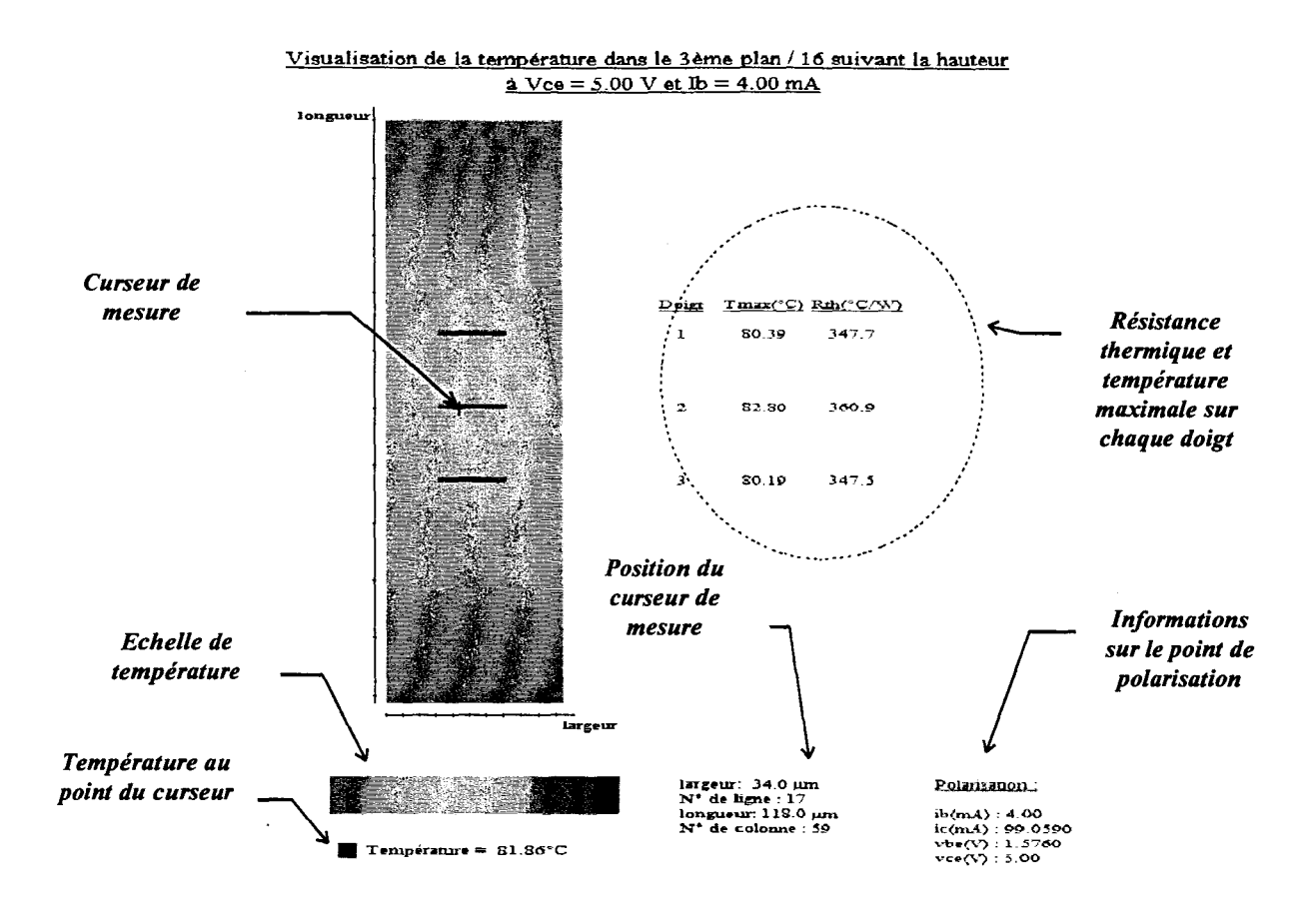

*Figure 2-87: Fenêtre de visualisation de la température dans le plan OX-OY.* 

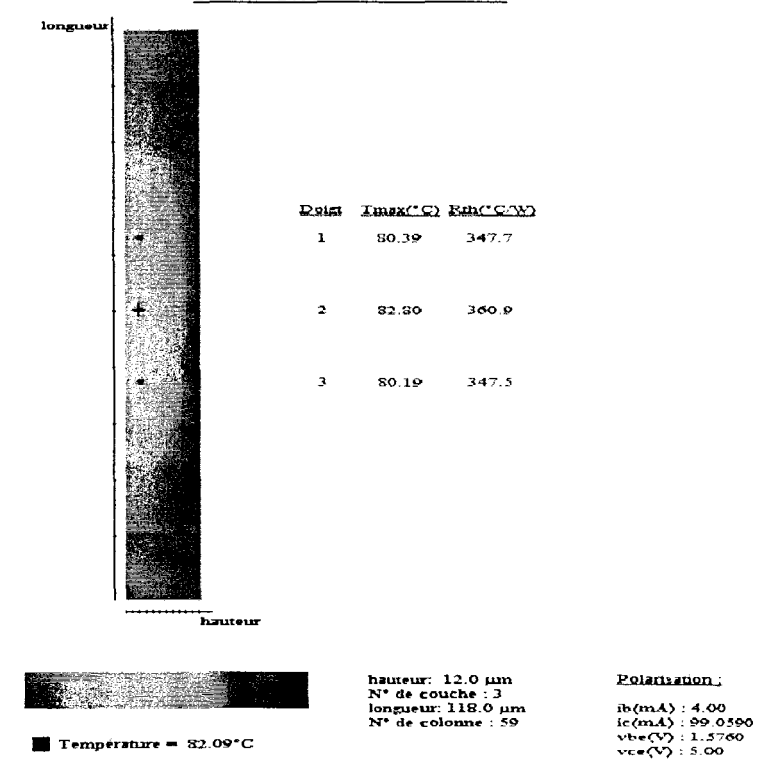

Visualisation de la tempêratw"ê dans lê 20êmê plan *1* 40 suivant la largeur  $\frac{1}{2}$  V ce = 5.00 V et Ib = 4.00 mA

*Figure 2-88 : Visualisation de la température dans le plan OX-OZ.* 

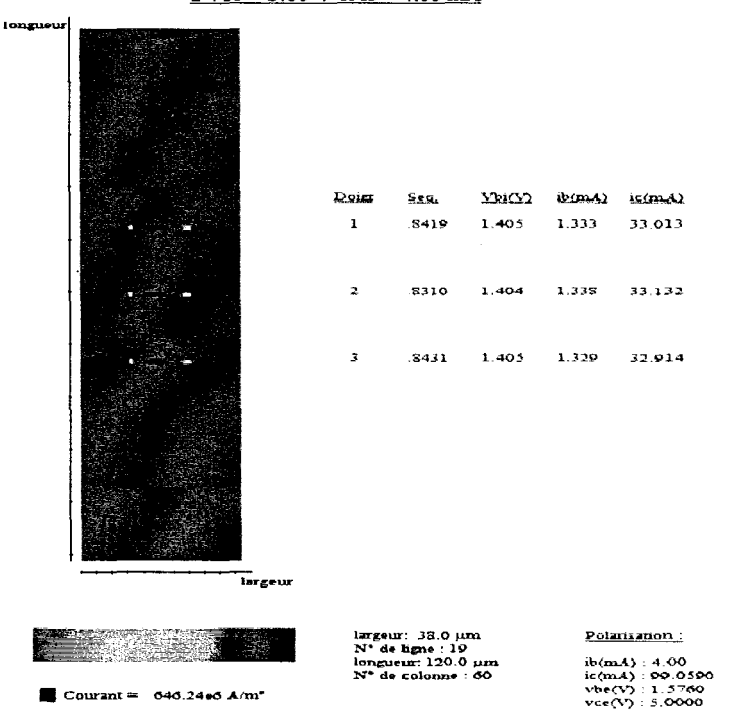

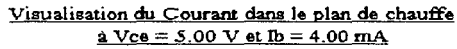

*Figure 2-89 : Visualisation de la densité de courant.* 

La puissance de calcul des ordinateurs permet d'obtenir des temps de simulations assez courts. La constante de temps de calcul obtenu sur un Pentium 200Mhz avec 80 mBytes de mémoire est de 1.710<sup>-5</sup> s.it<sup>-1</sup>.cel<sup>-1</sup>. Le temps de calcul est représenté Figure 2-90.

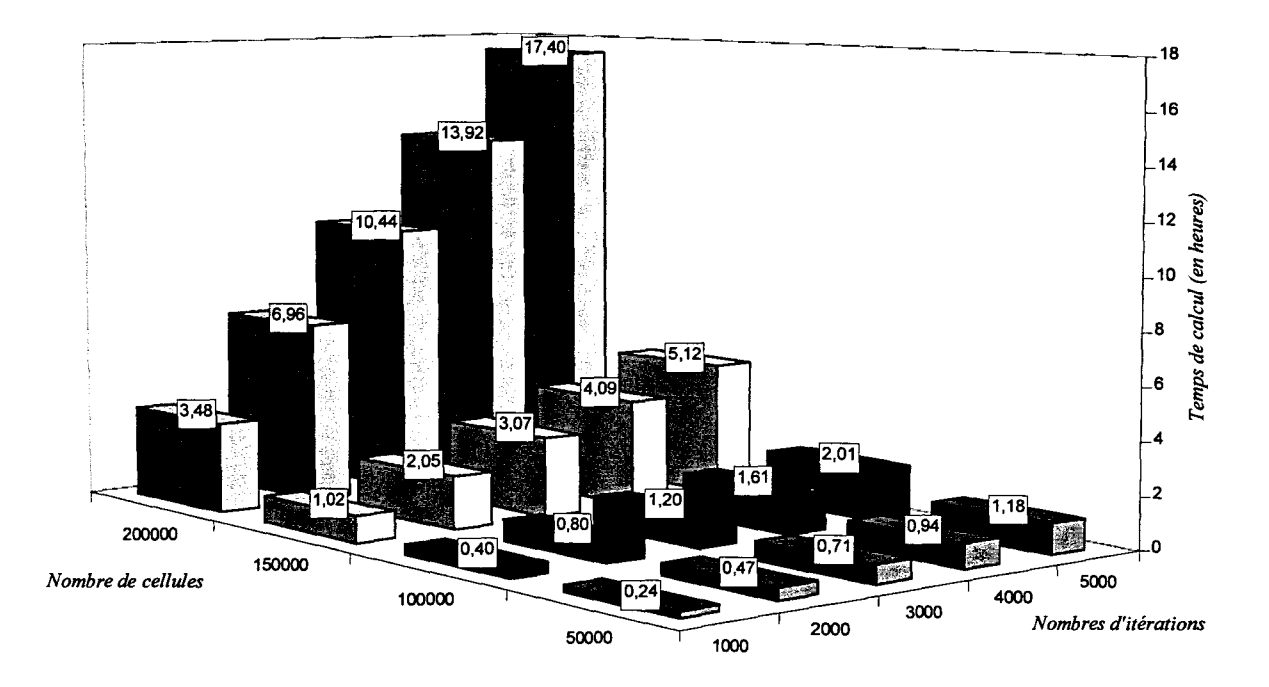

*Figure 2-90 Temps de calcul.* 

Ce temps de calcul dépend du point de polarisation choisi et du nombre d'itérations nécessaires pour arriver au niveau de convergence choisi. De plus, on utilise la solution calculée au point de polarisation précédent pour augmenter la rapidité de convergence. Le temps de calcul typique est de l'ordre de quelques dizaines de minutes pour une structure de taille moyenne.

Le programme que nous venons de présenter, bien que très adapté à l'étude générale des TBH multidoigts, ne permet pas d'accéder aux propriétés thermiques dynamiques du transistor. C'est pourquoi nous nous sommes attachés au développement d'un modèle qui puisse décrire les phénomènes transitoires dans le composant.

# *2.3.3.2 Résolution 2D temporelle.*

Dans sa forme intégrale l'équation de la chaleur s'écrit :

$$
\nabla \cdot (k \cdot \nabla T) + q''' = \rho.c.\frac{\partial T}{\partial t}
$$
 (2-24)

La résolution générale de cette équation dans le domaine temporel et en trois dimensions est assez lourde, c'est pourquoi nous nous sommes limités à une étude de la structure en deux dimensions. Cette approche suffit pour mettre en évidence les phénomènes qui nous intéressent, c'est à dire les constantes de temps d'apparition des effets thermiques. Ces informations sont très importantes notamment pour 1 'étude des composants fonctionnant en régime impulsionnel, tels les radars pour lesquels les TBH sont très adaptés.

Les notions qui sont utilisées ici ont été largement développées dans le paragraphe précédent, c'est pourquoi nous ne reviendrons pas en détail sur les principes du calcul.

Pour ce paragraphe nous utiliserons les notations suivantes :

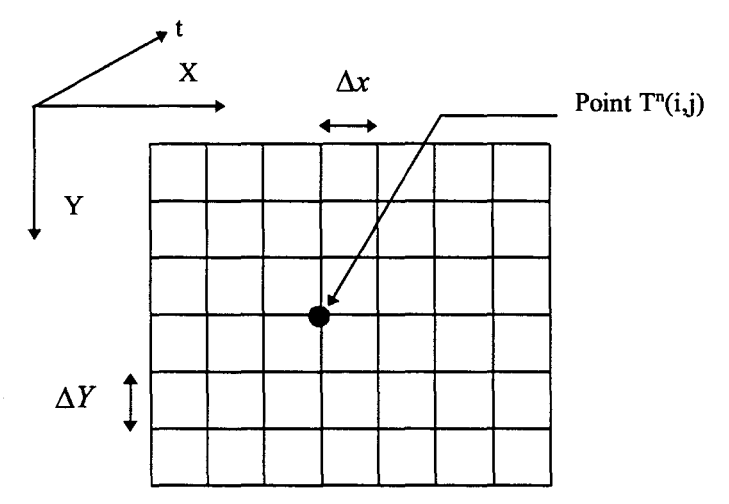

Avec ces notations l'équation ( 2-24) s'écrit:

$$
k(x, y, t) \left[ \frac{\partial^2 T}{\partial x^2} + \frac{\partial^2 T}{\partial y^2} \right] + \frac{\partial k}{\partial x} \frac{\partial T}{\partial x} + \frac{\partial k}{\partial y} \frac{\partial T}{\partial y} + q''' - \rho. C. \frac{\partial T}{\partial t} = 0 \qquad (2-25)
$$

L'absence de la dérivée seconde  $\frac{\partial^2 T}{\partial t^2}$  fait de cette formulation une équation parabolique qui ne se résout pas avec le même type d'approche que l'équation elliptique décrite au précédent paragraphe.

Pour obtenir la solution du système dans le temps il faut discrétiser le temps avec un pas  $\Delta t$ , la solution que l'on recherche doit donc été calculée à chaque incrément de temps. La notation  $T^n(i, j)$  sera utilisée pour dénoter la température au point  $(i,j)$  et à l'instant n. si on utilise le développement de  $T(i,j)$  autour du point  $(i,j)$  et au temps n on peut écrire :

$$
\begin{aligned}\n\left|\frac{\partial T}{\partial x}\right|_{n} &= \frac{T^{n}(i+1,j)-T^{n}(i,j)}{\Delta x} \\
\frac{\partial T}{\partial y}\Big|_{n} &= \frac{T^{n}(i,j+1)-T^{n}(i,j)}{\Delta y} \\
\frac{\partial k}{\partial x}\Big|_{n} &= \frac{k^{n}(i+1,j)-k^{n}(i,j)}{\Delta x} \\
\frac{\partial k}{\partial y}\Big|_{n} &= \frac{k^{n}(i+1,j)-k^{n}(i,j)}{\Delta y} \\
\frac{\partial^{2} T}{\partial x^{2}}\Big|_{n} &= \frac{T^{n}(i-1,j)+T^{n}(i+1,j)-2\cdot T^{n}(i,j)}{(\Delta x)^{2}} \\
\frac{\partial^{2} T}{\partial y^{2}}\Big|_{n} &= \frac{T^{n}(i,j-1)+T^{n}(i,j+1)-2\cdot T^{n}(i,j)}{(\Delta y)^{2}} \\
\frac{\partial T}{\partial y}\Big|_{n,j} &= \frac{T^{n+1}(i,j)-T^{n}(i,j)}{\Delta t}\n\end{aligned}
$$
\n(2-26)

L'introduction de ces développements dans l'équation ( 2-25) conduit à ,une équation de la forme:

$$
T^{n+1}(i,j) = f[T^n(i,j,t), T^n(i+1,j), T^n(i-1,j), T^n(i,j-1), T^n(i,j+1)]
$$

Cette équation se présente sous une forme explicite, en effet la connaissance des caractéristiques de la structure à un instant t permet, en théorie, de connaître la valeur des éléments de la structure à l'instant  $t + \Delta t$ . Malheureusement une telle méthode de résolution ne converge inconditionnellement que si la condition  $\frac{\Delta t}{(\Delta x)^2 + (\Delta y)^2} \leq \frac{1}{2}$  est respectée, ce qui implique une discrétisation temporelle très fine, souvent incompatible avec les puissances de calcul disponibles.

Il existe cependant des méthodes de calcul numérique qui permettent de résoudre ce genre de problème avec un temps de calcul non prohibitif. La méthode que nous employons est la méthode« Alternative Direction Implicit » (ADI) [ 2-11], méthode bien maîtrisée dans l'équipe et qui est, comme son nom l'indique, une écriture implicite, et non plus explicite, des équations. Il paraît un peu contradictoire qu'une méthode implicite soit plus efficace qu'une écriture explicite des équations du système mais cela tient aux remarquables propriétés de convergence de ces méthodes ADI.

La structure que nous avons choisie d'étudier sera simplifiée pour ne pas augmenter le nombre de conditions aux limites à interpréter. L'étude précise de l'influence des paramètres topologique pouvant se faire à l'aide du modèle 3D présenté précédemment. Le but ici étant de mettre en évidence le temps d'établissement des effets thermiques, la structure que nous étudions sera la suivante :

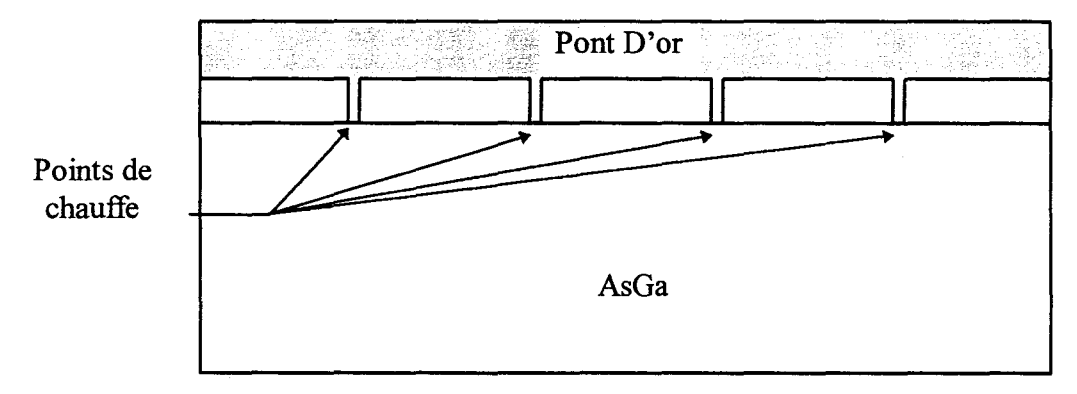

*Figure 2-91: Structure étudiée en 2D.* 

Le maillage qui est utilisé est un maillage où les valeurs scalaires sont prises sur les sommets des rectangles de discrétisation. Le pas est ici constant car l'utilisation d'un pas variable n'est pas justifiée par le gradient des longueurs géométriques en présence.

implique une discrétisation temporelle très fine, souvent incompatible avec les puissances de calcul disponibles.

Il existe cependant des méthodes de calcul numérique qui permettent de résoudre ce genre de problème avec un temps de calcul non prohibitif. La méthode que nous employons est la méthode« Alternative Direction Implicit » (ADI) [ 2-11], méthode bien maîtrisée dans l'équipe et qui est, comme son nom l'indique, une écriture implicite, et non plus explicite, des équations. Il paraît un peu contradictoire qu'une méthode implicite soit plus efficace qu'une écriture explicite des équations du système mais cela tient aux remarquables propriétés de convergence de ces méthodes ADI.

La structure que nous avons choisie d'étudier sera simplifiée pour ne pas augmenter le nombre de conditions aux limites à interpréter. L'étude précise de l'influence des paramètres topologique pouvant se faire à l'aide du modèle 3D présenté précédemment. Le but ici étant de mettre en évidence le temps d'établissement des effets thermiques, la structure que nous étudions sera la suivante :

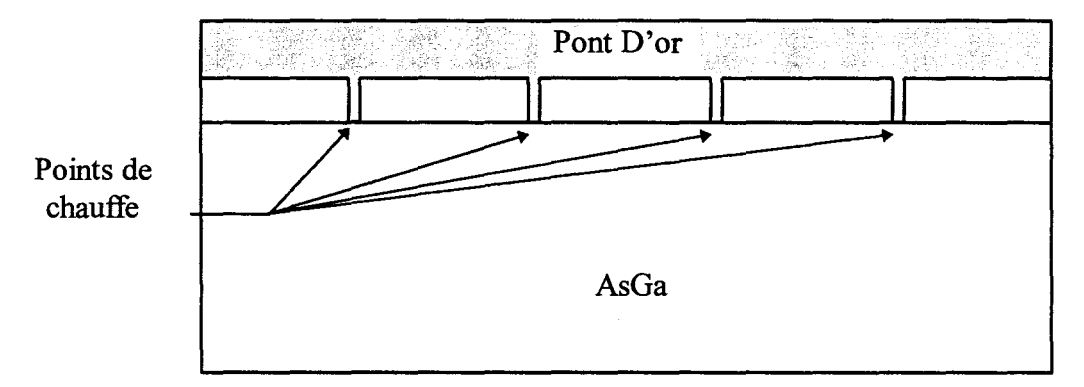

*Figure 2-91: Structure étudiée en 2D.* 

Le maillage qui est utilisé est un maillage où les valeurs scalaires sont prises sur les sommets des rectangles de discrétisation. Le pas est ici constant car l'utilisation d'un pas variable n'est pas justifiée par le gradient des longueurs géométriques en présence.

Pour obtenir une forme implicite de l'équation ( 2-25) il suffit d'écrire les développements des dérives secondes  $\frac{\partial^2 T}{\partial x^2}$  et  $\frac{\partial^2 T}{\partial y^2}$  non plus à l'instant  $t = n$  mais à l'instant  $t=n+1$ .

Dans ces conditions on arrive à une équation de la forme :

$$
f[T^{n+1}(i,j),T^{n+1}(i+1,j),T^{n+1}(i-1,j),T^{n+1}(i,j+1),T^{n+1}(i,j-1)]=g[Yaleurs \;au \;temps \;t=n]
$$

Qui peut être représentée par le schéma suivant:

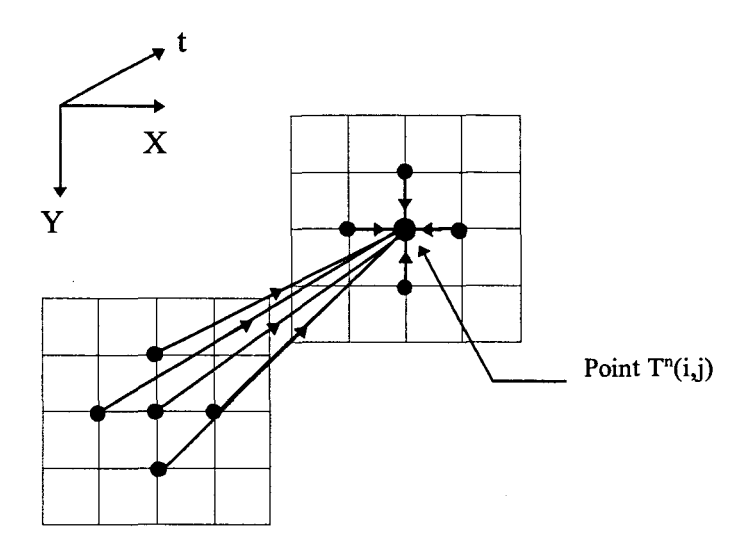

Cette formulation est bien implicite et le terme  $T^{n+1}(i, j)$  est intégré dans une équation où il dépend de 4 autres termes au temps  $t = n+1$  et de 5 termes au temps  $t = n$ .

Le système à résoudre peut être mis sous une forme matricielle du type A.T=B mais sa résolution par un algorithme du type élimination de Gauss est très complexe car elle nécessite un nombre très important de calculs du fait de la présence des cinq termes implicites au temps  $t=n+1$ . L'astuce de la méthode ADI consiste à séparer l'incrément de temps  $\Delta t$  en deux parties égales, avec  $T^*$  la température calculée au temps  $t + \frac{\Delta t}{2}$ , et de calculer les équations aux différences finies alternativement suivant les directions OX et OY. Ceci peut être représenté par la figure suivante :

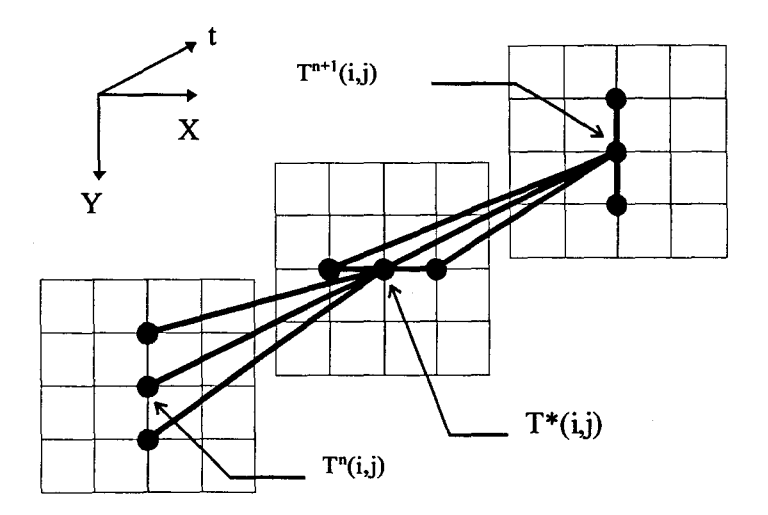

*Figure 2-92 : Schématisation de la méthode ADJ.* 

Ceci revient à exprimer l'équation ( 2-25) par les deux formules:

$$
\begin{cases}\n\rho C \frac{T^*(i,j) - T^*(i,j)}{\Delta t/2} = k(i,j) \left( \frac{\partial^2 T^*}{\partial x^2} + \frac{\partial^2 T}{\partial y^2} \right) + \frac{\partial k}{\partial x} \cdot \frac{\partial T^*}{\partial x} + \frac{\partial k}{\partial y} \cdot \frac{\partial T}{\partial y} \quad \text{suivant OX} \\
\rho C \frac{T^{n+1}(i,j) - T^*(i,j)}{\Delta t/2} = k(i,j) \left( \frac{\partial^2 T^*}{\partial x^2} + \frac{\partial^2 T}{\partial y^2} \right) + \frac{\partial k}{\partial x} \cdot \frac{\partial T^*}{\partial x} + \frac{\partial k}{\partial y} \cdot \frac{\partial T}{\partial y} \quad \text{suivant OY}\n\end{cases}
$$

Afin de faciliter les calculs on fait le choix suivant :  $\Delta x = \Delta y$ , ce qui implique que le maillage de la structure sera composé de carrés identiques, dans ce cas l'utilisation des formules des différences finies ( 2-26) exprimées au temps *t* et  $t + \frac{\Delta t}{2}$  donne pour le calcul suivant OX:

$$
T^{*}(i, j)\left[\frac{2\rho C(\Delta x)^{2}}{\Delta t} + k(i, j) + k(i+1, j)\right] + T^{*}(i-1, j) \cdot [-k(i, j)] + T^{*}(i+1, j) \cdot [-k(i, j)] =
$$
\n
$$
T(i, j)\left[\frac{2\rho C(\Delta x)^{2}}{\Delta t} - k(i, j) - k(i, j+1)\right] + T(i, j-1)\left[k(i, j)] + T(i, j+1)\left[k(i, j+1)\right]\right]
$$
\n(2-27)

De même pour le calcul suivant OY on obtient :

$$
T(i, j) \left[ \frac{2\rho C(\Delta x)^2}{\Delta t} + k(i, j) + k(i, j+1) \right] + T(i, j-1) \cdot \left[ -k(i, j) \right] + T(i, j+1) \cdot \left[ -k(i, j) \right] =
$$
\n
$$
T^*(i, j) \left[ \frac{2\rho C(\Delta x)^2}{\Delta t} - k(i, j) - k(i+1, j) \right] + T^*(i-1, j) \left[ k(i, j) \right] + T^*(i+1, j) \left[ k(i+1, j) \right]
$$
\n(2-28)

Les équations ( 2-27) & ( 2-28) sont bien évidemment écrites sous une forme implicite mais elles ne dépendent plus que de trois termes au temps n+1 au lieu de cinq. Pour un système comprenant m lignes et 1 colonnes il est possible d'écrire les deux systèmes d'équations ainsi obtenus:

$$
\begin{cases}\nb_1 \cdot T^*(0, j) + c_1 \cdot T^*(1, j) & = d_1 \\
a_2 \cdot T^*(0, j) + b_2 \cdot T^*(1, j) + c_2 \cdot T^*(2, j) & = d_2 \\
\vdots \\
a_i T^*(i - 1, j) + b_i T^*(i, j) + c_i T^*(i + 1, j) & = d_i \\
\vdots \\
b_m T^*(m - 1, j) + c_m T^*(m, j) & = d_m\n\end{cases}
$$

On effectue ce calcul pour chaque colonne j allant de 1 à 1. On résout ensuite pour chaque ligne i allant de 1 à m le système :

$$
\begin{cases}\nf_1.T(i,0) + g_1.T(i,1) &= h_1 \\
e_2.T(i,0) + f_2.T(i,1) + g_2.T(i,2) &= h_2 \\
\vdots \\
e_j T(i,j-1) + f_j T(i,j) + g_j T(i,j+1) &= h_j \\
\vdots \\
f_j T(i,l-1) + g_j T(i,l) &= h_j\n\end{cases}
$$

Dans ces systèmes les vecteurs colonnes  $(d_1, ..., d_m)$  et  $(h_1, ..., h_l)$  incorporent les termes traduisant les conditions aux limites, respectivement pour le calcul de T\*(i,j) et T(i,j). Les valeurs  $a_i, b_i, c_i$  et  $e_j, f_j, g_j$  contiennent les données des équations ( 2-27) & ( 2-28).

Ces deux systèmes sont alternativement résolus par un la méthode d'élimination de Gauss. Cette méthode est similaire au double balayage de Cholesky où pour le calcul de T\*(i,j) on effectue un premier balayage durant lequel on calcul les variables  $\beta_i$  et  $\gamma_i$  comme étant:

$$
\beta_i = b_i - \frac{a_i \cdot c_{i-1}}{\beta_{i-1}} \quad \gamma_i = \frac{d_i - a_i \cdot \gamma_{i-1}}{\beta_i} \quad \text{ceci pour i=2,...,m et avec } \beta_1 = b_1 \quad \gamma_1 = \frac{d_1}{\beta_1}
$$

Lors d'un second balayage de la structure, on calcule les valeurs de  $T^*(i,j)$  par les équations:

$$
\begin{cases}\nT^*(m,j) = \gamma_m \\
T^*(i,j) = \gamma_i - \frac{c_i \cdot T^*(i+1,j)}{\beta_i} \quad pour \quad i = m-1,...,1\n\end{cases}
$$

Pour le calcul de T(i,j), la démarche est la même en inversant le calcul par ligne et par colonne.

La méthode ADI présente l'avantage de converger vers la solution si les valeurs  $\Delta t$  et  $\Delta t$  $\Delta x$  tendent vers zéro sans conditions sur le rapport  $\frac{1}{(\Delta x)^2}$  contrairement à la méthode explicite.

Dans les vecteurs colonnes  $(d_1, ..., d_m)$  et  $(h_1, ..., h_l)$  sont également incorporés les termes de génération de chaleur. Le calcul de la puissance dissipée par effet joule se fait de la même façon que dans le paragraphe précèdent. On est néanmoins obligé de faire la supposition que la puissance dissipée est constante dans la dimension OZ, le long du doigt.

Quant aux conditions aux limites, nous avons choisi de prendre pour les côtés du composant et pour sa semelle une condition de Dirichlet flottante qui, comme nous l'avons vu précédemment, nous permet de nous affranchir de géométries de composants trop importants. Pour la surface supérieure du composant on utilise un facteur de convection et de radiation comme cela a été décrit au paragraphe précédent.

Le programme suit le schéma suivant :

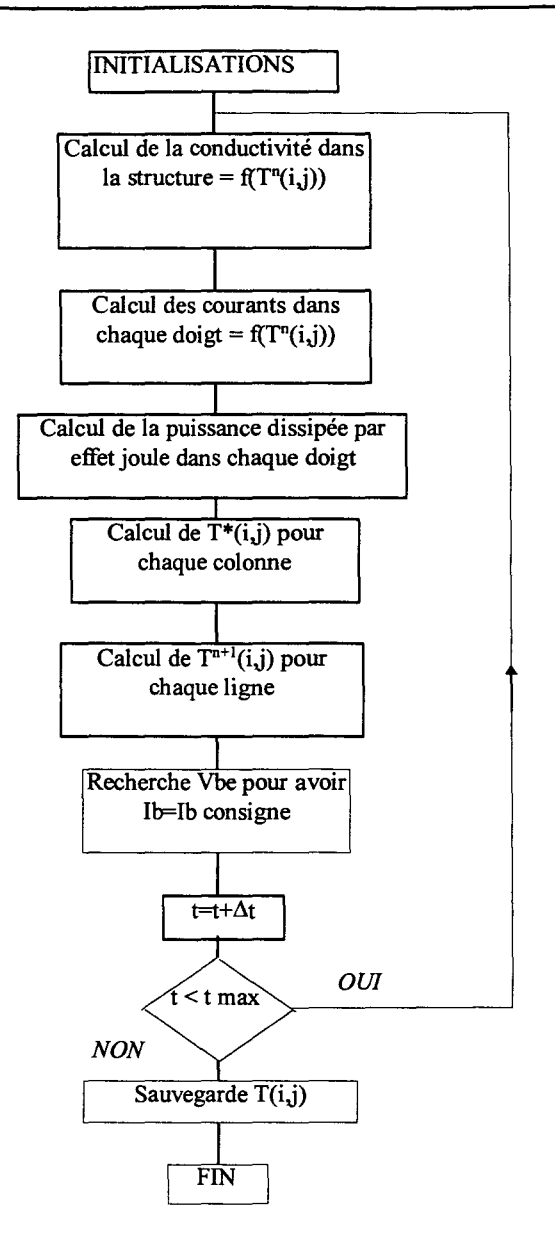

*Figure 2-93 :Algorithme du modèle 2D temporel* 

L'utilisation de la méthode ADI permet d'obtenir un logiciel ayant une grande stabilité numérique et de bonnes propriétés de convergence.

Ce logiciel, également développé en fortran, utilise comme plate-forme une station de calcul IBM. Il n'a pas encore été intégré comme option du logiciel 3D statique développé sous Windows 95. Ces deux logiciels ont été validés par différents types de mesures.

Afin de valider les logiciels présentés, il est possible d'effectuer soit des mesures de résistance thermique sur les composants ou alors de faire des mesures de la température directement à la surface de ceux-ci. Il est intéressant de revenir brièvement sur ce type de mesures et sur les questions qu'ils impliquent.

# *2.3.4 METHODES EXPERIMENTALES DE MESURE DE LA RESISTANCE THERMIQUE DES COMPOSANTS.*

La caractérisation thermique des composants est tout à fait essentielle pour le concepteur de circuit qui doit être capable de prédire la température de jonction régnant à l'intérieur d'un composant suivant le régime de fonctionnement. Les phénomènes de dégradation des performances électriques des HBTs (comme tous les autres composants) sont en corrélation directe avec sa température de jonction ce qui impose pour un concepteur de connaître parfaitement la résistance thermique de son composant.

La mesure de la résistance thermique d'un composant est une opération délicate :

En effet cette mesure dépend :

- Du point de polarisation choisi (Ic, Vce)
- Du mode de commande du transistor (Ib ou Vbe)
- De la manière dont est monté le transistor sur son support de mesure
- **Du type de mesures effectuées : isotherme ou non**

Ces remarques ont pour but de rappeler qu'il faut être très prudent dans l'interprétation des résultats de mesures de résistances thermiques.

# *2.3.4.1 Mesure isotherme de la résistance thermique.*

Cette manipulation, comme toutes les autres mesures de la résistance thermique, se décompose en deux étapes [ 2-16].

- La première étape consiste à relever les courbes du courant collecteur en fonction de la tension base-émetteur pour différentes valeurs de la tension de collecteur et cela à différentes températures. Ces mesures sont effectuées en régime impulsionnel pour assurer au composant une température uniforme, celle-ci étant uniquement due à la source de chaleur externe. Pour cela le HBT est monté dans un insert et le tout est plongé dans une étuve chauffante.
- La deuxième étape consiste à relever les courbes du courant collecteur en fonction de la tension base-émetteur avec une tension collecteur fixée et cela en régime de fonctionnement continu.

Il suffit alors de superposer les deux réseaux de courbes pour pouvoir déterminer aux points d'intersection la température du composant et donc sa résistance thermique. A titre d'exemple, la mesure de la Figure 2-94 a été effectuée sur un transistor 2 doigts sans drain thermique. Les courbes représentées sont normalisées par rapport au nombre de doigts. On obtient ainsi une résistance thermique de 770 °C/W pour une tension collecteur de 4 volts et un courant collecteur de 25 mA par doigt.

Dans cette manipulation la durée des impulsions est faible  $(0.1 \mu s)$  devant la constante de temps thermique du composant (plusieurs  $10 \,\mu s$ ). On choisit en outre un taux de répétition extrêmement bas pour éviter l'échauffement moyen du composant en régime établi.

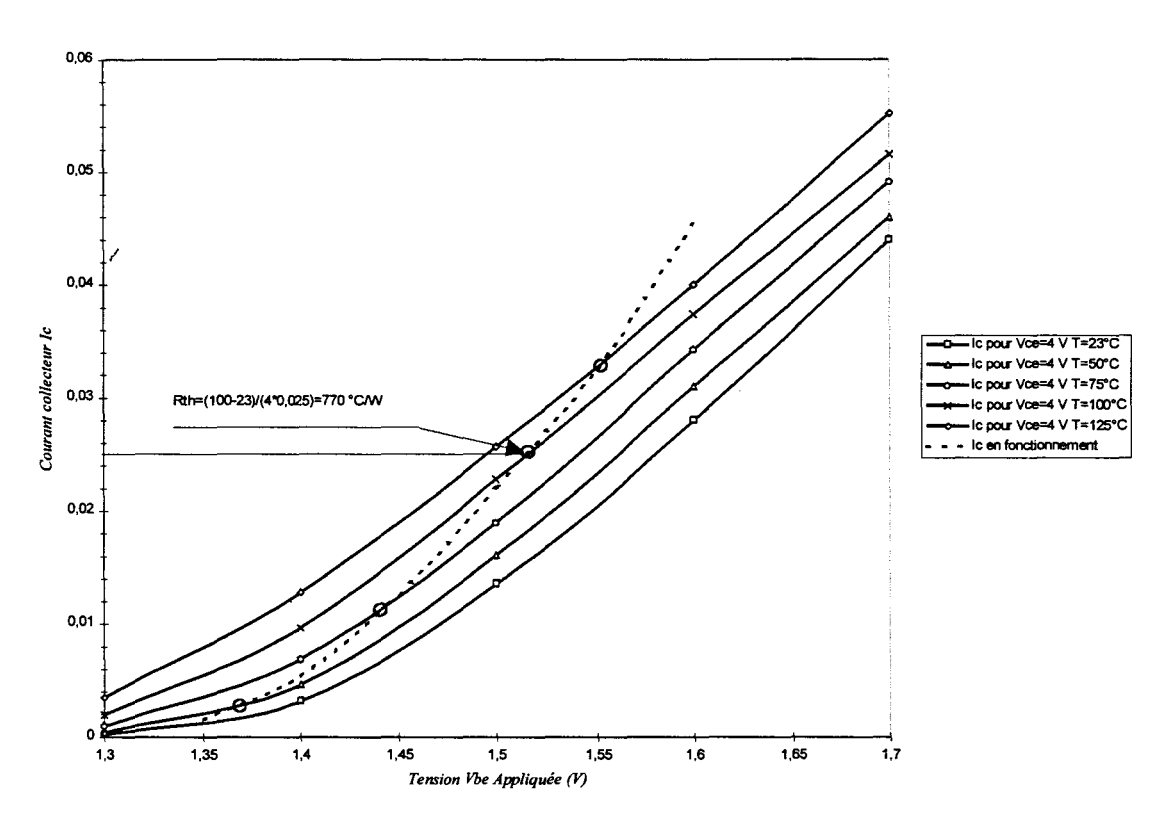

*Figure 2-94 : Technique de mesure isotherme de la résistance thermique.* 

Dans notre exemple, la résistance thermique se calcule par la formule simple :

$$
Rth = \frac{Tj - To}{P dissipée} = \frac{100 - 23}{4 \times 0.025} = 770^{\circ} C / W
$$

*2.3.4.2 Mesures quasi-isothermes de la résistance thermique. 2.3.4.2.1 Mesure* à *tension base-collecteur nulle.* 

Cette deuxième méthode [ 2-13] plus originale est proche de la première dans la mesure où elle est toujours basée sur des mesures effectuées à différentes températures mais dans ce cas on ne travaille plus en régime impulsionnel mais en régime continu en imposant une tension base-collecteur nulle.

Avec cette méthode la puissance dissipée se trouve réduite au produit lb\*Vbe. Cette approximation est appelée sous le nom de mesure quasi-isotherme car on ne peut garantir une distribution complètement uniforme de la température. Néanmoins cette mesure est plus simple à mettre en œuvre que la précédente et elle suffit pour comparer entre elles différentes structures de TBH.

On relève ici les courbes du courant collecteur en fonction de la tension base-émetteur quand la tension base-collecteur est nulle(« Gummel-Plot »). On superpose alors ces courbes avec celles relevées en régime de fonctionnement normal (Figure 2-95), la lecture de la résistance thermique est alors très facile aux points d'intersections des courbes. Nous avons ici représenté le cas d'un composant avec deux doigts d'émetteur et un drain thermique.

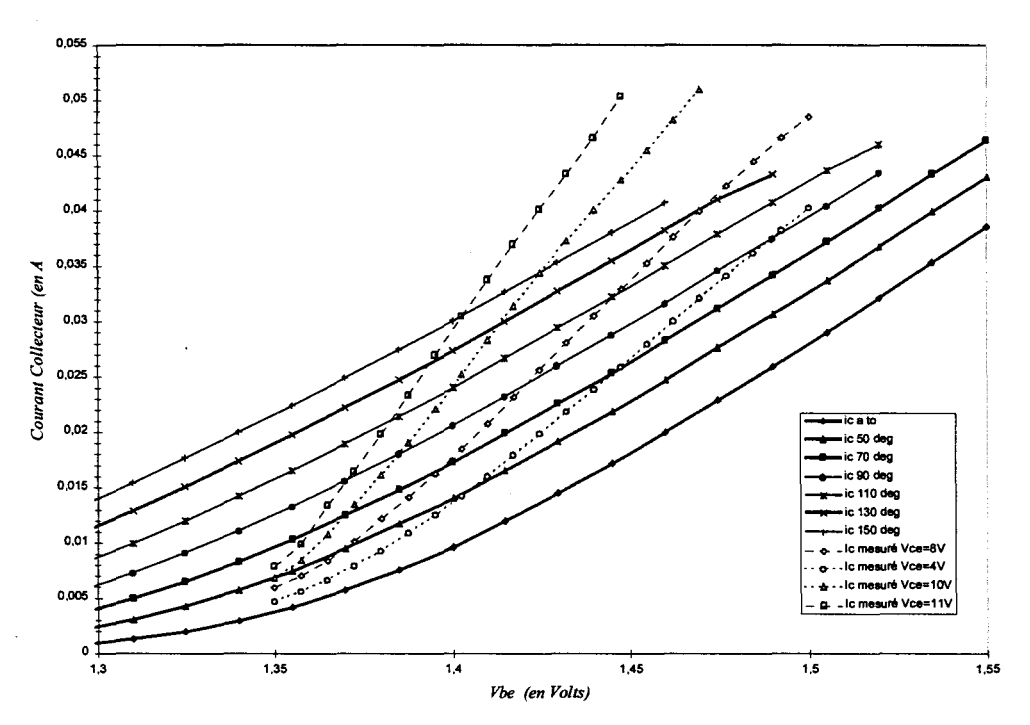

*Figure 2-95 : Technique quasi-uniforme de mesure de la résistance thermique.* 

Le calcul de la résistance thermique se fait de la même manière, à savoir pour une tension V ce de 11 Volts et un courant collecteur total de 31 mA :

$$
Rth = \frac{Tj - To}{P dissipée} = \frac{150 - 23}{11 \times 0.031} = 370^{\circ} C/W
$$

#### *2.3.4.2.2 Mesure en régime de fonctionnement continu*

Cette méthode est la plus souvent utilisée, et elle est basée sur la mesure de la variation du gain en courant [ 2-17] ou, ce qui est plus précis, de la tension base-émetteur [ 2- 15] [ 2-14] en fonction de la température.

La première étape consiste à relever les courbes de la tension base-émetteur en fonction de la température Ti imposée par un moyen extérieur, pour différentes valeurs de tension collecteur tout en gardant le courant d'émetteur constant. Ce relevé de mesure est représenté Figure 2-96 pour un transistor à trois doigts d'émetteur.

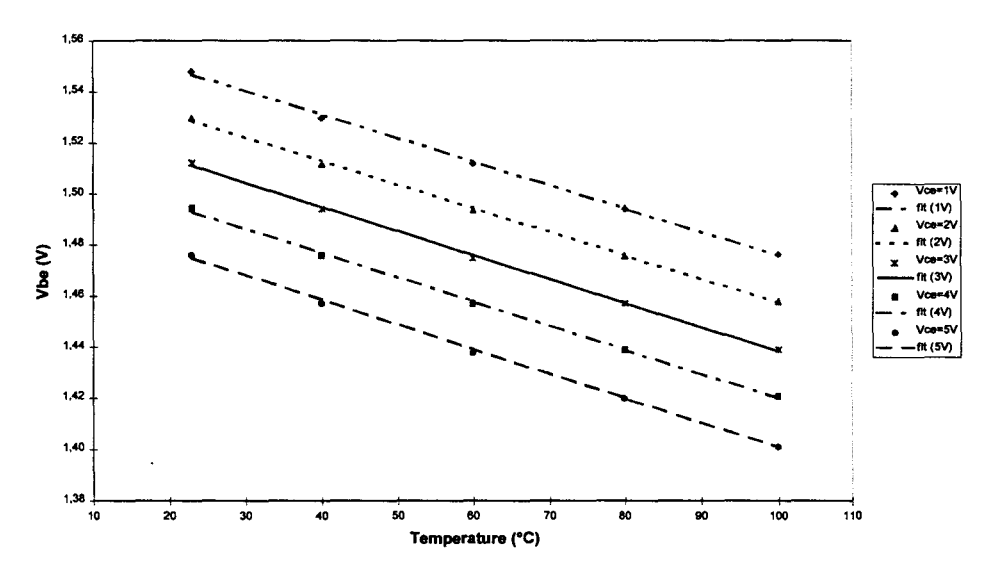

*Figure 2-96: Variation de la tension Vbe en fonction de la température. le= 60 mA* 

On suppose que la variation de la tension base-collecteur est linéaire en fonction de la température et peut s'écrire :

$$
Vbe(Tj) = Vbei + \frac{\Delta Vbe}{\Delta T}(Tj - Ti)
$$

Ici Tj est la température moyenne de jonction du composant et Vbei la tension mesurée sans la présence d'un chauffage externe.

En écrivant la température de jonction sous la forme classique :

$$
Tj=To+Pd.Rth
$$

On obtient alors une formulation pour la tension base-émetteur :

$$
Vbe = Vbei + \frac{\Delta Vbe}{\Delta T}(To - Ti) + \frac{\Delta Vbe}{\Delta T}.Rth.Pd
$$

Cette méthode suppose que la pente  $\frac{\Delta Vbe}{\Delta T}$  soit indépendante de la puissance dissipée.

Nous avons vérifié cette hypothèse sur toute la gamme des puissances mesurées en constatant un écart maximal de 5 %.

*a Vbe*  En écrivant la dérivée  $\frac{\partial VDE}{\partial Pd}$  on arrive alors à la formule qui permet de remonter à

Rth:

$$
Rth = \frac{\frac{\Delta Vbe}{\Delta Pd}}{\frac{\Delta Vbe}{\Delta T}}
$$

Cette formule est valable pour le calcul de la résistance thermique pour une puissance dissipée et une température donnée.

L'évolution de la tension base-émetteur en fonction de la puissance dissipée est représentée Figure 2-97 pour un composant 3 doigts de  $2*30 \mu m^2$ .

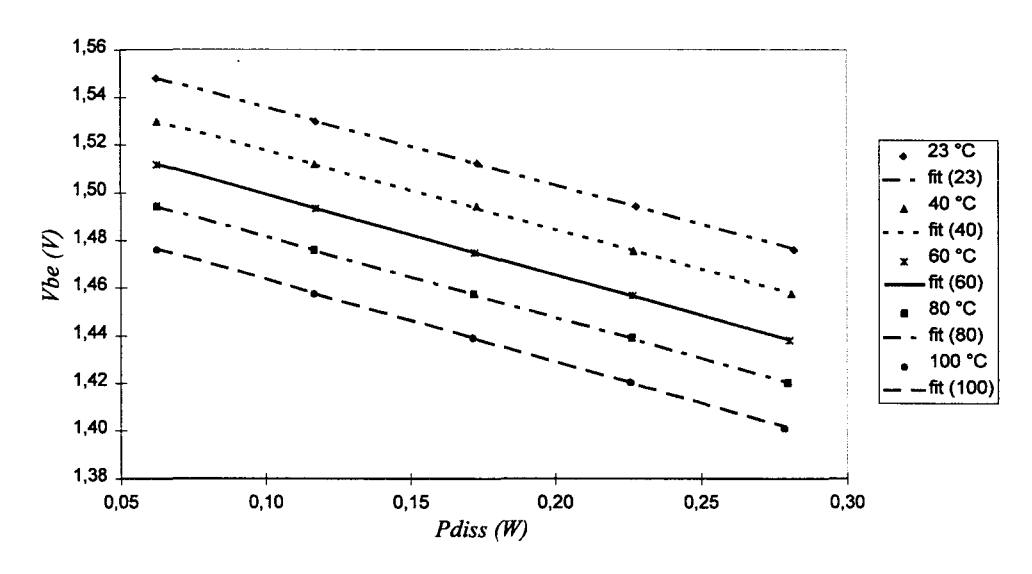

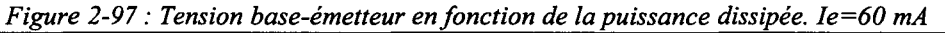

Avec ce composant la résistance thermique calculée est de 344 °C/W quand la puissance dissipée est de 280 mW.

Le principal défaut de cette méthode réside dans le fait que l'on ne sait pas à priori quelle est l'origine exacte de l'échauffement du composant, qui peut être interne ou externe.

## *2.3.5 ERREURS COMMISES LORS DE LA MESURE DE LA RESISTANCE THERMIQUE.*

Toutes les mesures de résistance thermique des composants sont basées sur le même principe de comparaison entre des mesures isothermes du composant et des caractéristiques statiques en régime de polarisation continue. Les mesures isothermes sont soit des « Gummel plot » mesurés à différentes températures soit des mesures en impulsions courtes, également menées à plusieurs températures en maintenant V ce constant.

Ce type de manipulations entraîne des erreurs grossières sur le calcul de la température à la jonction du composant. En effet, supposons que pour un point de polarisation donné la distribution de la température sur un doigt du composant soit décrite par une loi analytique de la forme :

$$
\begin{cases}\nT(x) = To + \frac{x^n(T \max - T \min)}{\left(\frac{xd}{2}\right)^n} & si \quad x < \frac{xd}{2} \\
T(x) = T(xd - x) & si \quad x > \frac{xd}{2}\n\end{cases}
$$

Où xd représente la longueur du doigt, Tmax et Tmin la température maximale et minimale sur le doigt comme cela est représenté sur la figure suivante :

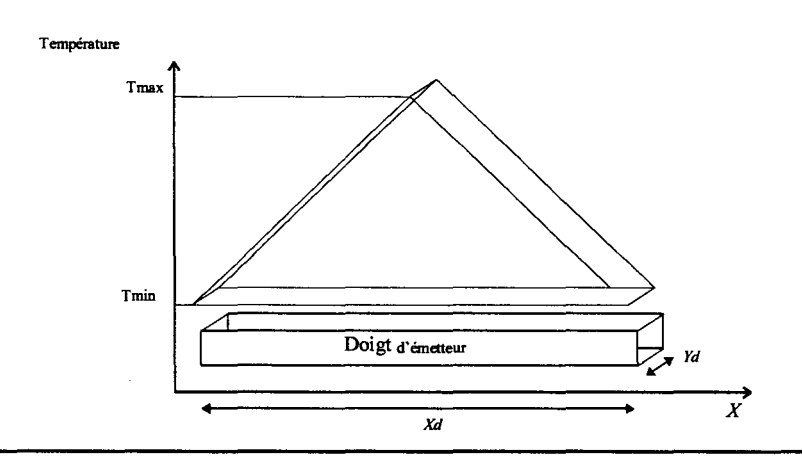

Le facteur **n** traduit l'uniformité de la température sur le doigt. On peut appliquer cette formulation pour un doigt de  $2*30 \mu m^2$  de surface en supposant que la température est uniforme selon la direction OY. On peut ainsi décrire une répartition quasiment uniforme de la température **(n=O)** jusqu'à une concentration de température qui apparaît au centre du doigt **(n** très grand). La répartition de température prend alors la forme suivante:

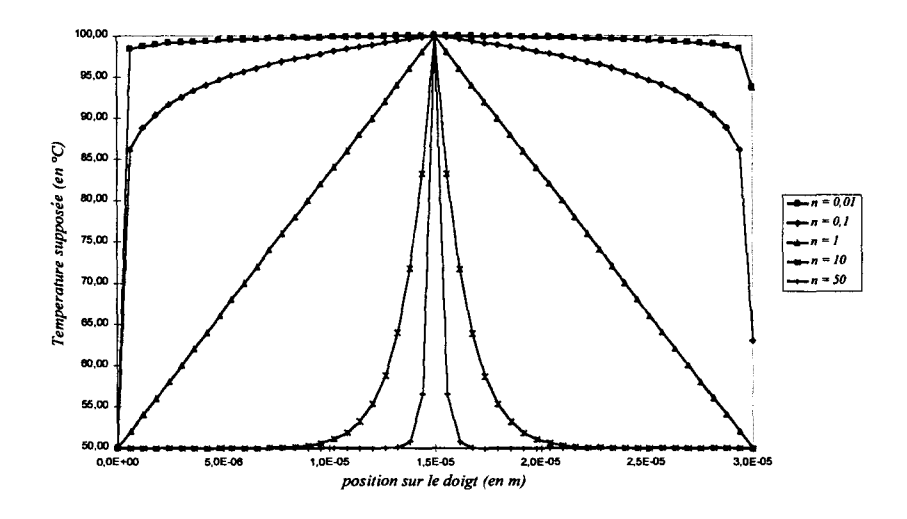

*Figure 2-98: Répartition imposée de la température le long d'un doigt.* 

En utilisant les lois d'injection et de gain en courant précédemment définies par les équations ( 2-22) et ( 2-23) le courant collecteur est réparti sur le doigt comme cela est représenté pour une tension Vbe=l.35 V sur la Figure 2-99.

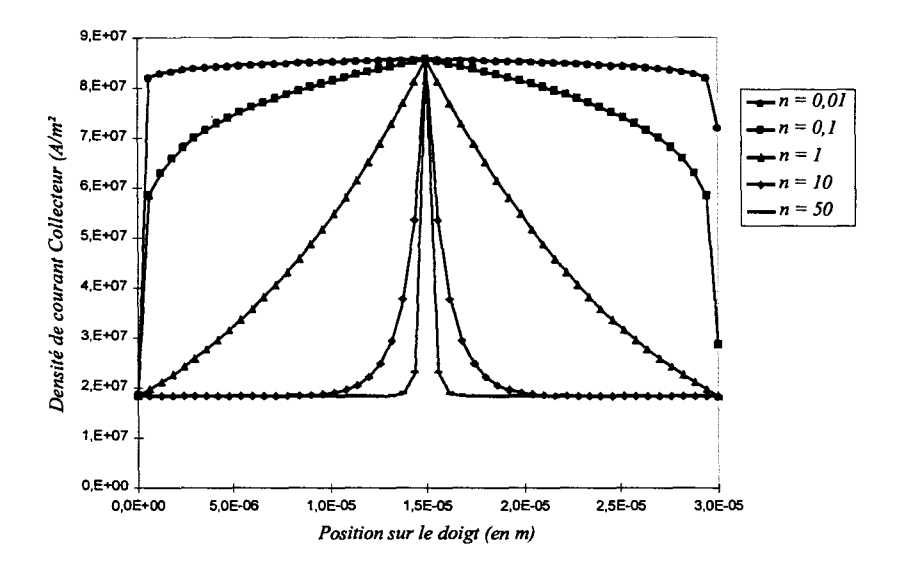

*Figure 2-99 : Répartition de la densité de courant (Vbe= 1 .35* f1.

Le courant collecteur total est alors calculé par l'intégrale:

$$
Ic = yd. \int_{0}^{xd} Jc(x).dx = yd. \int_{0}^{xd} Jb(vbe, T). \beta(T).dx
$$

Cette intégrale peut être calculée numériquement et on obtient pour Vbe = 1.35 Volts la courbe suivante :

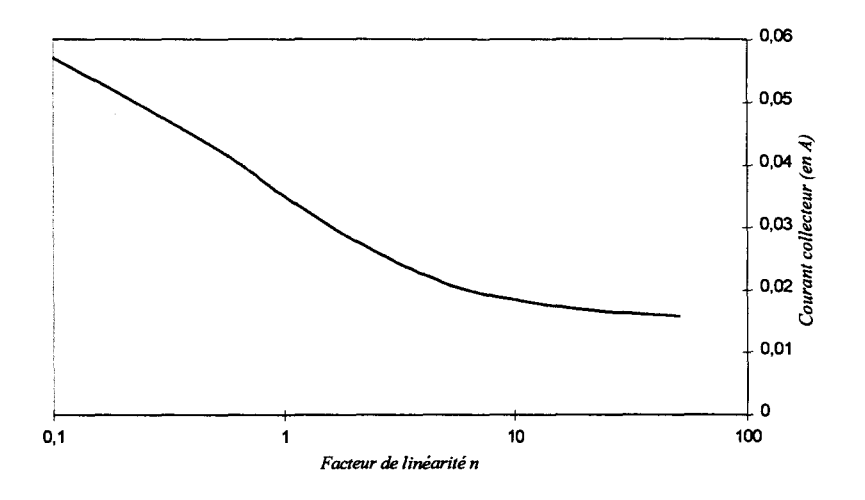

*Figure 2-100: Courant collecteur calculé avec la répartition de température imposée (Vbe=l.35V).* 

Pour le calcul de la résistance thermique la formule couramment utilisée est :

$$
Rth = \frac{Tjonction-Tambiante}{Pdissipée}
$$

La température de jonction supposée atteinte par le composant est celle obtenue par comparaison avec les mesures isothermes sur le composant. Dans notre cas il faut donc trouver une température qui, introduite dans la loi d'injection du composant, délivre le même courant collecteur. La température ainsi trouvée est représentée sur ce graphe :

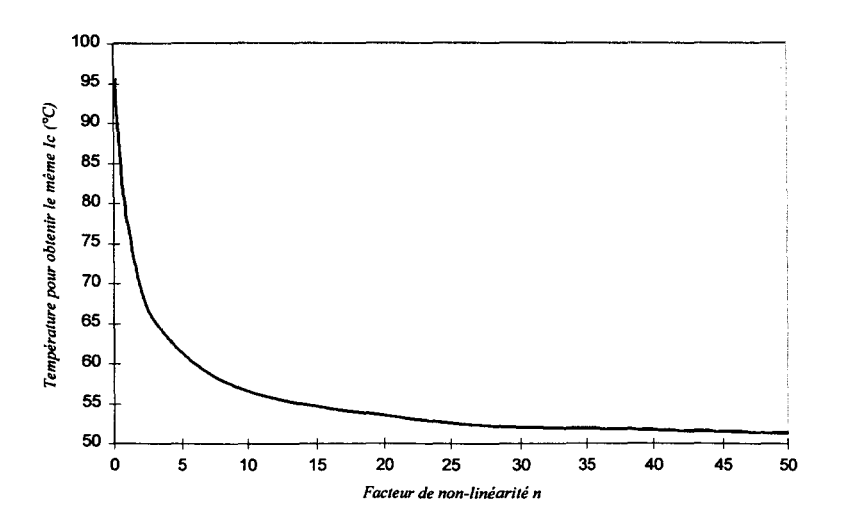

*Figure 2-101: Température nécessaire afin d'obtenir le même courant le* 

On constate que pour une température variant sur le doigt de  $50^{\circ}$ C à  $100^{\circ}$ C d'une façon plus ou moins brutale, l'erreur introduite sur l'estimation de la température de jonction peut être considérable. Prenons par exemple le cas d'une évolution linéaire de la température entre 50°C et 100°C du bord au centre du doigt, la température alors estimée est de 77.3°C, soit quasiment la température moyenne.

La méthode de calcul de la résistance thermique est fiable dans le cas d'une répartition quasi-uniforme de la température( $n \approx 0$ ) mais elle sous-estime considérablement la température de jonction dans le cas d'une répartition non-uniforme de celle-ci. L'écart entre la température estimée de la jonction et la température régnant réellement sera encore accru dans le cas d'un composant ayant un grand nombre de doigts.

La mesure de la résistance thermique d'un composant ne doit alors pas être prise comme une mesure absolue de la température de jonction. Mais néanmoins elle peut permettre de comparer entre eux des composants si on prend la précaution de se placer aux mêmes points de polarisation et donc aux mêmes puissances dissipées.

Il existe une façon non ambiguë de mesurer la répartition de la chaleur dans un composant de puissance, c'est la mesure de la température à sa surface. Cette mesure donne une bonne idée du gradient de chaleur au niveau de la jonction, celle-ci se situant assez près de sa surface.

# *2.3.6 MESURE DE LA TEMPERATURE A LA SURFACE DES COMPOSANTS.*

#### *2.3.6.1 Techniques de mesures.*

Il existe différents types de mesures de la température de surface des composants, mesures sans ou avec contact. On peut citer comme mesure avec contact la thermographie à cristaux liquides ainsi que la microthermographie fluorescente. Pour les mesures sans contact, les principales sont la thermographie infrarouge et la thermoréflectance laser. Ces mesures n'utilisent pas les mêmes techniques ni les mêmes propriétés du matériau.

• Thermographie à Cristaux Liquides (LCT) [ 2-18][ 2-19][ 2-20][ 2-21]

Une fme couche de cristaux liquides est déposée à la surface du composant. Celle-ci est illuminée par une source de lumière blanche polarisée. On récupère la lumière réfléchie par les cristaux liquides sur un microscope pouvant différencier les plans optiques. Les cristaux liquides ont la particularité d'avoir une température à laquelle ils changent d'état et à laquelle le plan de polarisation de l'onde réfléchie subit une rotation. Cette rotation se traduit par la présence d'un point noir ou blanc sur le capteur du microscope. En faisant varier la température du socle du composant on peut mesurer la température à la surface du composant sur une gamme allant de 30°C à 90°C. La résolution en température théorique est de 10 µK mais de 50mK à 0,5K en pratique. La résolution temporelle est de l'ordre de la milliseconde.

• Microthermographie Fluorescente (FMT) [ 2-22][ 2-23][ 2-24]

Une fine couche de Europium Thenoyl-TrifluoroAcétone (BuTTA) dissout dans de l'acétone est déposée sur la surface du composant. On illumine alors la surface du composant avec une lampe à ultra violet (longueur d'onde L=340 380 nm), cela stimule la fluorescence de l'BuTTA à la longueur d'onde de 612 nm, la fluorescence décroissant exponentiellement avec la température. La bonne séparation entre la stimulation et la fluorescence résultante permet, à l'aide des capteurs adaptés, d'obtenir une mesure très précise. On obtient une résolution spatiale de 0,3 µm et de 1mK en température. La résolution temporelle pour ce genre de méthodes est mauvaise, ceci étant dû à l'inertie thermique du BuTTA.

• Thermographie infrarouge :

La thermographie infrarouge est basée sur la théorie des corps noirs. Théorie selon laquelle tout corps à l'équilibre thermodynamique avec son milieu, émet un rayonnement électromagnétique dont l'intensité dépend de la température de la surface émettrice (radiation thermique). Cette émission, qui couvre des longueurs d'onde allant jusqu'à 10  $\mu$ m est régie par la loi de Planck  $W = \sigma \epsilon T^4$ . Un corps noir à la particularité d'avoir une émissivité E indépendante de la fréquence. De tels corps n'existent pas et en général l'émissivité de la surface dépend de la fréquence d'émission. Cette particularité des 'corps gris' complique considérablement la mesure de la température absolue d'une surface par la méthode infrarouge. Il convient alors d'effectuer un étalonnage de la mesure en portant la surface à différentes températures et à en mesurer l'émissivité. Cependant, dans la plupart des cas, une simple mesure relative de la température suffit pour estimer les zones 'chaudes' par rapport aux zones 'froides'. Les détecteurs pour ce genre de détections travaillent avec une longueur d'onde de 5 à 10  $\mu$ m. Ils sont généralement à base de Ge, InSb, Hg, CdTe refroidis afm de réduire leur bruit. La résolution temporelle de ce type de mesure est pratiquement de 1K. La résolution spatiale est limitée par la défmition de la caméra de mesure (généralement 300x300 pixels) et par le grossissement des lentilles du microscope. Le prix élevé de ce genre de matériel vient principalement de la fabrication des verres pour 1 'optique du microscope, verres qui ne peuvent être réalisés en verres organiques car ils doivent être perméables aux infrarouges. La résolution temporelle de ce matériel est de  $1'$  ordre de  $100\mu s$ .

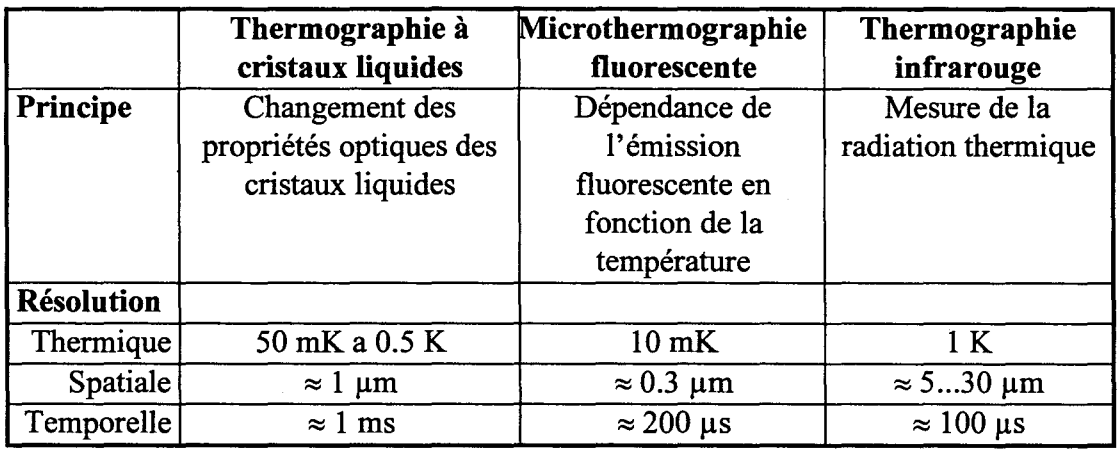

*Tableau 2-8 : résumé des techniques de mesures* 

Il existe de nombreuses autres techniques de mesures de la température de surface des composants. Celles-ci sont moins couramment utilisées et je ne les détaillerai donc pas ici.

Les techniques de mesures décrites ci-dessus n'ont pas pu être employées pour la mesure de la température à la surface du composant. Les méthodes LCT et FMT ne conviennent pas car il est impossible de déposer un produit à la surface du composant et ceci a cause de sa topologie. Quant à la thermographie infrarouge, elle ne présente pas une résolution suffisante pour effectuer des mesures précises. Nous allons donc utiliser une méthode de mesure sans contact appelée thermoréflectance laser. Cette méthode est utilisée en France par le professeur Francis Misery du CNAM à Paris [ 2-13] et par le professeur W. Claeys de l'université de Bordeaux. Ce type de mesure est généralement utilisé pour des transistors de puissance basse fréquence comme le GTO.

#### *2.3.6.2 Principe de la mesure de la thermoréjlectance laser.*

Cette méthode est basée sur la variation de l'indice de réflexion d'un matériau en fonction de la température.

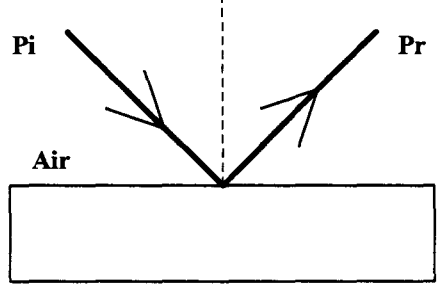

*Figure 2-102: Principe de la mesure* 

La surface est illuminée par une source laser quasi monochromatique de puissance incidente Pi, on mesure la puissance faisceau réfléchi Pr. La réflectivité R de la surface s'exprime par  $R = \frac{P_r}{R}$ , elle dépend de la température locale à la surface. La variation de la réflectivité de *P;*  la surface s'exprime alors par :  $\frac{\Delta R}{R} = \frac{1}{R} \frac{dR}{dT} \Delta T$  où T est la température à la surface du matériau. Des études ont été menées sur la variation de la réflectivité du silicium en fonction de la température [ 2-25]. Elle dépend fortement de la longueur d'onde. Une variation  $\Delta T$ de quelques degrés peut être calculée à la condition de pouvoir mesurer une variation

Le banc de mesure est schématiquement représenté Figure 2-103.

 $\Delta R$  / R de l'ordre de  $10^{-3}$ .

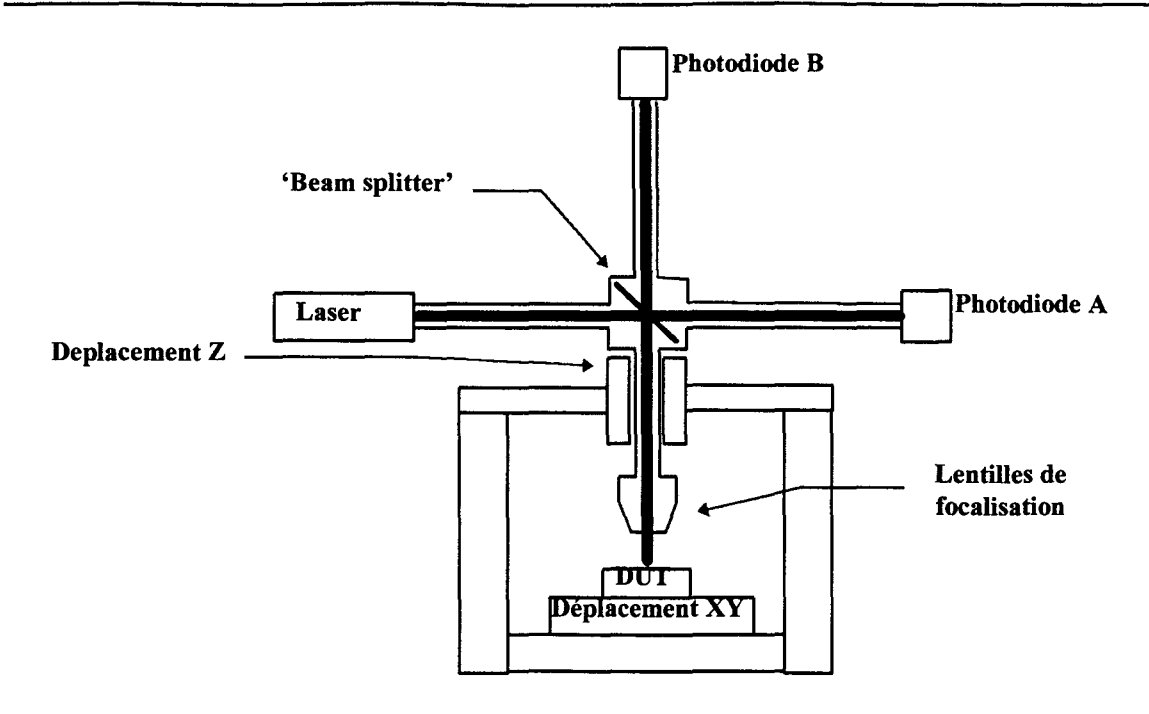

*Figure 2-103 Schéma de principe du banc de mesures* 

Le laser délivre un faisceau quasi monochromatique de longueur d'onde  $\lambda = 632$  nm. Le rayon est divisé en deux par le diviseur. L'onde de référence est la partie transmise du rayon, elle arrive sur la photodiode A qui délivre une tension proportionnelle à l'onde incidente Pi. L'autre partie du rayon vient se réfléchir à la surface du composant et est recueillie sur la photodiode B qui délivre un signal électrique de puissance Pr. Le faisceau est focalisé au niveau de la surface du composant grâce au déplacement vertical de la lentille. On obtient alors un point à la surface du composant dont le diamètre est compris entre 5 et 10 µm. Pour obtenir une cartographie thermique du composant il faut effectuer un balayage dans le plan XY.

Le rapport *R'* = *Tension délivrée par la photodiode B*<br>Le rapport *R'* = *Tension délivrée par la photodiode A* est proportionnel à la température de la surface au point de mesure.

Ces mesures sont actuellement en cours au CNAM et je suis dans l'attente des résultats.

# *BIBLIOGRAPHIE- CHAPITRE II*

# [ 2-1] M.S. LUNDSTROM

"An electromagnetic model for the heterostructure bipolar transistor," *Solid State Elect.,* vol. 29, pp. 1173-1179, 1986.

# [ 2-2] B.R. RYUM et 1. MOTALEB

"A Gummel-Poon model for abrupt and graded heterojunction bipolar transistors (HBTs)," *Solid State Elect.,* vol. 33, pp. 869-880, 1990.

## [ 2-3] A. TACHAFINE

"Contribution à 1 'étude des transistors bipolaires à hétérojonction pour la réalisation d'amplificateurs monolithiques de forte puissance en bande X," Thèse de doctorat, Université de Lille, Mars 1994.

## [ 2-4] M.R. FRISCOURT

"Etude des dispositifs à transfert électronique pour la génération de puissance en gamme millimétrique," Thèse de doctorat d'état, Université de Lille, 1985.

## [2-5] A.P. LASER et al.

"Reconcilation of methods for estimating fmax for microwave transistors," *IEEE Trans. on Elect. Dev.,* vol. 38, pp. 1685-1692, 1991.

[ 2-6] HP 85180A High-Frequency Structure Simulator User's Reference, p. A-35, 1994.

# [ 2-7] A.J. CHAPMAN

Heat Transfer (4<sup>th</sup> ed.), Macmillan, New York, p. 8, 1984.

[ 2-8] W.M. ROHSENOW, J.P. HARTNETT et E.N. GANIC Handbook of Heat Transfer Fundamentals, McGraw Hill, New York, ch. 4, 1973.

# [ 2-9] A.J. CHAPMAN

Heat Transfer (4<sup>th</sup> ed.), Macmillan, New York, p. 358, 1984.

#### [ 2-10] R.R. TUMMALA et E.J. RYMASZEWSKI (eds.)

Microelectronics Packaging Handbook, Van Nostrand Reinhard, New York, p. 171, 1989.

[ 2-11] W.M. ROHSENOW, J.P. HARTNETT et E.N. GANIC Handbook of Heat Transfer Fundamentals, McGraw Hill, New York, p. 5-16, 1973.

# [ 2-12] W. LIU et A. YUKSEL

"Measurement of junction temperature of an AlGaAs/GaAs heterojunction bipolar transistor operating at large power densities," *IEEE Trans. on Elect. Dev.,* vol. 42, pp. 358-360, 1995.

#### [ 2-13] R. ABID et F. MISEREY

"Temperature non contact measurements on the surface of a GTO thyristor in commutation," 7<sup>th</sup> EPE Conference Proceedings, Sevilla, pp. 2.191-2.196, 1995.

#### [ 2-14] N. FULLER

"Techniques provides measurement of HBT thermal resistance," *Microwaves* & *RF,* pp. 55-58, Fevrier 1997.

#### [ 2-15] D.E. DAWSON, A.K. GUPTA, M.L. SALffi

"CW measurement of HBT thermal resistance," *IEEE Trans. on Elect. Dev.*, vol 39, pp.2235-2239, 1992.

#### [ 2-16] P.M. MCINTOSH, C.M. SNOWDEN

"Measurement of heterojunction bipolar transistor thermal resistance based on a pulsed 1-V system," *Electronics Letters,* vol. 33, pp. 100-101, 1997.

#### [ 2-17] J.R. WALDROP, K.C. WANG and P.M ASBECK

"Determination of junction temperature in Al GaAs/GaAs heterojonction bipolar transistors by electrical measurement," *IEEE Trans. on Elect. Dev.,* vol39, pp. 1248- 1250, 1992.

#### [ 2-18] G. ASZODI, J. SCABON, 1. JNOSSI et V. SZEKELYSTATE

*Solid State Elect.,* vol. 24, 1981.

#### [ 2-19] G.L. HILL

Proceedings du '20<sup>th</sup> Inter. Symp. for Testing and Failure Analysis (ISTFA 83), Ohio, 1983.

#### [ 2-20] D.B BURGESS et P. TAN

Proceedings du '10<sup>th</sup> Inter. Symp. for Testing and Failure Analysis (ISTFA 84), Ohio, 1984.

#### [ 2-21] A. CSENDES, V. SZEKELY et M. RENCZ

Proceedings du '5<sup>th</sup> European Conference on Electron and Potical Beam Testing of Electronics Deviees (EOBT'95), 1995.

#### [ 2-22] V. BRUCE

Proceedings du '20<sup>th</sup> Inter. Symp. for Testing and Failure Analysis (ISTFA 94), Ohio 1994.

#### [ 2-23) P. KOLODNER et J.A TYSON

*Appl. Phys. Letters,* vol. 42, 1983.

#### [ 2-24] D.L BARTON

Proceedings du '20<sup>th</sup> Inter. Symp. for Testing and Failure Analysis (ISTFA 94), Ohio 1994.

#### [ **2-25] P.B. ALLEN et M. CARDONNA**

*Physics Review,* vol.21, pp. 4760-4769, 1988.

# CHAPITRE III :

# **RESULTATS**

# **3. RESULTATS**

# *INTRODUCTION.*

Dans ce chapitre, nous allons aborder la validation des modèles thermiques développés. Nous mettrons en évidence l'effet crunch tant en régime établi qu'en régime transitoire. Nous aborderons ensuite l'influence de la topologie sur le comportement thermique des composants d'une part et sur les éléments électriques parasites d'autre part. Finalement, nous donnerons quelques résultats de simulations du modèle électrothermique complet en régime petit signal et fort signal.

# **3.1 VALIDATION DES MODELES THERMIQUES.**

# *3.1.1 MODELE 3D EN REGIME ETABLL*

Ainsi que nous l'avons évoqué dans le chapitre précèdent, la mesure de la résistance thermique est un point délicat de la caractérisation des TBH. C'est pourquoi nous avons choisi de valider nos modèles sur les caractéristiques courant collecteur en fonction de la tension collecteurémetteur à courant de base constant.

La structure choisie pour la validation est un TBH à quatre doigts d'émetteur de  $4*2*30 \mu m^2$  avec drain thermique. La structure simulée est représentée Figure 3-1 et Figure 3-2.

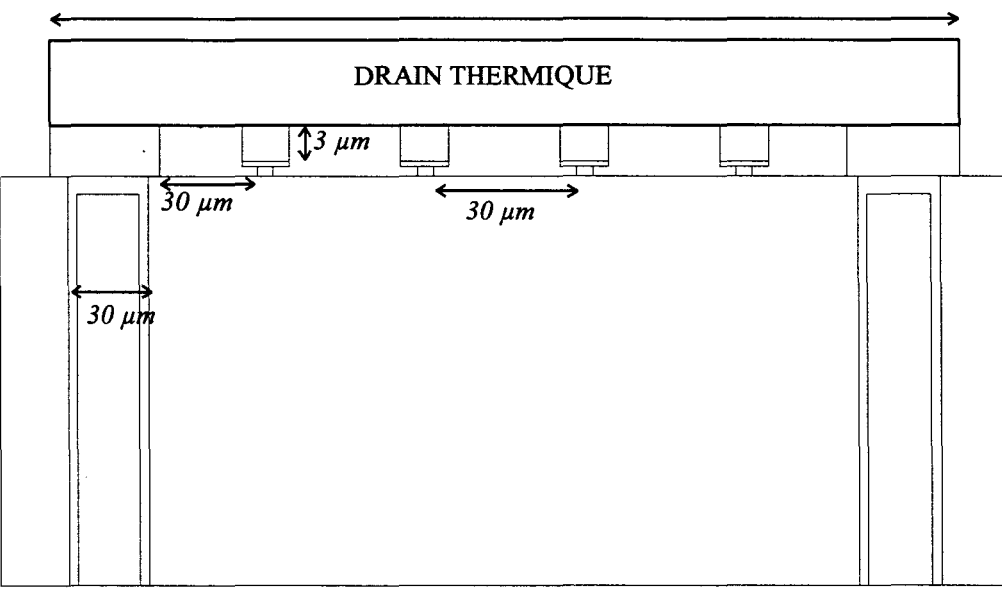

 $280 \mu m$ 

*Figure 3-1 : Structure simulée (coupe).* 

*VUE DE DESSUS* 

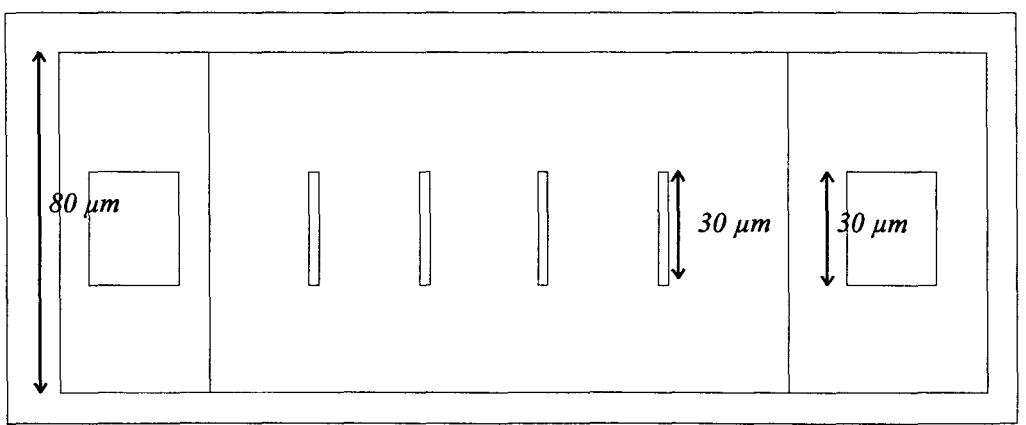

*Figure 3-2: Structure simulée (vue de dessus).* 

La Figure 3-3 représente les résultats comparés de la simulation électrothermique de ce composant avec des mesures effectuées en régime de polarisation continue.

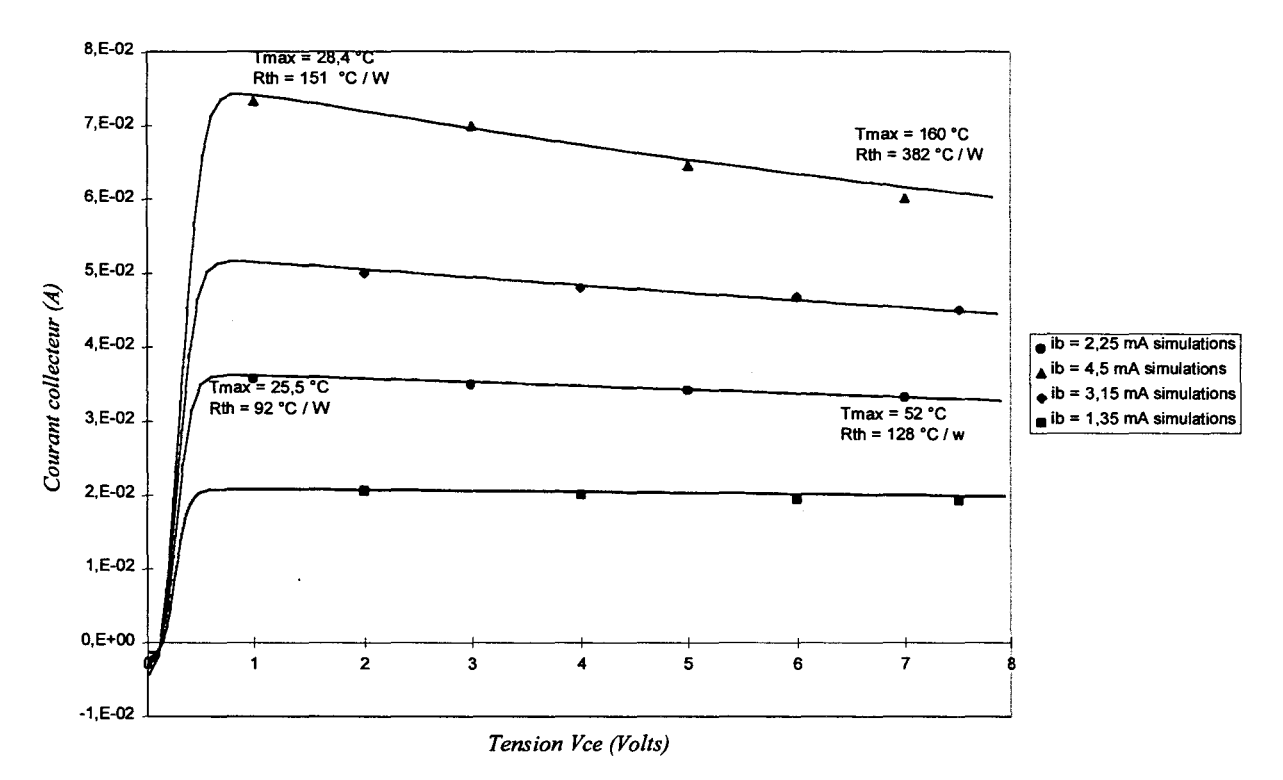

*Figure 3-3 : comparaison simulations/mesures pour un TBH 4 doigts.* 

On constate un bon accord entre la modélisation et les résultats expérimentaux. Notre modèle décrit donc d'une façon réaliste, le comportement électrique et thermique du composant en régime statique.

Cependant il existe une grande disparité sur la valeur des résistances thermiques simulées et calculées. Cela peut s'expliquer par les effets de concentration de courant et de température. En effet, pour calculer cette résistance thermique nous utilisons la formule :

$$
Rth = \frac{T \max sur le doigt - Tsubstrat}{Puis sance dissipée}
$$

Notre modèle, contrairement aux mesures, donne la vraie température maximale sur le doigt et non la température moyenne. Les Figure 3-4 à Figure 3-7 donnent la distribution de la chaleur dans le composant dans le plan des doigts aux quatre points de polarisation suivants :

| $\overline{I}$    | Vce            | Rth      |          | Tmax doigts Tmax doigts | surfaces        | surfaces        |
|-------------------|----------------|----------|----------|-------------------------|-----------------|-----------------|
|                   |                | simulées | centraux | latéraux                | équivalentes    | équivalentes    |
|                   |                |          |          |                         | doigts centraux | doigts latéraux |
| $2.25 \text{ mA}$ | 1 <sub>V</sub> | 92 °C/W  | 25.5 °C  | 25.5 °C                 | 0.995           | 0.995           |
| $2.25 \text{ mA}$ | 7 <sub>V</sub> | 128 °C/W | 51.5 °C  | 49.3 $\degree$ C        | 0.910           | 0.920           |
| $4.5 \text{ mA}$  | 1 <sup>V</sup> | 151 °C/W | 28.4 °C  | 28.4 °C                 | 0.987           | 0.987           |
| $4.5 \text{ mA}$  | 7V             | 382 °C/W | 160 °C   | 127 °C                  | 0.311           | 0.333           |

Tableau 3-1 : Polarisations choisies.

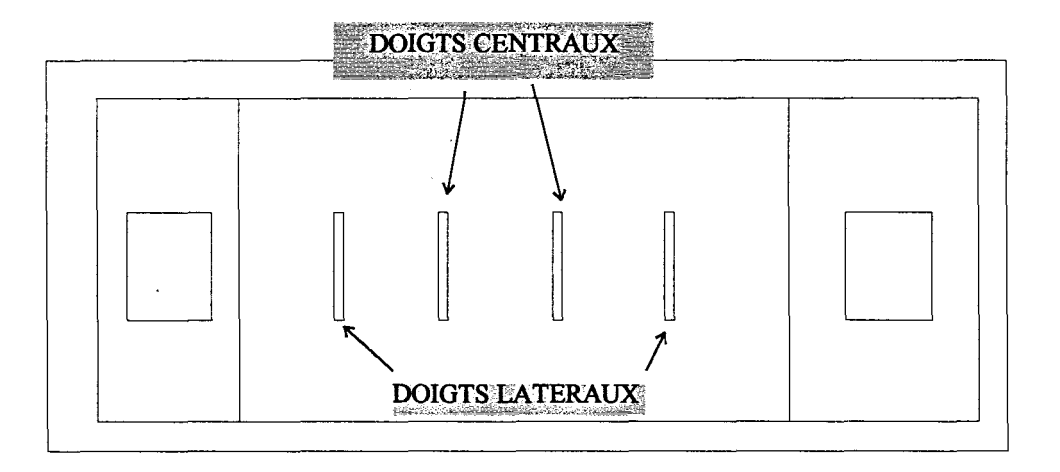

Le Tableau 3-1 récapitule les résultats obtenus pour ces différentes simulations. La surface équivalente de chaque doigt est celle qui a été définie au chapitre 2. Rappelons qu'elle traduit la concentration de courant, donc de chaleur, sur le doigt. Quand cette surface vaut 1la répartition de courant est uniforme sur le doigt, dans le cas d'une concentration de courant (point chaud) elle tend vers O.

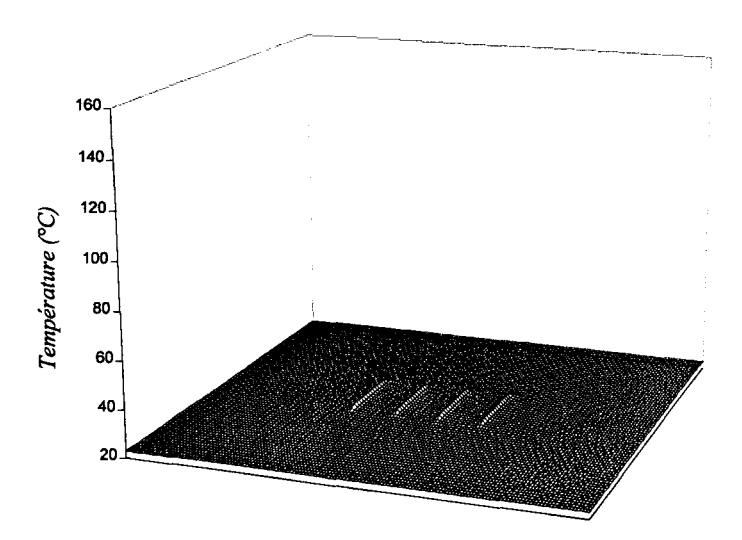

*Figure 3-4: Répartition de la chaleur dans le plan des doigts Ib = 2.25 mA V ce = 1V.* 

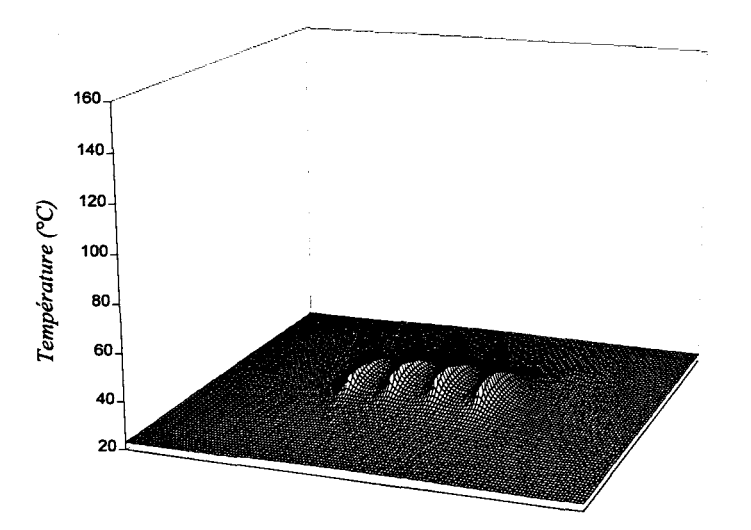

*Figure 3-5: Répartition de la chaleur dans le plan des doigts*  $Ib = 2.25$  *mA*  $Vce = 7$  *V.* 

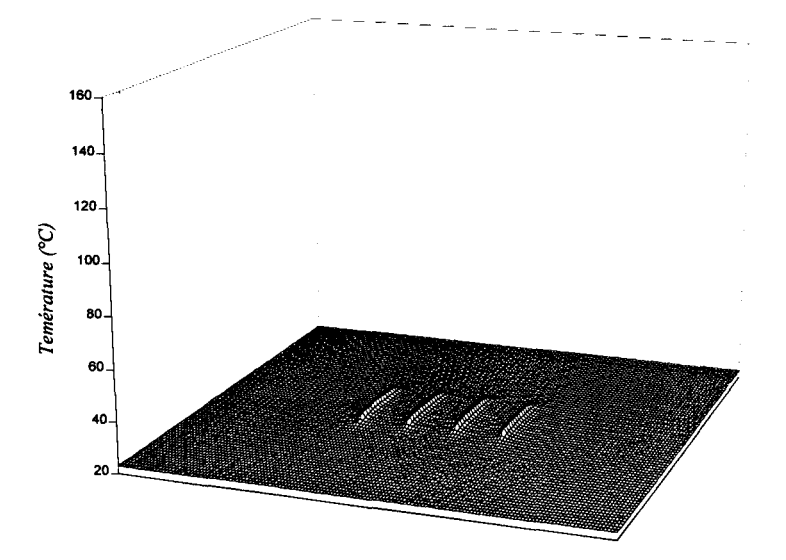

*Figure 3-6: Répartition de la chaleur dans le plan des doigts Ib = 4.5 mA Vce = 1V.* 

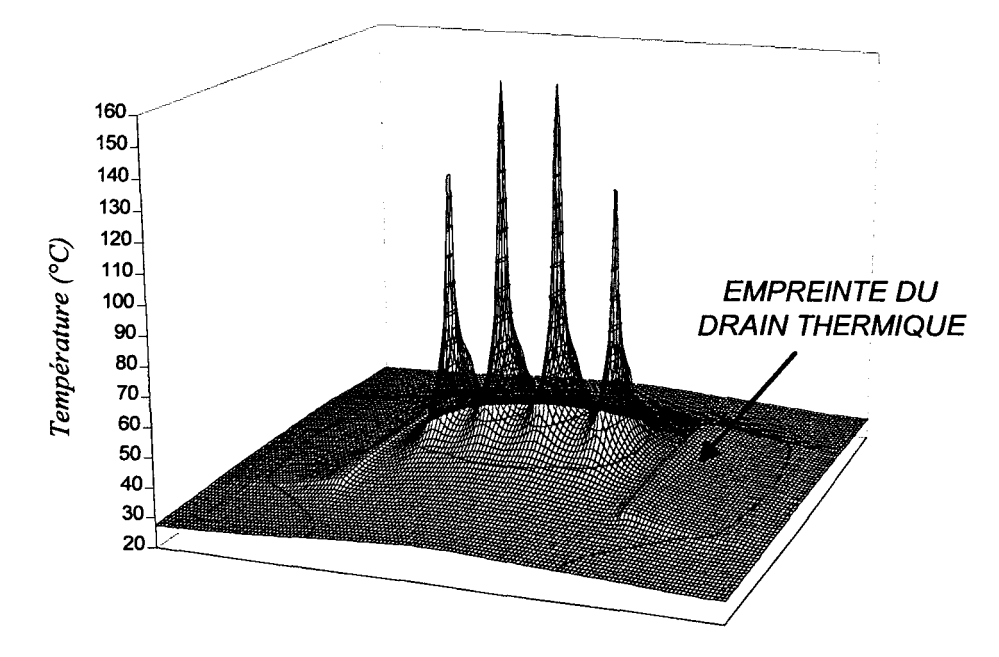

*Figure 3-7: Répartition de la chaleur dans le plan des doigts Ib = 4.5 mA Vce = 7 V.* 

Sur cette dernière figure on observe bien l'endroit où le pont thermique touche le substrat. On remarque aussi la non-uniformité de la température entre les doigts et sur un même doigt. Les distributions de courant associées à ces points de polarisation sont données Figure 3-8 à Figure 3- 11.

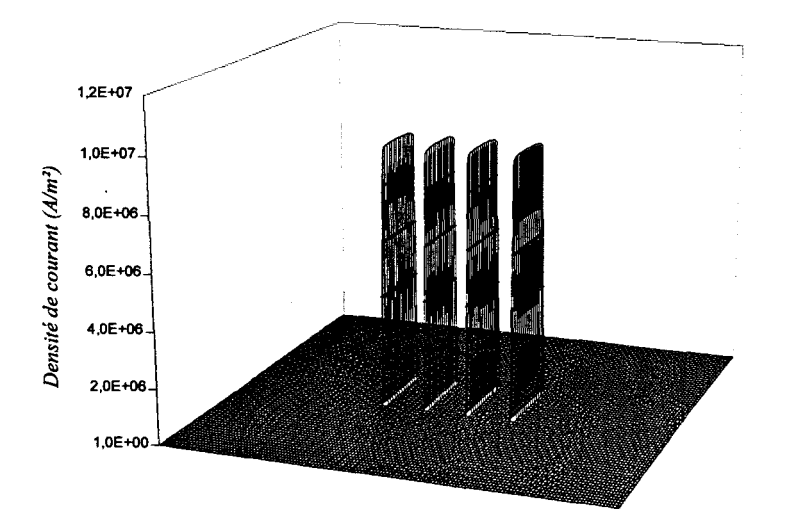

*Figure 3-8: Distribution du courant lb= 2.25 mA Vce =IV.* 

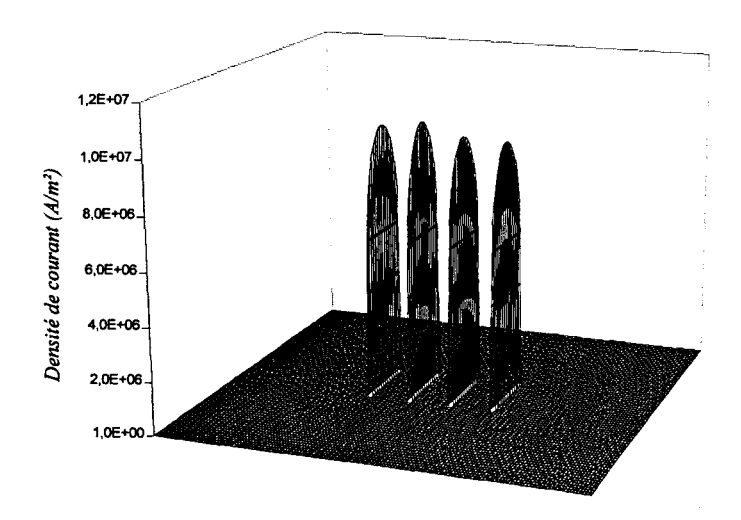

*Figure 3-9: Distribution du courant Ib = 2.25 mA Vce = 7V.* 

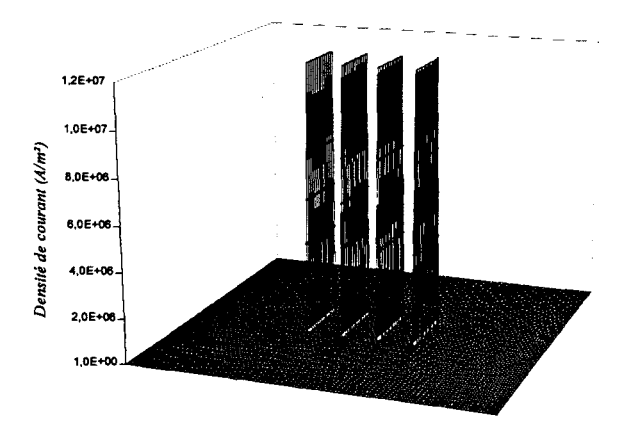

*Figure 3-10 : distribution du courant Ib = 4.5 mA Vce = 1V.* 

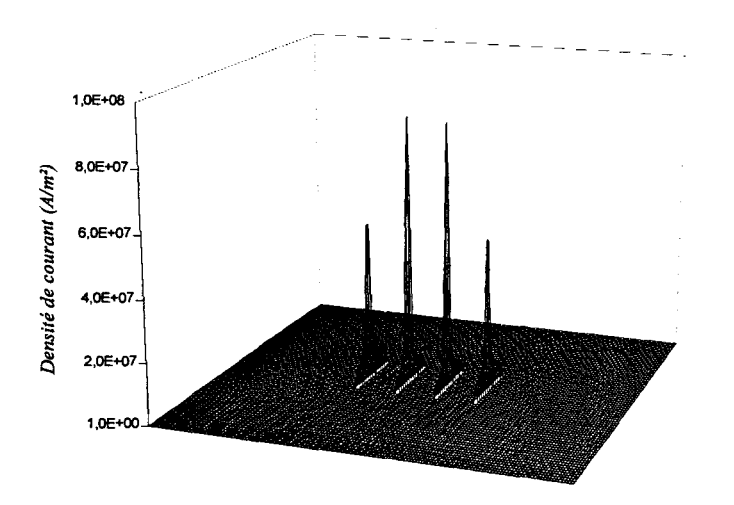

*Figure 3-11 :Distribution du courant lb* = *4.5 mA Vce* = 7 *V* 

La température maximale dans le composant évolue d'une façon très non-linéaire en fonction du point de polarisation comme illustré ci-dessous (Figure 3-12).

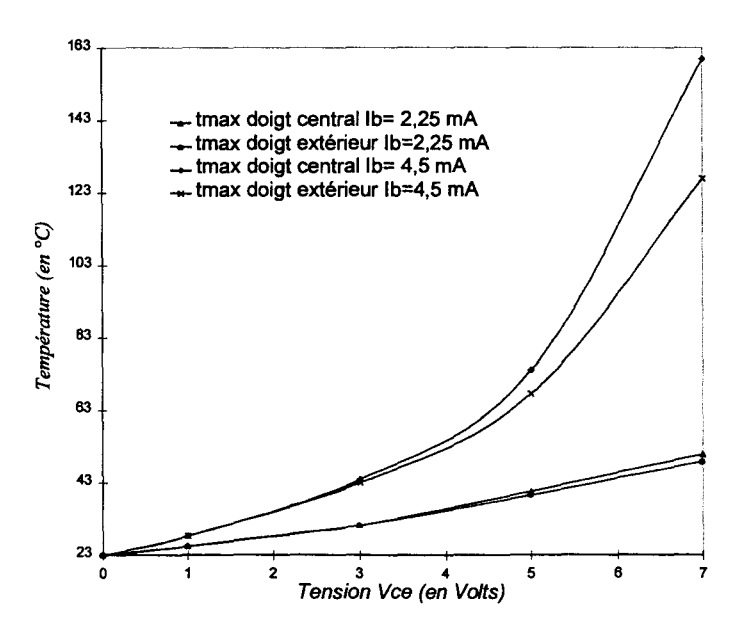

*Figure 3-12: Evolution de la température maximale dans le TBH.* 

Cette non-linéarité se traduit également sur la résistance thermique (Figure 3-13)

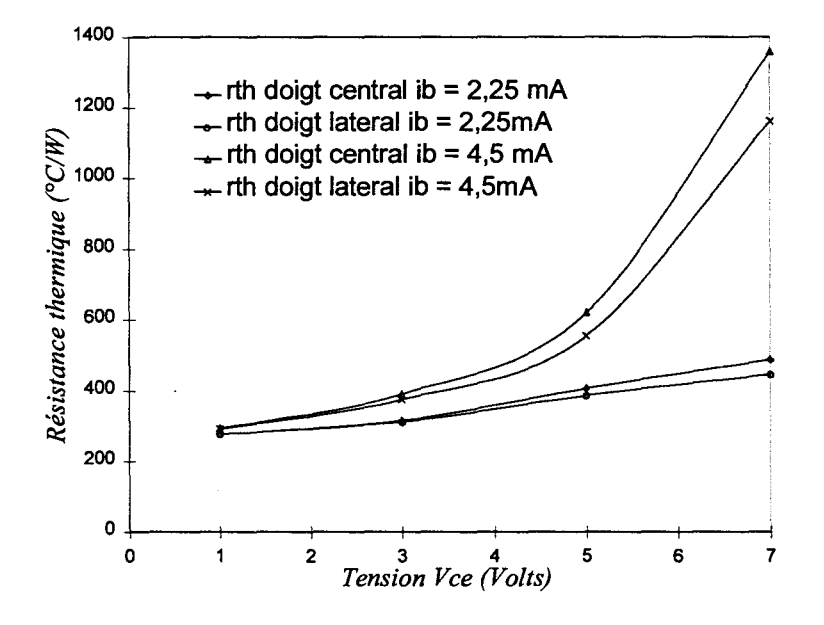

*Figure 3-13: Evolution de la résistance thermique en fonction de la polarisation.* 

La concentration de courant induit par ailleurs une brusque diminution de la surface équivalente de chaque doigt comme illustré Figure 3-14.

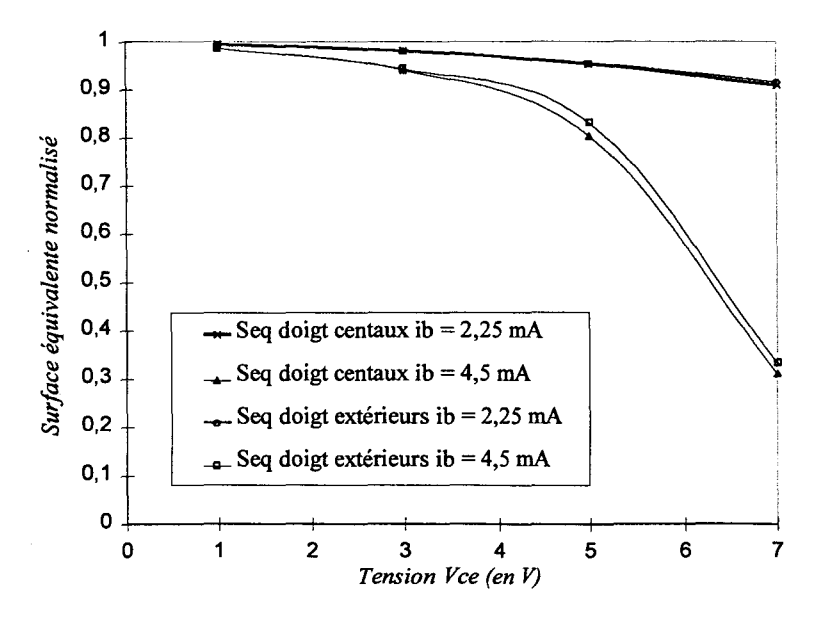

*Figure 3-14: Evolution des suifaces équivalentes en fonction de la polarisation.* 

Ces trois dernières figures mettent en évidence l'échauffement plus important du doigt central d'une structure de TBH multidoigts. Cette augmentation non-uniforme de la température peut conduire à une concentration de courant telle que l'effet Kirk apparaisse. On observe alors l'effet« crunch » [3-1].

#### *3.1.2 MODELE 2D TEMPOREL.*

Pour les applications dans lesquelles le TBH fonctionne en régime impulsionnel, notamment les radars, il est indispensable de pouvoir estimer la constante de temps thermique du composant.

Notre modèle temporel permet de calculer l'évolution de la température dans n'importe quel plan vertical du TBH. Cette approche à deux dimensions permet d'avoir des temps de calcul assez courts, il faut choisir judicieusement les plans de simulations pour trouver la distribution de chaleur dans tout le composant.

Pour les problèmes qui nous intéressent, le calcul se fait dans un plan vertical, perpendiculairement aux doigts d'émetteurs.

Cette disposition de calcul suppose que la distribution de température est uniforme dans la dimension non prise en compte. Il faut donc se limiter à des points de polarisations tels que la puissance totale dissipée dans le composant n'excède pas 50 mW par doigt. Au delà de cette limite, la validité du modèle n'est plus assurée.

Pour estimer la précision des simulations, on utilise la même structure de composant que précédemment. Les valeurs simulées du courant collecteur et les valeurs mesurées sont représentées Figure 3-15.

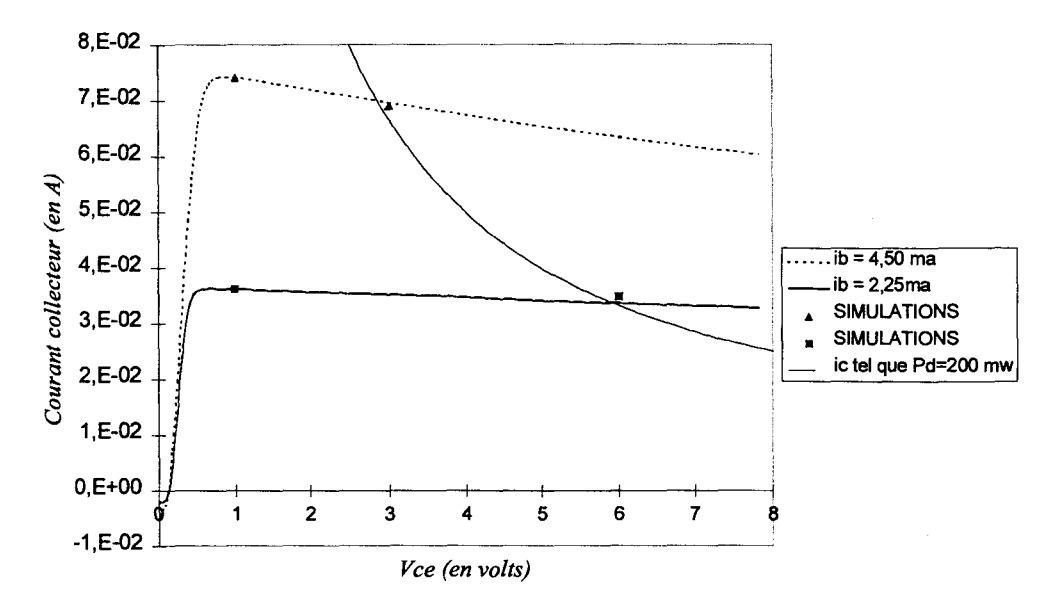

*Figure 3-15: Comparaison mesures- simulations pour le modèle 2D.* 

L'évolution de la température pour le transistor à quatre doigts est représentée Figure 3-16.

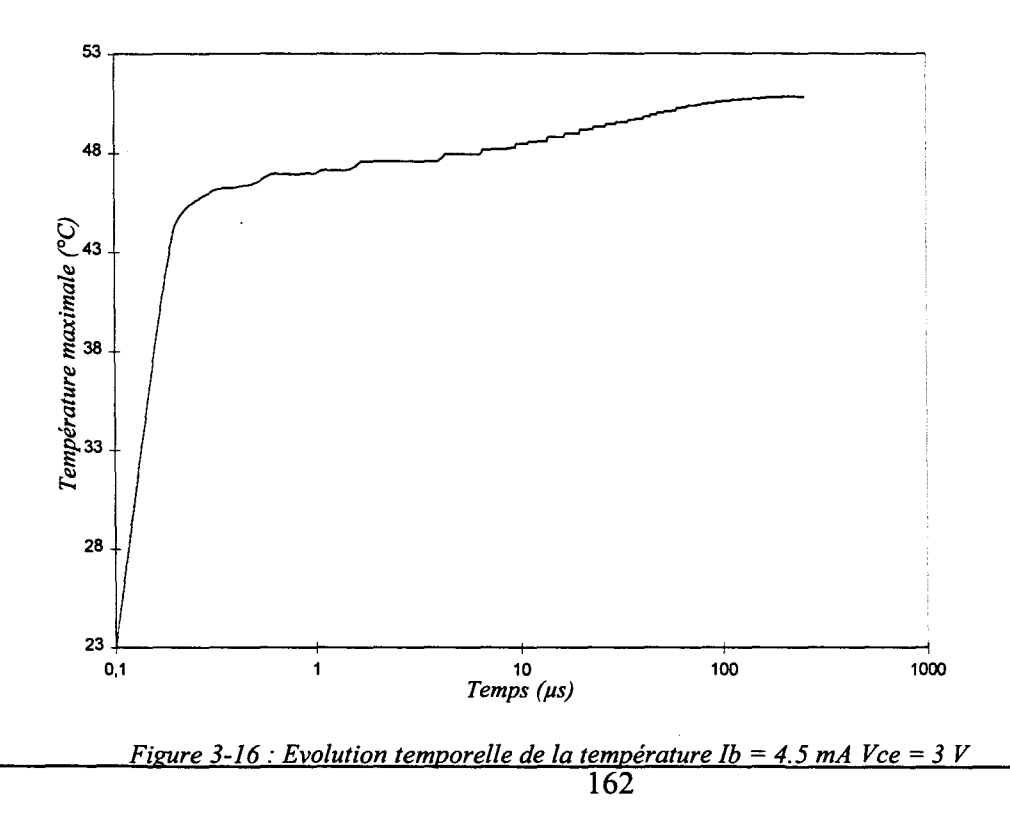

Il est possible de calculer la constante de temps thermique du composant comme le temps nécessaire à celui-ci pour passer de 10 % à 90% de sa température maximale. Avec cette défmition, la constante de temps calculée pour une tension collecteur-émetteur de 3 volts et un courant de base de 4.5 mA est de 9µs. Pour une tension de collecteur de 1 volt et un même courant de base, la constante de temps est de  $6.3 \mu s$ .

# *3.1.3 INFLUENCE DE LA TOPOLOGIE SUR LE COMPORTEMENT THERMIQUE DES TBH.*

Pour étudier l'influence de la topologie sur la résistance thermique, nous utilisons la structure type décrite précédemment. Le point de polarisation sera toujours le même, soit une tension collecteur-émetteur de 6 Volts et un courant de base de 3 mA. A ce point de polarisation le courant collecteur est d'environ 45 mA soit une puissance dissipée dans chaque doigt de 70mW.

#### *3.1.3.1 Effets de la topologie sur la résistance thermique.*

#### *3.1.3.1.1 Distance entre doigts.*

L'effet d'auto-échauffement dans les TBH multidoigts est dû, entre autre, à la présence des doigts voisins. Le premier effet intéressant à étudier est l'influence de la distance entre doigts sur la résistance thermique.

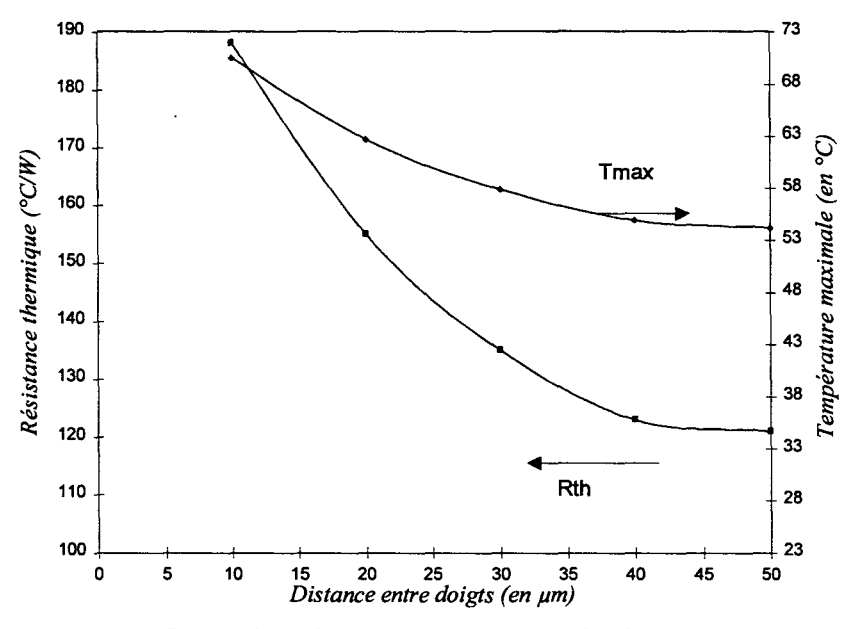

*Figure 3-17 : Influence de la distance entre doigts sur la résistance thermique V ce* = 6 V Ib = 4.5 mA.

On constate sur cette courbe que la résistance thermique du TBH augmente rapidement quand la distance inter-doigts diminue en dessous de 40 µm. Pour des espacements entre doigts supérieurs à 40 µm le couplage thermique devient négligeable, du moins pour le niveau de puissance dissipée considérée.

#### *3.1.3.1.2 Epaisseur du substrat*

Pour réduire la résistance thermique des composants, une solution consiste en l'amincissement du substrat. Nous avons ici étudié l'effet de l'épaisseur du substrat sur la résistance thermique.

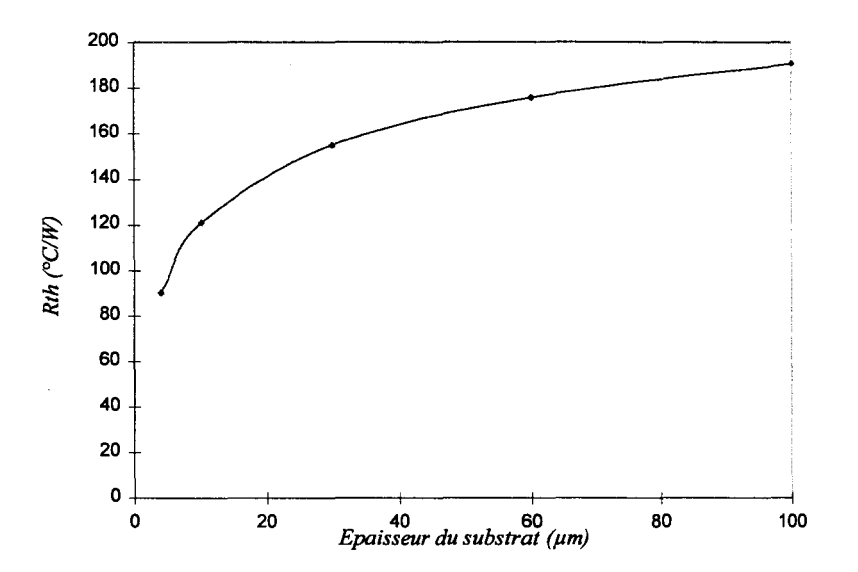

*Figure 3-18: Influence de l'épaisseur du substrat sur la résistance thermique.* 

La Figure 3-18 montre qu'il faut amincir le substrat jusqu'à des valeurs inférieures à 30 µm pour avoir une réduction significative de la résistance thermique. Ces fines épaisseurs de substrat d'arséniure de Gallium posent des problèmes mécaniques très importants, c'est pourquoi il est préférable de fabriquer des structures à drain thermique pour extraire les calories vers le haut et non plus par le substrat. Nous allons donc maintenant étudier l'influence de la topologie du pont sur la résistance thermique des TBH.

#### *3.1.3.1.3 Influence de la topologie du pont*

#### • *Epaisseur d'or*

Pour diminuer la résistance thermique du composant, il est également possible de faire vaner l'épaisseur d'or électrolytique du pont d'émetteur (cf. Figure 3-1). L'évolution de la résistance thermique en fonction de l'épaisseur d'or du pont est représentée Figure 3-19.

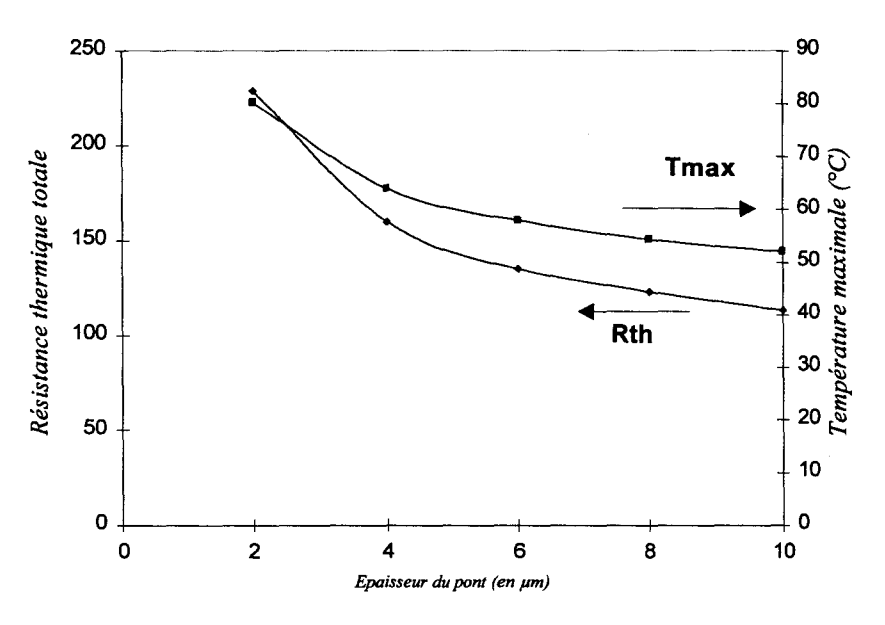

*Figure 3-19: Influence de l'épaisseur d'or du pont.* 

L'influence de l'épaisseur d'or est très importante pour une métallisation inférieure à 6 )lm. Au delà de cette limite, l'épaississement du pont d'or n'apporte qu'une amélioration faible de la résistance thermique, au prix de contraintes mécaniques supplémentaires.

#### • *Epaisseur des piliers*

La position du pont par rapport à l'endroit où est créée la chaleur a, elle aussi, une très grande importance. Cet effet est mis en évidence par la Figure 3-20 où nous avons représenté l'évolution de la résistance thermique en fonction de l'épaisseur des piliers du pont.

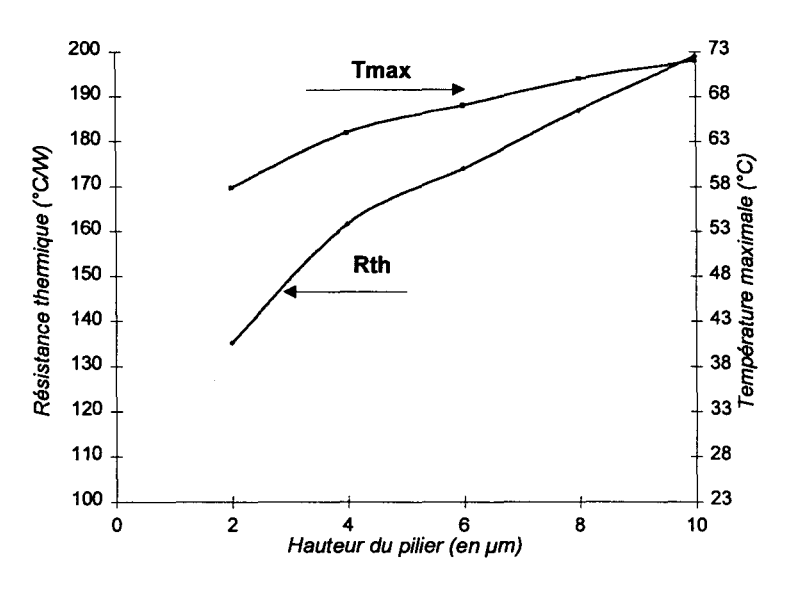

*Figure 3-20: Influence de la hauteur des piliers.* 

Il faut donc réduire autant que possible cette hauteur pour diminuer la résistance thermique. Néanmoins, la capacité de couplage collecteur-émetteur est directement liée à cette hauteur de pont. Il faut donc choisir le meilleur compromis entre les performances thermiques et la valeur des éléments électriques parasites.

#### *3.1.3.1.4 Influence du mésa d'émetteur*

La résistance thermique du composant est également augmentée par la présence du mésa d'émetteur. En effet, il est le seul« obstacle» thermique important entre la jonction où la chaleur est créée et le pont qui est un bon conducteur thermique. La Figure 3-21 montre l'influence de l'épaisseur du mésa d'émetteur sur la résistance thermique et la température maximale du composant.

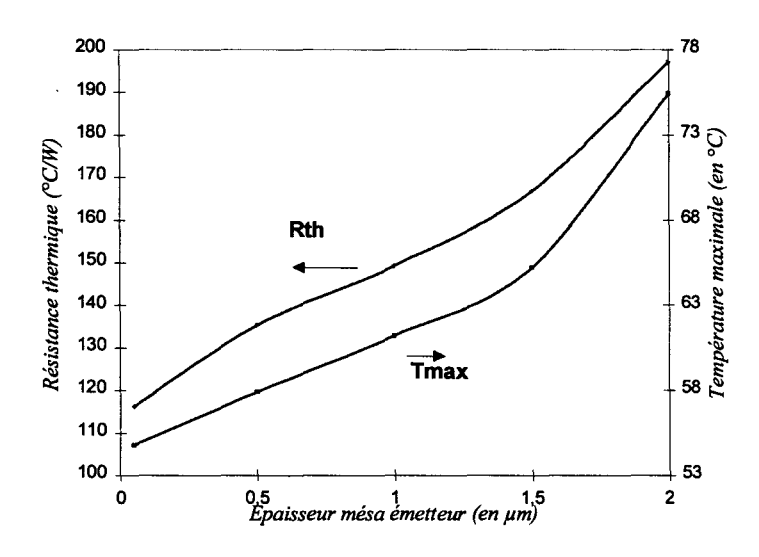

*Figure 3-21 :Influence de l'épaisseur du mésa d'émetteur.* 

Ceci met bien en évidence qu'il faut réduire au maximum l'épaisseur du mésa pour diminuer la résistance thermique de l'ensemble. Là encore une optimisation électrothermique sera nécessaire car l'intégration de la résistance de ballast dans les couches épitaxiées d'émetteur tend à augmenter la hauteur du mésa.

#### *3.1.3.1.5 Influence du facteur deforme des doigts d'émetteurs.*

La dimension des émetteurs est également un facteur important du comportement thermique des transistors. Pour obtenir une surface active identique il est possible de faire varier le facteur de forme du doigt d'émetteur, soit le rapport entre la longueur du doigt et sa largueur. La Figure 3-22 représente la température maximale ainsi que la résistance thermique calculée pour différentes valeurs de ce facteur de forme.

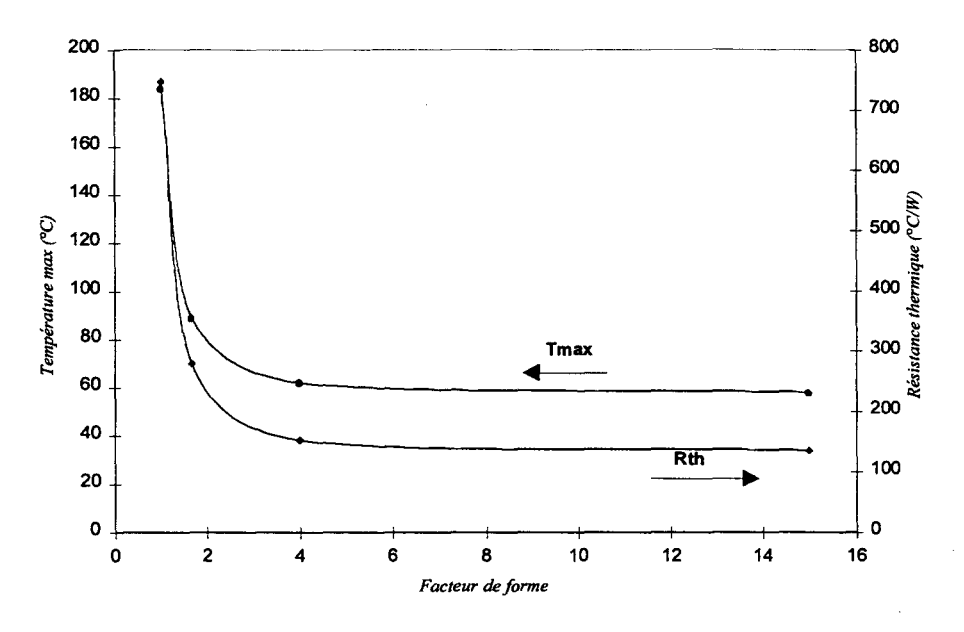

· *Figure 3-22 : Influence du facteur de forme.* 

Rappelons que toutes ces simulations sont faites au même point de polarisation, soit une tension collecteur-émetteur de 6 volts et un courant de base de 3 mA.

On observe sur cette figure un accroissement rapide de la température, et donc de la résistance thermique, quand le facteur de forme tend vers l'unité. Ceci est dû à l'accentuation des phénomènes de concentration de courant dans un doigt carré.

# *3.1.4 EFFETS DE LA TOPOLOGIE SUR LA CONSTANTE DE TEMPS THERMIQUE.*

La constante de temps thermique des TBH dépend très fortement du point de polarisation choisi. La Figure 3-23 montre les valeurs de constantes de temps calculées pour différents points de polarisation.

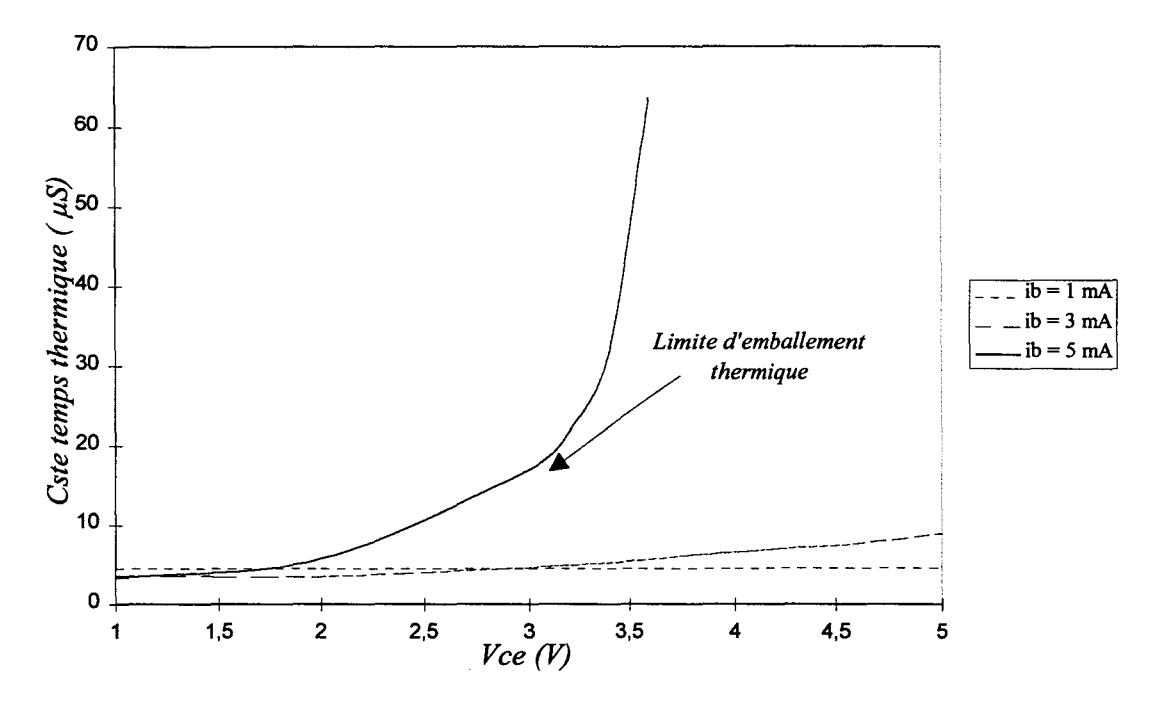

*Figure 3-23 : Evolution de la constante de temps thermique en fonction de la polarisation.* 

Dans les régimes de polarisation où la puissance dissipée est faible (ib = 1 mA), la constante de temps thermique dépend peu de la température, elle est dans ce cas d'une valeur constante de  $4.5 \mu S$ .

Quand la puissance dissipée augmente, la constante de temps croît également. En effet, la chaleur qui est atteinte dans le composant étant plus élevée, le temps nécessaire pour arriver au point d'équilibre thermodynamique est donc repoussé dans le temps. La valeur maximale calculée est ici de l'ordre de 65 µS pour un courant de base de 5 mA et une tension collecteur-émetteur de 3.5V.

Il est maintenant intéressant de pouvoir étudier l'influence de la topologie sur la constante de temps thermique du composant.

## *3.1.4.1 Influence de la distance inter-doigts*

La Figure 3-24 montre l'influence de la distance inter-doigts sur la constante de temps thermique calculée pour une tension collecteur-émetteur de 3 Volts et un courant de base de 4,5 mA.

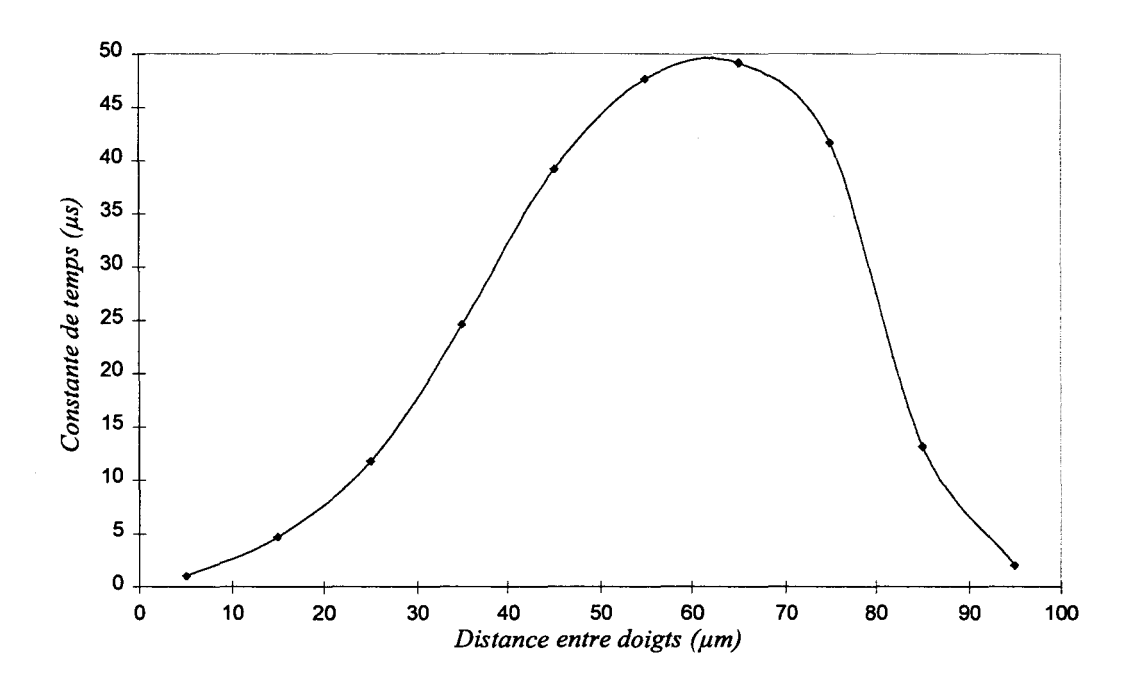

*Figure 3-24 : Influence de la distance inter-doigts sur la constante de temps thermique.* 

Cette courbe présente un maximum pour une valeur inter-doigts de 60 µm. En effet, quand les doigts sont proches les uns des autres, il y a un fort couplage thermique entre eux et le temps nécessaire au TBH pour arriver à son équilibre thermodynamique diminue. De même, quand cette distance augmente, les doigts sont de plus en plus découplés thermiquement, la constante de temps du composant se rapproche alors de celle d'un doigt élémentaire.

# *3.1.4.2 Influence de l'épaisseur d'or du pont.*

Le deuxième paramètre qu'il est intéressant de faire varier est la hauteur d'or du pont. L'influence de cette hauteur sur la constante de temps thermique du TBH est représentée Figure 3- 25.

On observe un accroissement de ce temps avec l'épaisseur d'or. Cette évolution est logique :plus le volume d'or constituant le pont est important, plus le temps nécessaire à son échauffement est élevé.

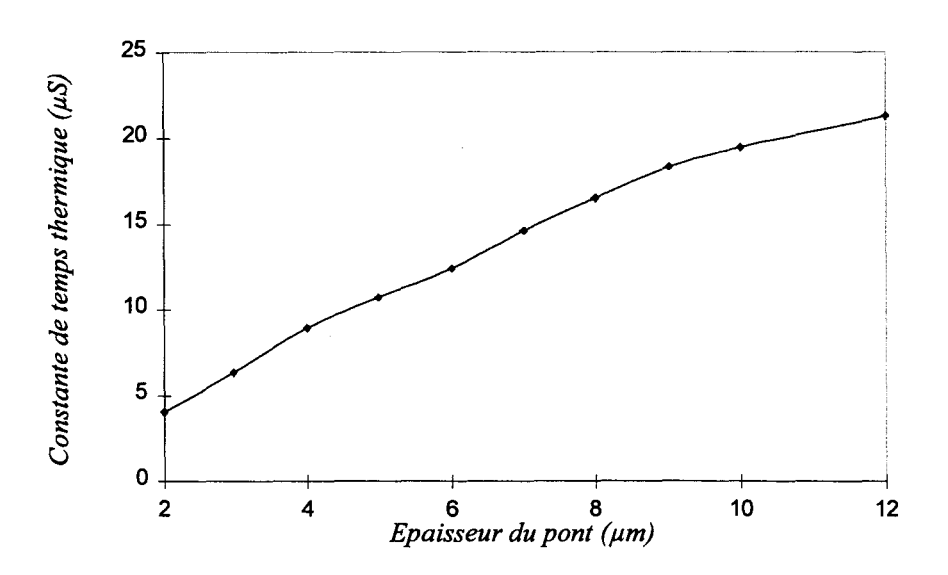

*Figure 3-25 :Influence de la hauteur d'or du pont sur la constante de temps thermique.* 

#### *3.1.4.3 Influence de la résistance d'émetteur sur la constante de temps thermique.*

Bien que la résistance de ballast ne soit pas un élément de la topologie à part entière, il est intéressant de pouvoir prédire son influence sur la constante de temps thermique.

Notre modèle étant commandé à courant de base constant, l'évolution de cette constante de temps thermique en fonction de la résistance d'émetteur est calculée pour une puissance dissipée constante (Figure 3-26).

Ces courbes sont intéressantes, car elles traduisent bien l'influence primordiale de la résistance d'émetteur. Toutes ces constantes de temps suivent la même évolution en fonction de la résistance d'émetteur. On observe une augmentation de la constante de temps quand la résistance d'émetteur diminue, puis un maximum pour une valeur de résistance qui dépend de la puissance dissipée. L'amplitude des variations de la constante de temps est de l'ordre de 100%.

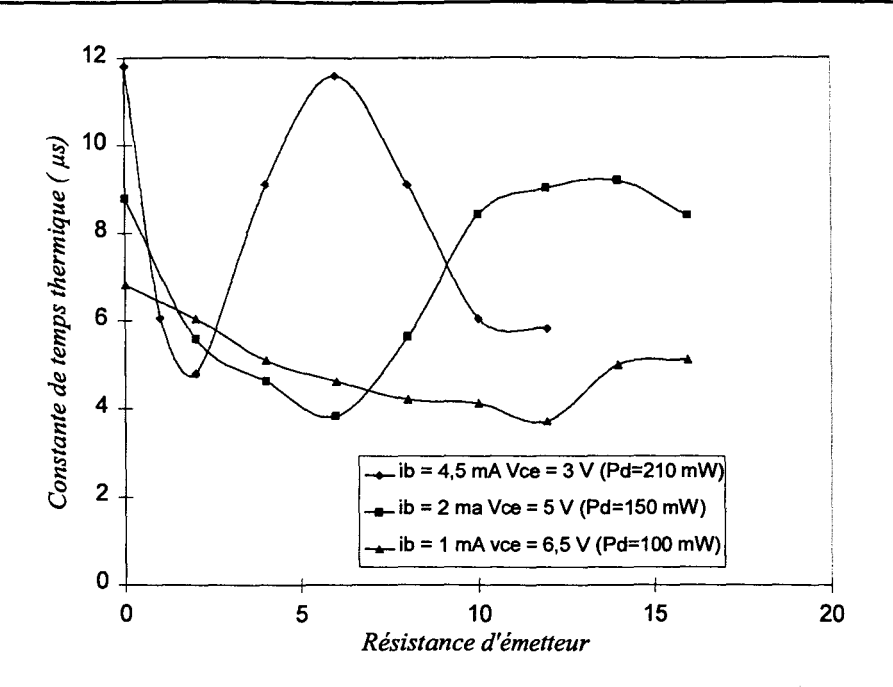

*Figure 3-26 : Influence de la résistance d'émetteur sur la constante de temps thermique.* 

Toutes ces constantes de temps dépendent de nombreux paramètres. Si on désire faire fonctionner le TBH dans un régime de polarisation du type pulsé, il faut avoir une réponse thermique du composant la plus grande possible, pour cela il convient de choisir avec soin le point de polarisation ainsi que la topologie optimale pour ce genre d'applications.

#### *3.1.5 INFLUENCE DE LA ELECTRIQUES PARASITES. TOPOLOGIE SUR LES ELEMENTS*

Dans cette section, nous allons évoquer l'influence de quelques éléments de la topologie des TBH multidoigts sur la valeur des éléments parasites. Nous verrons la dépendance topologique des capacités de couplages au niveau de la zone active du composant. Puis, nous étudierons les pertes des quadripôles d'entrée et de sortie pour divers types d'accès de base et de collecteur.

#### *3.1.5.1 Zone active du composant*

Dans cette partie, nous allons étudier l'influence de deux paramètres importants dans la zone active du TBH: l'épaisseur de la couche de nitrure et la hauteur du pilier (Figure 3-27).

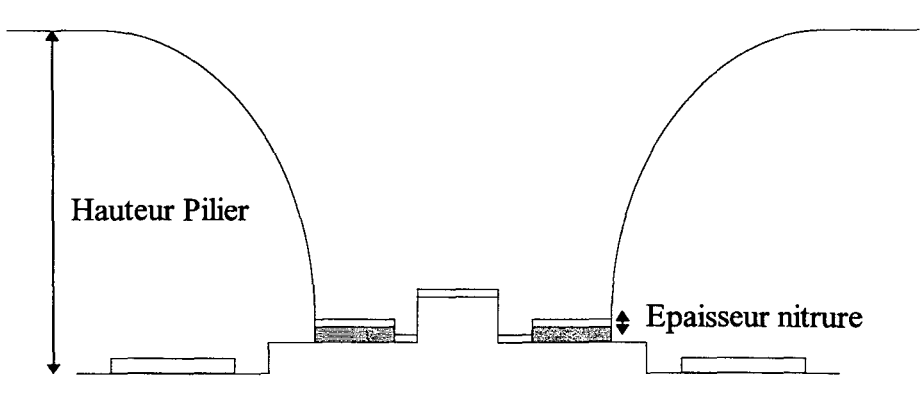

*Figure 3-27: Paramètres étudiés de la zone active.* 

#### *3.1.5.1.1 Influence de l'épaisseur de nitrure*

Cette épaisseur a une influence directe sur la valeur de la capacité de couplage baseémetteur. Celles-ci sont extraites grâce à la méthode décrite au paragraphe suivant. Le Tableau 3- 2 donne la valeur des capacités pour trois épaisseurs de nitrure différentes.

| <b>Epaisseur nitrure</b> | <b>Cbe</b>        | <b>Cce</b>                          | <b>Cbc</b>        |
|--------------------------|-------------------|-------------------------------------|-------------------|
| $0.2 \mu m$              | $61.4 \text{ fF}$ | $\vert$ 28.3 fF                     | $16.5 \text{ ff}$ |
| $0.25 \mu m$             |                   | 53.4 fF 27.6 fF $\,$ 6.7 fF         |                   |
| $0.3 \mu m$              | $47.7 \text{ fF}$ | $ 27.6 \text{ fF}   6.7 \text{ fF}$ |                   |

*Tableau 3-2 : Capacités mesurées pour différentes épaisseurs de nitrure.* 

Les couplages entre le collecteur avec la base et l'émetteur sont indépendants de l'épaisseur de nitrure. Quant à la capacité base-émetteur, elle suit quasiment une loi de capacité plane.
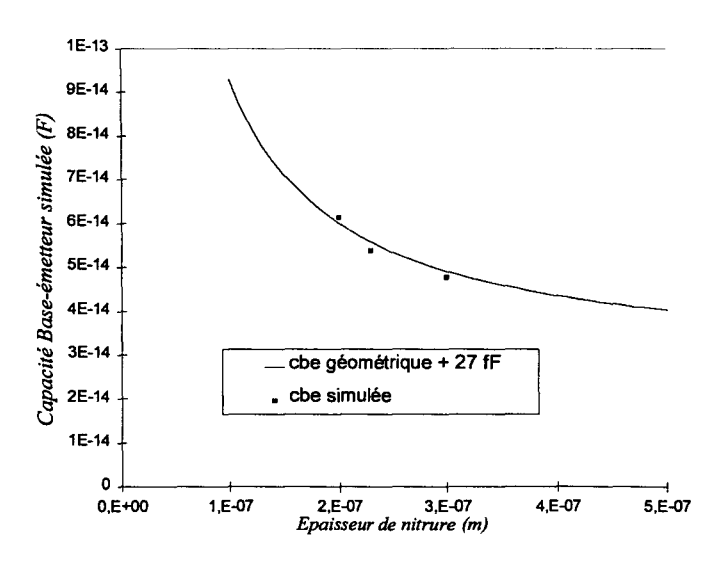

*Figure 3-28 : Comparaison entre la capacité simulée et la capacité géométrique.* 

Il existe cependant une capacité supplémentaire de 27 fF qui est induite par les couplages dus aux effets de bords au niveau des métallisations.

#### *3.1.5.1.2 Influence de la hauteur du pilier*

Dans cette partie, nous évaluons l'influence de la hauteur du pilier du drain thermique sur les capacités de couplages.

Nous avons effectué des simulations pour une hauteur de pilier de  $4$ ,  $5$  et  $6 \mu m$ . L'influence de la hauteur du pont sur les capacités base-émetteur et base-collecteur est négligeable. L'évolution de la capacité collecteur-émetteur est représentée Figure 3-29

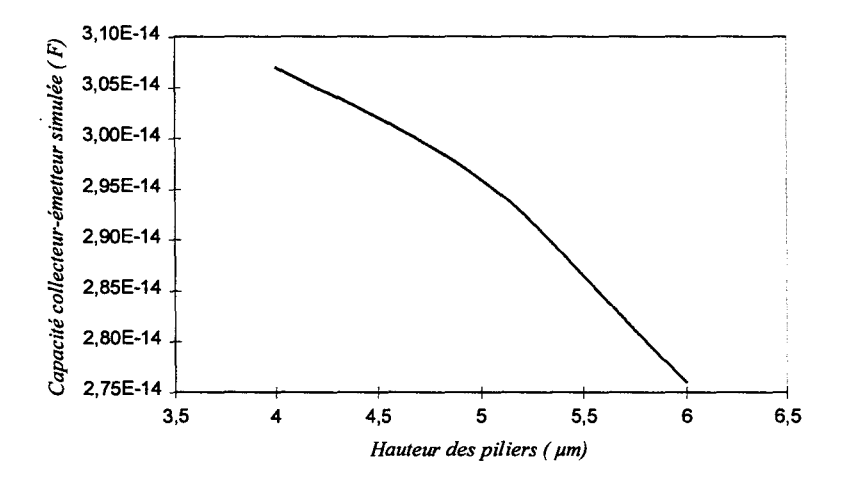

*Figure 3-29 : Influence de la hauteur des piliers sur la capacité collecteur-émetteur.* 

Cette évolution n'est pas du type capacité plan parallèle, cela est dû à la géométrie complexe du pont et des piliers.

## *3.1.5.2 Quadripôles d'accès et de sortie.*

Dans cette partie, nous nous intéressons à l'évolution des pertes introduites par les éléments d'accès et de sortie en fonction de leurs géométries.

## *3.1.5.2.1 Quadripôle d'entrée.*

Pour cette étude, nous allons continuer à considérer un transistor à quatre doigts d'émetteur. La forme du quadripôle d'accès est représentée Figure 3-30.

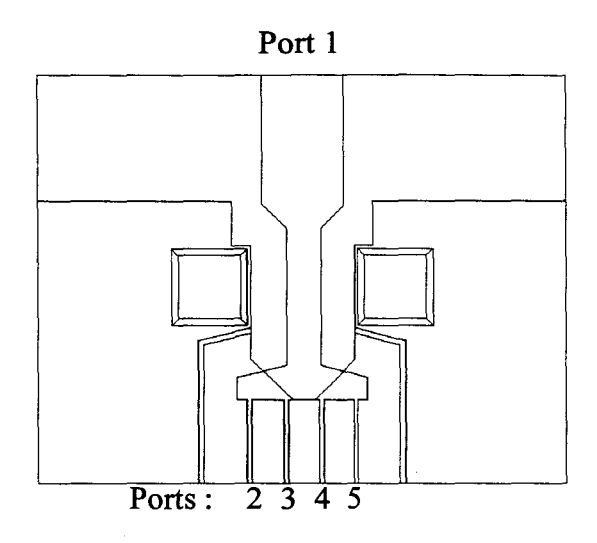

*Figure 3-30 : Quadripôle d'entrée étudié.* 

Nous avons choisi d'étudier ici l'influence de la distance entre les doigts sur le rendement d'association de ce 5-Poles.

Il faut cependant remarquer que cette distance à une répercussion directe sur l'impédance caractéristique de chaque port. Nous avons représenté dans le Tableau 3-3 l'évolution de cette impédance, calculée à une fréquence de 10 GHz, en fonction de la distance entre doigts.

| <b>Distance</b><br>entre doigts | $\mathbb{E} \times Z_{\text{cancel}}$ Port 1 | $Z_{\text{cancel}}$ Port 2   $Z_{\text{cancel}}$ Port 3 |                                 | $Z_{canct}$ Port 4        | $Z_{caract}$ Port 5             |
|---------------------------------|----------------------------------------------|---------------------------------------------------------|---------------------------------|---------------------------|---------------------------------|
| $20 \mu m$                      | $48.1 + j$ 2.2 $10^{-3}$                     | $\overline{51+ j 2.1 10^{3}}$                           | $\overline{47 + i 2 10^{3}}$    | $\sqrt{47 + i 2 10^{-3}}$ | $51 + j 2.1 103$                |
| $30 \ \mu m$                    | $48.1 + j 2.2 10^{-3}$                       | $\overline{54.2+$ j 2.2 $10^{-3}$                       | $\overline{51.3 + i 2.110^{3}}$ | $51.3 + j\ 2.1\ 10^{-3}$  | $\overline{54.2+12.2}\,10^{-3}$ |
| $40 \mu m$                      | $48.1 + j 2.2 103$                           | $55.7 + j$ 2.2 $10^{-3}$                                | $53.8 + j$ 2.2 $10^{-3}$        | $53.8 + j 2.2 10^{-3}$    | $\overline{55.7+12.210^3}$      |

*Tableau 3-3 : Impedances caractéristiques calculées pour le quadripôle d'entrée.* 

L'évolution de cette impédance caractéristique ne nous autorise pas à comparer directement les paramètres de transmission  $S_{i,j}$ , nous utilisons alors le rendement d'association du quadripôle qui se calcule par la relation (cf. Figure 3-31):

$$
\eta_{association} = \frac{\sum_{i=2}^{3} Puissance injectée par le port i(Z_{générateur} = 50\Omega)}{Puissance recue (Z_{charge} = 50\Omega)}
$$

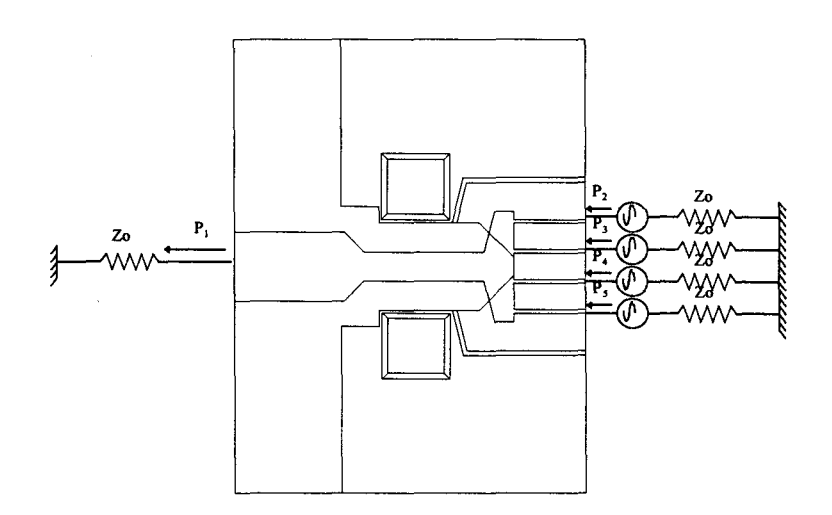

Figure 3-31 : figure illustrant le rendement d'association.

L'évolution de ce rendement est représentée Figure 3-32.

On constate que ce rendement diminue avec la fréquence, néanmoins, pour une fréquence 10 GHz, celui-ci est toujours supérieur à 97%.

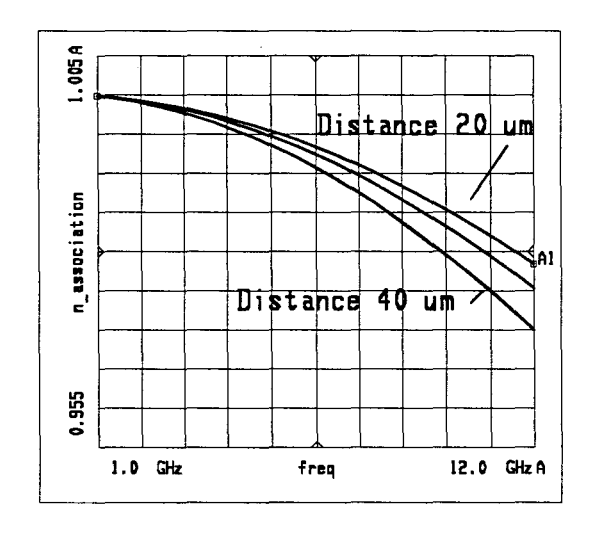

Figure 3-32 : Evolution du rendement d'association en fonction de la fréquence pour une distance inter doigts de 20, 30 et 40 µm.

Pour une fréquence donnée, le rendement d'association augmente quand la distance interdoigts diminue. Ceci est dû au fait que quand cette distance décroît, le chemin que doit suivre l'onde électrique diminue également, il faut rappeler que l'atténuation de ce mode de propagation dans l'air est très important ( C.F. chapitre 2).

#### *3.1.5.2.2 Quadripôle de sortie*

Dans ce paragraphe, nous allons étudier 2 topologies différentes de quadripôles de sortie :

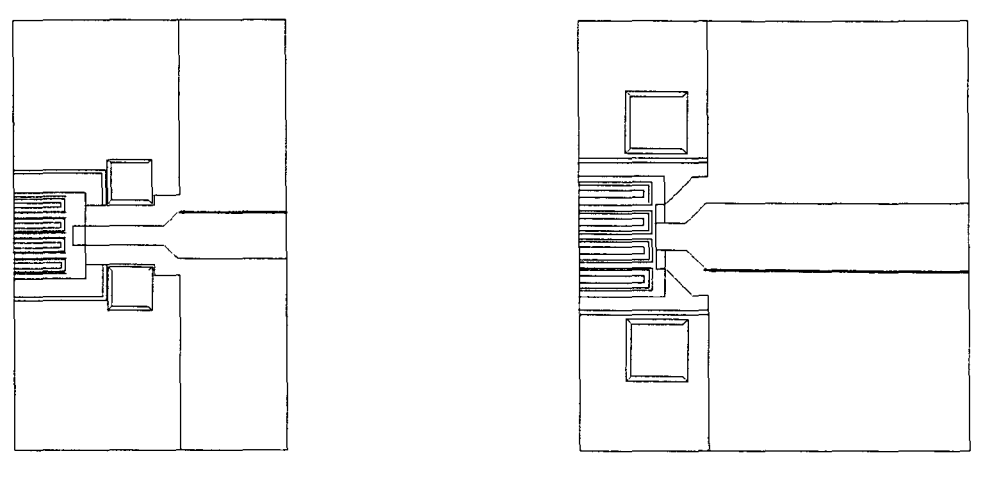

*Quadripôle type I Quadripôle type II* 

Ces deux types de structures se différencient essentiellement par la longueur différentes de la zone de propagation de type coplanaire. La zone de transition coplanaire/micro-ruban est, elle aussi, différente.

Les impédances caractéristiques de chaque accès sont très différentes. Le Tableau 3-3 résume les impédances calculées à 10 GHz pour un quadripôle de type 1 avec une distance interdoigt de 30  $\mu$ m et 40  $\mu$ m et pour un quadripôle de type II avec une distance inter doigt de 30  $\mu$ m.

|                                                                                                    |                | $Z_{\text{caract}}$ Port 1   $Z_{\text{caract}}$ Port 2   $Z_{\text{caract}}$ Port 3   $Z_{\text{caract}}$ Port 4   $Z_{\text{caract}}$ Port 5   $Z_{\text{caract}}$ Port 6                           |               |                     |                                    |                                 |
|----------------------------------------------------------------------------------------------------|----------------|----------------------------------------------------------------------------------------------------|---------------|---------------------|------------------------------------|---------------------------------|
| Type I Dist. $30 \mu m$                                                                                             |                | $\left[48.7 + i2.210^{3}\right]$ $\left[47.1 + i1.910^{3}\right]$ $\left[40.6 + i1.310^{3}\right]$ $\left[40.6 + i1.310^{3}\right]$ $\left[40.6 + i1.910^{3}\right]$ $\left[47.1 + i2.210^{3}\right]$ |               |                     |                                    |                                 |
| Type I Dist. 40 um $\left[ 48.8 + 12.2 \cdot 10^{-3} \right]$ 35.9+11.4 10 <sup>-3</sup> 28.2+11.1 10 <sup>-3</sup> |                |                                                                                                    |               | $28.2 + 1.110^{-3}$ | $\sqrt{28.2 + 11.1 \cdot 10^{-3}}$ | $35.9 + 1.4 \overline{10^{-3}}$ |
| $\pm$ Type 2 Dist: 30 $\mu$ m.                                                                                      | $48.5 - j.0.2$ | $49.1 - i2.1$                                                                                                    | $49.1 - 12.2$ | $49.0 - 12.2$       | $49.1 - i2.2$                      | $49.1 - 12.1$                   |

*Tableau 3-4 : Impédances calculées* à JO *GHz pour les 2 quadripôles de sorties.* 

L'évolution du rendement d'association est représentée Figure 3-33. On remarque que les pertes engendrées par le quadripôle de sortie sont plus importantes que celles introduites par le quadripôle d'entrée. Le quadripôle de type II présente des rendements d'associations bien plus élevés que celui du type I.

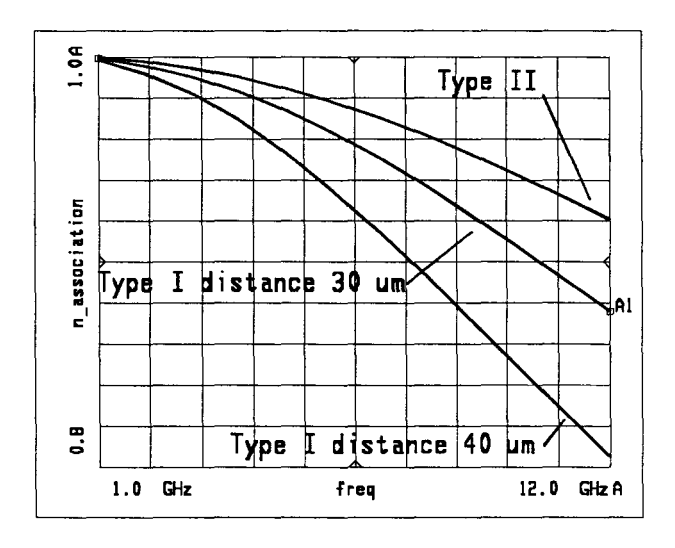

Figure 3-33 : Rendement d'association calculé pour les quadripôles de sortie de Type I & II.

### 3.1.5.3 Cas des émetteurs ronds

Il nous a semblé intéressant de s'intéresser à une topologie différente pour les zones actives du TBH. Nous nous sommes penchés sur les problèmes électromagnétiques pour un doigt comportant un certain nombre de mésa ronds (Figure 3-34).

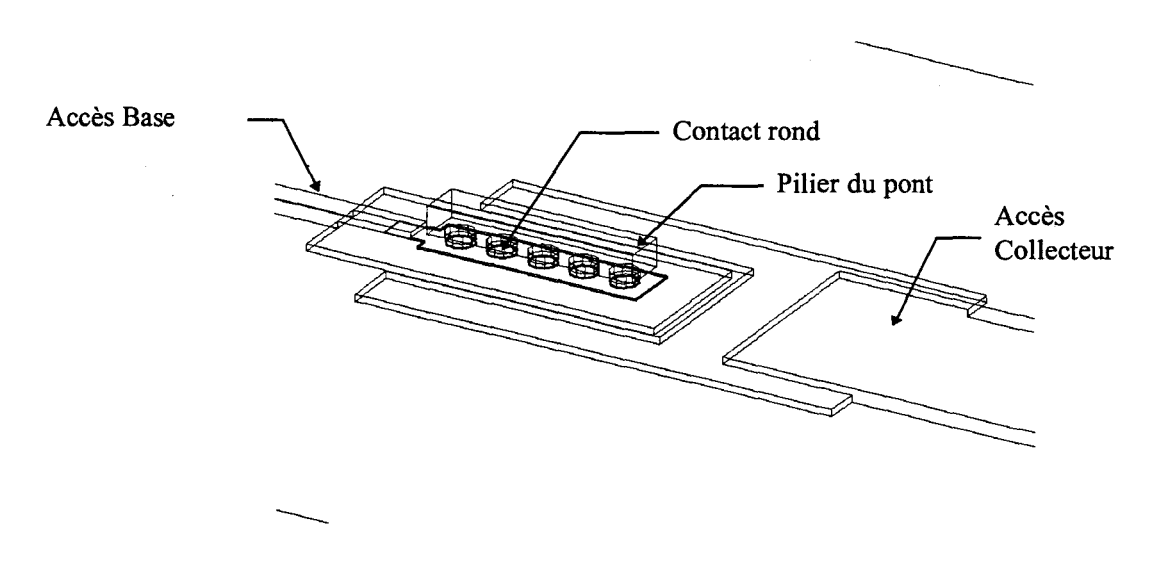

Figure 3-34 : Structure avec les mésas ronds.

Ce type de structure présente de nombreux avantages, citons notamment l'injection plus uniforme du courant de base comparé à un doigt rectangulaire (Figure 3-35).

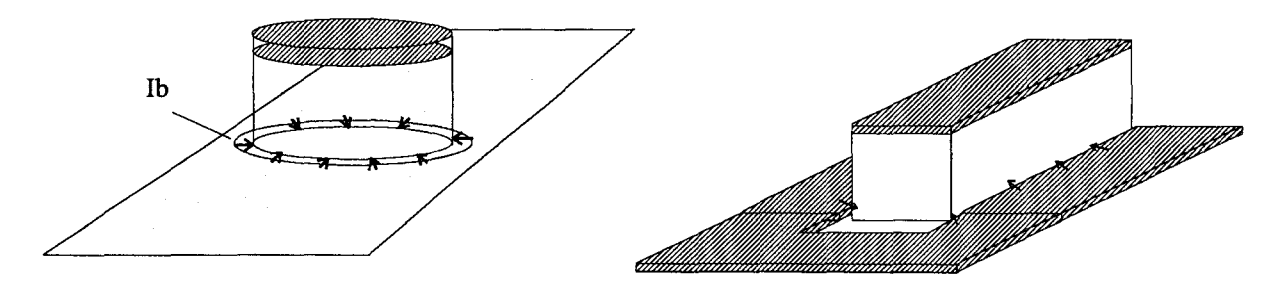

*Figure 3-35 : Différents types de mésa d'émetteur.* 

Cette meilleure répartition du courant au niveau de la zone active du composant diminue les effets de "current crowding" (concentration de courant), ceux-ci pouvant être à l'origine d'instabilités thermiques dans les TBH.

Il faut également signaler que la structure à doigts ronds est un peu plus compacte. En effet considérons un doigt d'une surface de 60  $\mu$ m<sup>2</sup>, soit un doigt rectangulaire de 2x30  $\mu$ m<sup>2</sup>. Si on réalise un composant avec 5 doigts ronds et ayant une même surface active, on obtient alors des doigts de 4 µm de diamètre. Si ceux-ci sont séparés de 2 µm, l'encombrement total sera alors de  $28 \mu m$  au lieu de 30  $\mu$ m.

L'autre effet intéressant dans les structures avec des doigts ronds est la meilleure uniformité thermique [3-2][3-3]. En effet, les problèmes de concentration de courant sont minimisés grâce à la taille réduite de chaque mésa.

Nous avons donc simulé une structure avec 5 doigts ronds de 4 µm de diamètre distant l'un de l'autre de 2  $\mu$ m. Dans cette configuration, les capacités trouvées sont les suivantes :

$$
Cbe = 24 fF
$$
  $Cbc = 8.2 fF$   $Cce = 31 fF$ 

On remarque immédiatement que la capacité base-émetteur est réduite de moitié (24 fF au lieu de 55 fF) et que la capacité collecteur-émetteur reste quasiment inchangée (31 fF au lieu de 29 tF). On observe cependant une augmentation de la capacité parasite base-collecteur (8.2 fF au lieu de 6 fF). Cette variation intervient directement sur la fréquence maximale d'oscillation du TBH. Néanmoins, avec ce type de structure, la résistance parasite de base diminue, ce qui peut compenser l'augmentation de la capacité base-collecteur.

Ce type de topologies présente de nombreux avantages électriques et thermiques, mais les problèmes de réalisation sont accrus, notamment en ce qui concerne la réalisation des piliers ronds du pont qui doivent être auto-alignés et contactés sur le mésa d'émetteur.

# **3.2 MODELISATIONS ELECTROTHERMIQUES EN REGIME STATIQUE.**

## *3.2.1 EFFET CRUNCH.*

Nous avons pu mettre en évidence que l'effet crunch est un effet thermoélectrique qui possède son propre temps d'établissement. On ne peut observer cet effet que sur des transistors sans résistance de ballast ou faiblement ballastés.

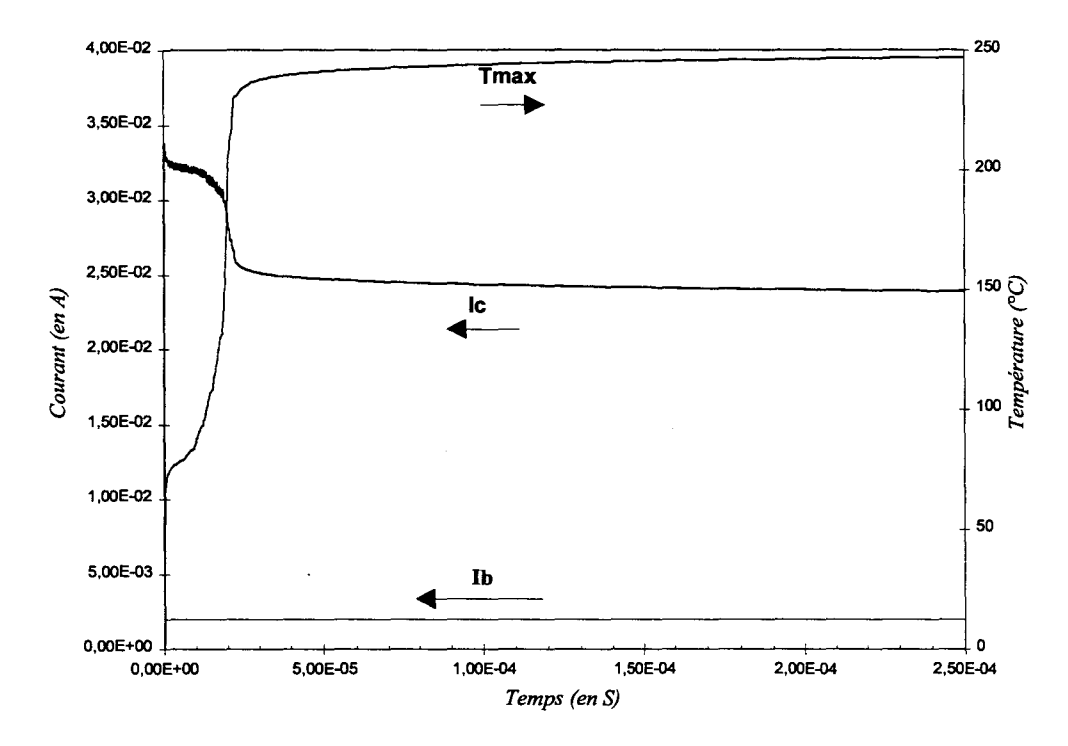

*Figure 3-36 : Apparition de l'effet crunch dans le temps.* 

La Figure 3-36 montre l'apparition de l'effet crunch pour un transistor avec quatre doigts d'émetteur, sans drain thermique et une résistance de ballast de 1 Ohm par doigt pour une tension collecteur-émetteur de 6 Volts et un courant de base de 2 mA.

Dans la Figure 3-37 nous avons représenté l'évolution du courant dans chaque doigt du composant en fonction du temps.

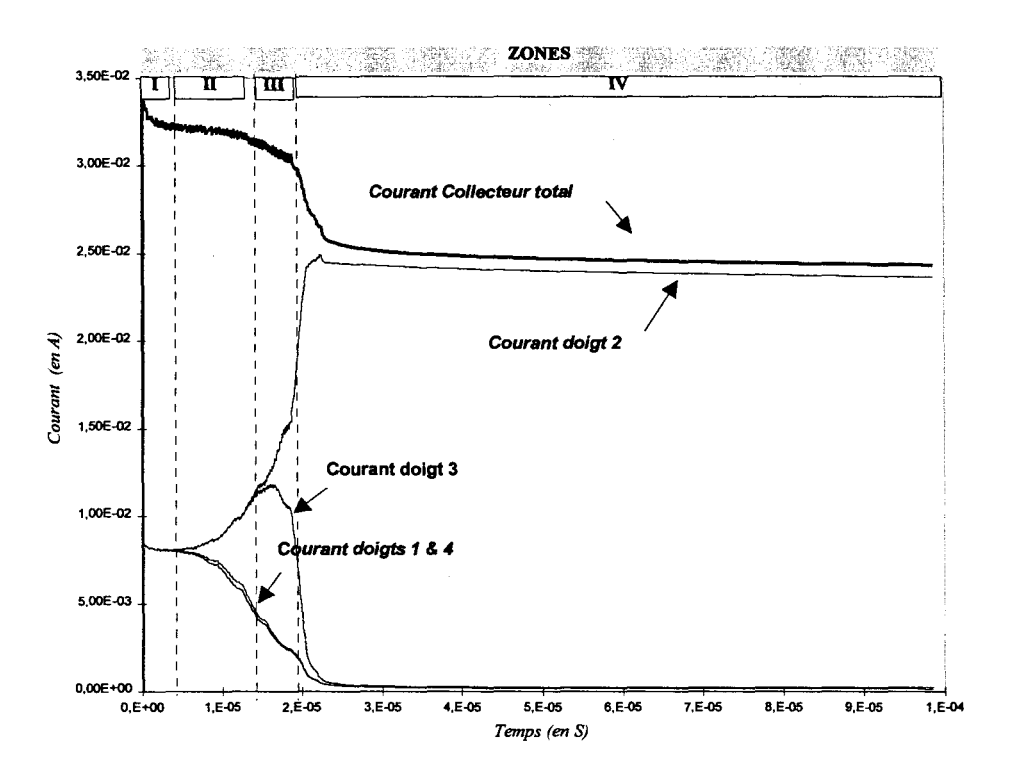

*Figure 3-37: Evolution dans le temps des différents courants.* 

La position des doigts est repérée de 1 à 4 suivant l'ordre :

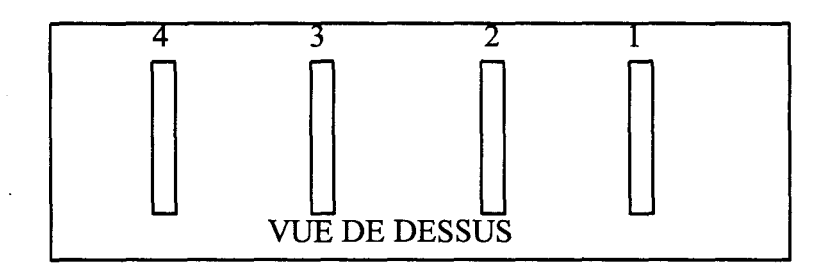

- Dans la zone I de la Figure 3-37 la répartition du courant entre les doigts est uniforme. Cette situation correspond à la représentation de la Figure 3-38.

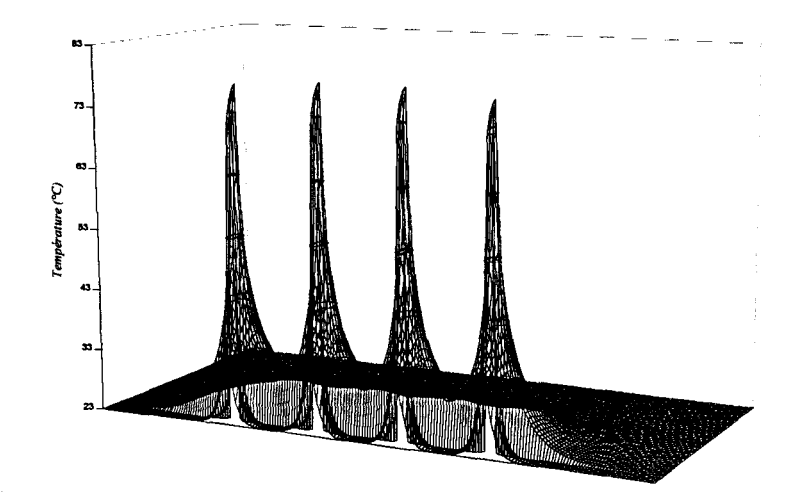

*Figure 3-38 : Distribution de la température dans un plan perpendiculaire aux doigts. t* = *5 ps* .

Dans la zone II Les deux doigts centraux conduisent de plus en plus de courant alors que les doigts latéraux fournissent de moins en moins de courant collecteur. Cette situation est illustrée par la Figure 3-39 qui représente la température à  $t = 16 \mu s$ .

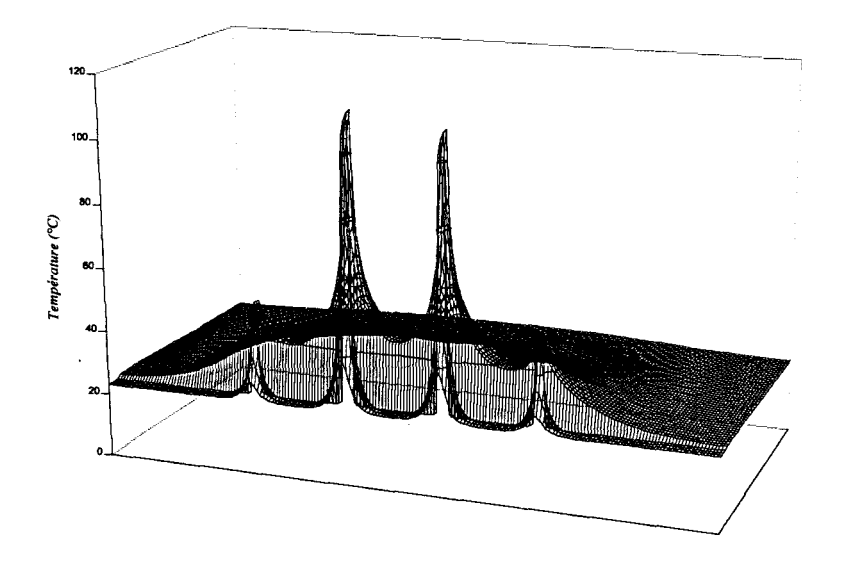

*Figure 3-39 : distribution de la température à*  $t = 16 \mu s$ *.* 

Dans les zones III et IV le courant est uniquement fourni par le doigt 2. La densité de courant atteinte dans la zone IV dépasse la densité de courant critique pour l'effet Kirk, on est alors en plein effet crunch. Cette situation est représentée Figure 3-40.

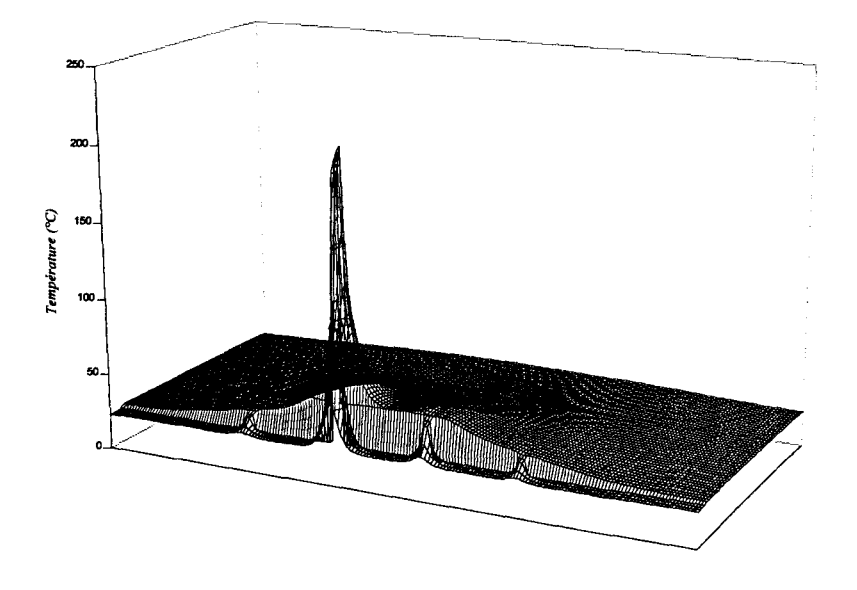

*Figure 3-40 : distribution de la température à t = 25*  $\mu$ *s.* 

Si on utilise le modèle 3D on peut alors représenter l'effet crunch dans le réseau de caractéristique ic=f( vce) à courant de base constant.

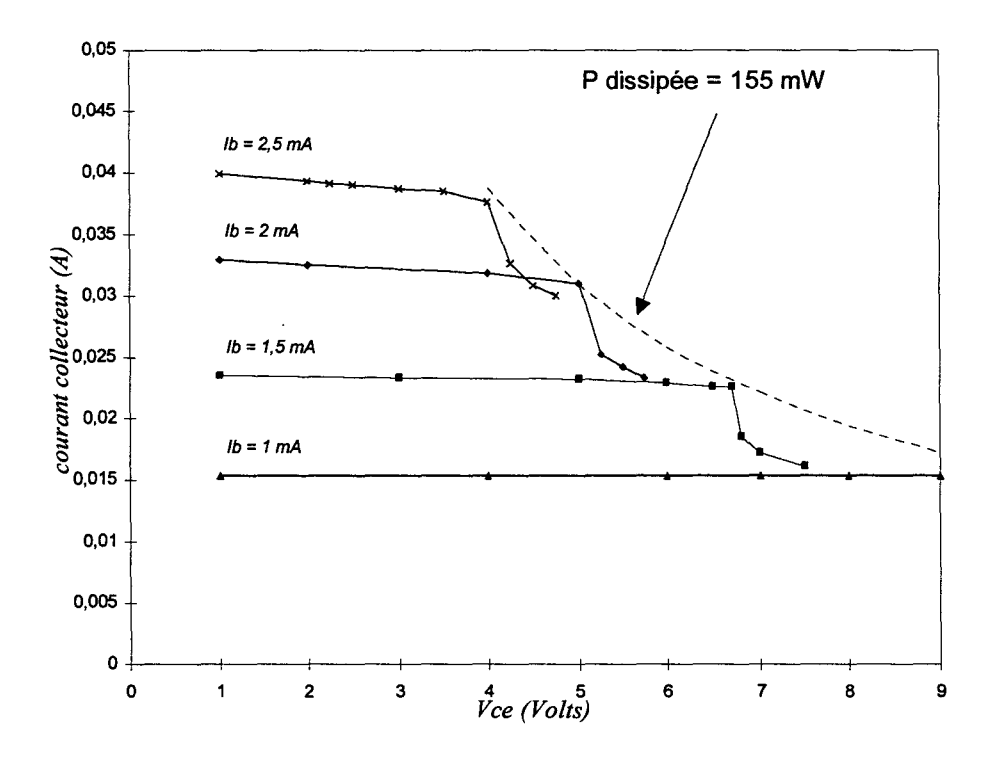

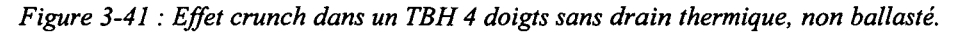

On remarque sur la Figure 3-41 que lorsque la puissance dissipée dans ce composant dépasse la limite de 155 mW, l'effet crunch se produit, entraînant une brusque diminution du courant collecteur.

L'évolution de la résistance thermique lors de l'apparition de l'effet crunch est représentée Figure 3-42.

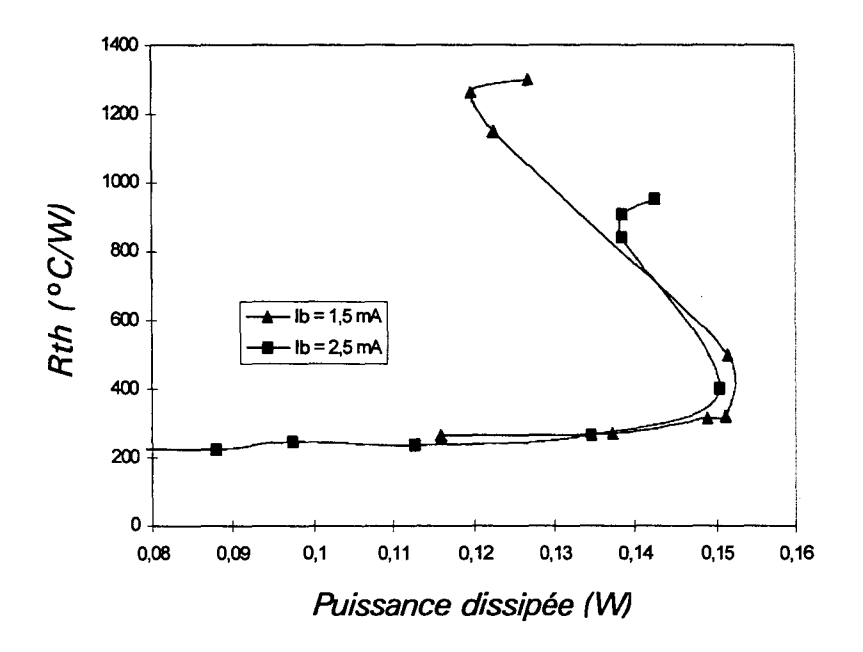

*Figure 3-42 : Evolution de la résistance thermique lors de l'emballement.* 

On remarque que cette courbe est du type des courbes en "S" qui sont caractéristiques des phénomènes d'emballements thermiques.

## *3.2.2 INFLUENCE DE LA RESISTANCE DE BALLAST.*

Ainsi que nous l'avons vu précédemment, la résistance de ballast est un élément essentiel pour la stabilisation thermique des composants. Nous avons effectué des simulations électrothermiques statiques afin d'évaluer l'influence de cette résistance de ballast sur le lieu d'emballement thermique du TBH.

La Figure 3-43 représente la température calculée à l'aide du modèle 3D, dans une structure à 8 doigts pour une résistance de ballast de 2 et 5 ohms.

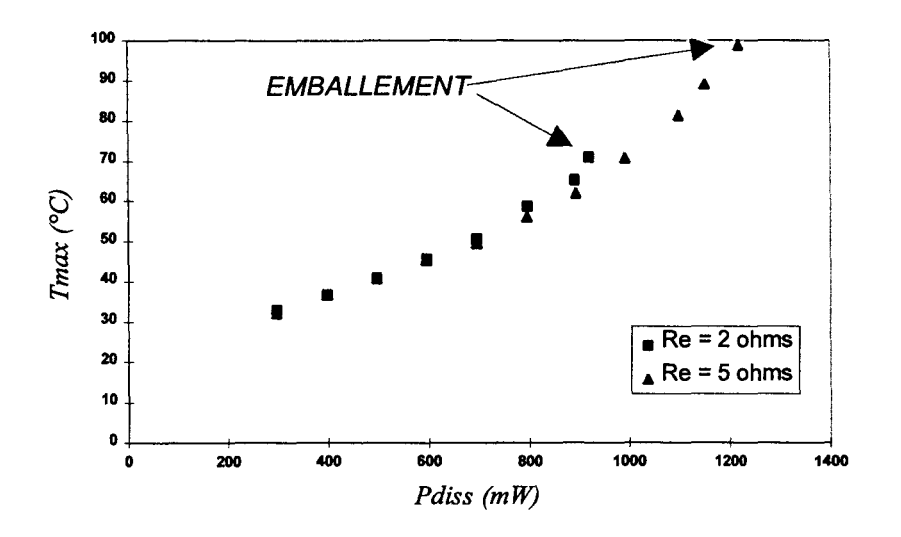

*Figure 3-43 : Emballement thermique dans une structure 8 doigts.* 

On remarque bien que le lieu d'emballement est repoussé quand la résistance d'émetteur augmente. Il faut cependant trouver la valeur optimale de cette résistance car celle-ci a un effet néfaste sur les performances hyper fréquences du composant. Pour cela il est nécessaire de procéder à une étude dynamique du composant.

## 3.3 **MODELES ELECTROTHERMIQUES.**

Cette section sera consacrée à l'explication des modèles électrothermiques que nous avons mis en œuvre pour l'étude du composant en régime de fonctionnement dynamique. Dans ces modélisations il est nécessaire d'intégrer les données précédemment calculées par les différents modèles (physique, électromagnétique et thermique) afin de pouvoir effectuer une simulation globale du système.

Nous allons dans un premier temps décrire le modèle doigt à doigt qui est utilisé dans les simulations linéaires, puis nous décrirons le modèle non-linéaire utilisé ainsi que la procédure d'équilibrage thermique.

Dans ces deux types de modélisations, le composant intrinsèque est intégré en utilisant un composant symbolique du logiciel HP-MDS qui est appelé SDD ("Symbolically-Defmed devices"). Avec ce type de composant, il est possible d'effectuer des simulations linéaires et nonlinéaires; cette "boite noire" permet d'écrire les équations reliant les tensions et les courants instantanés à chaque accès du composant. Dans notre cas, si on considère le schéma équivalent du doigt intrinsèque suivant:

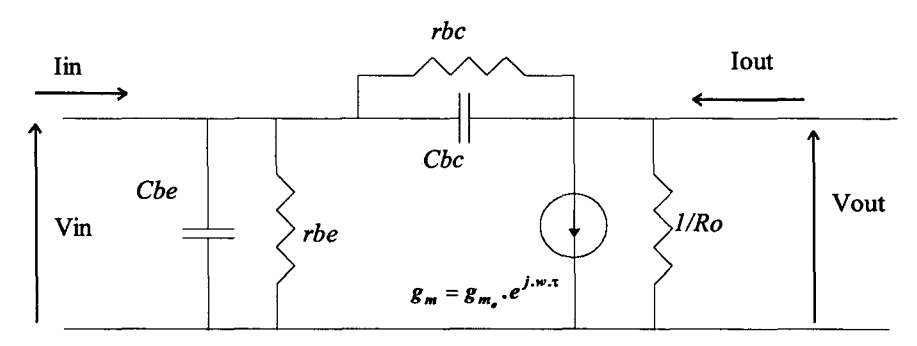

La matrice [Y] de ce circuit s'écrit :

$$
y11 = \frac{1}{Rbc} + \frac{1}{Rbe} + j.w.(cbc + Cbe)
$$
  
\n
$$
Y12 = \frac{-1}{Rbc} - j.w.Cbc
$$
  
\n
$$
Y21 = gm.e^{(j.w.r)} - \frac{1}{Rbc} - j.w.Cbc
$$
  
\n
$$
Y22 = \frac{1}{Ro} + \frac{1}{Rbc} + j.w.Cbc
$$

Nous avons donc les relations entre les tensions et les courants :

#### $[I]=[Y].[V]$

Pour l'intégration dans le logiciel, le retard de commande t sera inséré dans une fonction de la forme  $e^{-j \cdot w \cdot \tau}$  qui interviendra lors des transformés de fourrier nécessaires pour la résolution des équations.

La "brique de base" du schéma équivalent sera de la forme :

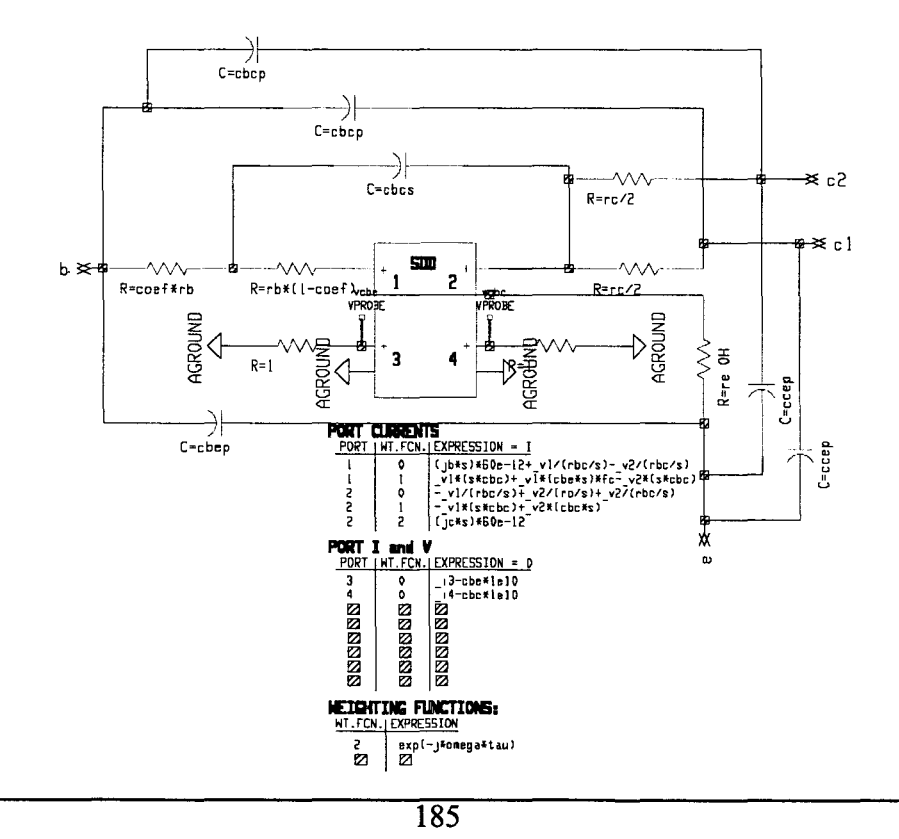

Les données issues de la modélisation physique sont insérées en utilisant des tableaux de valeurs paramétrées par les tensions instantanées aux bornes du composant. L'utilisation des fonctions d'interpolations de Spline permet d'assurer la continuité des dérivées des fonctions. Il est cependant nécessaire d'avoir des valeurs tabulées assez rapprochées les unes des autres afm de minimiser les erreurs lors de l'interpolation.

Un circuit de ce type est utilisé pour modéliser chaque zone active du composant, ce circuit a pour paramètre d'entrée une surface équivalente S et une température maximale Tmax.

#### *3.3.1 MODELISATIONS PETIT SIGNAL.*

Dans ce type de modélisation, les puissances mises en jeu sont négligeables devant la puissance continue. On ne verra donc pas apparaître d'effet d'auto-polarisation qui sont le signe d'un fonctionnement très non-linéaire du système.

La Figure 3-44 représente un exemple de schéma utilisé pour décrire le fonctionnement d'un TBH à 4 doigts d'émetteurs.

Les données issues du modèle thermique sont représentées sous la forme de tableaux qui ont pour paramètres le courant de base et la tension collecteur.

Mm de réduire le temps de calcul nous utilisons au maximum les symétries du système.

Dans la Figure 3-44 qui représente un TBH à 4 doigts mis l'un à coté de l'autre (structure parallèle), on n'utilise que 2 températures et 2 surfaces équivalentes. En effet, on suppose dans ce cas que les doigts extrêmes sont à la même température maximale et ont la même surface effective, il en va de même pour les doigts centraux. La topologie de ce composant est la même que celle de la Figure 3-2.

Les résultats des simulations électromagnétiques sont insérés sous la forme de "boites" de paramètres de répartitions.

Dans ce type de simulations, les données du modèle thermique servent de données au modèle physique, il n'y a pas d'interaction entre le modèle thermique et le modèle physique. Pour un TBH à 4 doigts d'émetteur et un drain thermique, on arrive au résultat type de la Figure 3-45

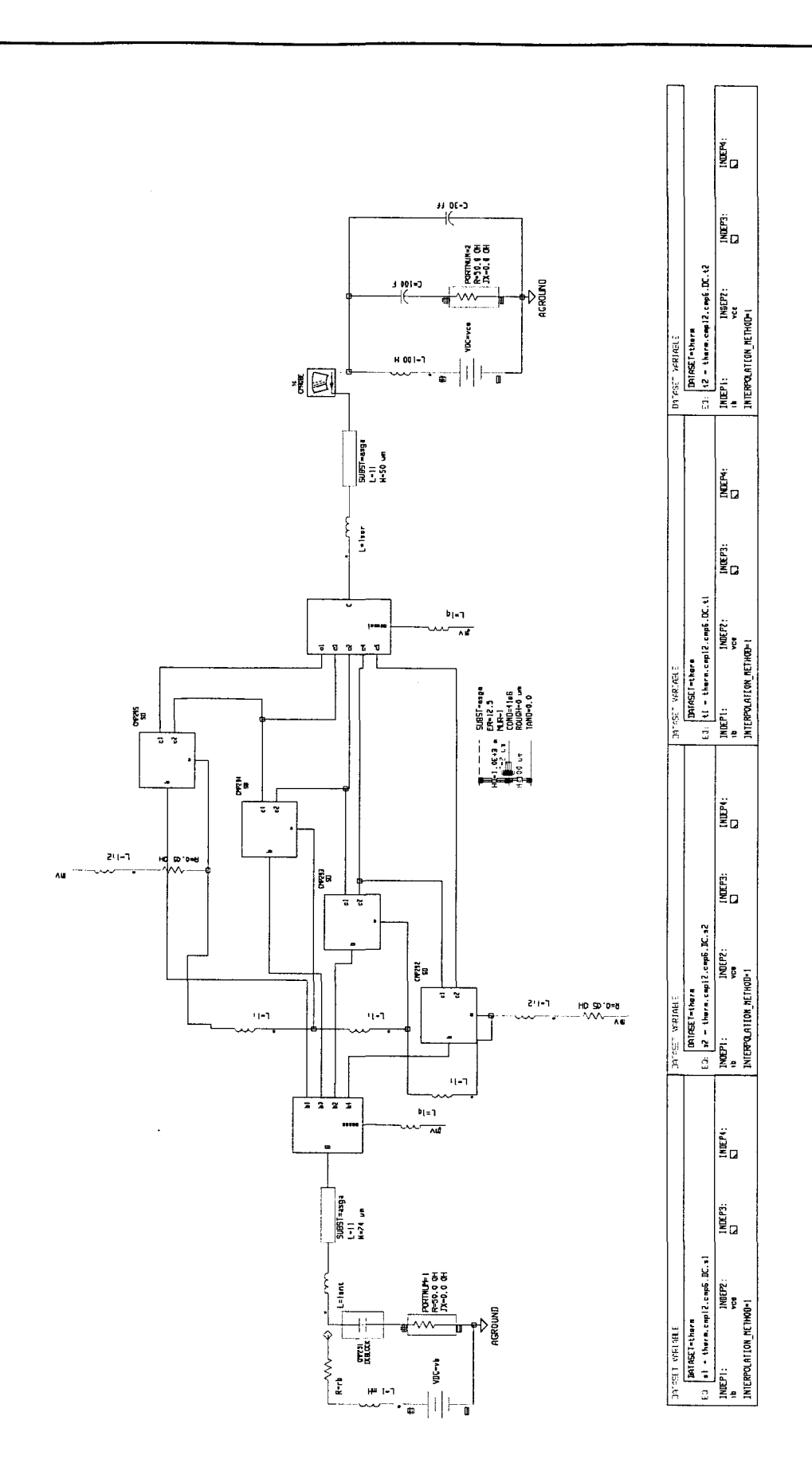

Figure 3-44 : Modèle linéaire d'un TBH à 4 doigts.

187

Les éléments qui ne peuvent pas être calculés par le modèle physique ID sont estimés à l'aide de formules analytiques et sont ensuite optimisés. C'est notamment le cas pour la capacité de substrat Cbcs et les résistances d'accès et de contact rb, re. Quant à la résistance de ballast, sa valeur est connue à priori, il convient de lui rajouter la résistance de contact.

Il y a un bon accord entre les résultats de simulations et les mesures effectuées. Les écarts constatés sont dus aux dispersions technologiques qui peuvent exister entre les composants. De plus, comme ce modèle repose sur la mise en parallèle de différentes modélisations, un phénomène d'accumulation d'imprécision se produit et conduit aux différences observées. Néanmoins, ce type d'approche est tout à fait valable et permet de prédire les performances hyperfréquences du composant. Par exemple, il est possible d'étudier l'influence de la topologie du quadripôle d'entrée sur les performances du composant, et cela sans l'avoir fabriqué.

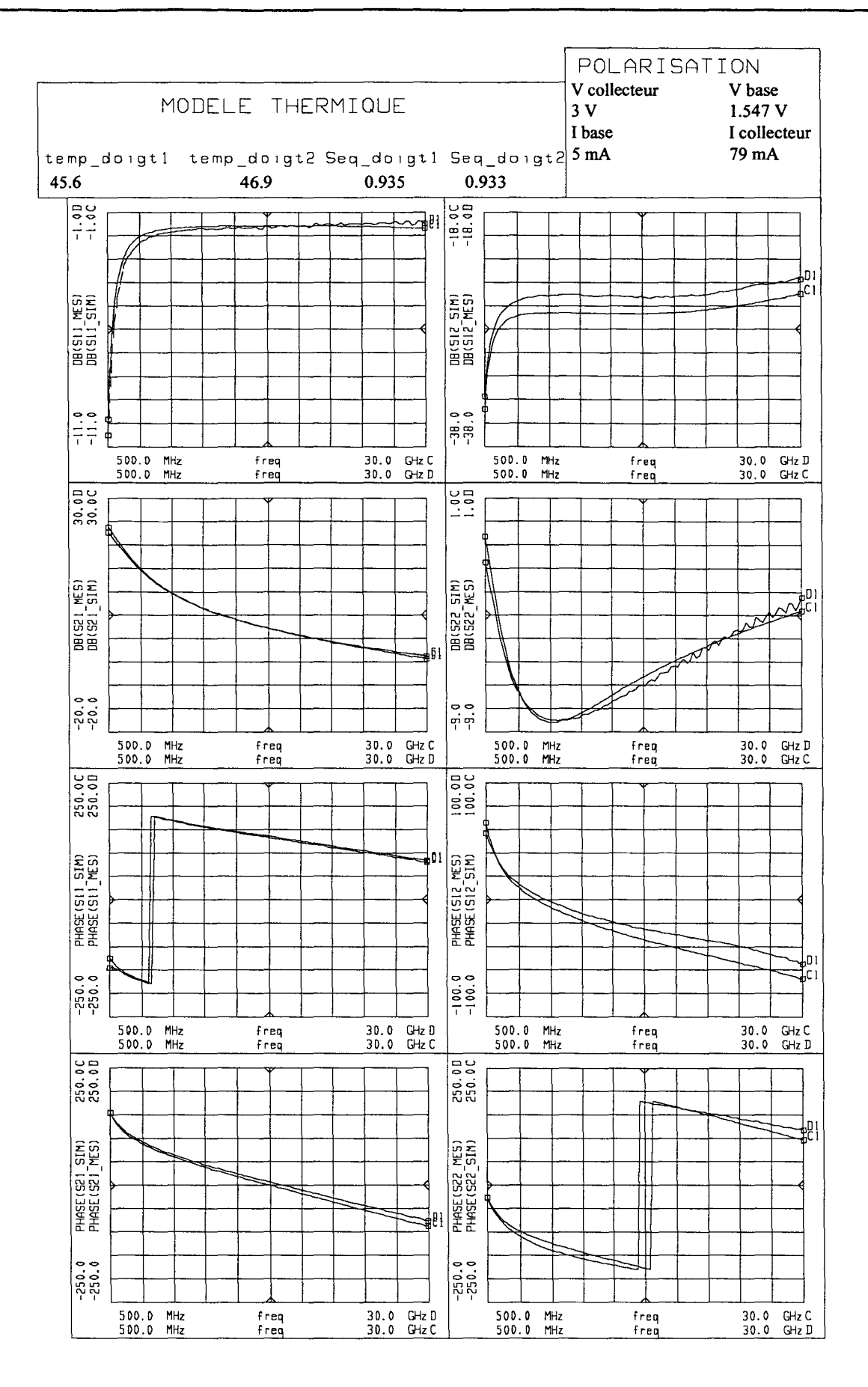

Figure 3-45 : Comparaison entre la simulation et la mesure pour une simulation petit signal.

189

## *3.3.2 MODELISATIONS NON LINEAIRES.*

Le principe de la modélisation non-linéaire est différente de l'approche petit-signal. En effet dans ce type de modélisation les puissances mises en jeu à l'entrée et à la sortie du composant ne sont plus négligeables devant la puissance continue. Il y a donc une influence du comportement thermique du transistor sur ses performances électriques et réciproquement. La plupart des modèles existants ne tiennent absolument pas compte de cette interaction.

Dans le modèle électrothermique que nous avons développé le transistor est commandé en courant de base et tension collecteur. Lors d'une simulation non-linéaire, une partie du signal d'entrée est redressée et vient modifier le point de polarisation obtenu en régime de polarisation statique. Cet effet d'auto-polarisation est le signe d'un fonctionnement en régime fortement nonlinéaire.

Le modèle électrothermique non-linéaire consiste donc à trouver l'équilibre entre le courant de base moyen calculé par le modèle électrique et la température et la surface effective données par le modèle thermique.

Le principe d'équilibrage utilisé dans ce modèle électrothermique est illustré Figure 3-46.

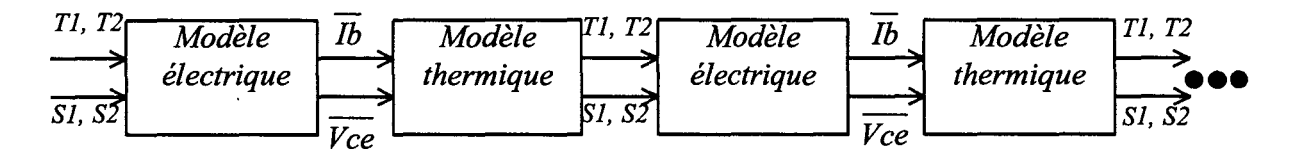

*Figure 3-46 : Principe du modèle électrothermique.* 

Pour résoudre ce système nous utilisons les algorithmes de convergence du logiciel HP-MDS. En effet celui-ci possède différentes méthodes d'optimisations (aléatoire ou gradient) qui conviennent tout à fait pour résoudre notre problème.

Cette procédure d'équilibrage thermique suit le schéma Figure 3-47.

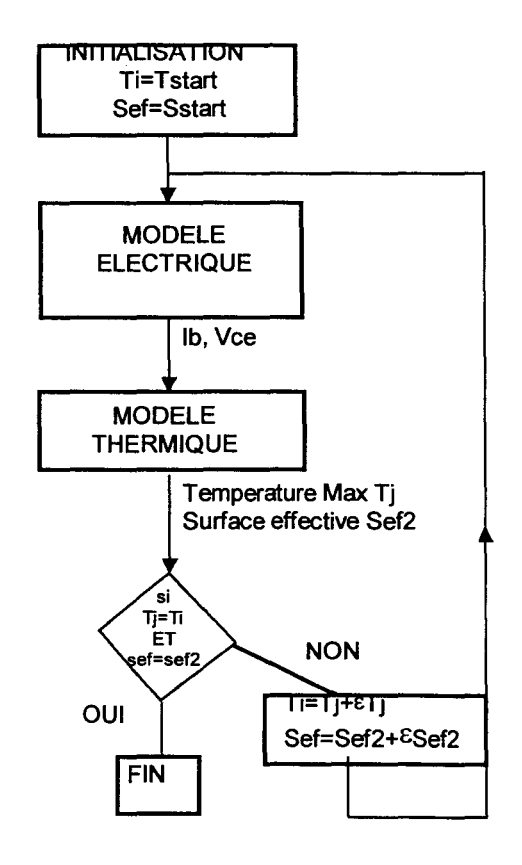

*Figure 3-47: Principe de l'équilibrage thermique.* 

Le comportement de notre modèle électrothermique dépend de la façon dont on polarise le composant. Le paramètre important est la valeur de la résistance dans la base *Ralim* qui est en série avec la source de tension de base. Une faible valeur de *Ralim* conduit à un générateur de tension quasiment idéal, alors qu'une valeur élevée donne un générateur de courant presque parfait.

Au cours d'un fonctionnement très non-linéaire, les effets d'auto-polarisation sont donc fortement liés à la valeur de cette résistance.

Nous pouvons donc maintenant procéder à des simulations électrothermiques non-linéaires et avoir accès aux températures de chaque doigt.

A titre d'exemple nous étudions toujours le comportement de notre TBH à 4 doigts. Ses conditions de polarisation sont représentées Figure 3-48.

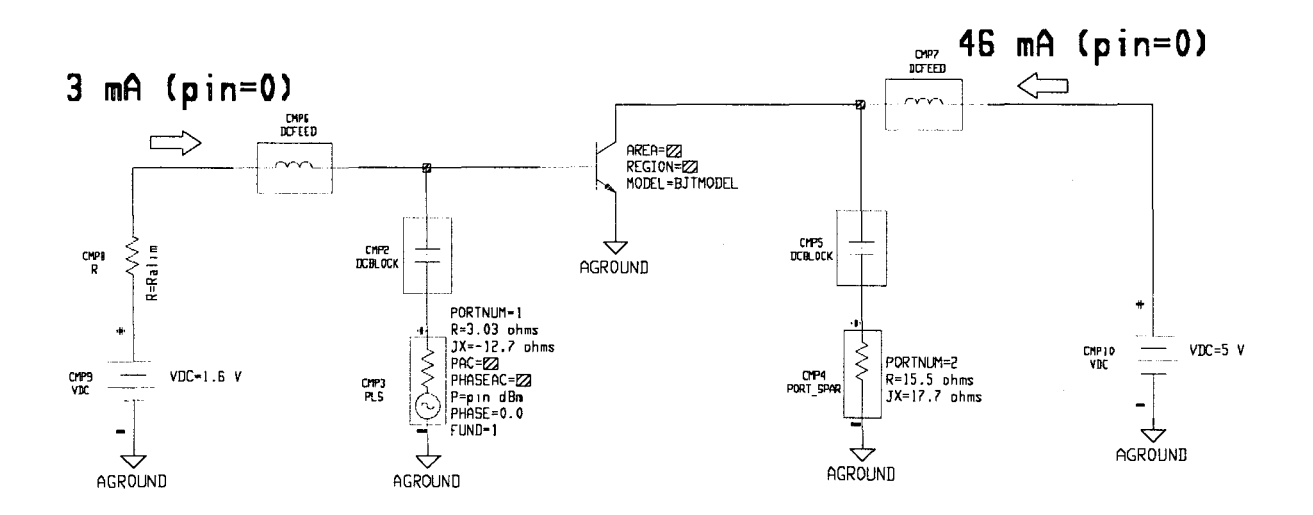

Figure 3-48 : Polarisation statique et impédances hyperfréquences de charge du TBH 4 doigts à 10 GHz..

La valeur des impédances de source et de collecteur a été optimisée pour une puissance d'entrée Pin de l'ordre de 15 dBm afin d'avoir le gain en puissance optimal.

La Figure 3-49 représente les courbes de saturation et de gain simulées pour notre amplificateur à TBH à 4 doigts.

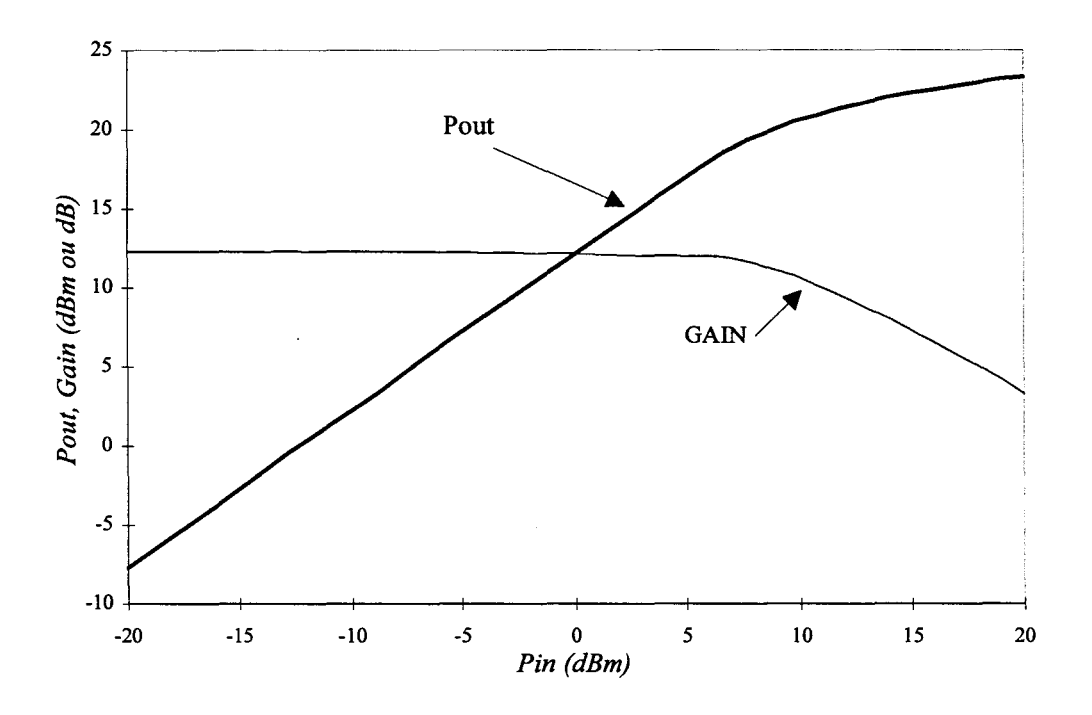

Figure 3-49 : Courbes de saturation et de gain pour l'amplificateur à TBH à 4 doigts à 10 GHz.

L'évolution de la température sur chaque doigt en fonction du niveau de puissance d'entrée est représentée Figure 3-50.

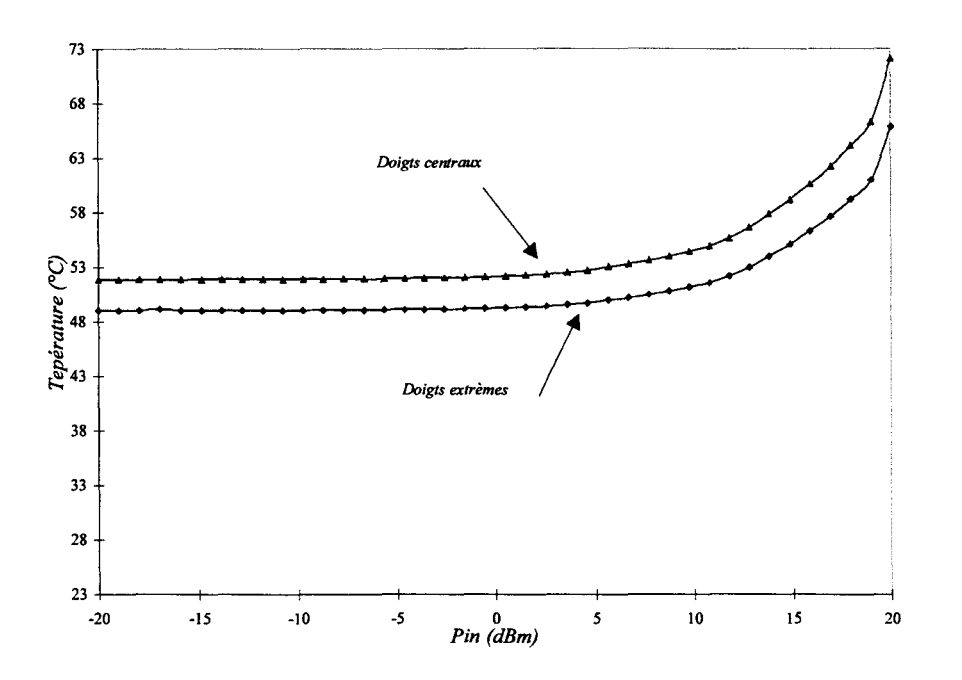

*Figure 3-50: Evolution de la température des doigts en fonction de la puissance d'entrée.* 

Cette évolution suit sensiblement celle de la puissance dissipée Pd # Vce.Ic -P<sub>rf out</sub> mais amplifiée par la non-linéarité de la résistance thermique des couches de GaAs.

Le rendement en puissance ajoutée et le courant de base sont donnés Figure 3-51. Rappelons que ce rendement se calcule par la formule :

$$
R.P.A = \frac{Pout-Pin}{Pdc}
$$

Le rendement en puissance ajoutée passe par un maximum pour une puissance d'entrée de 1' ordre de 15 dBm, valeur pour laquelle les impédances de charges terminales ont été optimisées. Il atteint à ce point une valeur de l'ordre de 54% ce qui est en bon accord avec les mesures.

#### *Résultats.*

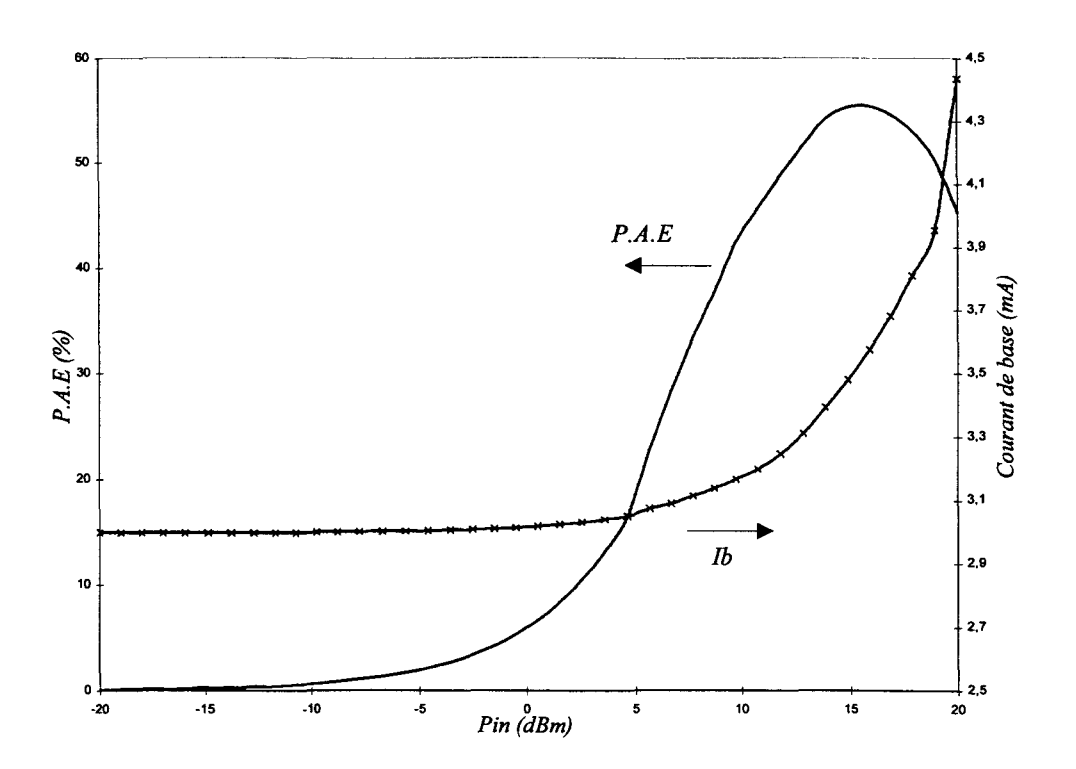

Figure 3-51 : Evolution du courant de base et de la P.A.E en fonction de la puissance d'entrée.

Afm de valider l'approche non-linéaire de la simulation, des comparaisons ont été faites avec les résultats de mesures load-pull effectuées à l'IRCOM et chez Thomson-LCR.

Toutes ces mesures sont effectuées au même point de polarisation, à savoir une tension de collecteur de 9 Volts et un courant collecteur de 20 mA par doigt. Dans ces conditions, la puissance maximale de sortie pour une puissance d'entré de 15 dBm est de l'ordre de 26 dBm, soit un gain de 11 dB. Les impédances mesurées et simulées sont données dans le Tableau 3-5 et représentées Figure 3-52.

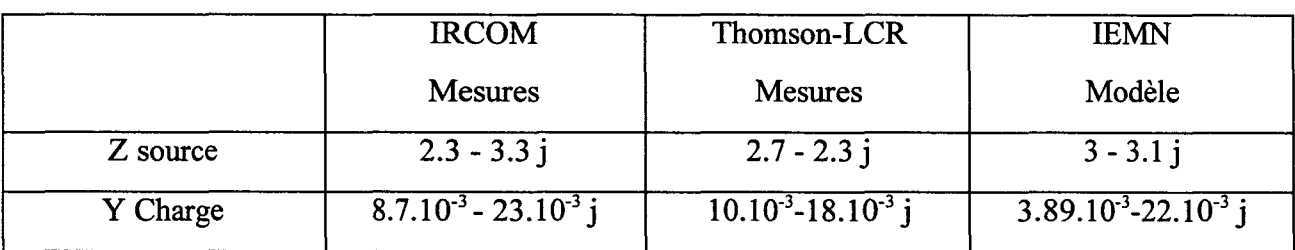

*Tableau 3-5 Impédances optimales pour un TBH 4 doigts.* 

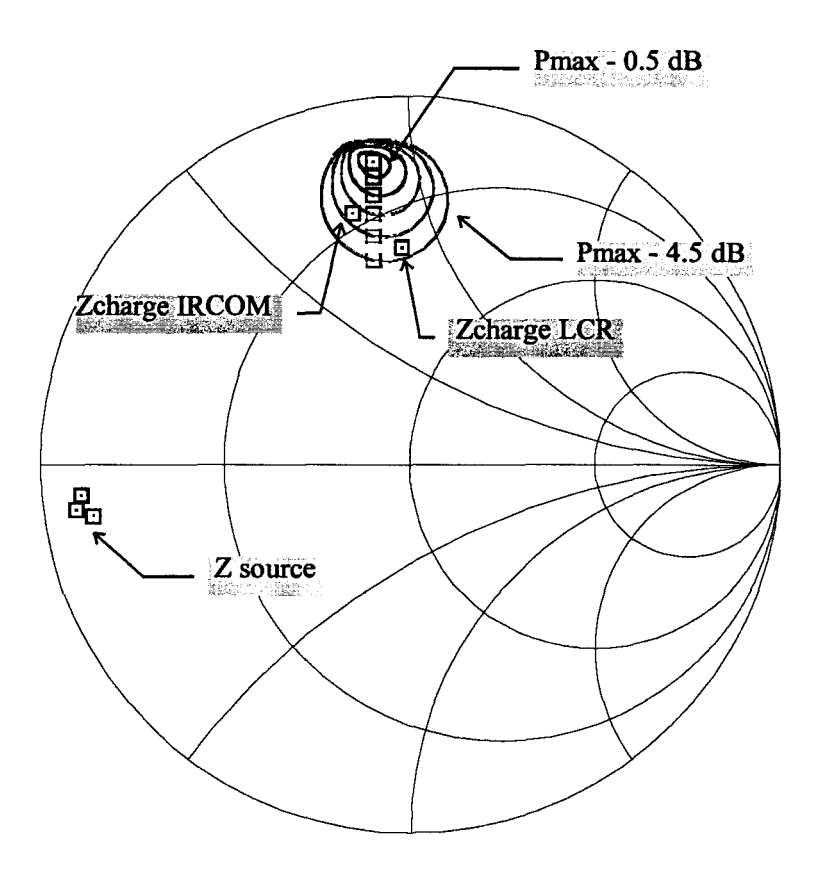

*Figure 3-52 : Cercles à puissance constante.* 

On constate que les résultats des simulations non-linéaires sont en bon accord avec les mesures effectuées à l'IRCOM et au LCR.

Ces figures illustrent les résultats typiques que l'on peut obtenir avec ce modèle électrothermique doigt à doigt de TBH de puissance. Bien sûr, les temps de calcul sont supérieurs à ceux nécessaires à un modèle de CAO classique traitant globalement les structures de TBH. Pour un fonctionnement en régime très fortement non-linéaire ce modèle demande environ 10 minutes pour converger. Néanmoins il conduit à des résultats beaucoup plus réalistes que les modèles plus simples. En particulier il donne accès à la température maximale atteinte dans chaque doigt ce qui est précieux pour un concepteur soucieux de la fiabilité du système.

## *BIBLIOGRAPHIE- CHAPITRE 3*

## [3-1] W. LIU, S. NELSON et al.

"Current gain collapse in microwave multi-finger heterojunction bipolar transistors operated at very high power density," *IEEE Trans. on Elect. Dev.,* vol. 40, pp. 1917-1927, 1993.

### [3-2] J. SEWELL, L. LIOU et al

"Thermal characterisation of thermally-shunted heterojunction bipolar transistors," IEEE *Elect. Dev. Lett.,* vol. 17, pp. 19-21, 1996.

## [3-3] R. DETTMER, T. JENKINS et al

"Effect of device layout on the thermal resistance of high-power thermally-shunted heterojunction bipolar transistors," *IEEE MTT-S International Microwave Symp. Digest,* pp. 1607-1610, 1995.

# **CONCLUSION**

## **CONCLUSION**

Nous nous sommes attachés au cours de ce travail à développer un modèle électrothermique global et prédictif de TBH de puissance. Notre démarche n'a pas consisté à essayer d'extraire des modèles à partir de mesures effectuées directement sur les composants. Nous avons choisi de développer un ensemble d'outils et de méthodes de simulations qui ont été systématiquement validés par des mesures et qui permettent de prédire les performances des composants avant qu'ils ne soient fabriqués avec une bonne précision.

Ce modèle électrothermique non-linéaire est capable de décrire le comportement thermique et électrique des TBH multidoigts. Il est actuellement totalement opérationnel et particulièrement intéressant pour décrire la distribution de la température dans le composant tant en régime statique que dynamique.

Nous nous sommes attachés à développer un modèle doigt à doigt de TBH, seule approche permettant l'accès à la distribution de la température, et donc du courant, dans chaque doigt. Cette information est tout à fait capitale, les phénomènes de dégradation des performances électriques des transistors de puissance étant étroitement liés à cette température locale. Il a été ici montré que les méthodes classiquement utilisées pour la mesure de la résistance thermique des composants sous-estiment largement la température maximale car elles ne fournissent qu'une valeur moyenne sur un doigt et entre les doigts de la température de fonctionnement. Le choix d'un modèle électrothermique doigt à doigt est donc pleinement justifié.

Cette étude a nécessité des travaux de modélisation et de caractérisation dans plusieurs domaines:

• L'équipe avait déjà développé des modèles physiques permettant de décrire avec précision les effets physiques dans la zone active du composant. Nous les avons améliorés et validés. Une méthode d'extraction des schémas électriques linéaires et non-linéaires de composants intrinsèques a été développée à partir de ces modèles physiques.

Pour caractériser les éléments extrinsèques introduits par les topologies complexes de transistors multidoigts avec drain thermique nous avons mis en œuvre des outils de simulations électromagnétiques. Ce couplage entre les modèles physiques et les simulations électromagnétiques nous a permis d'aboutir à des modèles électriques linéaires et nonlinéaires de TBH multidoigts dont la validité a été confirmée par des mesures systématiques effectuées sur de très nombreux composants fournis par Thomson-LCR

• L'aspect le plus spécifique de cette thèse est la prise en compte des problèmes thermiques dans les TBH multidoigts. Ceux-ci sont particulièrement complexes du fait de l'interaction qui existe entre les phénomènes électriques et thermiques, malheureusement tout deux non-linéaires. Le fait de poser des hypothèses simplificatrices conduit donc inévitablement à des erreurs qui peuvent être importantes.

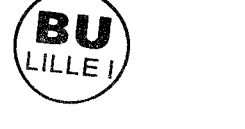

C'est pourquoi, après avoir analysé les potentialités des logiciels commerciaux, nous avons choisi de développer notre propre outil de simulations thermiques capable d'évaluer la température locale en tout point du composant. C'est un progrès important par rapport au nombreux logiciels existant qui supposent la plupart du temps une distribution uniforme de la densité de puissance, ce qui est absolument faux pour un composant de puissance comme le TBH.

Nous avons développé deux types de modèles thermiques résolvant 1 'équation nonlinéaire de la chaleur :

• L'un permettant le calcul à 3D de la distribution de la température en régime établi

■ L'autre limité à 2D donnant accès aux mêmes grandeurs en régime temporel ou transitoire (régime impulsionnel)

Ces modèles permettant une optimisation thermique de la topologie des TBH multidoigts avec ou sans drain thermique. De nombreux résultats sont présentés dans le chapitre 3. Ils permettent également la description des instabilités ou emballement thermiques, tant en régime établi que transitoire.

Finalement tous ces modèles de base ont été regroupés pour former notre modèle électrothermique complet. Celui-ci a été intégré avec succès dans le logiciel de CAO HP-MDS.

Ce modèle électrothermique autocohérente est à notre connaissance unique à ce jour. Il permet la description réaliste du comportement électrique et thermique de composants de puissance quelle que soit la classe de fonctionnement tout en conservant des temps de calcul compatibles avec la CAO des circuits micro-ondes. Ce modèle va faire l'objet de transfert industriels.

#### *Abstract*

Due to their potential for extremely high power density  $(>10 \text{ W/mm}$  versus 1-2 W/mm for HEMTs), heterojunction bipolar transistors (HBTs) are preferred for high-power microwave applications requiring simultaneous high efficiency in the bands L through Ka. However, GaAs-based HBTs in particular suffer from electrothermal feedback due to the negative temperature coefficient of the base-emitter turn-on voltage; in addition, the poor thermal conductivity of gallium arsenide (which also decreases with increasing temperature) causes self-heating effects which limit deviee performance. These thermal instabilities not only limit electrical performance, but they lead to reliability problems for deviees operated under large de or RF drive conditions.

Techniques used to thermally stabilize HBTs (e.g. thermal shunt, ballast resistance) tend to increase electrical parasitics which can be detrimental to the high frequency performance of these devices.

This work deals with the development of a global model of multi-fmger HBTs which permits the self-consistent analysis of electrical and thermal phenomena. The goal is to optimize the three-dimensional topology of the HBT.

For the frrst phase of this work, we used a 2-dimensional hydrodynamic physical model to solve for the intrinsic equivalent circuit elements of a single-fmger HBT. We determined the temperature dependence of these elements over a large range of electrical bias conditions. Extrinsic equivalent circuit elements and the electromagnetic interactions between adjacent fingers were characterized using three-dimensional electromagnetic simulations.

Finally, we developed a novel electrothermal model which solves the heat transfer equation (3D steady-state solution, 2.5D transient solution). This model is coupled selfconsistently with the electrical models by a thermal balance procedure. This model permits the realistic simulation of the microwave performance of power HBTs, taking into account the non-linear thermal effects in multi-finger devices.

Keywords: Heterojunction bipolar transistors. Physical modeling. Electromagnetic simulation. Thermal effects. Non-linear electrothermal model. DC and RF characterization.

#### *Résumé*

De part leur forte densité de puissance potentielle (10 W/mm contre 1 à 2 W/mm pour les HEMT), les Transistors Bipolaires à Hétérojonction (TBH) sont des composants de choix pour les applications monolithiques de forte puissance et à haut rendement. Cependant leur loi d'injection spécifique et · la mauvaise conductivité thermique de 1 'AsGa les prédispose à des phénomènes d'emballement thermiques nuisibles pour leur fiabilité et leur niveau de performances.

Les solutions mises en œuvre pour stabiliser thermiquement les TBHs (drain thermique, résistance de ballast) induisent des éléments parasites néfastes au comportement hyperfréquence du transistor.

Notre travail a donc consisté dans le développement d'un modèle global de TBH multidoigts permettant une approche autocohérente des phénomènes électriques et thermiques.

Pour cela, partant de modèle physiques non-stationnaires ID et 2D de TBH nous extrayons les modèles électriques intrinsèques de transistor monodoigt paramètrés en température pour chaque point de fonctionnement. Les éléments extrinsèques et les liaisons électriques entre les différents doigts sont caractérisés par des simulations électromagnétiques 3D.

Enfm, une solution numérique non-linéaire de l'équation de la chaleur (3D régime établi, 2D  $\frac{1}{2}$  en régime transitoire) couplée de façon autocohérente aux modèles électriques par une procédure d'équilibrage thermique permet une détermination réaliste des performances hyperfréquences de TBH multidoigts avec prise en compte des effets thermiques doigt à doigt.

*Mots clefs:* 

Transistors bipolaires à hétérojonction.

Modélisation physique.

Simulation électromagnétique.

Effets thermiques.

Modèle électrothermique non-linéaire.

Caractérisation statique et dynamique.

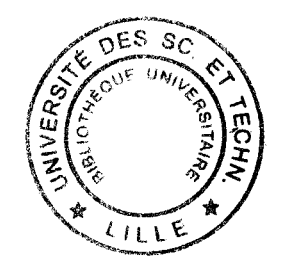